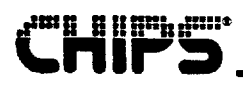

## 82C735 I/O Peripheral Controllers With Printgine

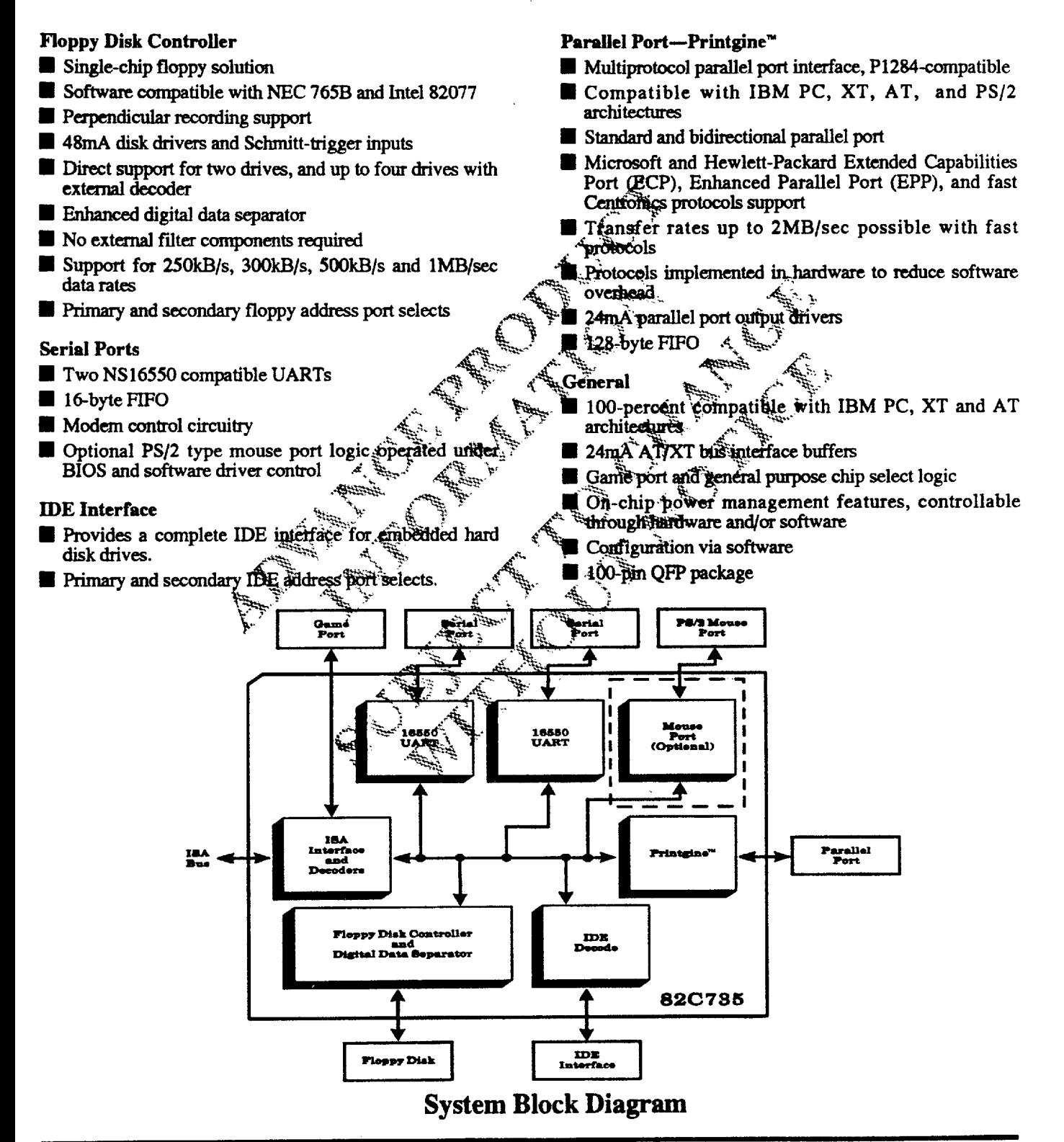

**Revision 0.4** 7/15/93

# **Revision History**

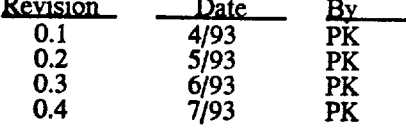

**sold and in Bas** 

Comment First Draft - Internal Review

First Diart - Internal Neview<br>First Review - Added DC electrical specs; revised registers and mechanical<br>Second Review - Added AC timing<br>Final Draft - Revised AC timing and added mouse port timing; added Tape

Drive Register, revised and reformatted register summary tables; added four serial port registers; revised Product Overview; added Register Summary; revised Pinout, Pin List, and Pin Description tables

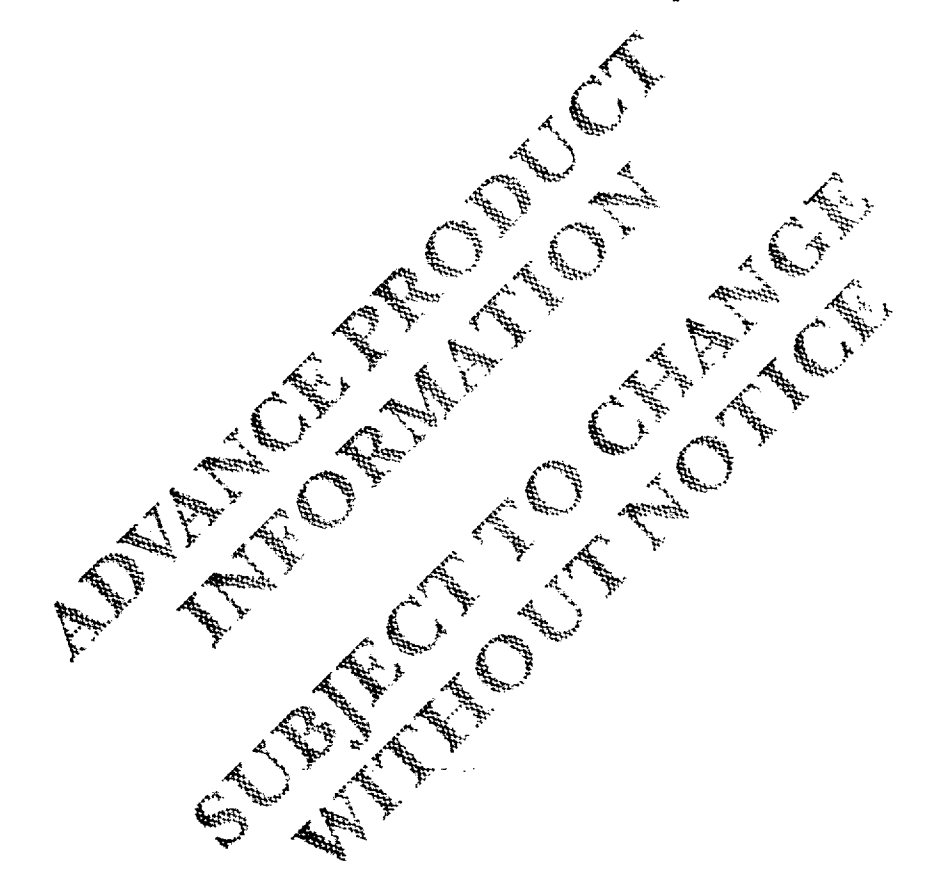

# **Table of Contents**

 $\overline{\mathbf{3}}$ 

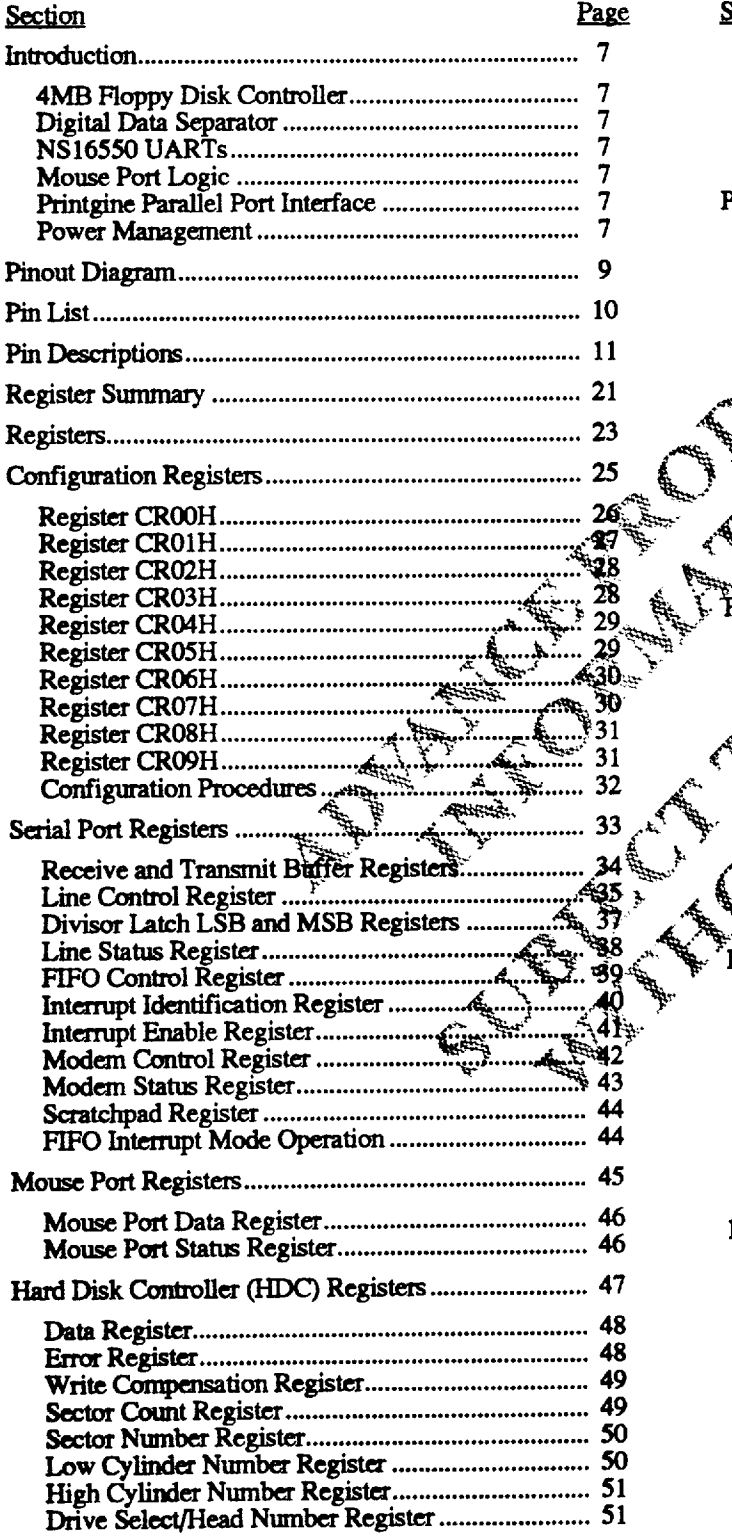

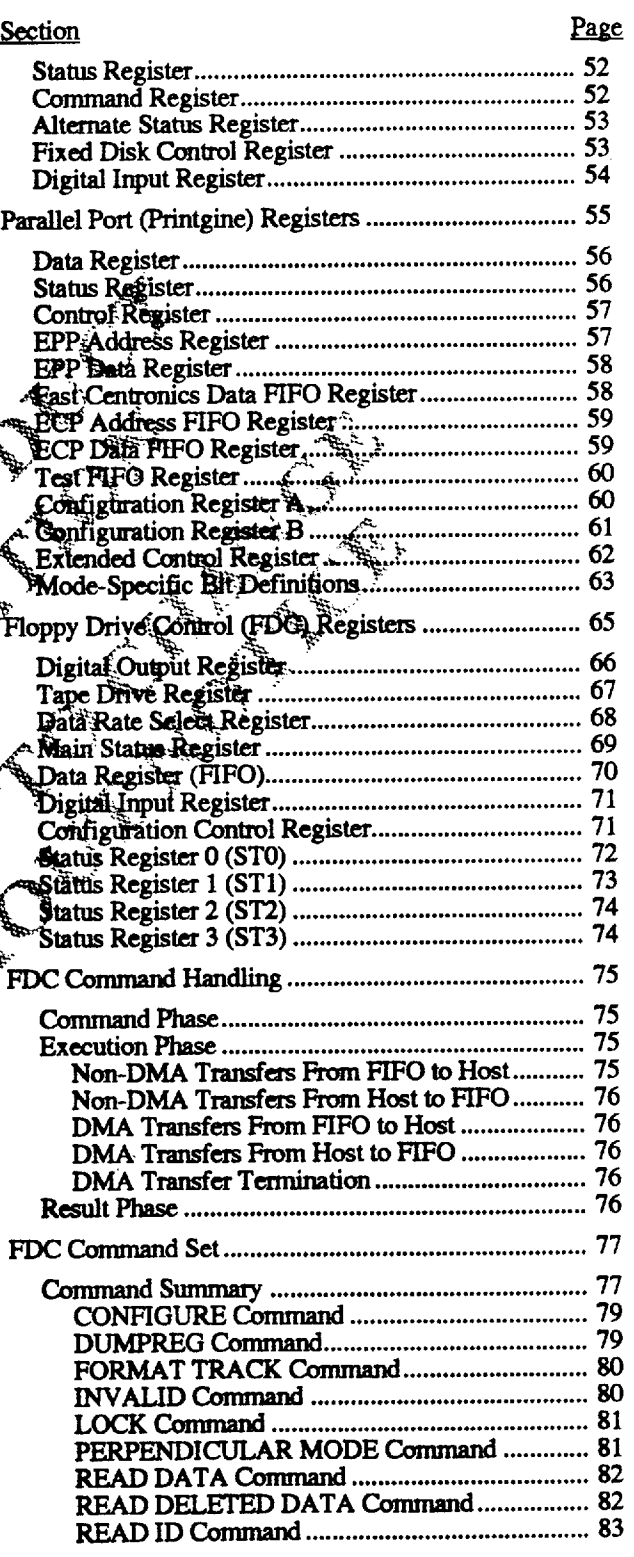

Revision 0.4 7/15/93

# **CHIPS**

 $\ddot{\phantom{a}}$ 

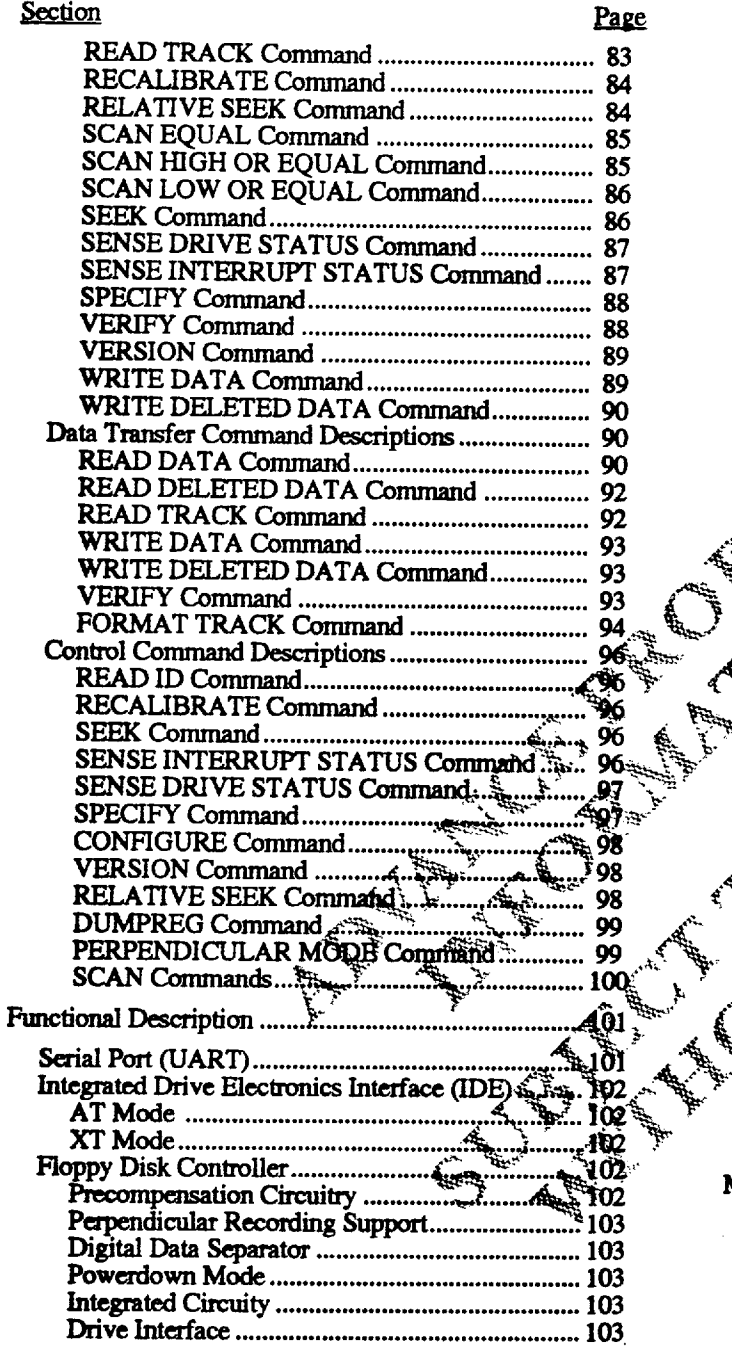

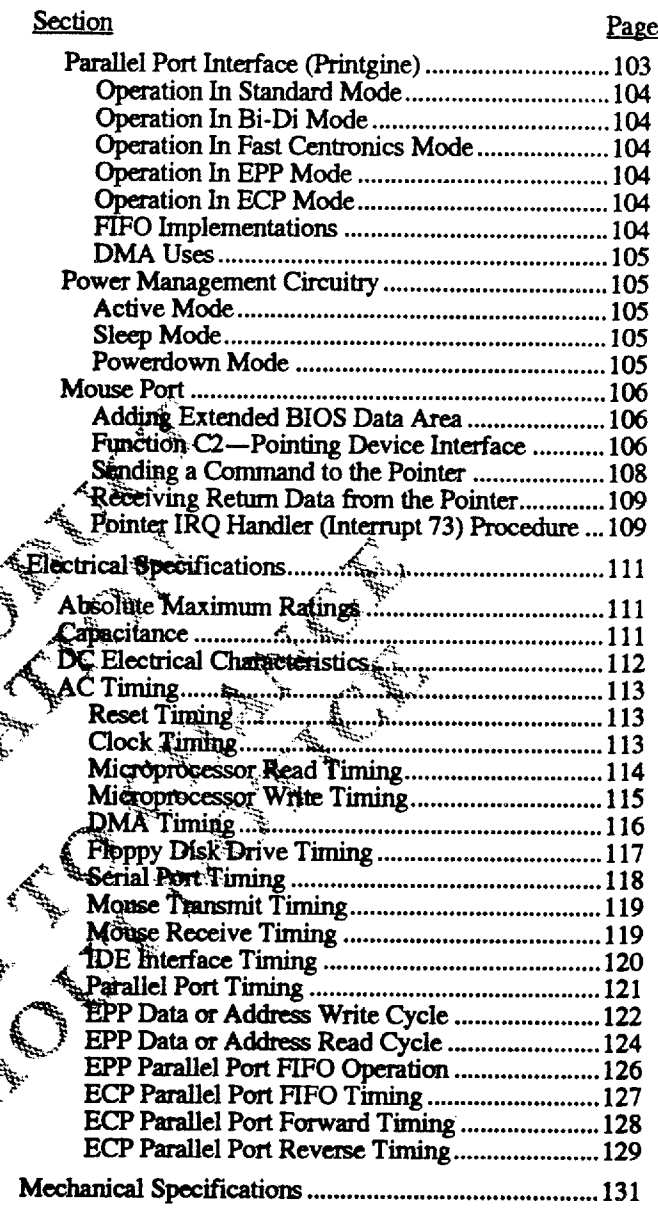

Revision 0.4 7/15/93

 $\mathbb{Z}^2$ 

# **List of Figures**

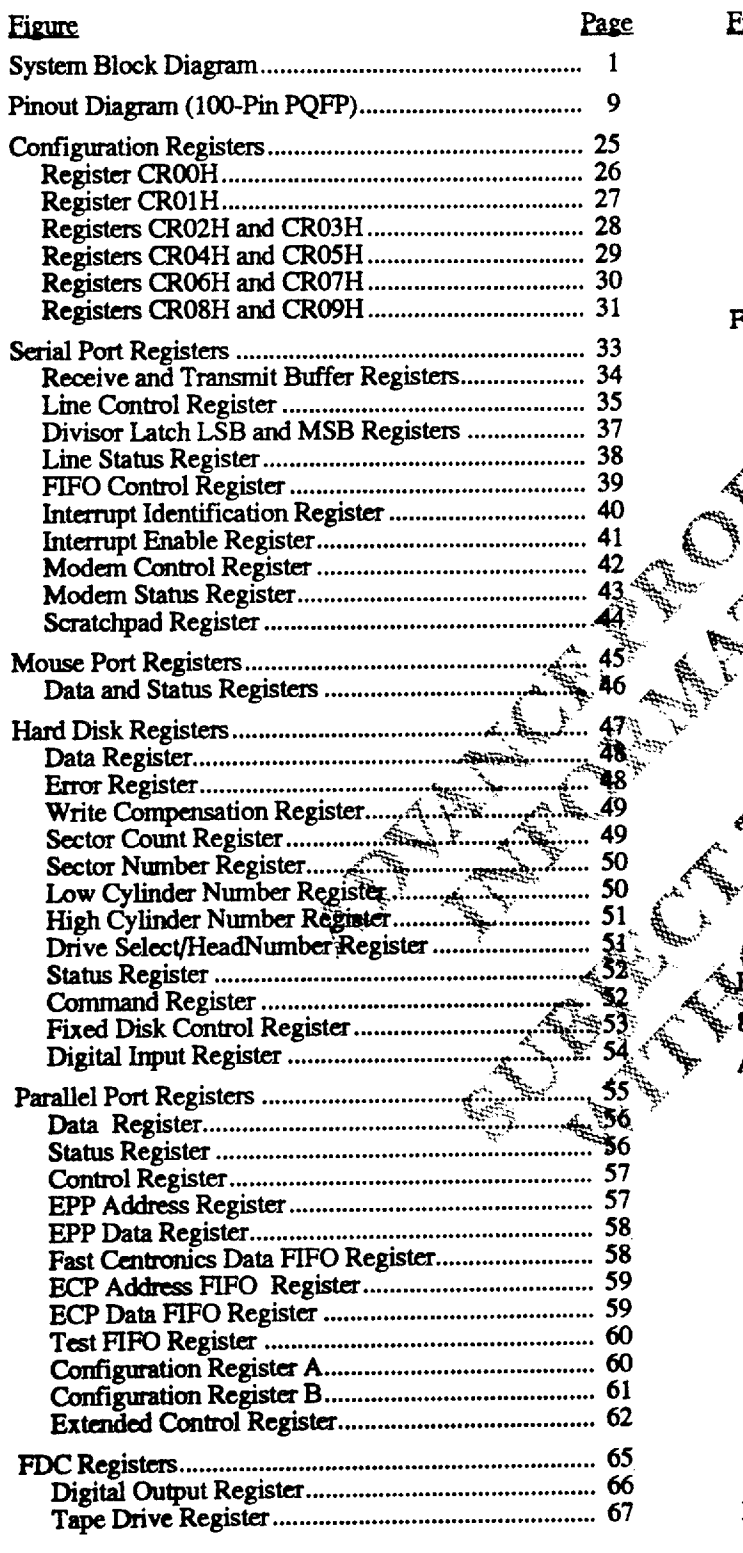

r"LIK"C"

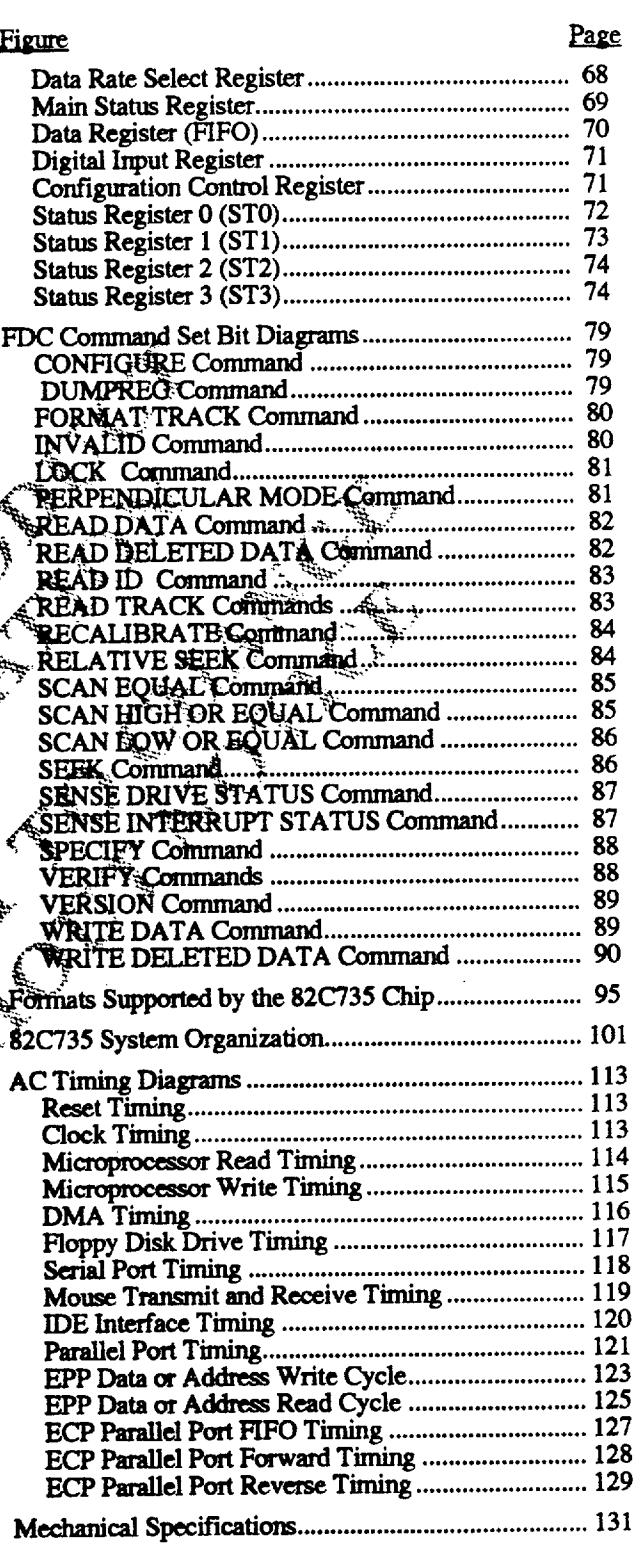

# **List of Tables**

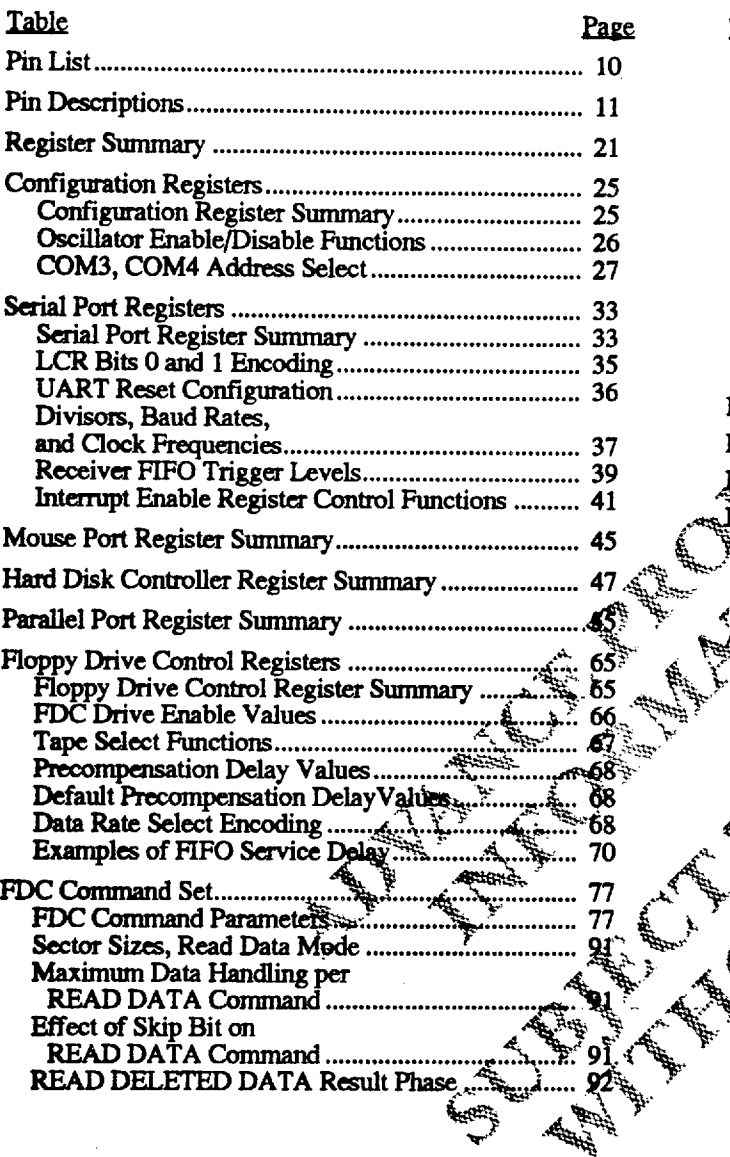

ran venes a

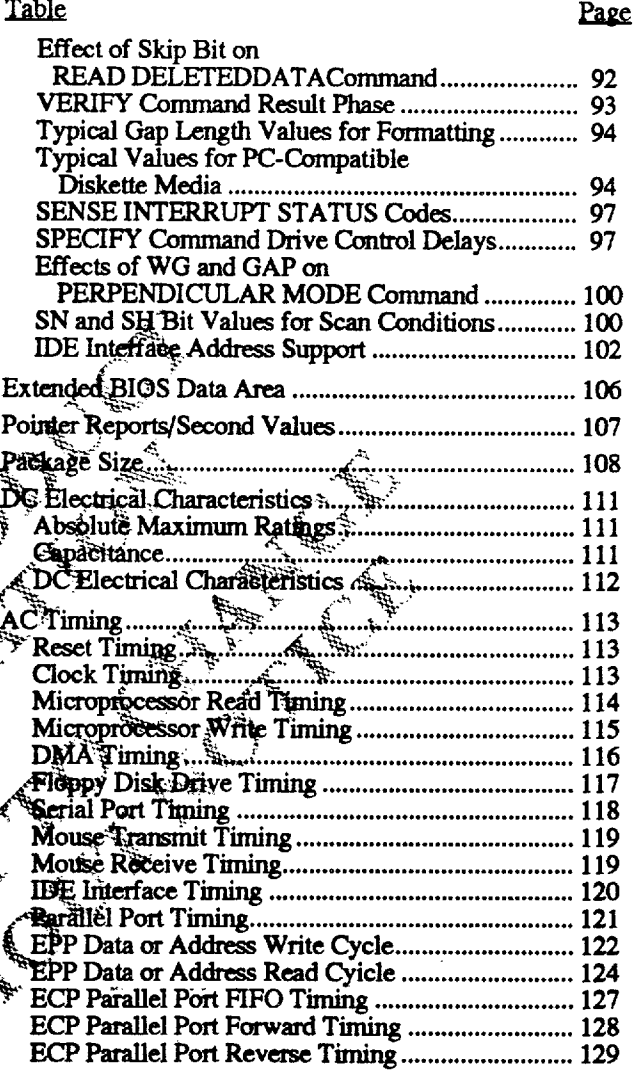

Revision 0.4 7/15/93

 $\sim 30$  .

## **Introduction**

The CHIPS<sup>®</sup> 82C735 enhanced I/O peripheral controller is a single-chip solution offering complete I/O capabilities for PC/AT and PC/XT motherboard applications. The controller is configured via software.

The 82C735 features a floppy disk controller, a digital data separator, two 16550 compatible UARTs, an enhanced bidirectional parallel port interface called Printgine, IDE interface control logic, and a game port chip select. For more information about these systems, see the "Functional Description."

### **4MB FLOPPY DISK CONTROLLER**

The floppy disk controller is software compatible with 765B and 82077 controller functions. It provides a 4MB<br>perpendicular recording format as well as the standard<br>floppy drive format for 5.25-inch and 3.5-inch media. The controller supports two drives directly and up to four drives. with an external decoder.

### DIGITAL DATA SEPARATOR

The digital data separator is capable of data fransfer rates up. to 1MB/sec and requires no external components. ita. 華

**BANKING** 

### NS16550 UARTS AND IDE

The two licensed NS16550 UART's are improved versions of the NS16450 UARTs. They are provided with individual 16-byte FIFOs to relieve the CPU of excessive software overhead and are still capable of running existing 16450. software.

The IDE control logic provides a complete IDE interface for embedded hard disk drives. يكشيفا

### **MOUSE PORT LOGIC**

The 82C735 controller features optional PS/2 style mouse port logic with BIOS and driver support. Only one of the UARTs can be used when the mouse is operational.

### PRINTGINE PARALLEL PORT INTERFACE

The parallel port interface, Printgine, is a multiprotocol interface capable of supporting both unidirectional and bidirectional transfer modes. It is fully compatible with ISA and PS/2 in the standard modes, and also supports Microsoft ECP, EPP, and fast Centronics in the enhanced modes. The output on the control pins switch to become bidirectional TTL drivers in the fast modes. This makes the port run faster than is possible with the open-drain drivers provided for the standard modes.

Printgfnesprovides an economical mechanism for significantly improving the throughput of an improved parallel port that is upward compatible with the existing parallel port. The interface can operate in five different modes: standard (ISA-style unidirectional), bi-di<br>(PS/2-style unidirectional), Microsoft ECP, EPP, and fast amodes: i.<br>He Centronics. The standard and bi-di modes are compatible with existing parallel port protocols.

The ECP, EPP, and fast Centronics protocols are enhanced spidirectional moties that achieve dramatic improvement by implementing the protecols in hardware. The fast Centronics, mode is capable of a data transfer rate of<br>200kB/sec, while the ECP and EPP modes are capable of data transfer rates of 2MB/sec, compared to 15kB/sec in the standard mode

### **POWER MANAGEMENT**

**Basic Corp.** 

The 82C735 is provided with several power management features that are controllable through hardware or software. In hardware, the device can be completely powered down through a powerdown pin. In this mode, all inputs are disabled, all outputs are inactive, and the contents of all registers are preserved (as long as the power supply is maintained). In software, the device allows each port to be powered down independently.

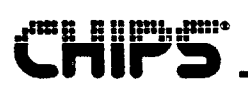

# **Pinout Diagram**

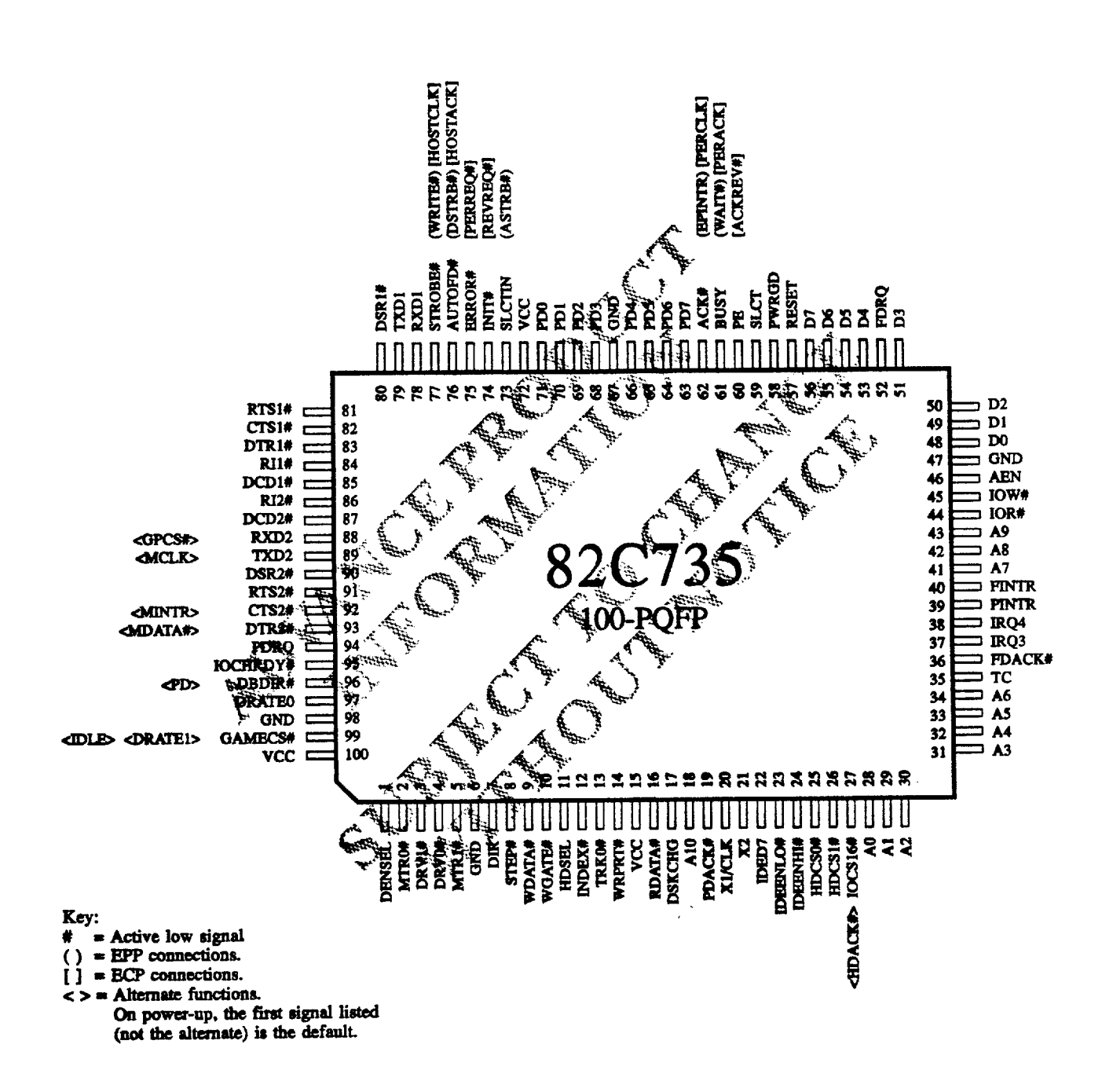

### **Pin List**

# **Pin List**

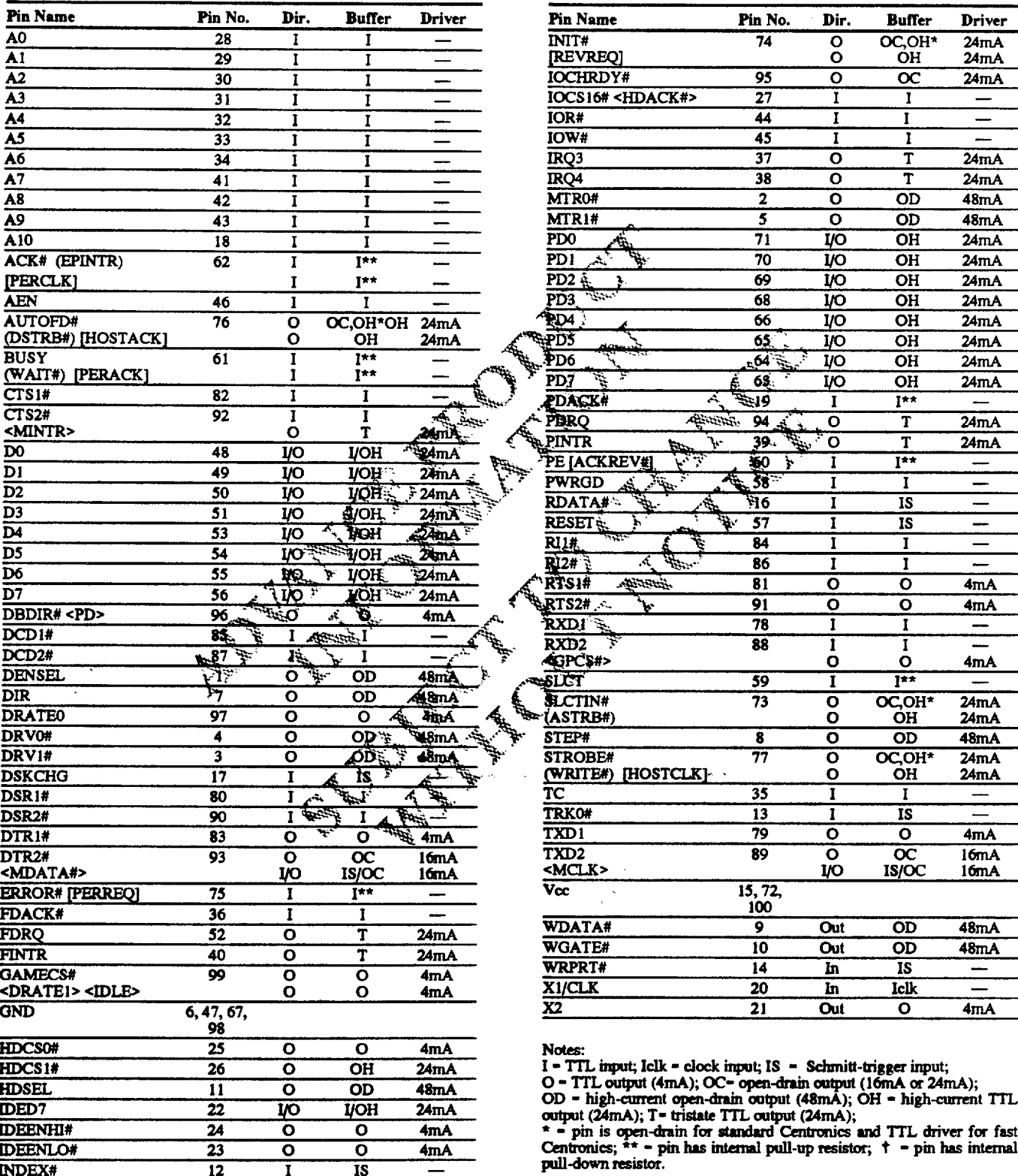

Revision 0.4 7/15/93

**CHIPS** 

# **Pin Descriptions**

### HOST INTERFACE PIN DESCRIPTIONS

de l'alleger

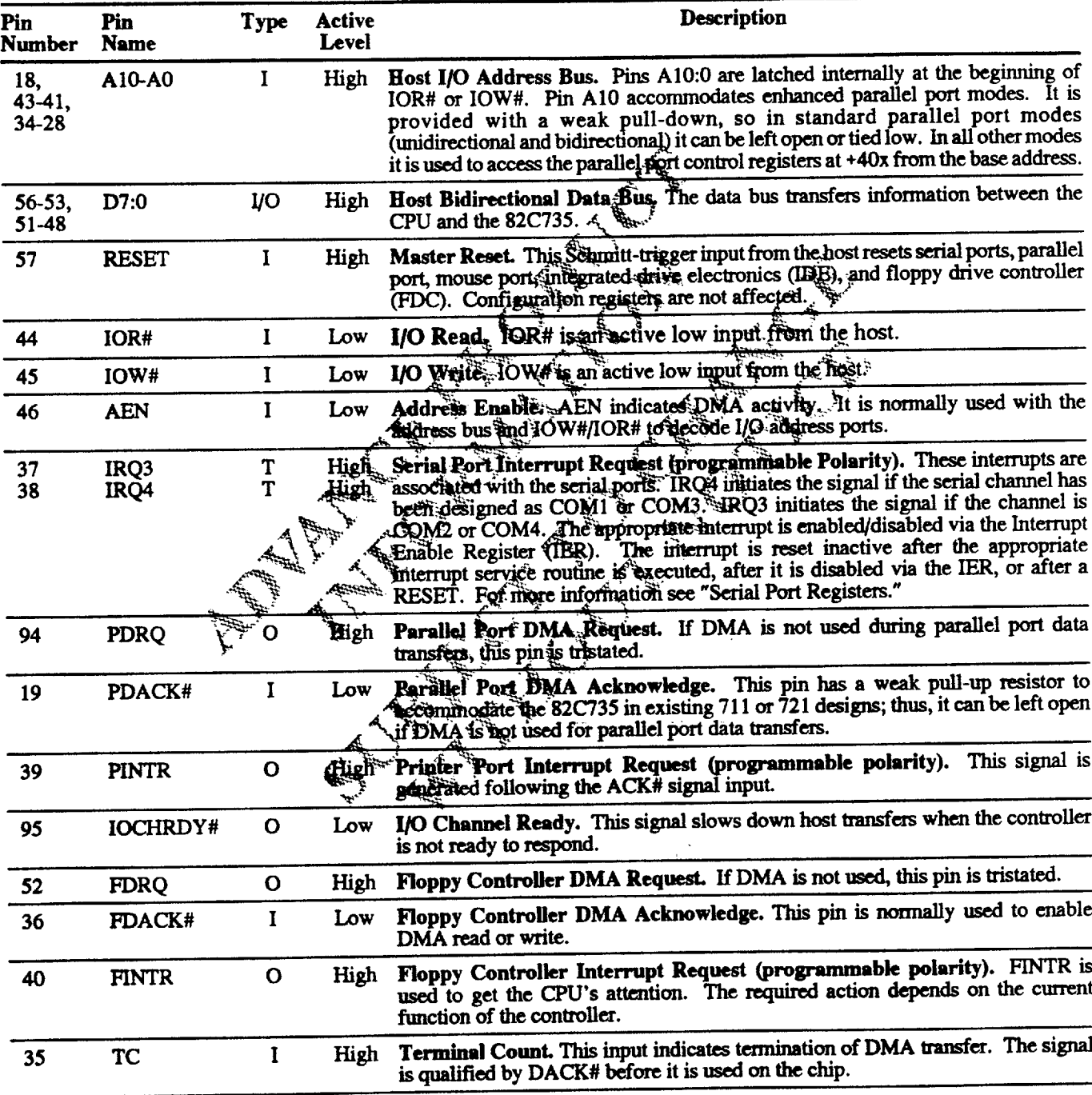

# **CHIPS**

### **PRIMARY SERIAL PORT PIN DESCRIPTIONS**

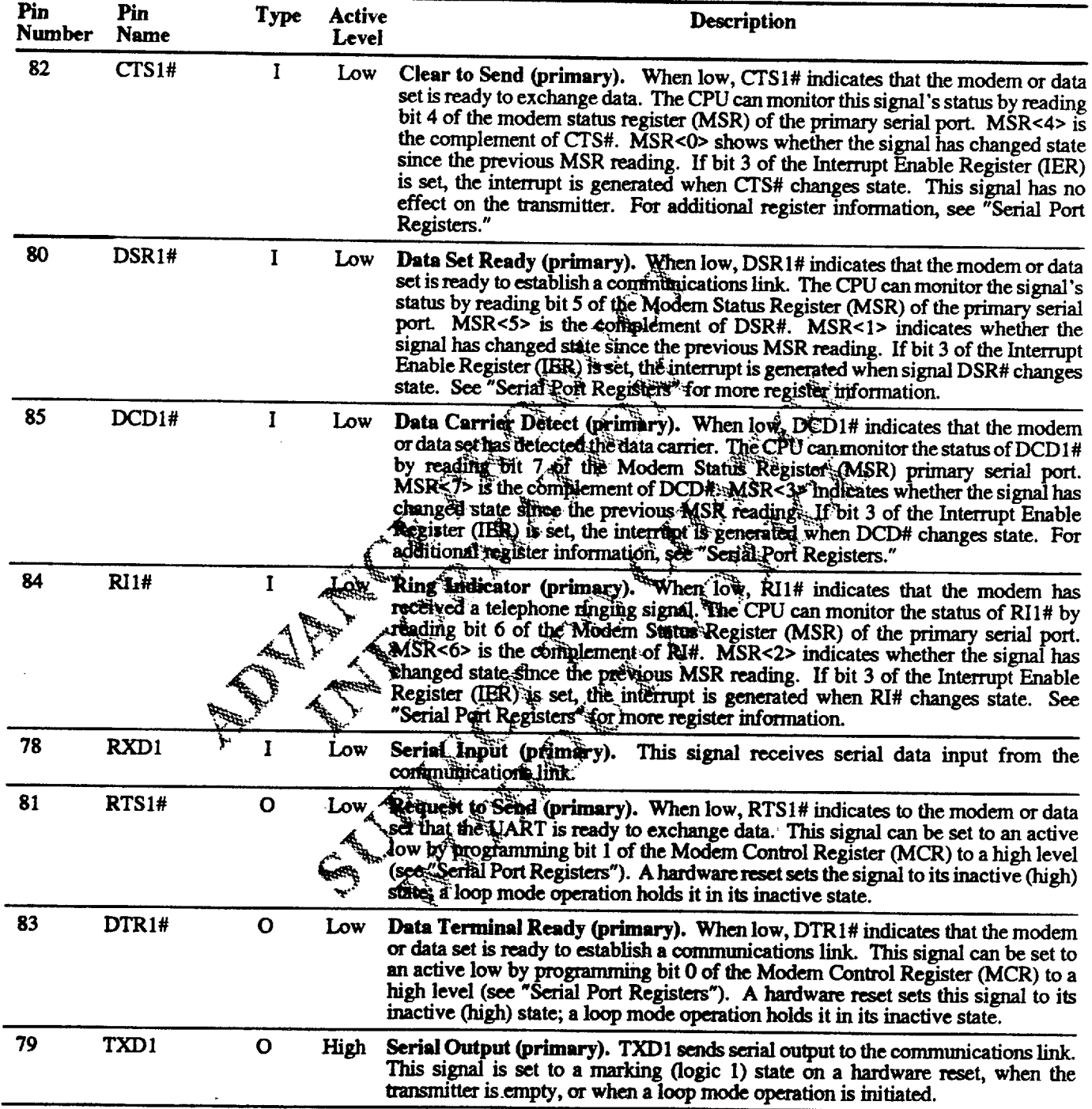

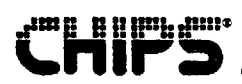

### SECONDARY SERIAL PORT, MOUSE PORT PIN DESCRIPTIONS

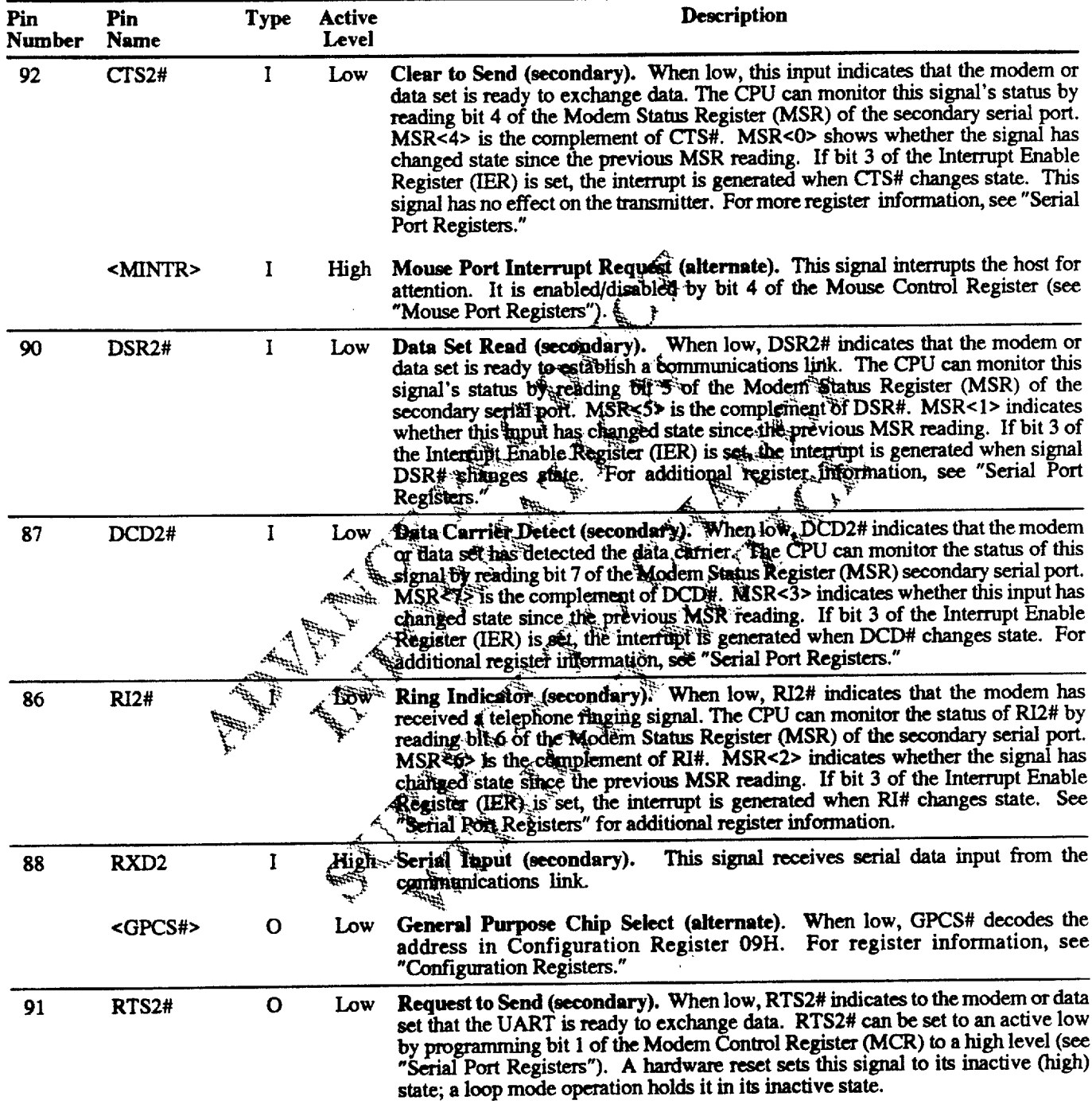

 $\bar{z}$ 

## SECONDARY SERIAL PORT, MOUSE PORT PIN DESCRIPTIONS (Continued)

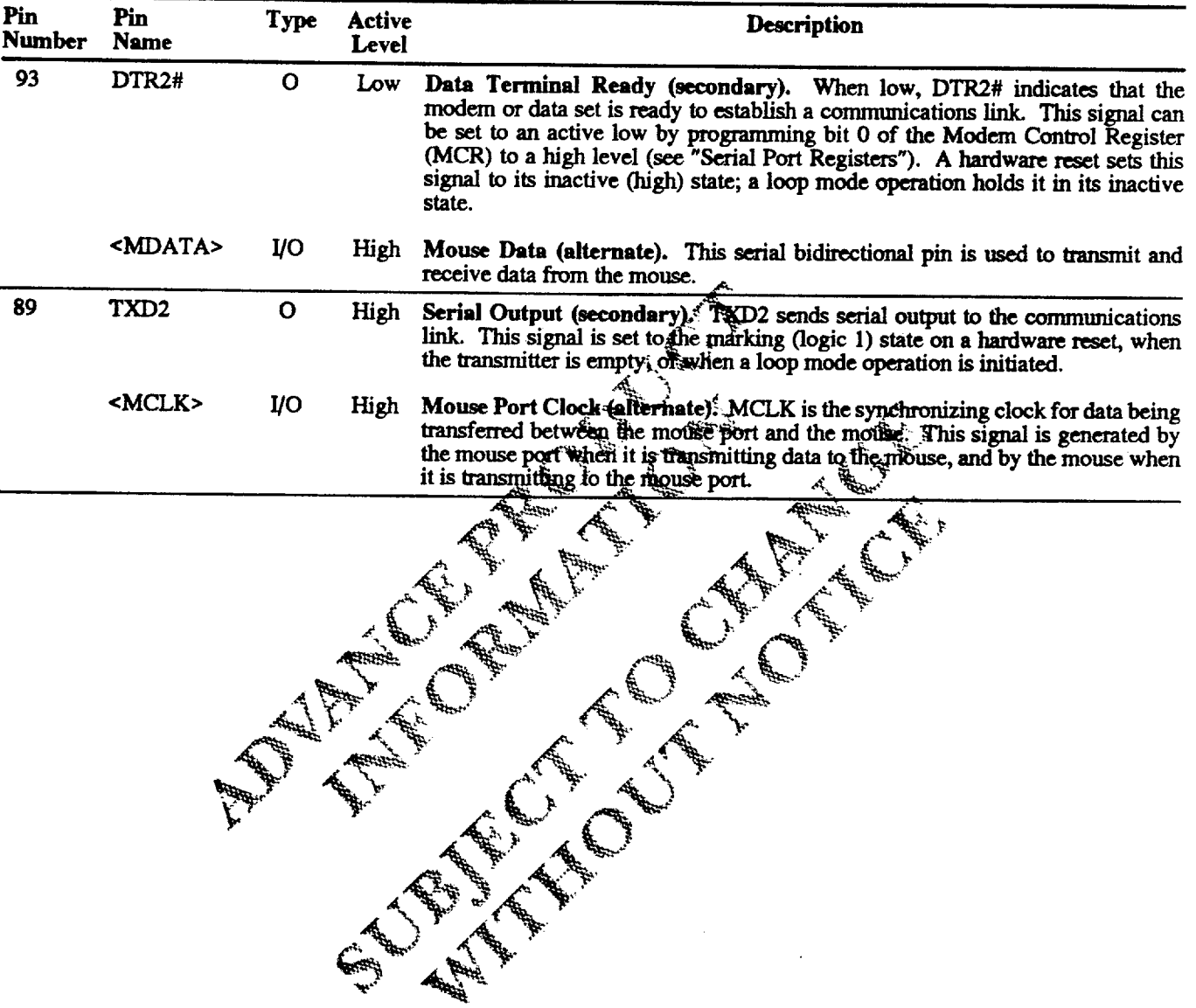

**CHIPS** 

 $\epsilon = \frac{1}{2} \ln \left( \frac{1}{2} \right)$ 

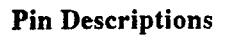

### **IDE INTERFACE PIN DESCRIPTIONS**

 $\sim$ 

**CHIPS** 

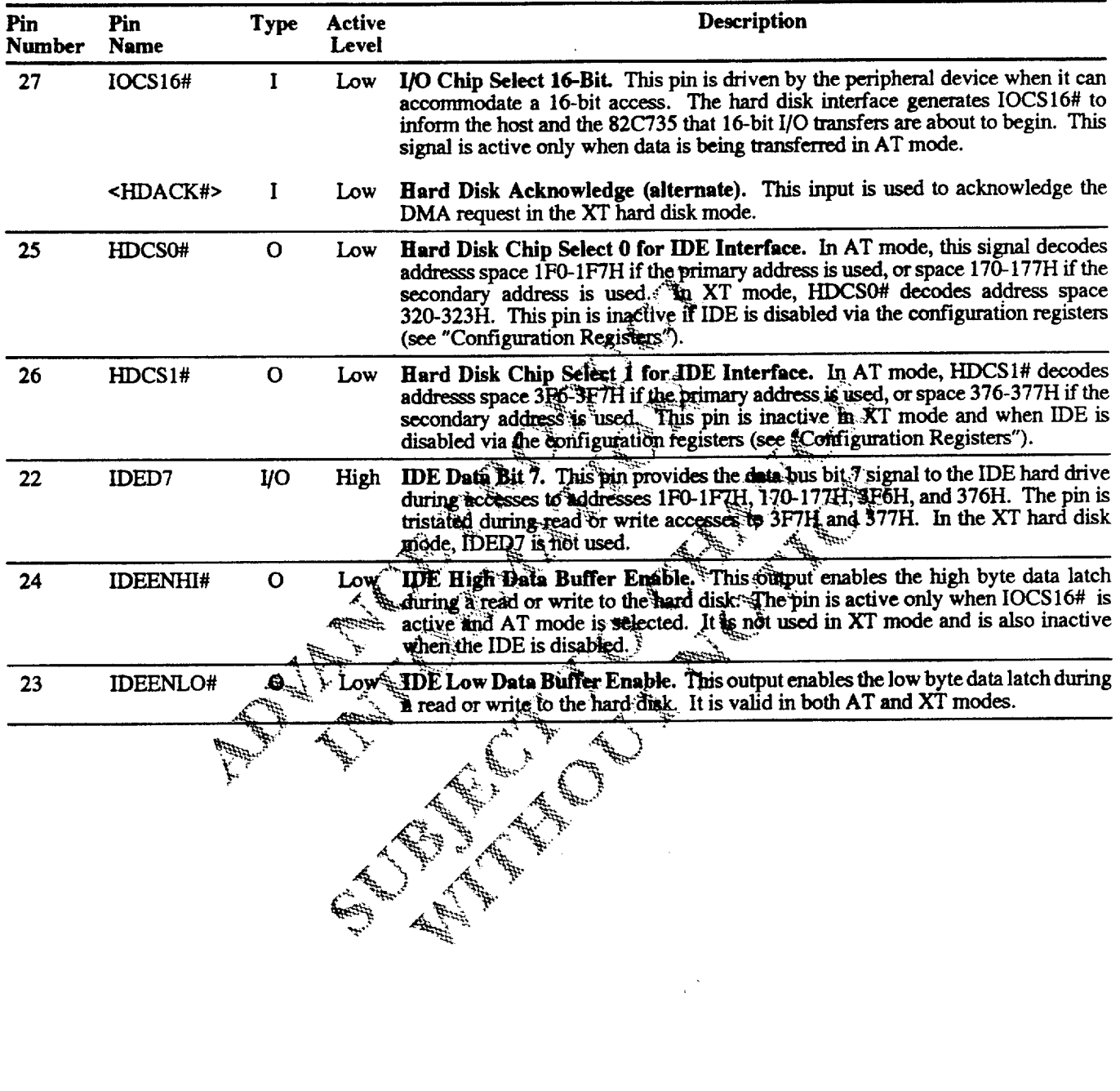

### Pin Descriptions

### **PARALLEL PORT PIN DESCRIPTIONS**

r<sup>m</sup>i i jiji dir

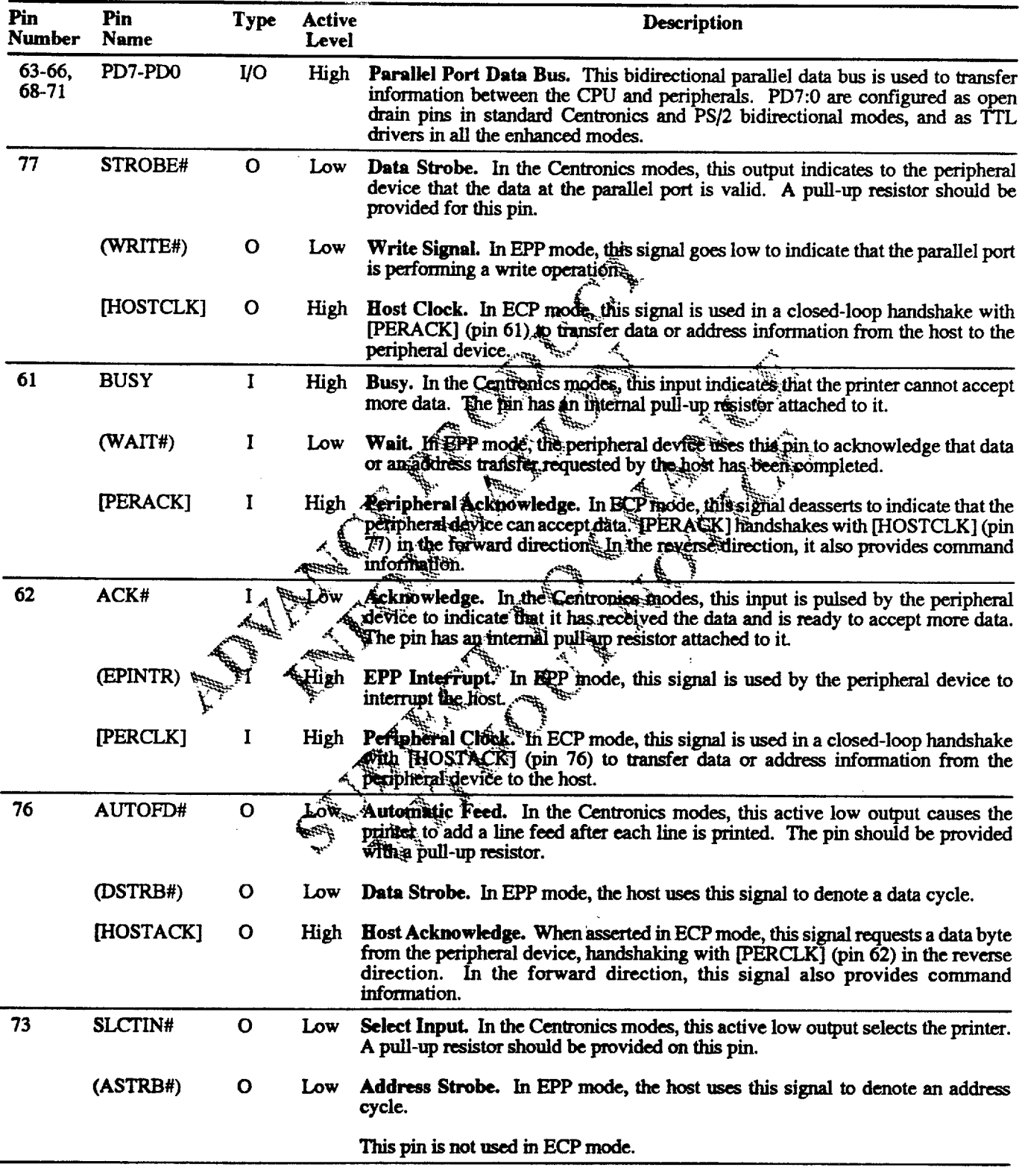

Revision 0.4 7/15/93

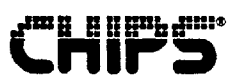

### **PARALLEL PORT PIN DESCRIPTIONS (Continued)**

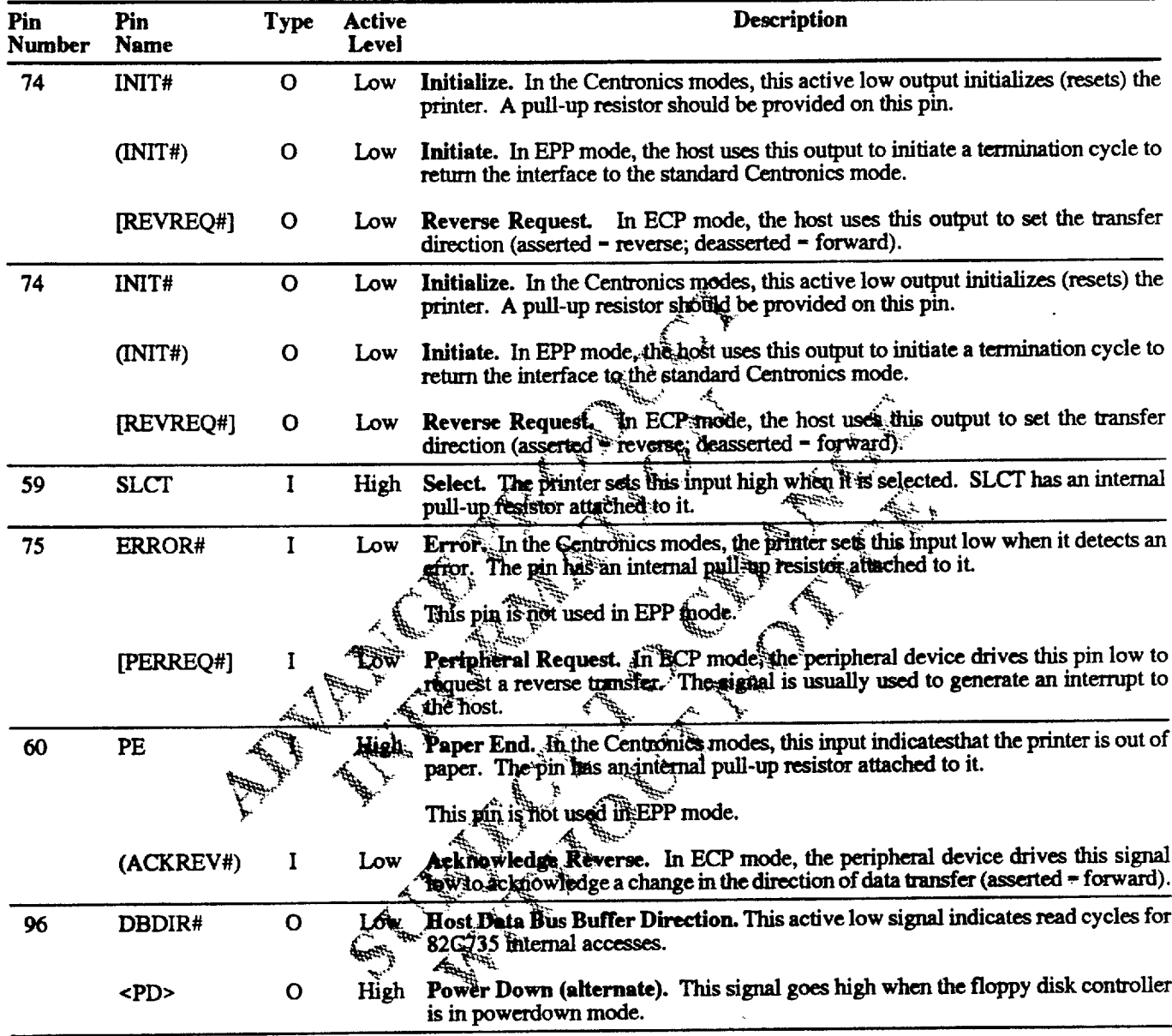

# **CHIPS**

### FLOPPY DRIVE PIN DESCRIPTIONS

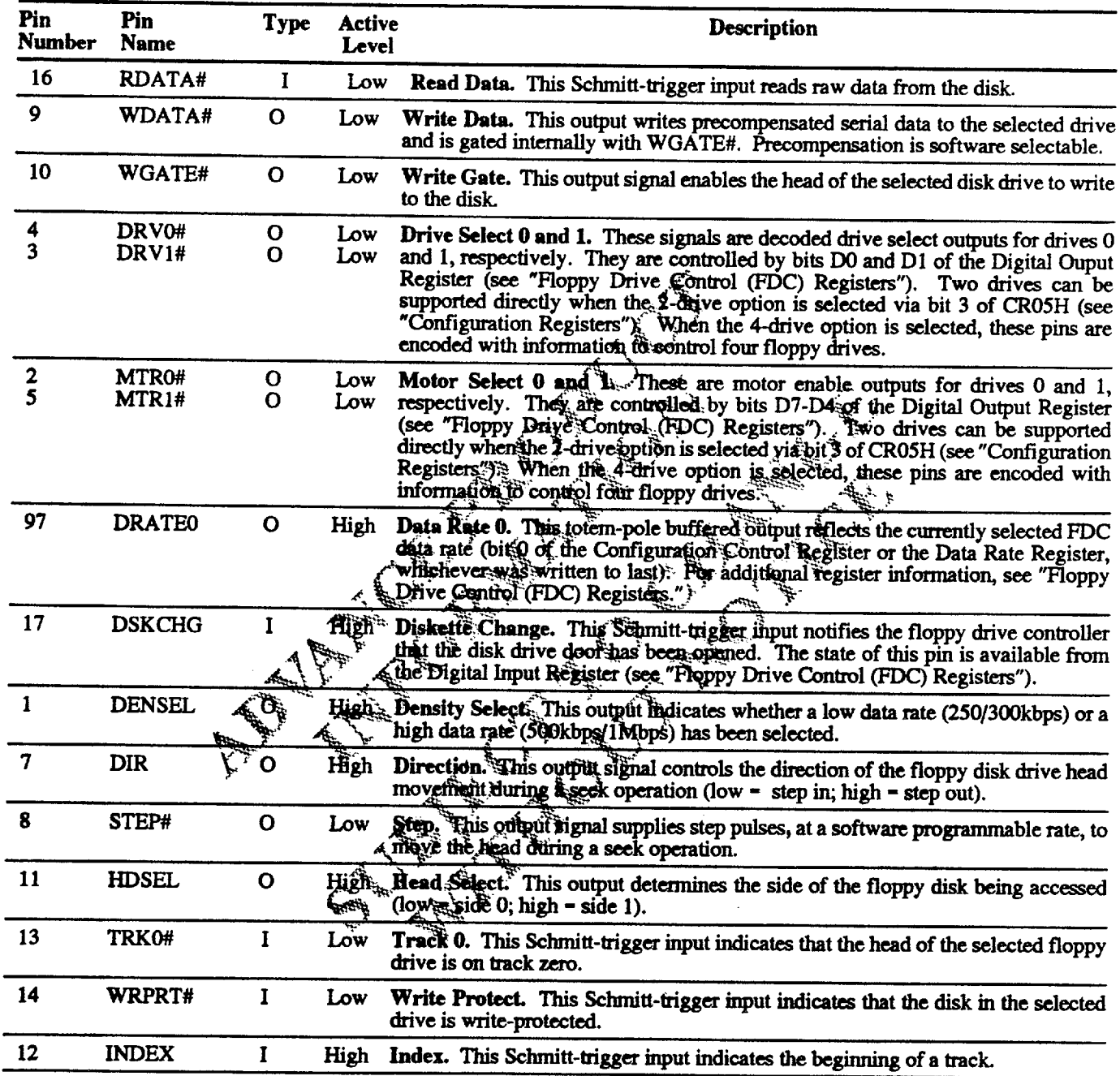

 $\cdots = \cdots \cdots \cdots \cdots$ 

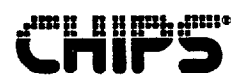

### CLOCK AND MISCELLANEOUS PIN DESCRIPTIONS

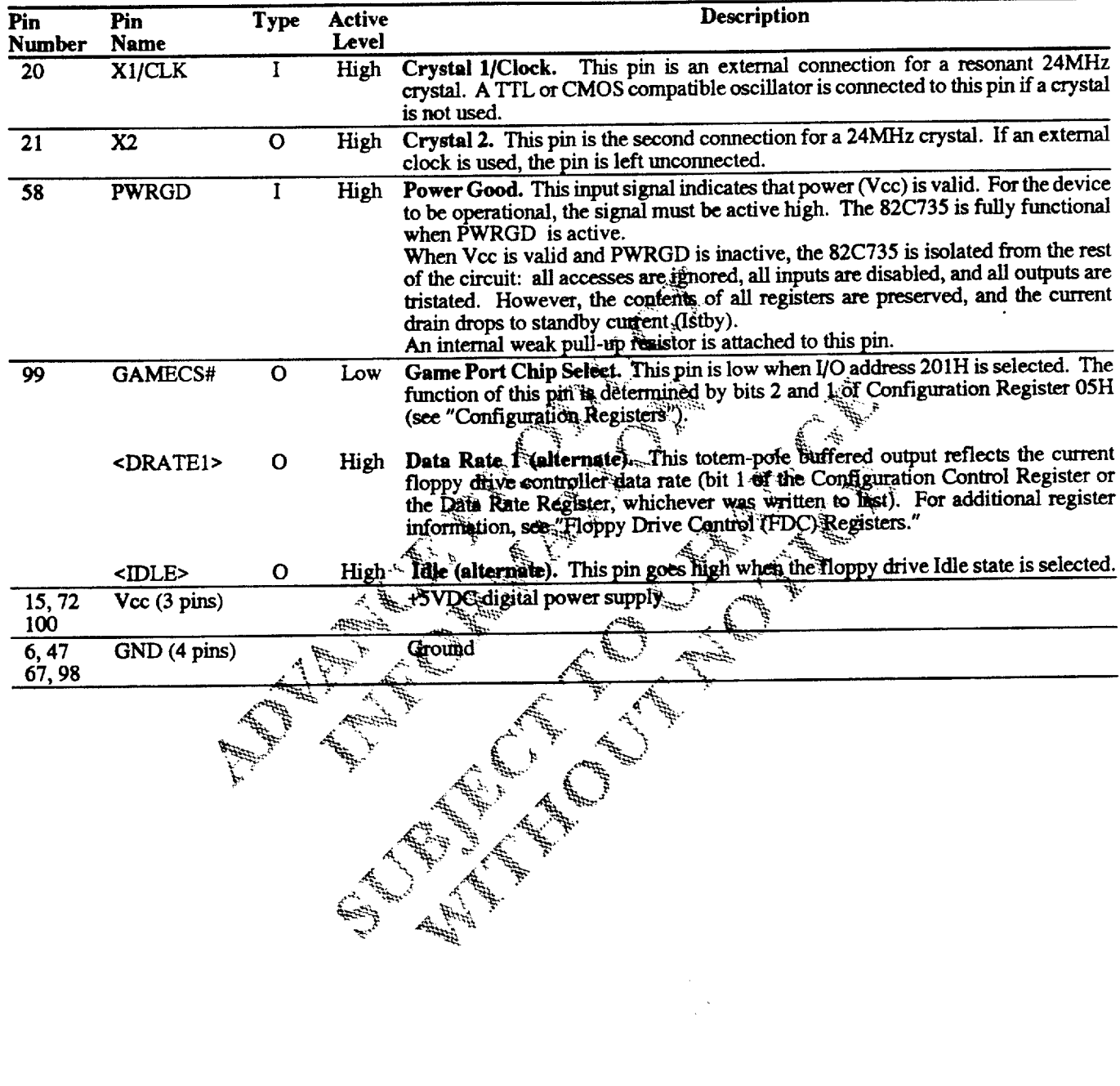

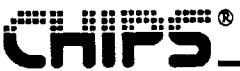

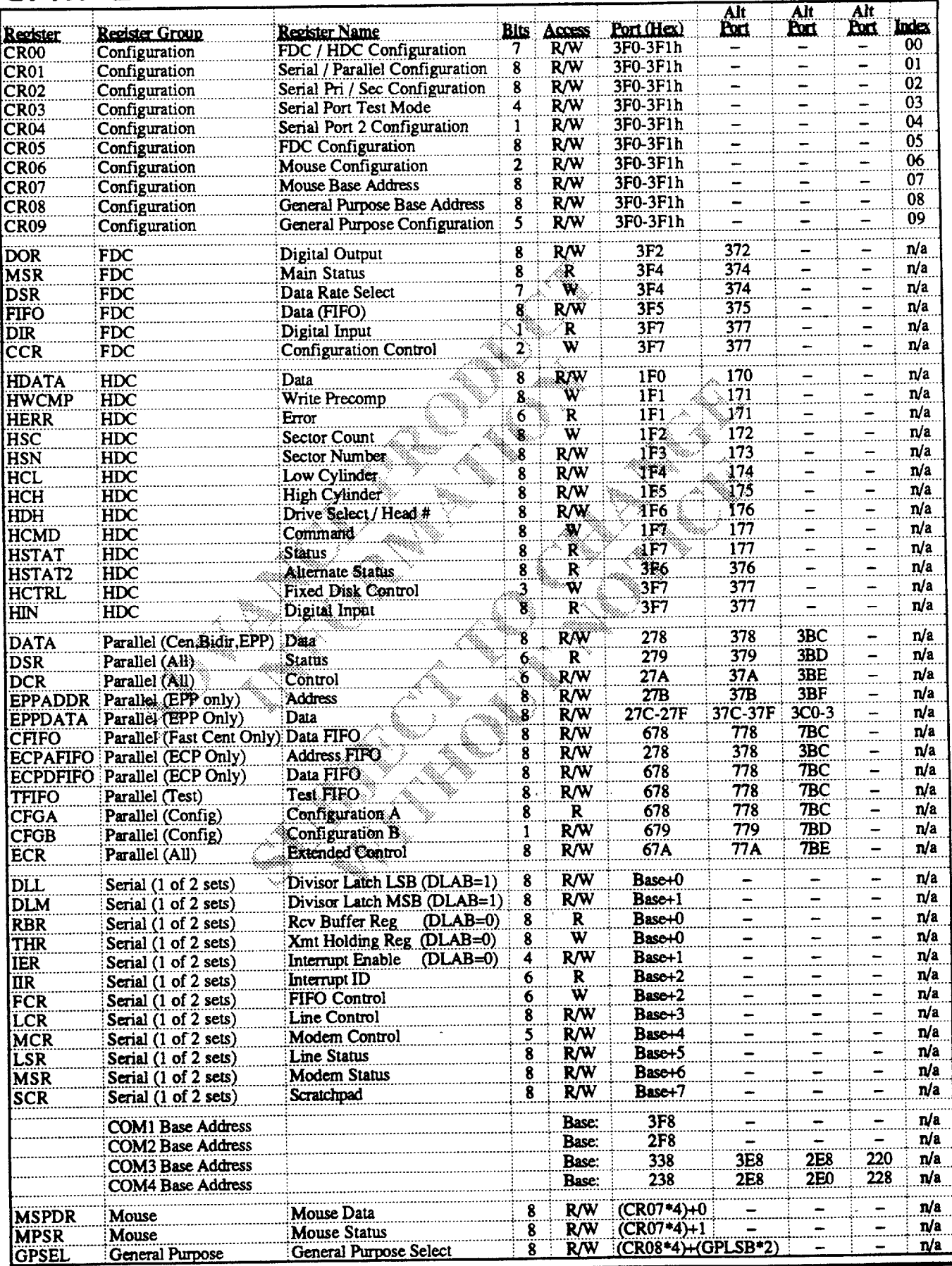

**Revision 0.4** 7/15/93

21

**Advance Product Information 82C735** 

e il ipoli secc

The ten read/write configuration registers are configurable by software. Two consecutive I/O addresses, one even and one odd, are used to select and access the registers (see "Configuration Procedures"under "Configuration Registers"). These addresses should not conflict with any other devices. By IBM PC convention, the address range 3F0H to 3F7H is reserved for the floppy disk controller (FDC). In the 82C735, address range 3F0H to 3F1H can be used for configuring the system.

The configuration registers do not have to be initialized if the default values are used for normal operation. The registers are set to the default state only upon power-up and are not affected by the RESET signal. Settings are retained as long as power to the chip is maintained.

### **SERIAL PORT REGISTERS**

The 82C735 provides two identical serial port (UART) register sets, one for each channel. The register descriptions provided in the section "Serial Port Registers" apply to both sets of UART registers.

The base address of all registers is software programmable during the configuration sequence. Serial port registers are located at sequentially increasing addresses above the base address.

### **MOUSE PORT REGISTERS**

The mouse port has two registers for communication with a<br>PS/2 style mouse: the Mouse Port Data Register and the Mouse Port Status Register. The base address for the mouse port registers is CR07H  $x$  4. This address must be set in. Configuration Register CR07H before the mouse port can. be enabled and powered up (CR06H, bids 190). The Secondary Serial Port must be disabled and powered down. (CR02H, bits 7:6).

### **HARD DISK CONTROLLER REGISTERS**

The Hard Disk Controller (HDC) registers communicate data, command, and status information to the AT host. The output of Hard Disk Chip Select 0 (HDCSO#) is active when I/O address space 1F0 to 1F7H (170H to 177H if secondary) is chosen. The output of Hard Disk Chip Select 1 (HDCS1#) is active when address space 3F6 to 3F7H (376H to 377H if secondary) is chosen. Additional information can be obtained from IBM AT technical reference manuals.

### PARALLEL PORT (PRINTGINE) REGISTERS

The 82C735 parallel port is equivalent to a generic parallel sport interface and may be operated in standard and prodirectional as well as extended modes. The modes supported by the registers vary, depending on the Mode field bits in the Extended Control Register. See the parallel port register descriptions ("Parallel Port (Printgine) Registers") For the mode field dependencies. Operation of the device in modes other than those specified in this data sheet is fundefined. All of the parallel port register addresses are based on the standard LPT addresses: 278H, 378H, and 3BCH.

### **FLOPPY DRIVE CONTROL REGISTERS**

the Ploppy Drive Control (FDC) registers are mapped onto the addresses shown in the register summary table provided and additional control (FDC) Registers." The base address range is provided by the on-chip address decoder pin. The primary address range is 3F0H to 3F7H, and the secondary address range is 370H to 377H.

# 1990 - 1990 - 1991<br>1991 - 1992 - 1993 - 1994 - 1994 - 1994 - 1994 - 1994 - 1994 - 1994 - 1994 - 1994 - 1994 - 1994 - 1994 - 1994

# **Configuration Registers**

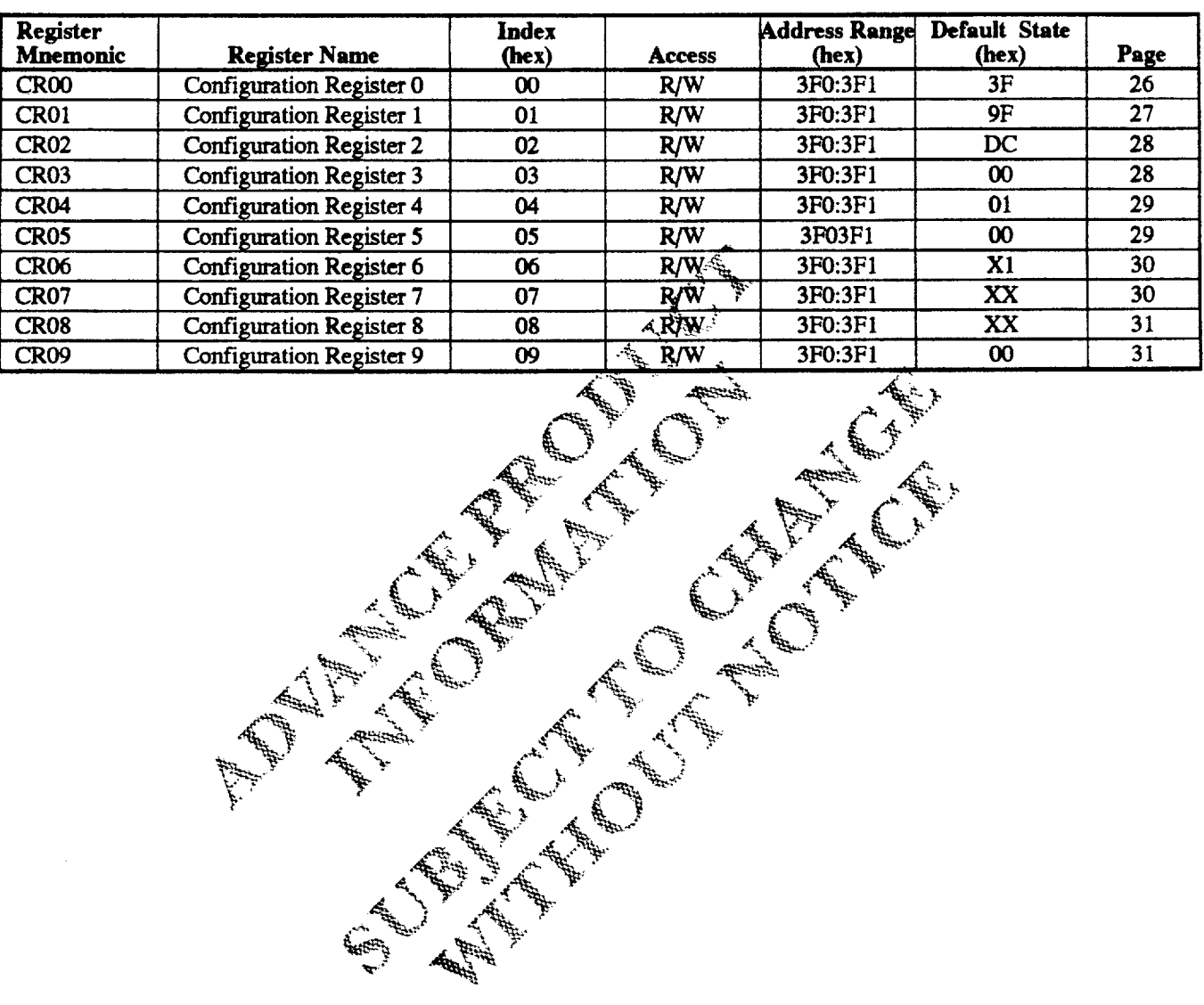

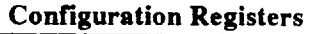

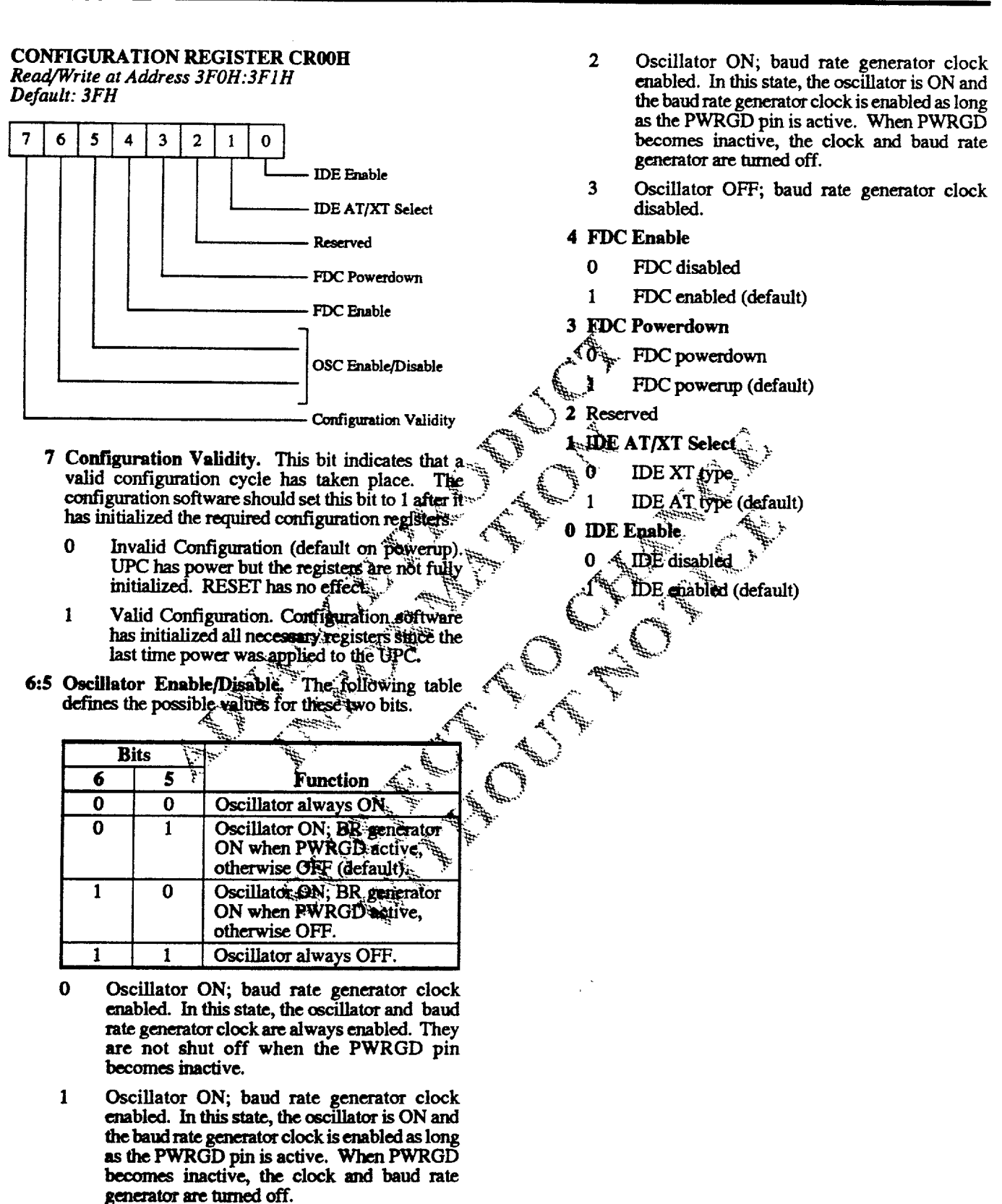

**Revision 0.4 7/15/93** 

**B B Ang Taxes** 

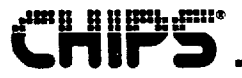

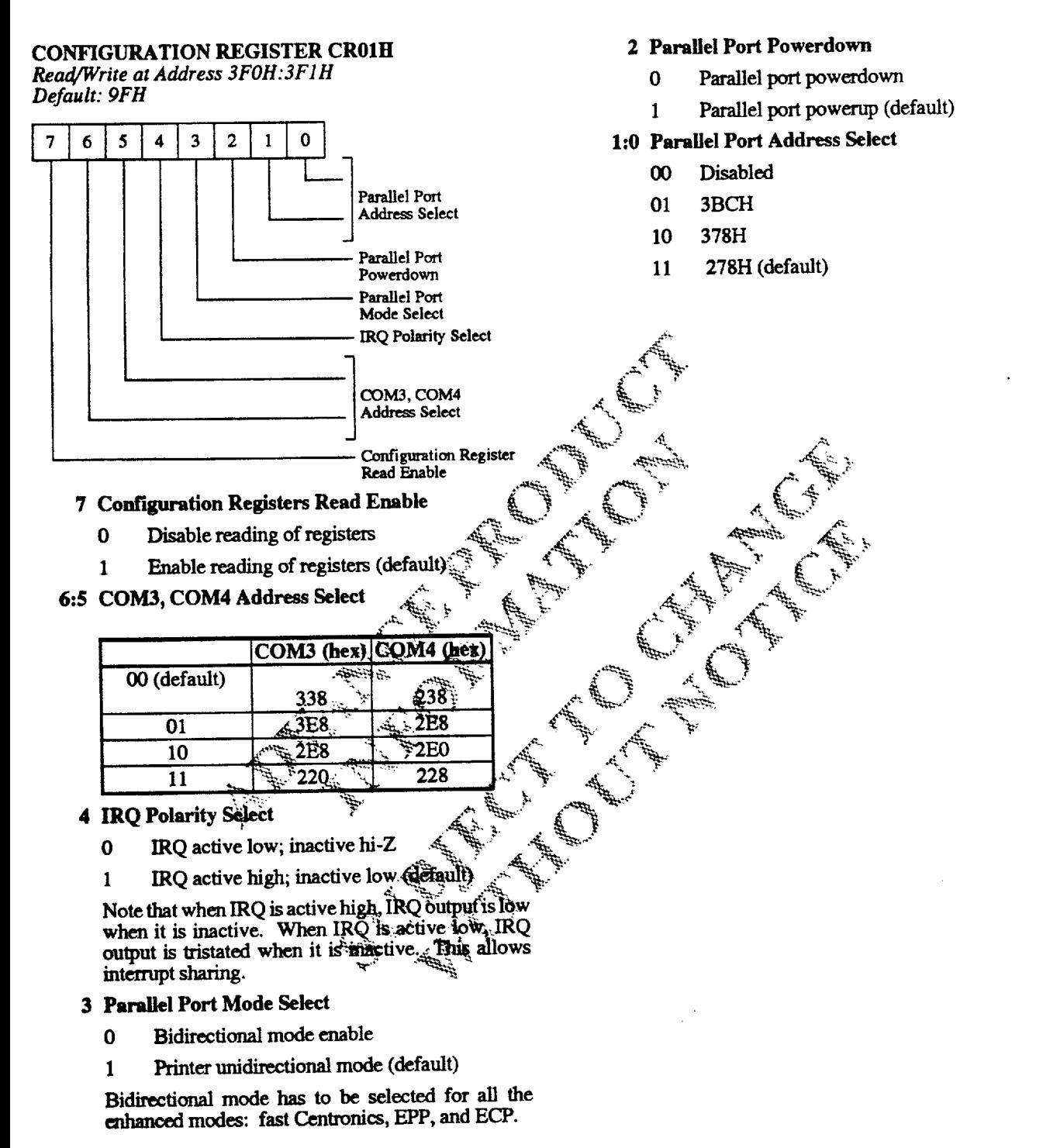

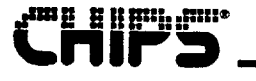

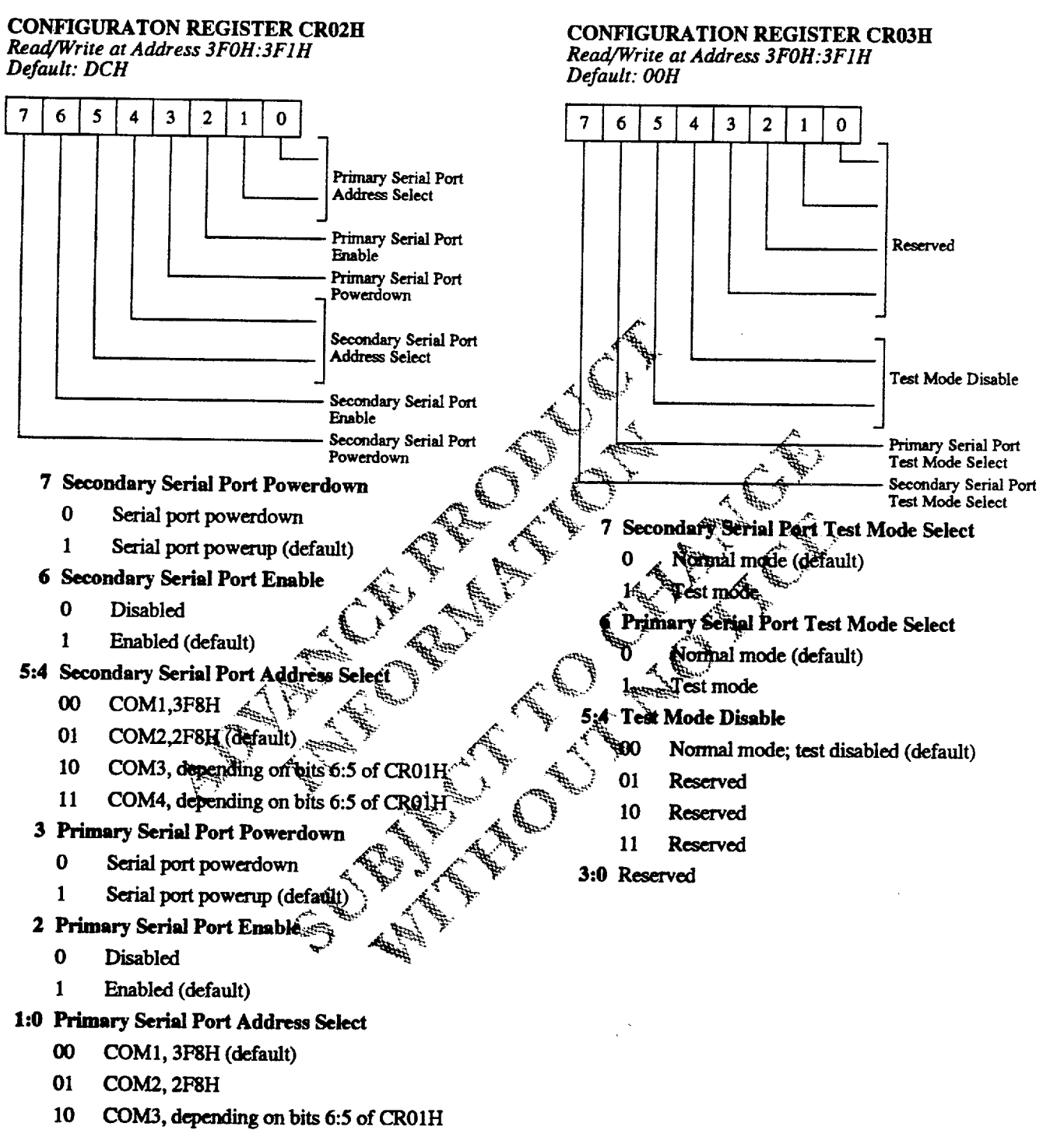

11 COM4, depending on bits 6:5 of CR01H

8 S.

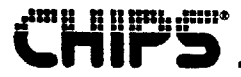

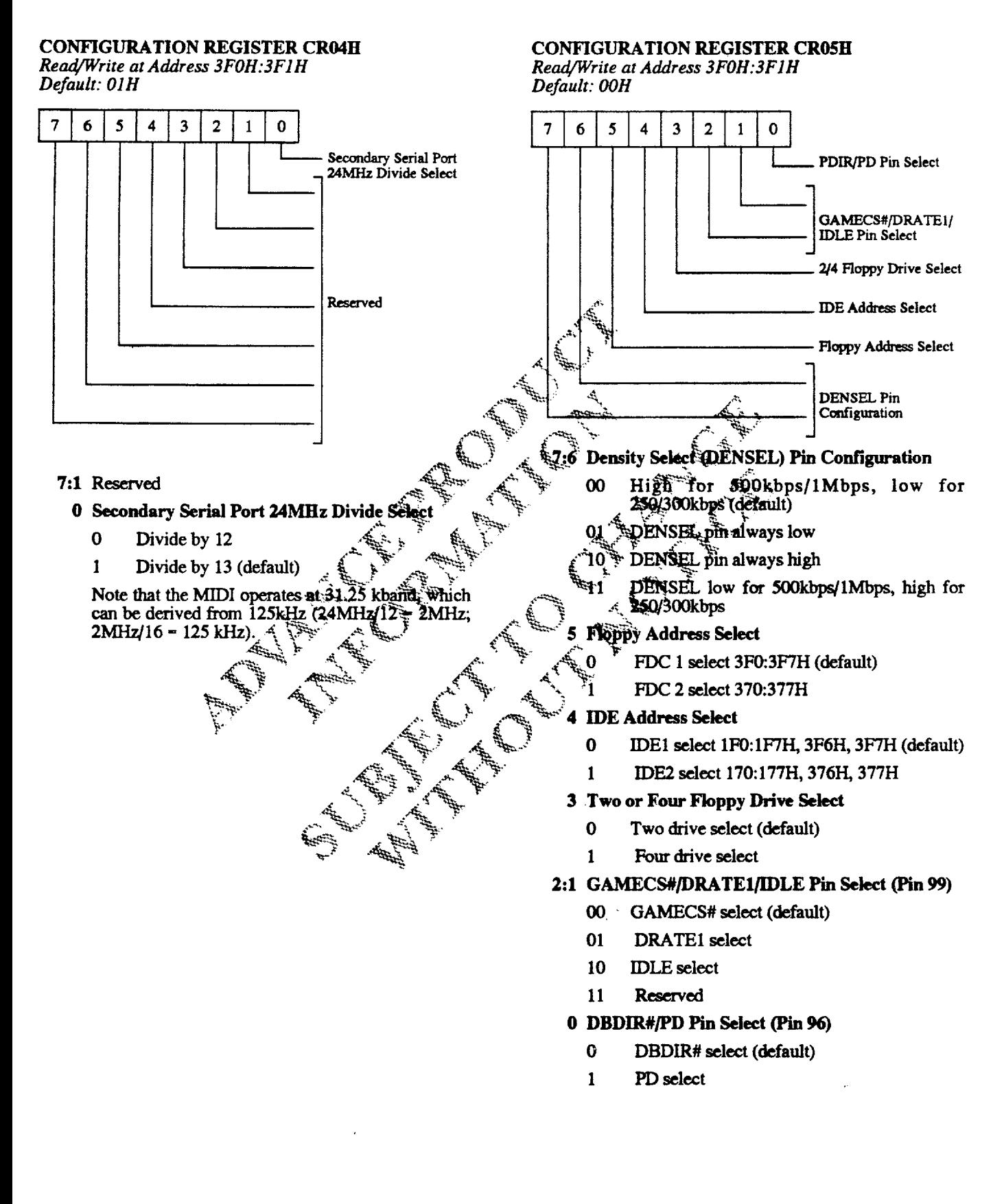

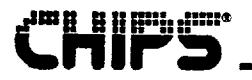

**CONFIGURATION REGISTER CR07H** 

Read/Write at Address 3F0H:3F01H

### **CONFIGURATION REGISTER CRO6H**

Read/Write at Address 3F0H:3F1H Default: X1H

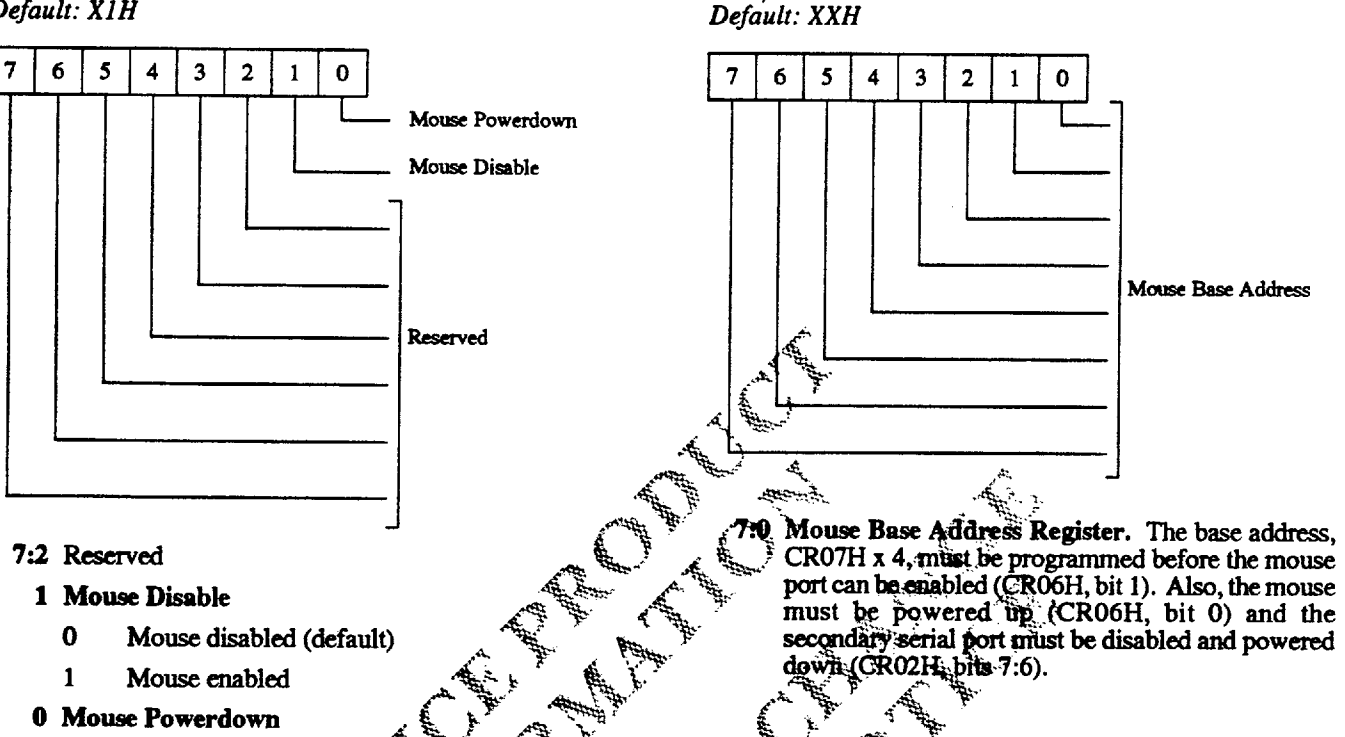

- $\bf{0}$ Mouse powerup
- $\mathbf{1}$ Mouse powerdown (thef.

بنبيته

7/15/93

**Revision 0.4** 

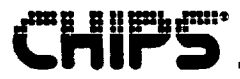

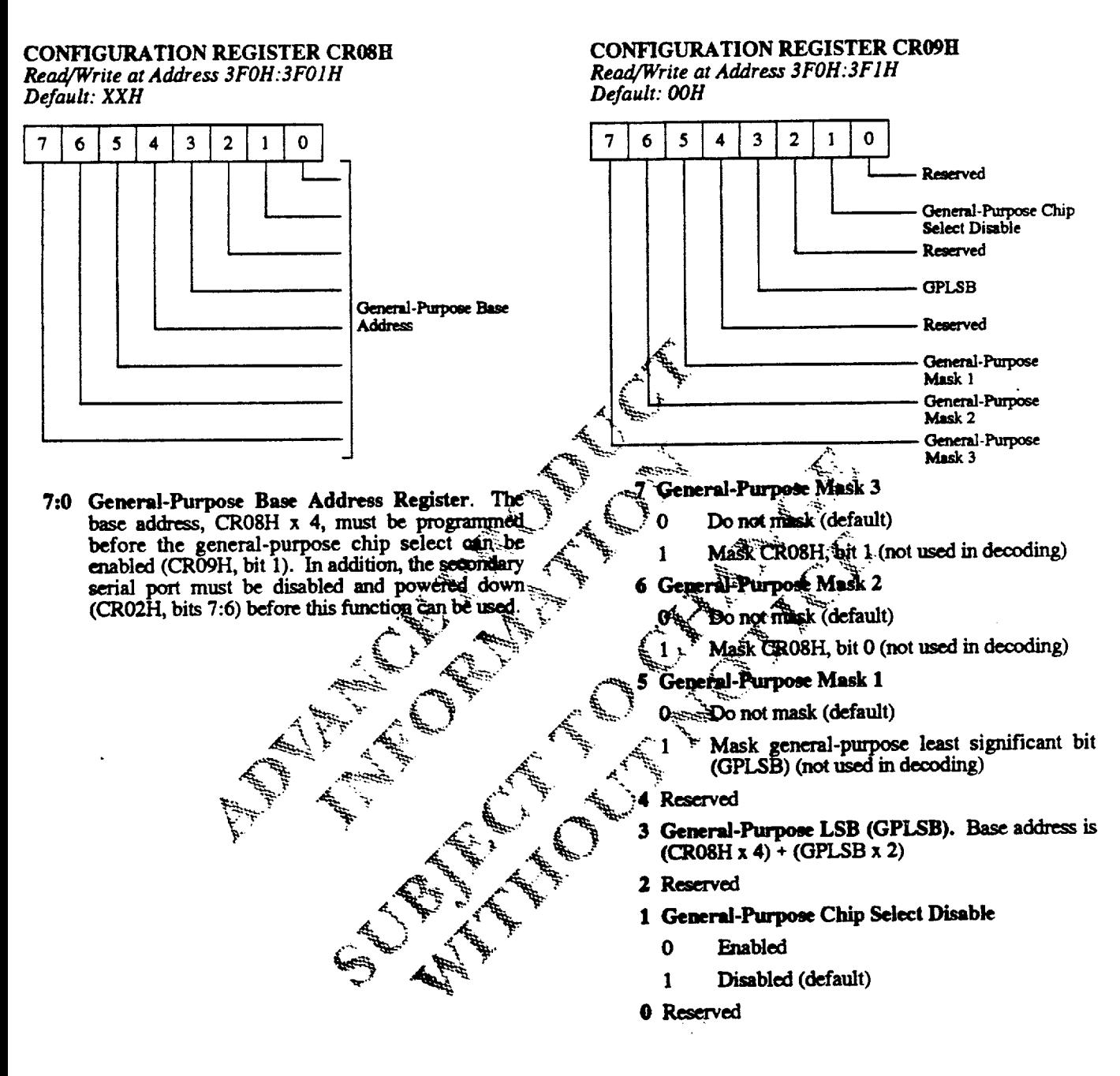

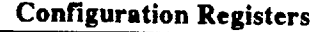

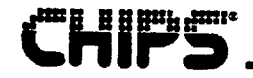

### **CONFIGURATION PROCEDURES**

Configuration is accomplished in three basic steps:

- 1. Enter configuration mode.
- 2. Configure the 82C735.
- 3. Escape from configuration mode.

Any deviation from this sequence causes the configuration state machine to return to its initial idle state. The configuration procedure is intentionally complicated to prevent an errant program from making accidental changes to the chip configuration.

#### **Enter Configuration Mode**

Write two consecutive writes of value 55H to port 3F0H. The following is an example in 8086 assembly language:

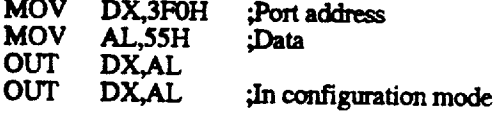

### Configure the Chip

The ten configuration registers can be written to or read To write data to the registers:

1. Write <CROnH> to port 3F0H

where: <CR0nH> is the register to be denfigured.

2. Write <data> to 3F1H

where: < data> is the data to be written into the register that port 3P0H points to: è.

To read data from the registers:

- 1. Set bit 7 of CROLH to a to enable reading.
- 2. Write <CROnH> to port 3POH

where:  $\leq$ CROnH> is the register to be configure

3. Read data from 3F1H.

Example 1:

Access CR00H to turn on the oscillator and enable the FDC and IDE:

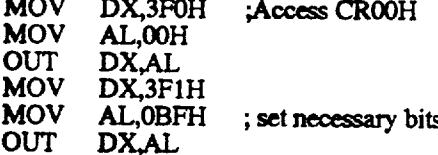

### Example 2:

Access CR02H to set serial port 1 to COM 1 and serial port 2 to COM 3 in normal mode:

**MQV<sub>I</sub>** DX.3F0H :Access CR02H **MO**V AL.02H 5UT **DX.AL** MÖV DX,3F1H **MOV** AL, OEAH OUT A DX, AL

### pe Configuration Mode

rite AAH value in port 3 FOR as follows:

- MOV **DX3F0H**
- 
- $MOV$ <br> $MOV$   $\mathbf{AL}$ ,  $MEV$   $\mathbf{AL}$ ,  $\mathbf{AL}$ ,  $\mathbf{AL}$ ,  $\mathbf{AL}$ ,  $\mathbf{OL}$  and  $\mathbf{C}$  configuration mode

### Sample <del>Progr</del>am

The following 8086 assembly language program enters equiliguration mode, configures the 82C735, and escapes configuration mode.

Enter configuration mode:

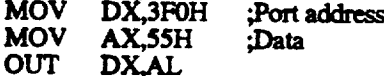

- **DX.AL OUT DX.AL** 
	-

Configure the 82C735:

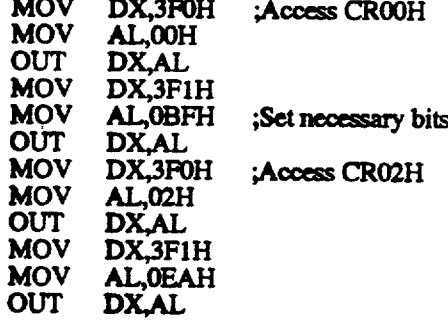

Escape configuration mode: **MOV** DX.3P0H AL.OAAH **MOV** OUT

**DX.AL** 

**Revision 0.4 7/15/93** 

# **Serial Port Registers**

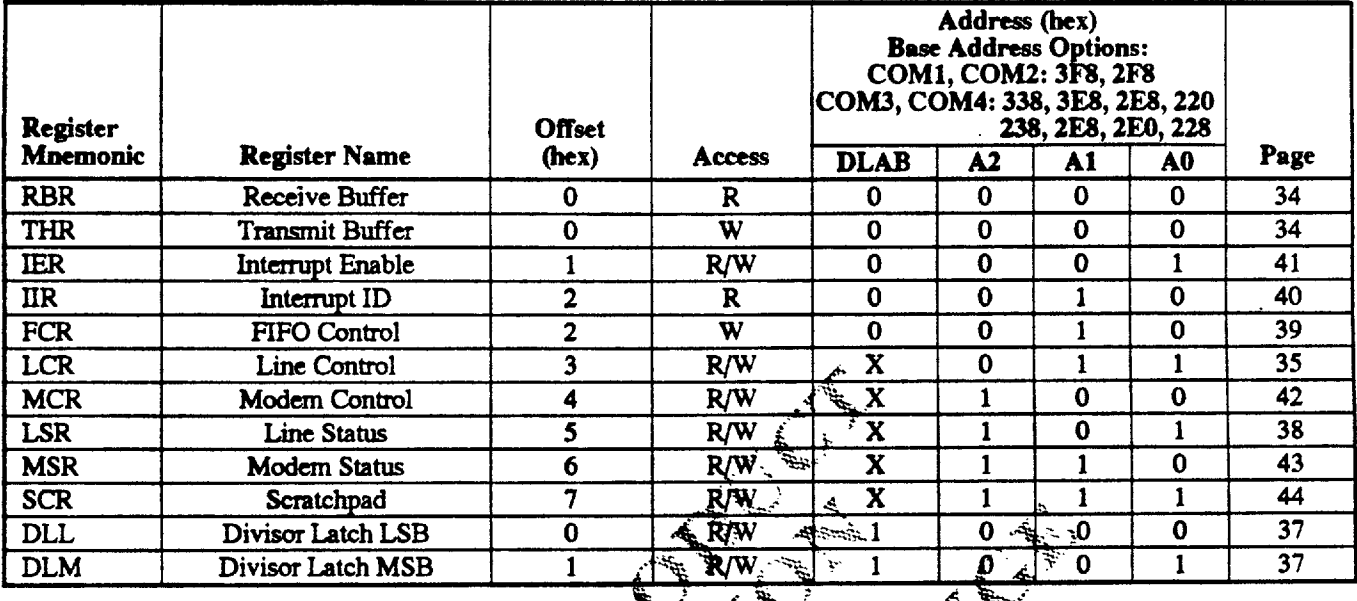

Arthur Company of the Company of the Company of the Company of the Company of the Company of the Company of the Company of the Company of the Company of the Company of the Company of the Company of the Company of the Compa

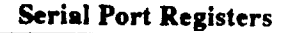

### **RECEIVE BUFFER REGISTER**

Read Only Offset =  $\ddot{\text{o}}H$ , DLAB = 0

H H Bub Jane

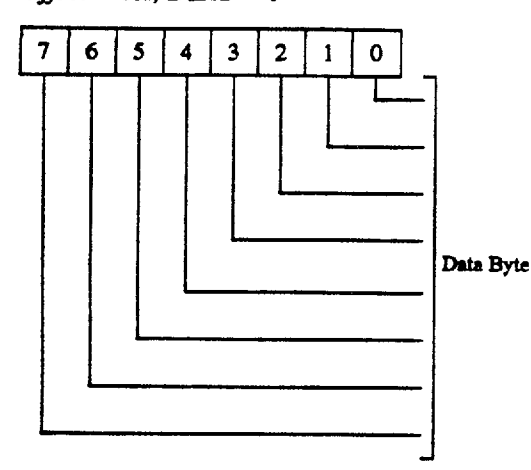

This register holds the incoming data byte. Bit 0, the Least Significant Bit (LSB), is received first. The data is initially assembled in the Receiver Shift Register (not user accessible) before it is loaded into the Receive Buffer or Receiver FIFO.

### 7:0 Incoming Data Byte

#### TRANSMIT BUFFER REGISTER Write Only

Offset =  $\dot{O}H$ , DLAB = 0

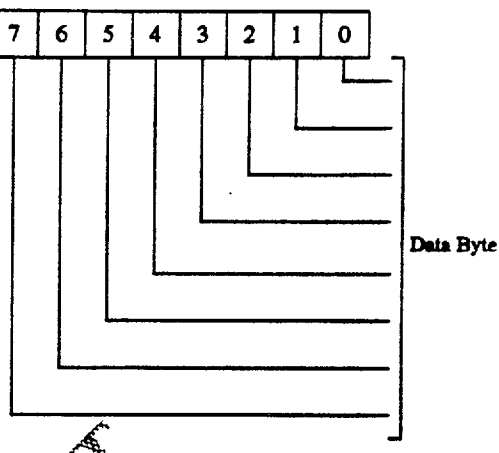

This register holds the data byte to be sent to the host. Bit 0, the Least Significant Bit (LSB), is transmitted first. The data is loaded into the Transmit Shift Register (not user Secessible) from the Transmit Register or Transmitter FIFO. Whis byte is then transmitted to the TXD pin. 

7<del>:0</del> Outgoing Data Byte

#### Revision 0.4 7/15/93

### LINE CONTROL REGISTER Read/Write

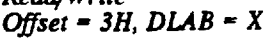

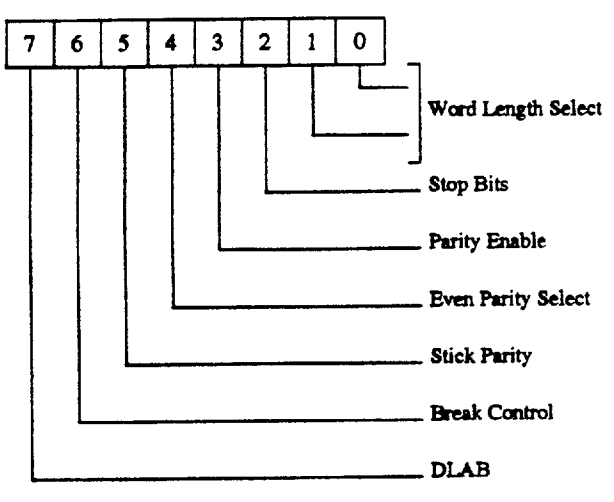

The Line Control Register (LCR) is used to specify the format of the asynchronous data communications exchange and to set the divisor latch access bit.

- 7 Divisor Latch Access Bit (DLAB). Bit 7 must be set to a logic 1 to access the divisor latches of the baud rate generator during a read or write operation. It must be set to a logic 0 to access any register.
- 6 Break Control. This bit causes a break to be transmitted to the receiving UART and allows the CPU to alert a terminal. When the bit is set to a logic. 1, the serial output (TXD) is forced to the spacing state (logic 0). The break is disabled by setting the bit to a logic 0. The break control bit acts only on TXD and has no effect on the mansmitter logic.

The break will not cause erroneous characters to be transmitted if the following sequence is used:

- Wait for the thanhitter to be idle (TEMT = D. ? 1.
- Set the break for the appropriate amount of time.  $2.$ If the transmitter will be used to time the break duration, check that TEMT = 1 before dearing the break control bit.
- 3. Clear the break when normal transmission has to be restored.

During the break, the transmitter can be tiled as a character timer, establishing the break duration accurately by sending characters and monitoring THRE and TEMT (see Line Status Register bits 5 and 6).

- 5 Stick Parity. When parity is enabled, bit 5 is used in conjunction with bit 4 to select Mark or Space Parity. When LCR bits 3, 4 and 5 are logic 1, the parity bit is transmitted and checked as a logic 0 (space parity). If bits 3 and 5 are 1 and bit 4 is a logic 0, then the parity bit is transmitted and checked as a logic 1 (mark parity). If bit 5 is a logic 0, stick parity is disabled.
- 4 Even Parity Select. When parity is enabled and bit 4 is a logic 0, an odd number of logic 1s are transmitted or checked in the data word bits and parity bit. When parity is enabled and bit 4 is a logic 1, an even number of logic 1's are transmitted or checked.
- 3 Parity Enable. When bit 3 is a logic 1, a parity bit is generated (transmit data) or checked (receive data) between the last data bit and stop bit of the serial data. (The parity bit is used to produce an even or odd number of bits when the data bits and the parity bit are summed.)
- Number of Stop Bits. Bit 2 specifies the number of stop bits transmitted with each serial character. If bit 2 is a logic 0, one stop bit is generated in the dramamitted data. If it is a logic 1 when a 5-bit data generated. If bit2 is a logic 1 when either a 6, 7, or 8-bit word length is selected, two stop bits are<br>generated. The receiver checks the first stop bit only, regardless of the mimber of stop bits selected.
- 0:1 Word Length Select. Bits 0 and 1 specify the municer of data bits in each transmitted or received perial character.

## LCR BITS 0 AND 1 ENCODING

**Service** 

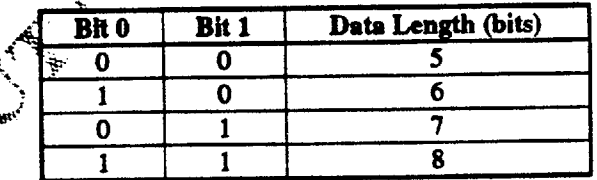

The UART reset configuration is shown on the following page.

### **UART RESET CONFIGURATION**

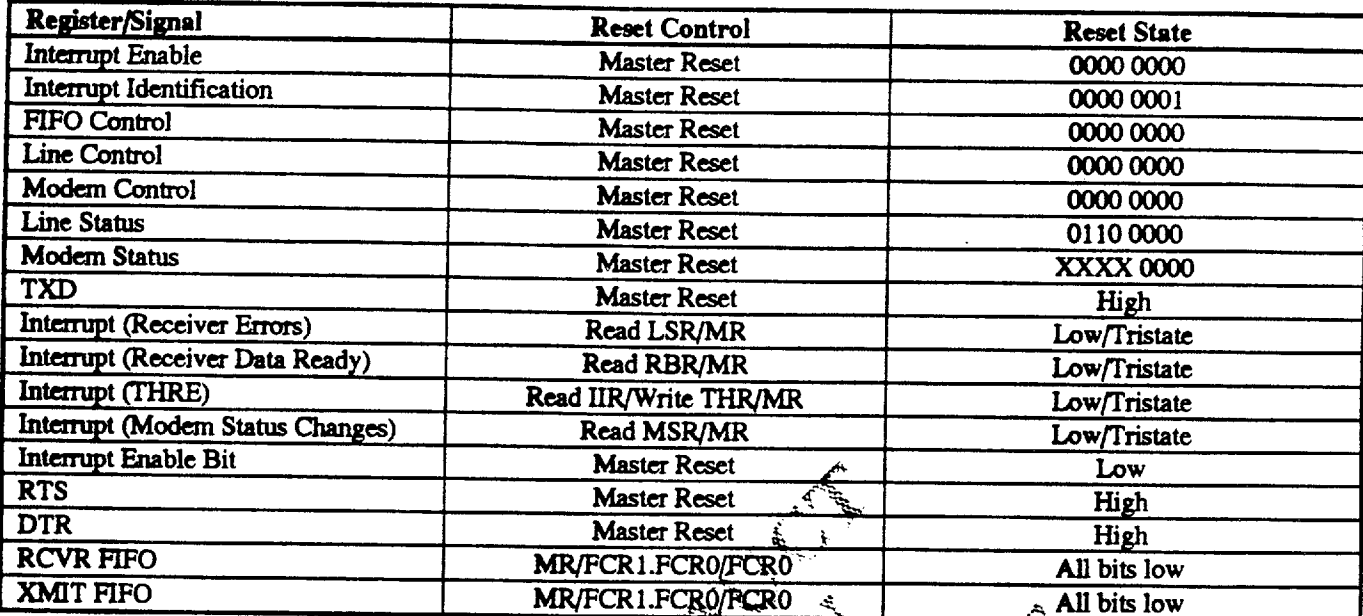

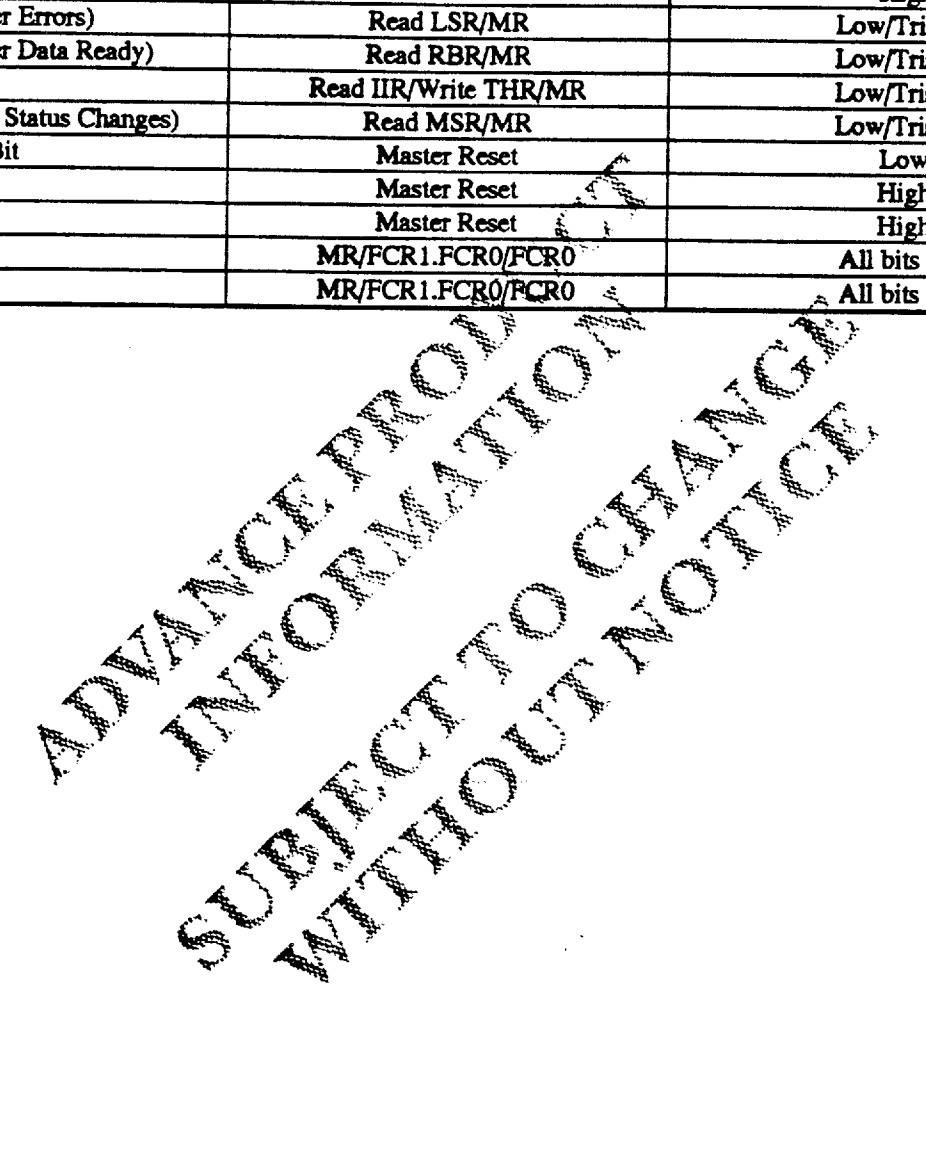

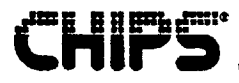

### **DIVISOR LATCH LSB REGISTER Read /Write**

Offset =  $OH$ ,  $DLAB = I$ 

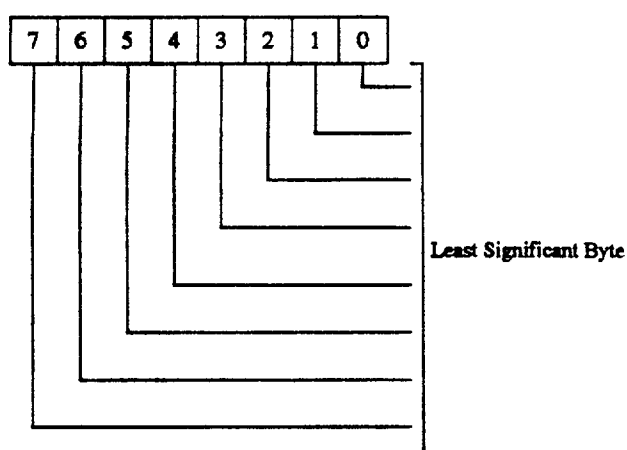

The 82C735 contains two independently programmable baud rate generators. The 24MHz crystal oscillator frequency input is divided by 13, resulting in a frequency of 1.8462MHz. This frequency is sent to each baud rate generator and divided by the divisor of the associated UART. The output frequency of the baud rate generator is. 16 x the baud rate:

divisor  $#$  - (frequency input/baud rate  $x 16$ )

The output of each baud rate generator drives the transmitter تعليم and receiver sections of the associated serial channel. Two 8-bit latches per channel store the divisor in a 16-bit binary format. These divisor latches must be loaded during. initialization to ensure proper operation of the band rate generator. Upon loading either of the divisor latches, a 16-bit band counter is loaded. The Divisor, Band Rifles, and Clock Frequencies table shows the declinal divisors for use<br>with crystal frequencies of  $24$ NIHz,  $\frac{1}{2}$  at  $\frac{1}{2}$ 

The oscillator input to the chip should always be 24MHz to ensure that the floppy discontroller liming is accurate and software. Using a divisor of zero is not recommended.  $\frac{3}{2}$ 

### **DIVISOR LATCH MSB REGISTER**

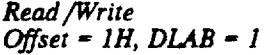

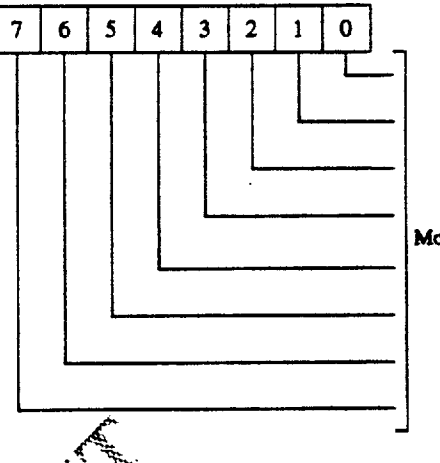

Most Significant Byte

### DIVISORS, BAUD RATES, AND **CLOCK FREQUENCIES**

Á.

i.<br>Geografi

**Barry Addi**<br>Barry Alex<br>Barry Addison

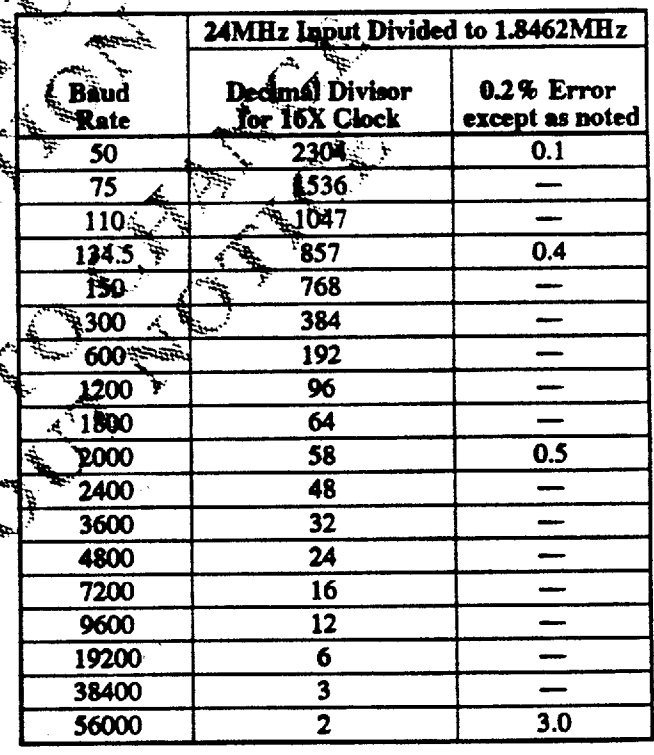

### **LINE STATUS REGISTER Read /Write** Offset =  $5H$ ,  $DLAB = X$ 7 5  $\overline{\mathbf{3}}$  $\mathbf 0$ 6 4  $\mathbf{2}$  $\mathbf{1}$ **DR** Indicator **OE** Indicator PE Indicator FE Indicator **BI** Indicator **THRE** Indicator **TEMT** Indicator **RCVR FIFO** Error Indicator

This eight-bit read-only register provides the CPU with status information on the data transfer. Bits 4:1 are the error conditions that produce a Receiver Line Status interrupt whenever any of the corresponding conditions are detected and that interrupt is enabled.

**7 RCVR FIFO Error Indicator. In the NS16450.** mode, this bit is a 0. In the FIFO mode, it is set where there is at least one parity error, framing error, by break indication in the FIFO. Bit 7 is cleared when the CPU reads LSR, if there are no subsequers errors in the FIFO.

The Line Status Register is intended for read operations only. Writing to this register is recommended only for factory testing. In the FIFO mode, the software must load a data byte in the Rx FIFO via the loopback mode in order to write to LSR2 - LSR4. LSR0 after SR7 caundi be written to in FIFO mode.

- 6 Transmitter Empty (TEMT) Indicator. Bit & is set to a logic 1 whenever the THR and TSR registers are both empty. It is reset to a logic 0 *principal* even either the THR or TSR contains a data character. In the FIFO mode, this bit is set to 1. Chenever the transmitter FIFO and the shift register are both empty.
- 5 Transmitter Holding Register Empty TTHRE) Indicator. This bit indicates that the UART is ready to accept a new character for transmission. In addition, this bit causes the UART to issue an interrupt to the CPU when the THRE interrupt enable is set high. The THRE bit is set to a logic 1 when a character is transferred from the transmitter holding register (THR) into the transmitter shift register. It is reset to logic 0 whenever the CPU loads the THR.

In the FIFO mode, this bit is set when the XMIT FIFO is empty; it is cleared when at least 1 byte is written to the XMIT FIFO.

**4 Break Interrupt (BI) Indicator.** This bit is set to a logic 1 whenever the received data input is held in the spacing (logic 0) state for longer than a full word transmission time (that is, the sum total time of start bit, data bits, parity, and stop bits). This bit is reset whenever the CPU reads the contents of the Line Status Register. In the FIFO mode, the BI indicator is associated with the particular character in the FIFO that it applies to. The error is revealed to the CPU when its associated character is at the top of the FIFO. When a break occurs, only one character is loaded into the FIFO. To enable a restart after a break is received, the RXD pin must be a logical 1 for at least half the bit time.

3 Framing Error (FE) Indicator. This bit indicates that the received character did not have a valid stop bit. The bit is set to a logic 1 whenever the stop bit following the last data bit or parity bit is a logic 0 (spacing level). It is reset whenever the CPU reads the contents of the line status register. In the FIFO mode, a framing error is associated with the particular character in the FIFO that it applies to. This error is revealed to the CPU when its associated character is at the top of the FIFO.

The UART will py to assynchronize after a framing terror. To do this it assumes that the framing error was due to the next start bit, so it samples this "start" bit twice and then takes in the bits following it as the rest of the frame.

- 2 Parity Error (PE) Indicator. This bit indicates that the received data ditaracter does not have the correct even or odd plicity, as selected by that even-parity **Select bit. The PE bit is set to a logic 1 upon detection** of a partly error, and is reset to a logic 0 whenever the GPU reads the contents of the line status register. In the FIFO mode, this error is associated with the particular character in the FIFO that it applies to. The error is revealed to the CPU when its associated character is at the top of the FIFO.
- Overrun Error (OE) Indicator. Bit 1 indicates that the CPU did not read data in the receiver buffer register before the next character was transferred into that register, thereby destroying the previous character. The OE indicator is set to a logic 1 upon detection of an overrun condition, and is reset whenever the CPU reads the contents of the line status register. In the FIPO mode data continues to fill the FIFO beyond the trigger level, an overrun error will occur only after the FIPO is completely full and the next character has been received in the shift register. An OE is indicated to the CPU as soon as it happens. The character in the shift register is overwritten, but it is not transferred to the FIFO.
- **0 Data Ready (DR) Indicator. This bit is set to a** logic 1 whenever a complete incoming character has been received and transmitted into the receiver buffer register or the FIFO. This bit is reset to a logic 0 by reading the data in the receiver buffer register or the FIFO.

**Revision 0.4** 7/15/93

# i i B<sup>ar</sup>b d<sup>en r</sup>

### FIFO CONTROL REGISTER

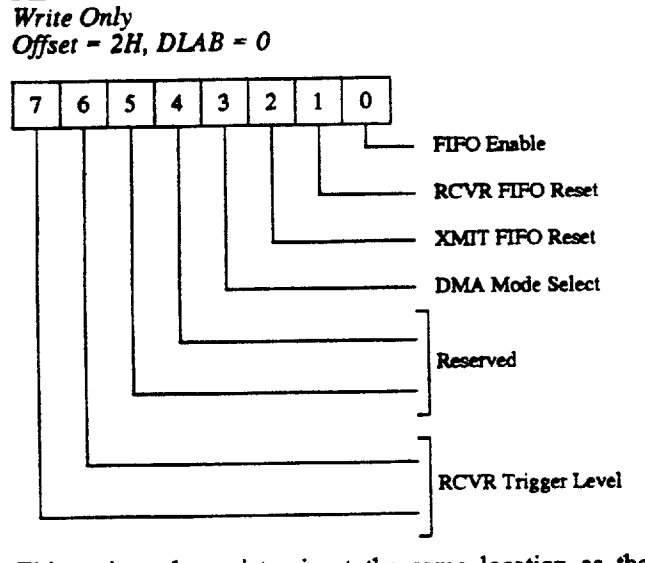

This write-only register is at the same location as the Interrupt Identification Register, a read-only register. The FIFO Control Register is used to enable the FIFOs, clear the FIFOs, set the RCVR FIFO trigger level, and select the type of DMA signaling

7:6 RCVR Trigger Level. Bits 6 and 7 designate the interrupt trigger level and are the LSB and MSB<sub>27</sub>. respectively. When the number of bytes in the RCVR FIFO equals the designated interrupt trigger level, a Received Data Available interrupt is activated. This interrupt must be enabled by setting bit 0 of the Interrupt Enable Registing.

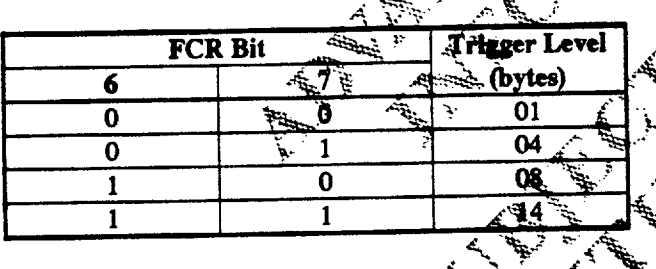

**RCVR FIFO TRIGGER LEVEI** 

### 5:4 Reserved

- 3 DMA Mode Select. Writing to bit 3 causes no change in UART operations. Note: The TXRDY# and RXRDY# pins are not available in the 82C735.
- 2 XMIT FIFO Reset. Writing a 1 to bit 2 clears all bytes in the XMIT FIFO and resets its counter logic to 0. The shift register is not cleared. The 1 written to this bit position is self-clearing.
- 1 RCVR FIFO Reset. Writing a 1 to this bit clears all bytes in the RCVR FIFO and resets its counter logic to 0. The shift register is not cleared. The 1 written to this bit position is self-clearing.
- **0 FIFO Enable.** Writing a 1 to this bit enables both the XMIT and RCVR FIFOs. Resetting the bit clears<br>all bytes in both FIFOs. When a change is made from FIFO mode to NS16450 mode, or vice-versa, data is automatically cleared from the FIFOs. This bit must be a 1 when other FCR bits are written to, or they will not be programmed.

Maria Barat Land and Maria Company and Maria Company and Maria Company and Maria Company and Maria Company and<br>Land Company and Maria Company and Maria Company and Maria Company and Maria Company and Maria Company and Mar<br>

#### 7/15/93 **Revision 0.4**

# f i <del>ji'</del>k d<sup>un</sup>'

#### **INTERRUPT IDENTIFICATION REGISTER Read Only**

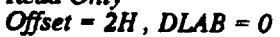

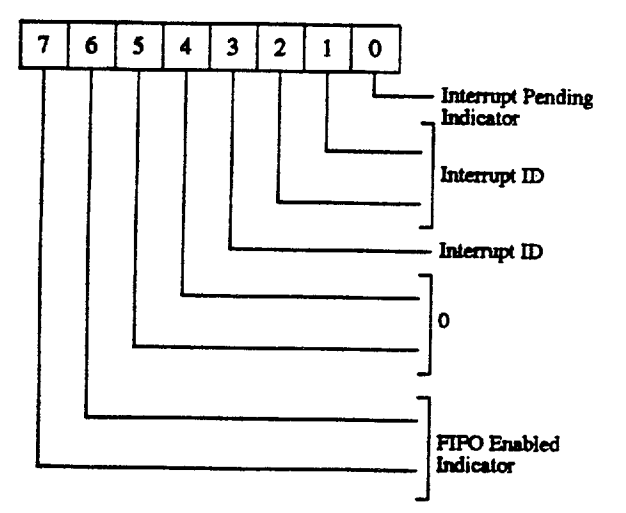

To provide minimum software overhead during data character transfers, the UART prioritizes interrupts into four levels and records these in the Interrupt Identification Register (IIR). The four levels of interrupt conditions in order of priority are

- 1. Receiver line status
- 2. Received data ready
- 3. Transmitter holding register empty
- 4. Modem status

CANCEL CANALLE When the CPU accesses the IIR register, the UART freezes all interrupts and indicates the highest priority pending interrupt to the CPU. During this CPU access, the UART records new interrupts, but it does not change its current indication until the current access is equiplete.

- 7:6 FIFO Enabled Indicators. These two bits are set when  $FCR0 = 1$  (FIFO mode enabled).
- 5:4 These bits are always logic 0.
	- 3 Interrupt ID. In the NS16450 mode this bit is 0. In the FIFO mode this bit is set along with bit 2 when a timeout interrupt is pending (see the IIR Control Functions table on the following page).
- 2:1 Interrupt ID. Bits 1 and 2 are used to identify the highest priority interrupt pending, as indicated in the IIR Control Functions table.
	- **0** Interrupt Pending Indicator. Bit 0 can be used in an interrupt environment to indicate whether an interrupt condition is pending. When this bit is a logic 0, an interrupt is pending and the contents of the IIR may be used as a pointer to the appropriate interrupt service routine. When bit 0 is a logic 1, no interrupt is pending.

**Revision 0.4 7/15/93**
### **INTERRUPT ENABLE REGISTER**

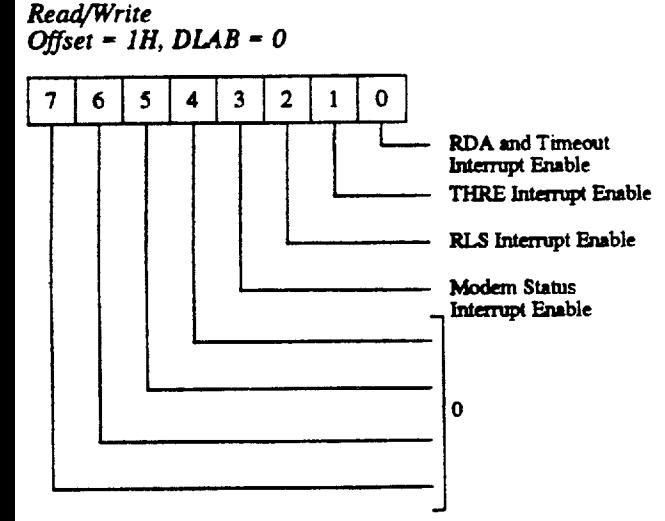

All other system functions operate in their normal manner, including the setting of the Line Status and Modem Status registers. For more information on enabling the interrupt pin, see the the Modern Control Register, bit 3.

- 7:4 These four bits are always logic 0.
	- 3 Modem Status Interrupt Enable. When set to logic 1, this bit enables the Modem Status interrupt.
	- 2 Received Line Status (RLS) Interrupt Enable. When set to logic 1, this bit enables the RLS interrupt.
	- 1 Transmitter Holding Register Empty (THRE) Interrupt Enable. When set to logic 1, this bit enables the THR Empty interrupt.
	- 0 Received Data Available (RDA) and Timeout Interrupt Enable. When set to logic 1, this bit enables the RDA and Timeout interrupts in FIFO mode.

ERENT BY BOOM

The Interrupt Enable Register (IER) enables the five types of UART interrupts. Each interrupt can individually activate the appropriate interrupt output signal (IRQ3 or IRQ4). Setting bits of this register to a logic 1 enables the selected interrupt(s). Resetting bits 3:0 totally disables the interrupt system. Disabling an interrupt prevents it from being indicated as active in the Interrupt Identification Register and from activating the interrupt output signal.

#### **INTERRUPT ENABLE REGISTER C** TIONS

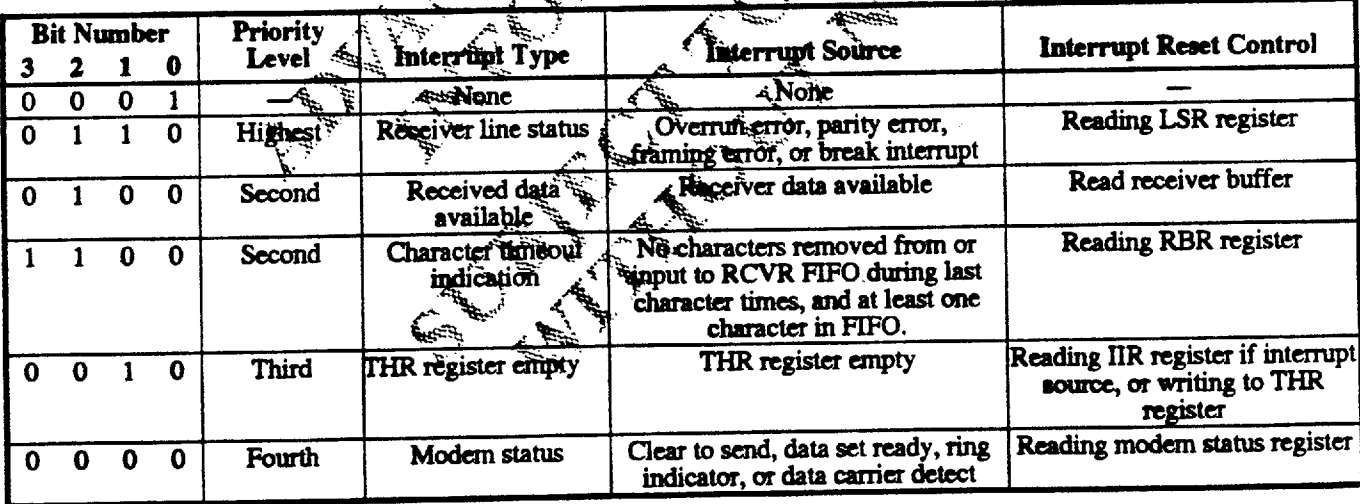

#### **MODEM CONTROL REGISTER Read/Write** Offset =  $4H$ , DLAB =  $X$

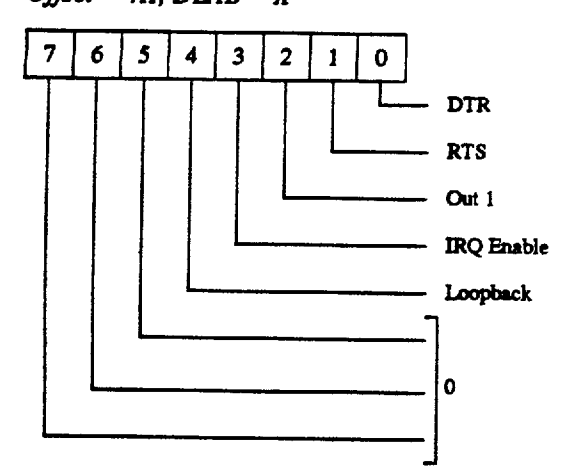

This register controls the interface with the modern, data set, or peripheral device emulating a modem.

- 7:5 These bits are permanently set to logic 0.
	- 4 Loopback. Bit 4 provides a local loopback feature for diagnostic testing of the UART. When the bit is set to logic 1, the following occur:
		- 1. Transmitter serial output (TXD) is set to the marking (logic 1) state.
		- 2. Receiver serial input (RXD) is disconnected.
		- 3. Output of the transmitter holding religion (THR is "looped back" (connected) to the receiver. buffer register (RBR). Euro
		- 4. Modem control inputs DSRH, CTSH **RIff** and DCD# are disconnected.  $\mathcal{F}_{\mathcal{F}}$
		- C. C. C. 5. MCR enable bits  $\mathbf{D}(\mathbb{R}, \mathbb{R})$  TS,  $\mathbf{O}(\overline{\mathbb{R}})$  and IRQ are internally connected to MSR him DSR, CTS, RI and DCD, respectively.

The modem control output pins are forced to their high (inactive) states. In loopback mode, transmitted data is immediately received, allowing the processor to verify the transmit-andreceived-data paths of the serial port.

In loopback mode, receiver and transmitter interrupts are fully operational, but the sources of the interrupts are the lower four bits of the MCR register instead of the four modem control inputs. Writing a 1 to any of these four bits causes an interrupt, which is controlled by the Interrupt Enable Register. The IRQ3 and four pins are tristated.

- 3 IRQ Enable. When set, bit 3 enables the interrupt. No external pin is associated with this bit other than IRQ 3 and 4. In local loopback mode, this bit controls bit 7 of the Modem Status Register (MSR).
- 2 Out 1. This bit does not have an output pin associated with it. It can be written to and read by the CPU. In local loopback mode, OUT1 controls bit 6 of the MSR register.

Request to Send (RTS). This bit controls the RTS# output in the same way that bit 0 controls the DTR# matiqui. In local loopback mode, this bit controls bit d of the MSR register.

Data Terminal Ready (DTR). Bit 0 controls the DTR# output: When bit 0 is set to a logic 1, the DTR# output is forced to a logic 0. When it is reset to a logic U, the DER# otiput is forced to a logic 1. In logical loopbeck mode, this bit controls bit 5 of the NSR register.

Note: The DTR# and RTS# outputs of the UART may be applied to an EIA inverting line driver to obtain the proper polarity input at the modem or data et.

#### **Serial Port Registers**

#### **MODEM STATUS REGISTER**

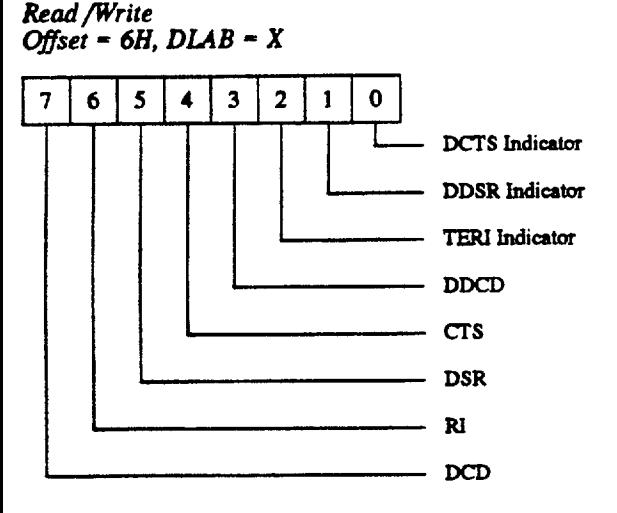

The Modem Status Register (MSR) provides the current state of the control lines from the modem or peripheral device to the CPU. In addition to this current information, four MSR bits provide change information. These bits are set to logic 1 whenever a control input from the modem changes state. They are reset to logic 0 whenever the CPU reads the MSR.

- 7 Data Carrier Detect (DCD). The DCD bit is the complement of the DCD# input. If bit 4 of the Modem Control Register (MCR) is set to 1, this bit is equivalent to IRQ enable (bit  $3$ ) in the MCR.
- 6 Ring Indicator (RI). The RI bit is the complement of the RI# input. If bit 4 of the MCR register is set to a 1, this bit is equivalent to OUT1 in the MCR.
- 5 Data Set Ready (DSR). The DSR bit is the complement of the DSR# input. If bit 4 of the MCR register is set to 1, this bit is equivalent to DTR in the MCR.
- 4 Clear to Send (CTS). The CTS bit is the complement of the CTS# input. If bit 4 (loopback) of the MCR register is set to a 1, this bit is equivalent to RTS in the MCR.
- 3 Delta Data Carrier Detect (DDCD) Indicator. This bit indicates that the DCD# input to the chip has changed state.

Note: Whenever bit 0, 1, 2, or 3 is set to logic 1, a smodem status interrupt is generated.

- Trailing Edge of Ring Indicator (TERI). This bit andicates that the RI# input to the chip has changed from a low to a high state.
- Delta Data Set Ready (DDSR) Indicator. This bit indicates that the DSR#input to the chip has changed state since the last time if was read by the CPU.
- Delta Chear to Send (DCTS) Indicator. Bit 0<br>indicates that the CTS# input to the chip has changed 0 state time the last time it was read by the CPU.

# "HHP"

### **SCRATCHPAD REGISTER**

**Read/Write** Offset = 7H,  $DLAB - X$ 

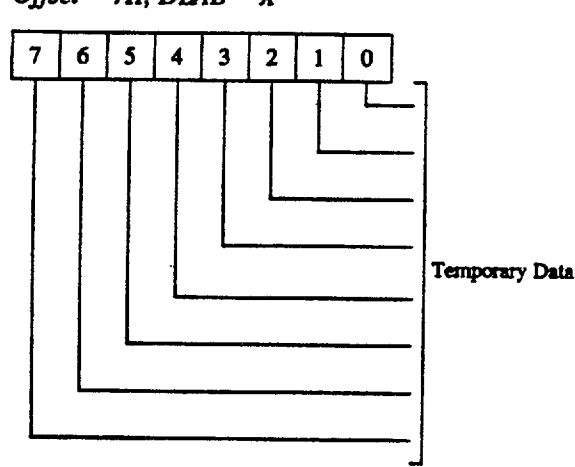

This eight-bit register does not control the UART in any way. Its purpose is to hold data temporarily.

#### **FIFO INTERRUPT MODE OPERATION**

Each serial channel has two 16-byte FIFOs associated with it. The operational description that follows is applicable to. the FIFOs of both channels.

When the RCVR FIFO and Received Data Available Interrupt bits are enabled (FCR0 = 1, IER0 = 1) Received Data Available interrupts occur. The Received Data Available interrupt is issued to the CPU where the mimber. of bytes in the RCVR FIFO equals the programmed trigger level. It is cleared as soon as the number of bytes in the RCVR FIFO drops below the trigger levels.

The Received Data Available indication from the litterrupt Identification Register also occurs when the FIFO trigger<br>level is reached, and like the interrupt it is cleared when the FIFO drops below the triggle level. эù

The Receiver Line Status Baterrupt ( $\prod_{n=1}^{\infty}$ 06), as before, has  $\frac{1}{k}$ higher priority than the Received Data<sup>3</sup>Available interfupt  $(1IR - 04)$ .

The data ready bit (LSR0) is set as soon as a that acter is transferred from the shift register to the RCVA FIFO. A is reset when the RCVR FIFO is empty.

When RCVR FIFO and receiver inferable are. .chabled. RCVR FIFO Timeout interrupts can occur if the following conditions exist:

- **a** At least one character is in the RCVR FIFO.
- The most recent serial character was received more than four continuous character times ago. (If two stop bits are programmed, the second one is included in this time delay.)
- The most recent CPU read of the RCVR FIFO was received more than four continuous character times **ago.**

The maximum time between a received character and a timeout interrupt is 160ms at 300 baud, with a 12-bit receive character (i.e., 1 START, 8 DATA, 1 PARITY and 2 STOP bits). Character times are calculated by using the baud rate generator clock as the the clock signal. This makes the delay proportional to the baud rate.

A timeout interrupt is cleared and the timer reset when the CPU reads one character from the RCVR FIFO. When the timeout interrupt indication is inactive, the timeout indication timer is reset after a new character is received or after the CPU reads the RCVR FIFO.

Transmit (XMIT) interrupts can occur when the XMIT FIFO interrupts are enabled  $(FCRO - 1, IER1 - 1)$ . The Transmitter Holding Register Empty (THRE) interrupt occurs when the XMIT FIFO is empty. It is cleared as soon as the IIR register is read or the transmitter holding register is written to (1 to 16 characters may be written to the XMIT FIFO while this interrupt is being serviced).

Transmitter FIFO empty indications are delayed one character time minus the last stop bit time whenever

THRE = it and there have not been at least two bytes at the ame the in the transmit FIFO since the last THRE  $-1$ . This delay prevents the UART from issuing a second THRE interrupt as soon as it transfers the first character into the immediately after FCRO is changed, assuming FCRO is digabled.

Character Timequt and RCVR till FO trigger level interrupts have the same priority as the current received data available interrupt. XMIT FIFO Empty has the same priority as the current KIRC merrupt.

### **EFG** Polled Operation

¥.

With PCRO<sup>E</sup> 1, resetting any or all of bits 3:0 of the Interrupt Enable Register puts the associated serial channel in the FIEO polled mode of operation. Since the receiver and transmitter are controlled seperately, either one or both can begin the polled mode of operation. In this mode, your program will check receiver and transmitter status via the `SŔ.

- $\blacksquare$ LSR0 is set as long as there is one byte in the RCVR FIFO.
- **E** LSR1 to LSR4 specifies which error(s) has occurred. Character error status is handled the same way as in the interrupt mode.
- **USR5** indicates when the XMIT FIFO is empty.
- nLSR6 indicates that both the XMIT FIFO and shift register are empty.
- **I** LSR7 indicates whether there are any errors in the RCVR FIFO.

In the FIFO polled mode, no trigger level reached or timeout condition is indicated; however, the RCVR and XMIT FIPOs are otherwise functional.

### **Mouse Port Registers**

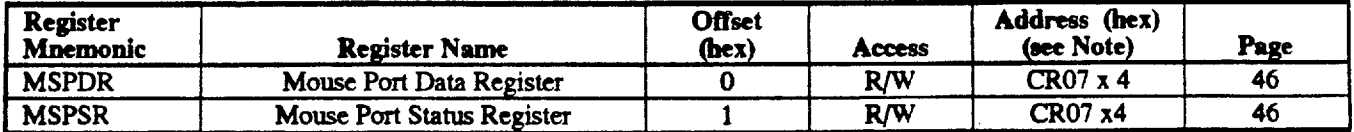

Note: Address may be programmed in Configuration Register CR07; however, base address is normally 3104.

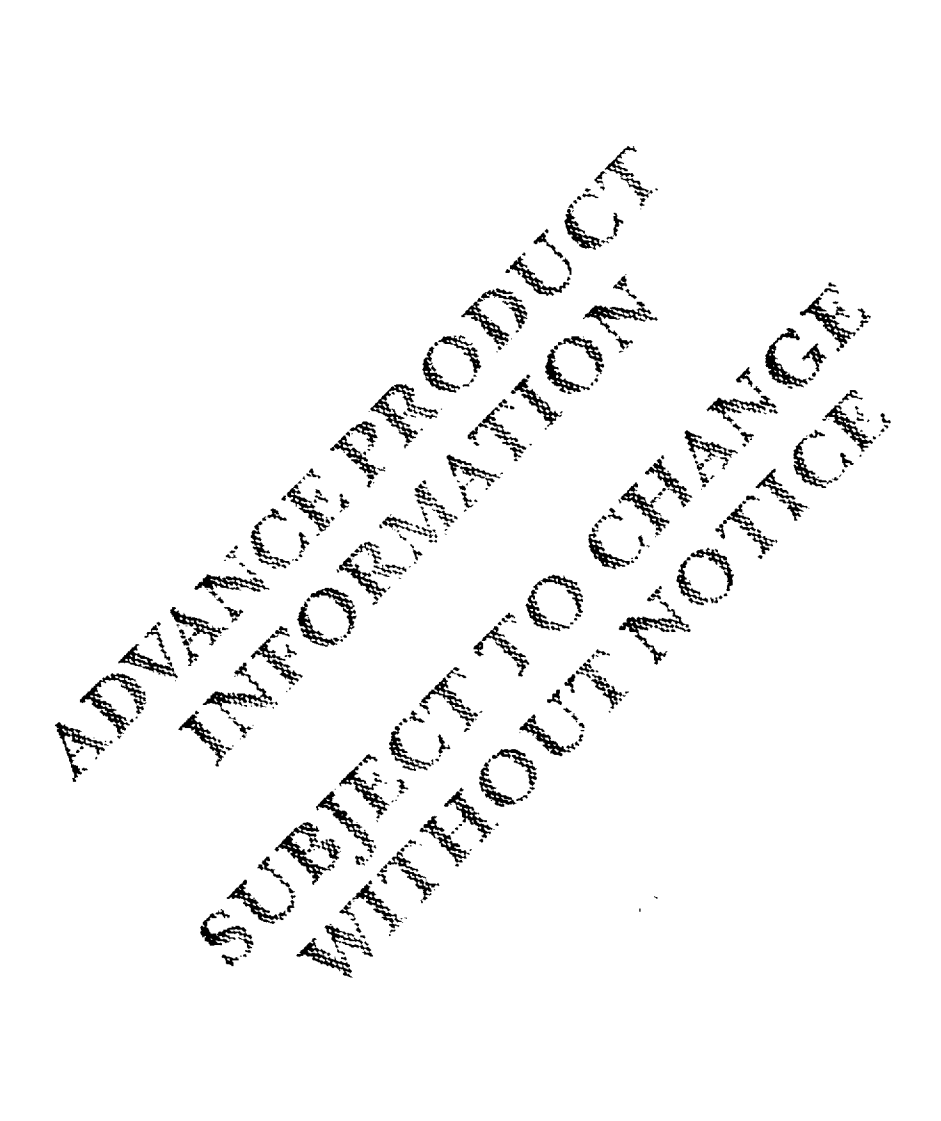

#### **MOUSE PORT DATA REGISTER** Read/Write at Address CR07H x 4,

 $Offse1 = OH$ 

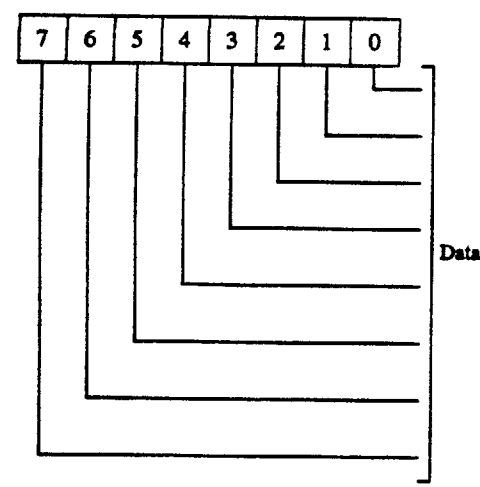

The eight-bit read/write Mouse Port Data Register transfers data between the host and the mouse. The host sends command and data bytes to the data register on the MDATA line, using the MCLK as the synchronizing signal. The Comparison of the Company of Company of the Company of Company of the Company of Company of the Company of the register converts status and other data from the mouse into 8-bit bytes and transfers the data to the host via the serial MDATA line.

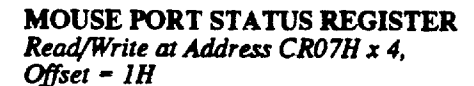

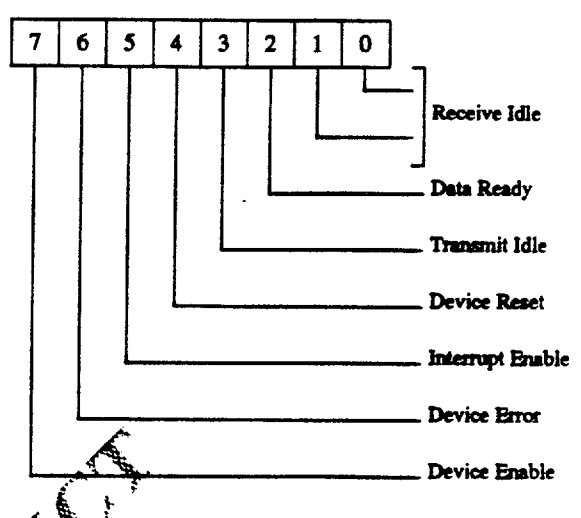

Device Enable. The host sets this bit to 1 to enable clocking to the pointing device. A 0 disables elocking to the pointing device. This bit must always be enabled when the mouse is in use.

- Device Clear: The host sets this bit to 1 to clear all k6 the receive and transmit buffers. This bit must be set<br>to 0 when transmitting at receiving data.
	- 5 Device Error. The host sets this bit to 1 when an earing such as a parity error, has occurred in data d'anstrussion. After a device error occurs, the mouse port must be relet and cleared for further operation.
	- Interrupt Enable. The host sets this bit to 1 to enable, the mouse interrupt. The mouse port interrupts the host when data from the mouse is gvailable or when the transmit buffer becomes<br>dripty. The interrupt is cleared on reading or writing to the Mouse Port Data Register. A 0 disables mouse interrupt.
- 3 Device Reset. A 1 resets the the mouse port. This bit must be set to 0 for normal operation.
- CONTROLLED 2 Transmit Idle. The mouse port sets this bit to 1 when the host transmits data to the Mouse Port Data Register on the MDATA line. When this bit is 0, the host should not write to the data register.
	- 1 Data Ready. The mouse port sets this bit to 1 to indicate that the Mouse Port Data Register has a byte of data for the host. The bit is reset after the host reads the data register.
	- **O** Receive Idle. The mouse port sets this bit to 1 when the receive buffer is empty. A 0 signifies that the host can read data from the Mouse Port Data Register.

Revision 0.4 7/15/93 46

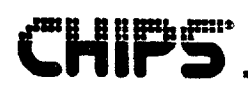

## **Hard Disk Controller (HDC) Registers**

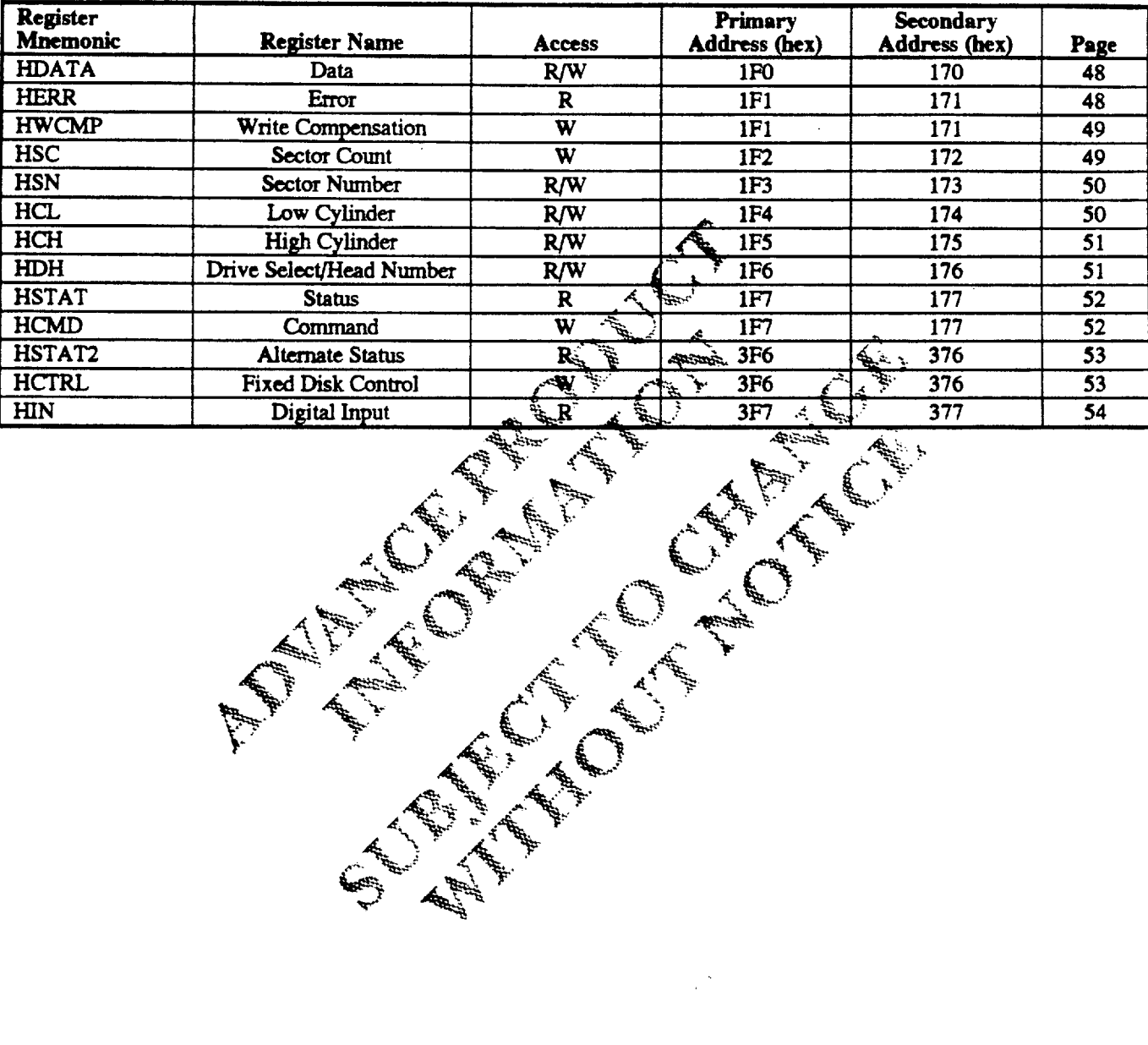

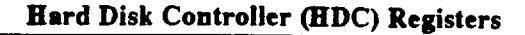

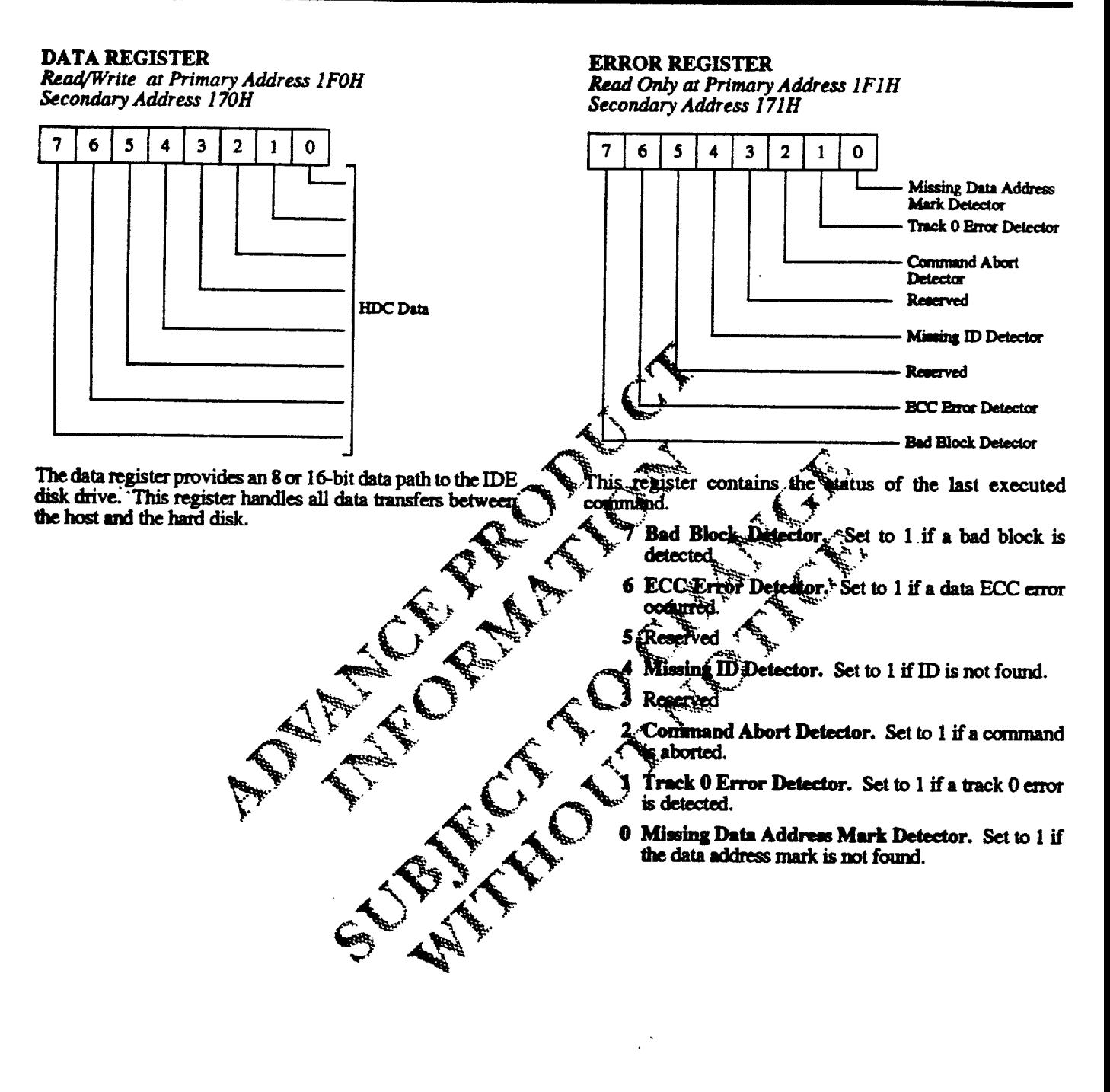

"" " " " "

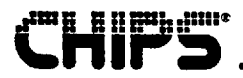

#### **WRITE COMPENSATION REGISTER** Write Only at Primary Address 1F1H

Secondary Address 171H

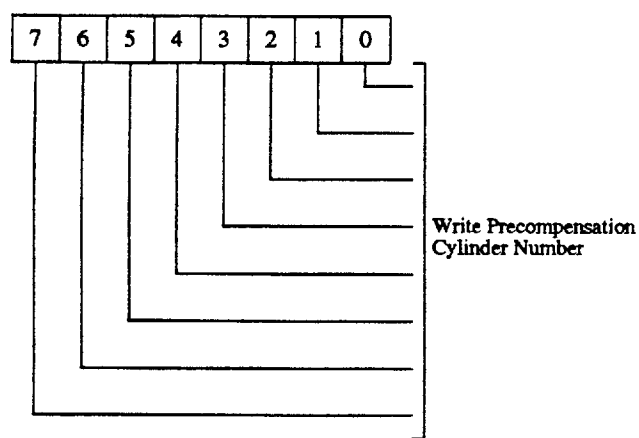

This register is written to by the host. It usually contains the number of the cylinder where the write precompensation is to be used.

**SECTOR COUNT REGISTER** Write Only at Primary Address 1F2H Secondary Address 172H

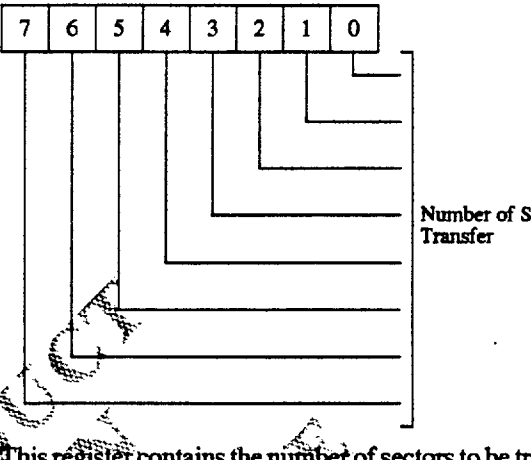

Number of Sectors to

Allis register contains the number of sectors to be transferred<br>during a VERIFY, READ, WRITE, or FORMAT command<br>(ed. TDC Command Set for command descriptions). A 0 e. Value means a 256 sector transfer.

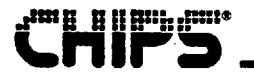

#### **SECTOR NUMBER REGISTER**

Read/Write at Primary Address 1F3H Secondary Address 173H

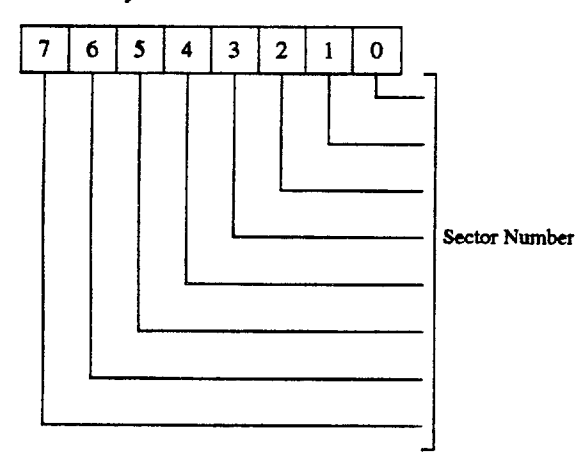

The Sector Number Register contains the sector number for disk accesses during READ, WRITE, and VERIFY<br>commands (see "FDC Command Set" for commands descriptions).

LOW CYLINDER NUMBER REGISTER

Read/Write at Primary Address 1F4H Secondary Address 174H

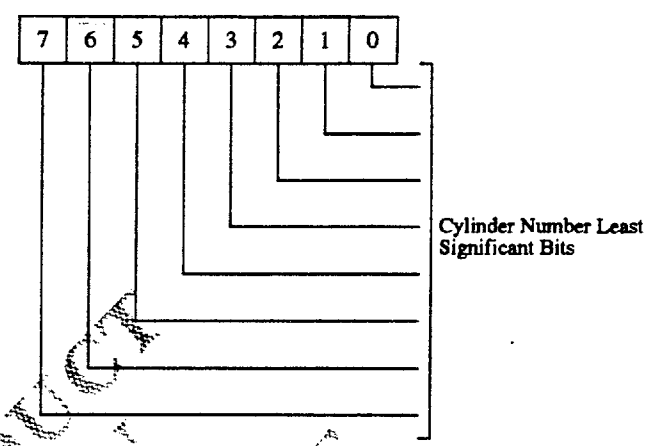

This register contains the eight least significant bits (LSB)<br>of the desired cylinder number.<br> $\leftarrow$ **Repartment** Allan

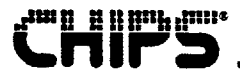

 $\overline{7}$ 

DRIVE SELECT/HEAD NUMBER REGISTER

**HIGH CYLINDER NUMBER REGISTER** 

Read/Write at Primary Address 1F5H Secondary Address 175H

Read/Write at Primary Address 1F6H Secondary Address 176H  $6\overline{6}$  $\mathbf{5}$  $\overline{\mathbf{4}}$  $\overline{\mathbf{3}}$  $\overline{2}$  $\mathbf{1}$  $\mathbf 0$  $\overline{7}$ 6  $\mathbf{5}$  $\overline{\mathbf{4}}$  $\overline{\mathbf{3}}$  $\overline{2}$  $\mathbf{1}$  $\mathbf 0$ Head Number Cylinder Number Most<br>Significant Bits Drive Select  $\blacksquare$  $\mathbf 0$  $\mathbf{1}$ Ġ. 特 This register contains the eight most significant bits (MSB) of the desired cylinder number.  $7^{\circ}$ Set to 1. Set to 0. б. Set to 1. 4 Drive Select  $\bf{0}$ Primary 3:0 Head Number. These bits constitute a four-bit Secondary

 $3$   $\approx$  MSB; bit  $0$  = LSB).

## **imi i i i i ili**li ilili

#### **STATUS REGISTER**

Read Only at Primary Address 1F7H  $77H$ **Secondary Addres** 

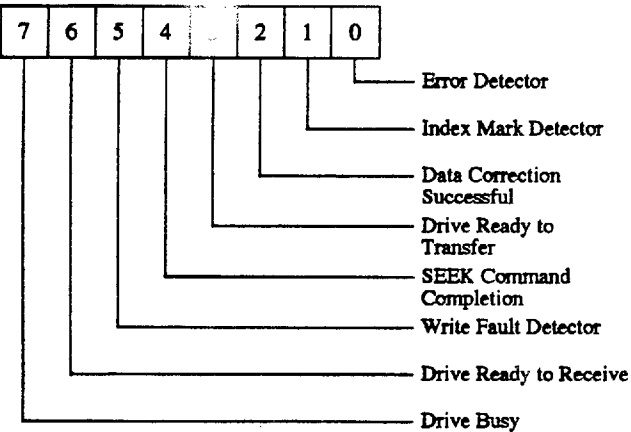

The status register contains the status of the drive.

- 7 Drive Busy. Set to 1 if the drive is busy.
- 6 Drive Ready to Receive. Set to 1 if the drive is ready to accept a command.
- 5 Write Fault Detector. Set to 1 if A write fault condition occurred.
- 4 SEEK Command Completion. Set to 1 if a SEEK command is completed. Antibo,
- 3 Drive Ready to Transfer. **Bet** to 1 if the drive is ready to transfer data.
- 2 Data Correction Successful. Set to 1 if data correction is sucessful:
- 1 Index Mark Detector. Set to Fif an index mark is detected.
- **0 Error Detector.** Set to 1 if an error from the last command is detected.

**COMMAND REGISTER** Write Only at Primary Address 1F7H

Secondary Address 177H

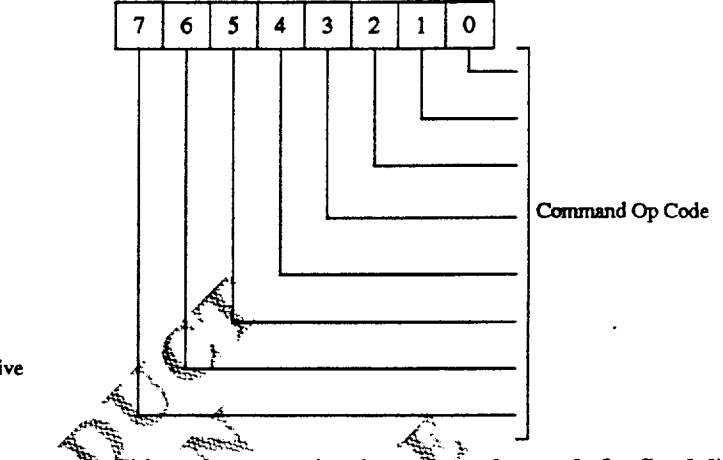

This register contains the command op code for fixed disk operation. The IDE drive executes the specified command then written by the host.

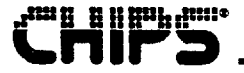

#### **ALTERNATE STATUS REGISTER**

Read Only at Primary Address 3F6H Secondary Address 376H

This register contains the same status information as the Status Register (1F7H, 177H). However, reading this register does not clear the interrupt to the host processor, whereas reading the Status Register does clear the interrupt.

#### FIXED DISK CONTROL REGISTER Write Only at Primary Address 3F6 Secondary Address 376H

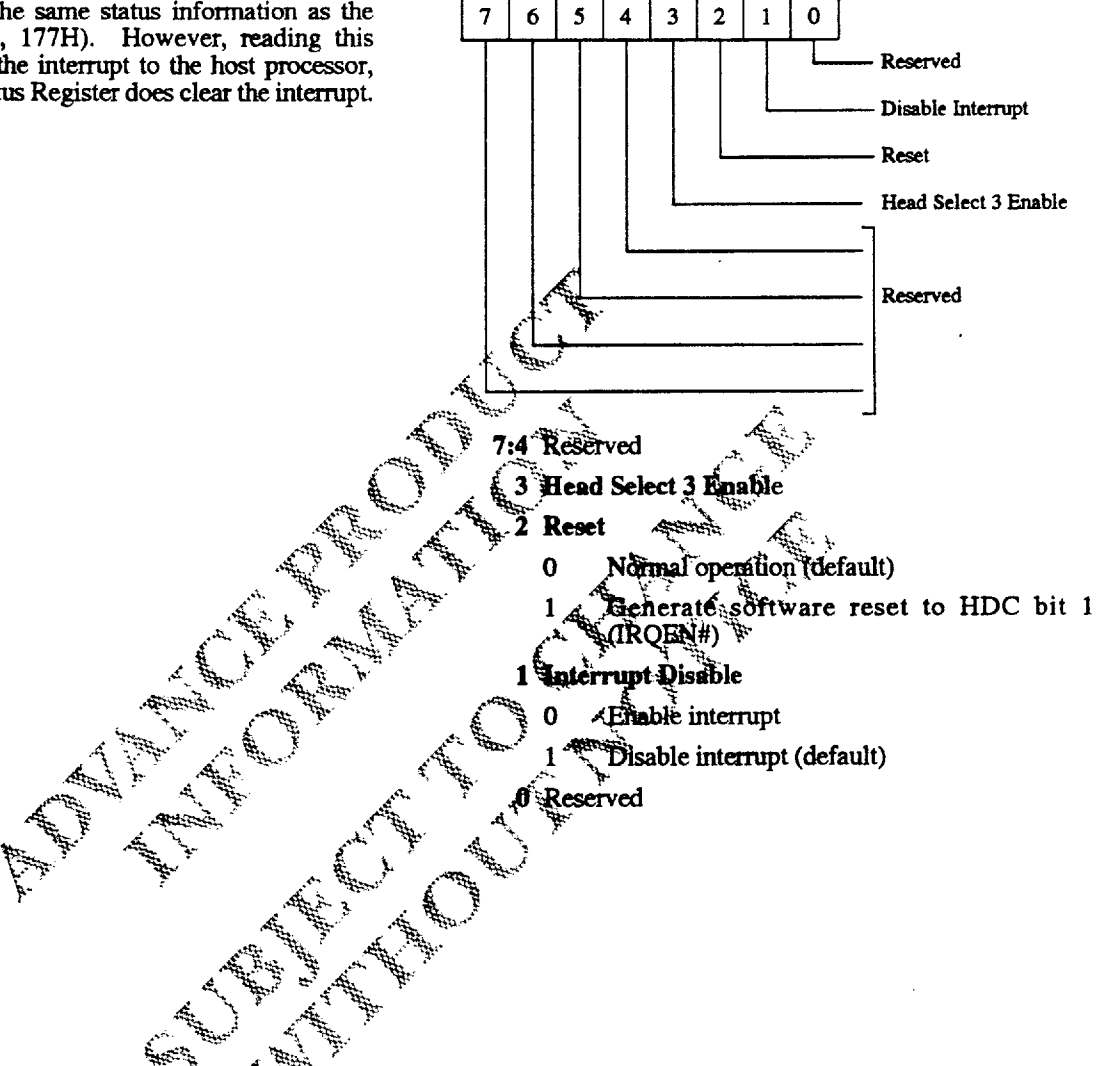

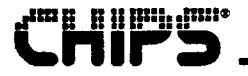

#### DIGITAL INPUT REGISTER

Read Only at Primary Address 3F7H Secondary Address 377H

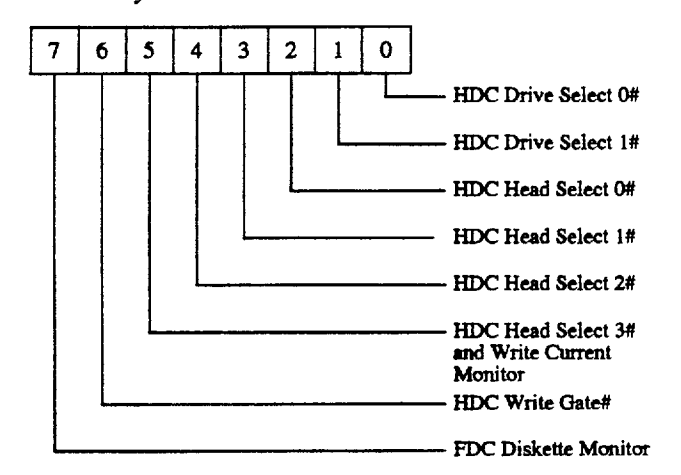

This register contains information from the Drive Select/Head Number Register.

- 7 FDC Diskette Change Status. The host reads this bit to determine the floppy disk controller status.
- 6 HDC Write Gate#
- 5 HDC Head Select 3# and Reduced Write Current Monitor. Contains bit 3 of the four-bit binary head select number and detects a reduction in write current.

A  $\mathbf{t}$ 

- binary head number أسمعت
- 3 HDC Head Select 1<sup>2</sup> Contains bit 1 of the four-bit binary head numbers ų.
- 2 HDC Head Select 0#. Contains bit 0 of the fear-bit binary head number.
- 1 HDC Drive Select 1#. Indicates secondary drive selected.
- 0 HDC Drive Select 0#. Indicates primary drive سينبينه selected.

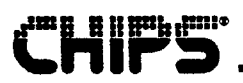

## **Parallel Port (Printgine) Registers**

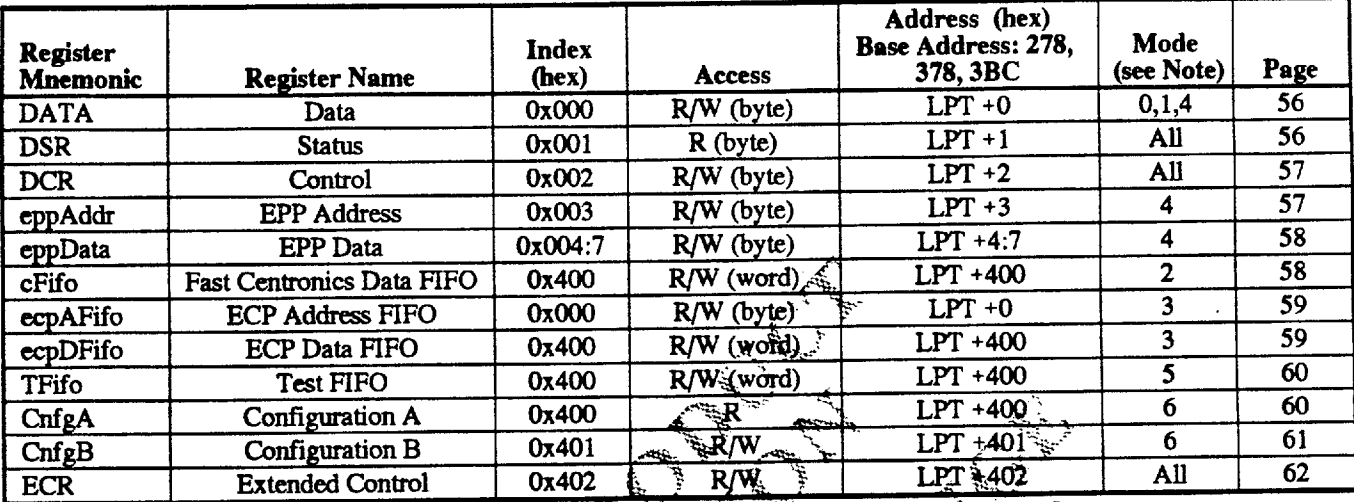

AND AND A

اسہ میں<br>معلم

 $0$  – Centronics Note:

1 - Bidirectional

2 = Fast Centronics (FIFO)

 $3 - ECP$ 

 $4 - EPP$ 

 $5 - Test$ 

 $6 -$ Configuration

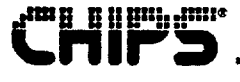

**DATA REGISTER** Read/Write Byte at LPT +0H in

Centronics, Bi-di, and EPP Modes

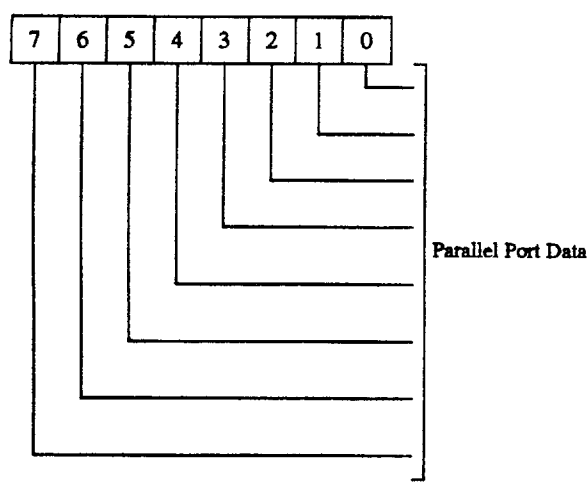

The parallel port Data Register (DATA) is a bidirectional, 8-bit data port. Data written to this register is transmitted to the printer; data read to it is the data on the connector. This port is 100-percent compatible with the IBM PC/AT parallel port.

**STATUS REGISTER** Read Only Byte at LPT + 1H in All Modes

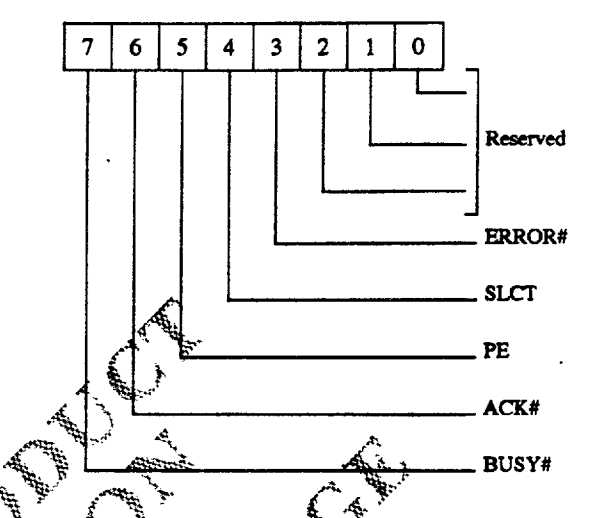

The parallel port Status Register (DSR) is a read-only register that provides the status of the pins described below.

7 BUSY#S This bit reflects the state of the BUSY# input pin. A 0 signifies that the printer is busy and campot accept new data. A 1 indicates that the printer is ready to accept hew data.

 $\mathbb{R} \mathbb{C} \mathbb{K}^*$ . The Acknowledge bit reflects the state of К the  $ACK#$  mput pin. A  $\overline{0}$  indicates that the printer has redeived a character and is ready to accept enother. A 1 indicates that the printer is busy with the last character sent or has not received data.

PE. The Paper End bit reflects the state of the PE input pin. A 1 means that the printer is out of paper.

- SLCT. The Select bit reflects the state of the SLCT input pin. A 1 indicates that the printer is on-line; a 0 indicates that the printer is not selected.
- 3 ERROR#. This bit reflects the inverted state of the ERROR# input pin. A 0 signifies that an error has been detected.
- 2:0 Reserved.

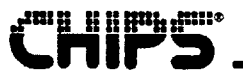

**CONTROL REGISTER** Read/Write Byte at LPT +2H in **All Modes** 

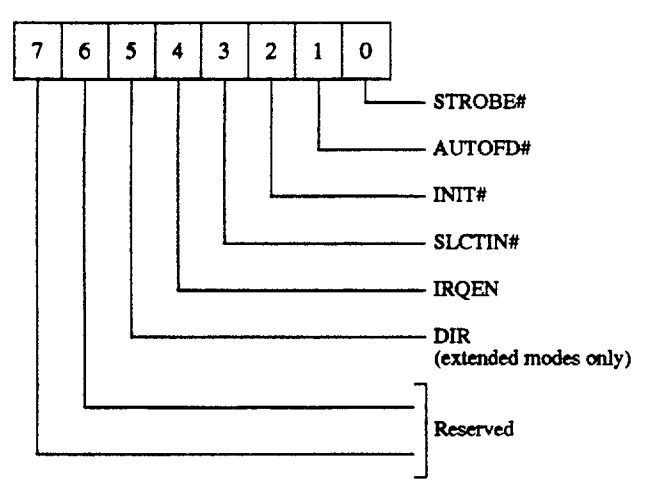

**EPP ADDRESS REGISTER** 

Read/Write Byte at LPT +3H in EPP Mode

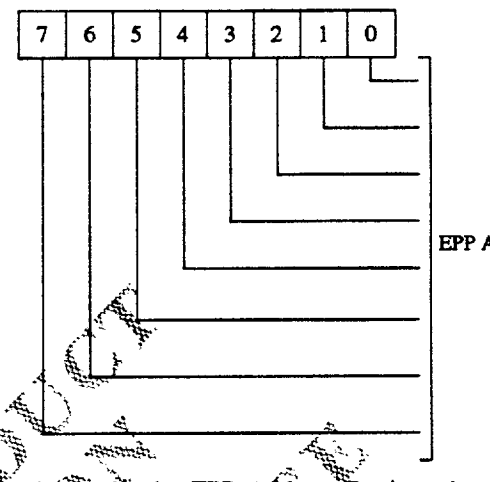

**EPP Address Bus** 

The read/write Control Register (DCR) provides all output control signals to the printer.

- 7:6 Reserved. Reset to 0.
	- 5 DIR. This bit controls the parallel port direction in  $\frac{600}{3}$ extended modes only (bit 6 of CROUH  $\pm$ 1). **En** extended modes:
		- Forward direction (output/write condition).  $\Omega$
		- Reverse direction (input/read condition)  $\mathbf{1}$

In printer mode, the direction is always out, regardless of the state of this bit.

- 4 IRQEN#. The Interrupt Enable bit enables parallel port interrupts in response to a transition of the printer ACK# signal from active to inactive. 手手 enables interrupt; a 0 disables all integripts and clears all pending interrupts.
- 3 SLCTIN#. This bit, the inverse of the SLCTIN# pin, drives the Select Input signal that selects the printer. A 1 selects the printer
- 2 INIT#. This bit controls the INIT# outputs gighal that initializes the printer. A 0 generates the active low pulse (50µs minimum) that initializes the printer.
- 1 AUTOFD#. This bit, the inverse of the AUTOFD# pin, controls the Automatic Feed output signal to the printer. A 1 causes the printer to generate an automatic line feed at the end of each line.
- 0 STROBE#. This bit, the inverse of the STROBE# pin, controls the Data Strobe output signal to the printer. A 1 generates the active low pulse (minimum 50us) that clocks data into the printer. A 0.5µs data setup time delay is required before STROBE# can be asserted.

The read/write EPP Address Register (eppAddr) is valid only in EPP mode. The system writes to this register to select an EPP device on the patallel port bus. Writing to this gregister automatically generates an address strobe on the control signal.

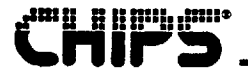

#### **EPP DATA REGISTER**

Read/Write Byte at LPT +4:7H in EPP Mode

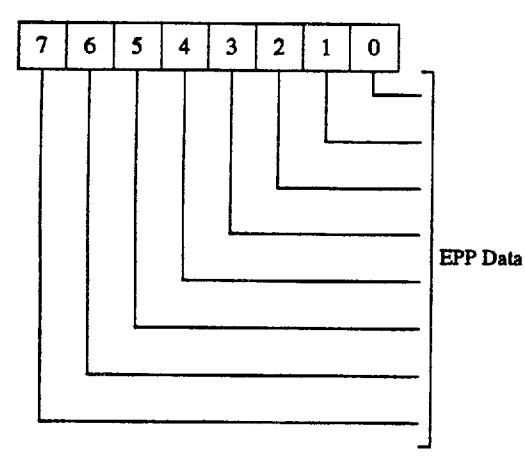

#### **FAST CENTRONICS DATA FIFO REGISTER**

Read/Write Word at LPT +400H in Fast Centronics Mode Only

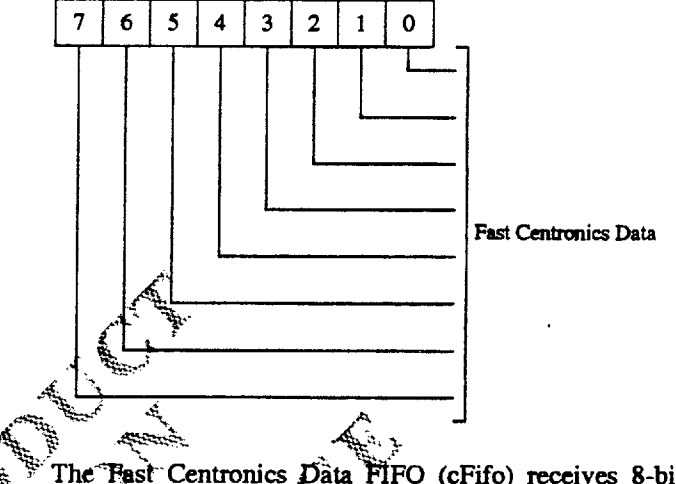

The EPP Data Register (eppData) is valid in EPP mode only, The system uses this register to transfer data to and from an EPP device.  $\vec{E}^{\mu\nu}$ 

All All Archives

The Tast Centronics Data FIFO (cFifo) receives 8-bit<br>
programmed I/O or DMA data from the system and transfers<br>
fit to the peripheral device using a hardware handshake in Fast Centronics mode.

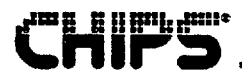

**ECP ADDRESS FIFO REGISTER ECP DATA FIFO REGISTER** Read/Write Byte at LPT +0H in Read/Write Word at LPT +400H in ECP Mode Only **ECP** Mode Only  $\overline{7}$  $\boldsymbol{6}$  $\overline{\mathbf{5}}$  $\overline{\mathbf{4}}$  $\overline{\mathbf{3}}$  $\overline{2}$  $\mathbf{1}$  $\Omega$  $\overline{7}$  $6\phantom{1}$ 5  $\ddot{4}$  $\overline{\mathbf{3}}$  $\overline{2}$  $\mathbf{1}$  $\mathbf 0$ **ECP** Data **ECP Address/RLE** Data Type  $502...$ شيبي 7 Data Type. A 1 defines bits 6:0 as the ECP address. The ECP Data FIFO (ecoDFife) is used to transfer 8-bit data i.<br>Ma A 0 defines these bits as the Run Length field (RLE), in ECP mode between the system and the peripheral device. -Cransfers are made using an automatic hardware handshake 6:0 Address or RLE Field. Bit 7 defines these bits:as in ECP protocol. In the forward direction (control bit DIR either the ECP address or the RLE field. The RLE the FIFO-relays programmed I/O or DMA data<br>received from the system to the peripheral device. In the<br>reverse different (DIR is 1), the FIFO receives peripheral<br>data via the ECP parallel port. The FIFO relays the data to indicates the number of times the next data byte will appear:  $\bf{0}$ Once

the system on a read of DMA.

- 
- $\mathbf{1}$ Twice
- $\overline{2}$ Three times

7/15/93

**Revision 0.4** 

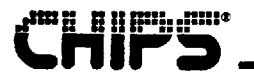

**TEST FIFO REGISTER** 

Read/Write Word at LPT +400H in Test Mode Only

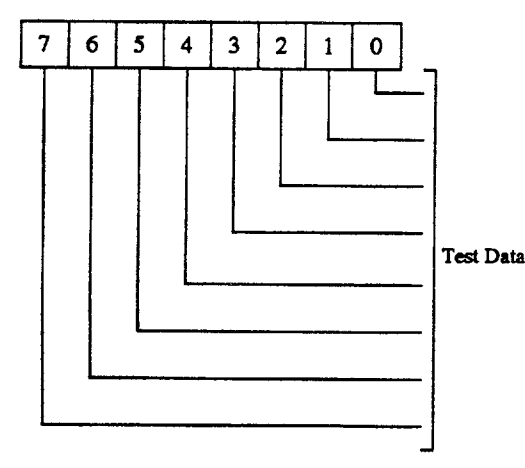

TheTest FIFO (tFifo) transfers 8-bit programmed I/O or DMA test data to and from the system. FIFO data is not relayed to the parallel port lines with a hardware protocolhandshake.

**CONFIGURATION REGISTER A** Read Only at LPT +400H in Configuration Mode Only

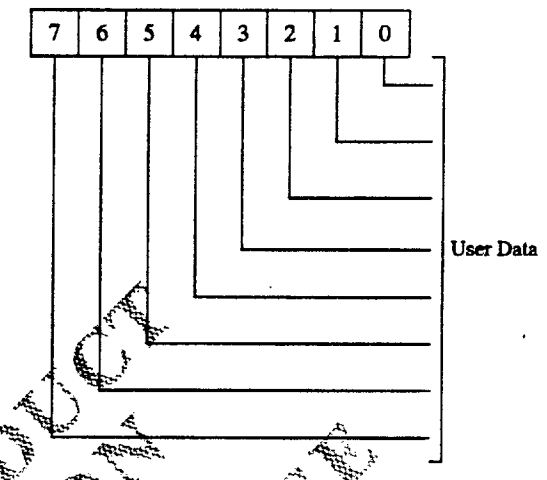

Configuration Register A (CifgA) is a read-only register<br>Analistores 8-bit data specific to the user's application. When<br>read, the register returns a 40, which indicates that the  $\frac{1}{2}$  system is an 8-bit implementation (i.e., a Pword equal to one

**Revision 0.4** 7/15/93 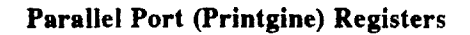

**CONFIGURATION REGISTER B** Read/Write at LPT +401H in

**IMB AHML**AMI\*

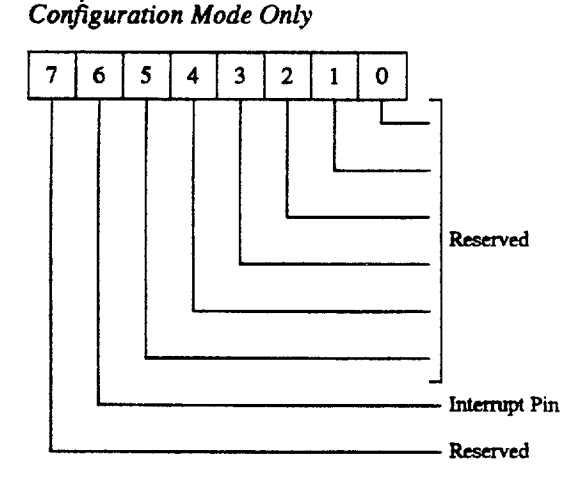

Configuration Register B (CnfgB) allows software to control selection of interrupts and DMA channels. Except for a reset, hardware does not affect this register; the values. are set only by software.

Some or all of the bits may be read-only. For example, if the port is configurable but only supports 8-bit DMA transfers, then bit  $\tilde{2}$  will be a read-only bit set to 0, while bits 1:0 may be read/write. Similarly, any or all of the interrupt bits (5:3) may be read-only. All ISA ports must implement this register as read-only as a minimum.

7 Reserved (defaults to 0)

Control Control Control Control Control Control Control Control Control Control Control Control Control Control

- 6 Interrupt Pin. This pin reflects the value of the Interrupt output pin for testing.
- 5:0 Reserved

# <u>###"h#""</u>

#### **EXTENDED CONTROL REGISTER** Read/Write at LPT +402 in

All Modes

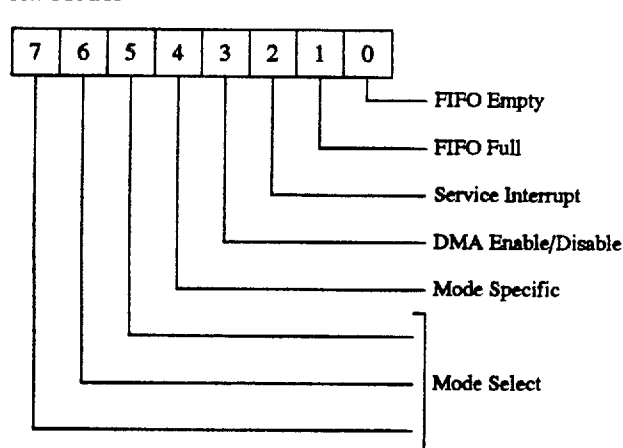

The read/write Extended Control Register (ECR) controls the extended parallel port functions and is always accessible,

- 7:5 Mode Select
	- Standard (STD) mode (default). The this mode, the FIFO is reset and common dellector  $\Omega$ drivers are used on the control lines. Setting the DIR bit (bit 5) of the Control Register does not tristate the output drivers:
	- $\mathbf{1}$ Bidirectional (BIDI) mode: This PS/2-fype mode is the same as standard mode except that the DIR bit may be used to tristate the output drivers. All drivers have active pull-ups (push-pull). E
	- Fast Centronics (CENT) mode. East,  $\mathbf{2}$ Centronics is the same as standard medeexcept that programmed I/O or DMA stata is sent to a FIFO. FIFO data is automatically. transmitted using the standard part port protocol.
	- 3 Extended Capabilities (ECP) bidirectional mode. In the forward direction  $(DIR-0)$ , data in the ECP Data FIFO and bytes mathe ECP Address FIFO are placed in a single FIFO and transmitted automatically to the peripheral using ECP protocol. In the reverse direction ( $\overline{DIR}$  = 1), data is moved from the ECP parallel port to the ECP Data FIFO. All drivers have active pull-ups (push-pull).
	- 4 **Enhanced Parallel Port (EPP) mode. This is** an enhanced bidirectional non-FIFO protocol for programmed I/O or DMA data.
- 5 Reserved
- 6 **TEST.** In Test mode, the FIFO is enabled as read/write, but the data is not transmitted on the parallel port.
- Configuration. When set, this bit enables 7 Configuration Registers A and B.
- 4 Mode Specific. Definition depends upon the mode selected. See "Mode-Specific Bit Definitions."
- 3 DMA Enable (DE)

1

1.

 $\bf{0}$ 

 $\mathbf{1}$ 

- DMA enabled (DMA starts when  $SI = 0$ )
- 0 DMA disabled unconditionally (default).
- Service Interrupt (SI).

Disables DMA and all of the service interrupts.

0⊴ Enables a service interrupt when any of the  $m_{\text{min}}$  following is true:  $\frac{1}{3}$ 

- Bit DE (DMA Enable) is 1. Interrupt occurs during DMA. SI is disabled when terminal count is reached.
- **Bits DE and DIR (Direction) are both 0.** SI is disabled when there are threshold or more Pwords in the FIFO.
- Bit DE is 0 and bit DIR is 1. SI is ditabled when there are threshold or more walid Pwords to be read from the FIFO.

Following the interrupt, SI is set to a 1 by hardware. Writing this bit to a 1 does not cause an interrupt.

- FIFO Full (FF), Read Only
	- Not full (default)
	- Completely full

#### 0 FIFO Empty (FE), Read Only

- Not empty (default) 0
- 1 Completely empty.

Bits 1 and 0 cannot be 1 simultaneously, but they can be 0 simultaneously, i.e., partially full and partially empty. These bits always reflect the current status of the FIFO, regardless of the mode. The pointers indicate when a byte transfer from the parallel port is completed, not when it is started.

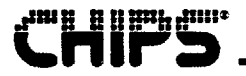

#### MODE-SPECIFIC BIT DEFINITIONS

This section defines bit 4 and other mode-specific bits of the Extended Control Register (ECR). All other bits are defined under "Extended Control Register."

#### **Fast Centronics Mode**

- 4 Speed (SP)
	- Normal; data Hold/Setup sequential 1.5µs 0 cycle
	- Fast; data Hold/Setup overlapped, 1.0µs cycle  $\mathbf{1}$ (default)

#### **EPP Mode**

- 4 Speed (SP)
	- $\bf{0}$ Normal; 500ns timing, 12 clocks
	- Fast; 250ns timing, 6 clocks (default) 1
- 2 TI. Timeout Interrupt. This timeout occurs if. IOCHRDY is asserted during an EPP programmed.<br>I/O transfer for more than 2.6µs (63 clocks). The<br>timeout prevents an error condition during a transfer to an EPP device from locking up the ISA pus and the system.
	- **IOCHRDY** timout interrupt embled.  $\mathbf 0$
	- IOCHRDY timeout interrupt dissibled  $\mathbf{1}$ (default).

#### **ECP Mode**

- 4 Error Interrupt (EI)
	- Error interrupt enabled  $\mathbf 0$
	- Error interführ disabled tdefault).  $\mathbf{1}$

#### **Test Mode**

4 Reserved

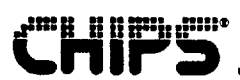

## Floppy Drive Control (FDC) Registers

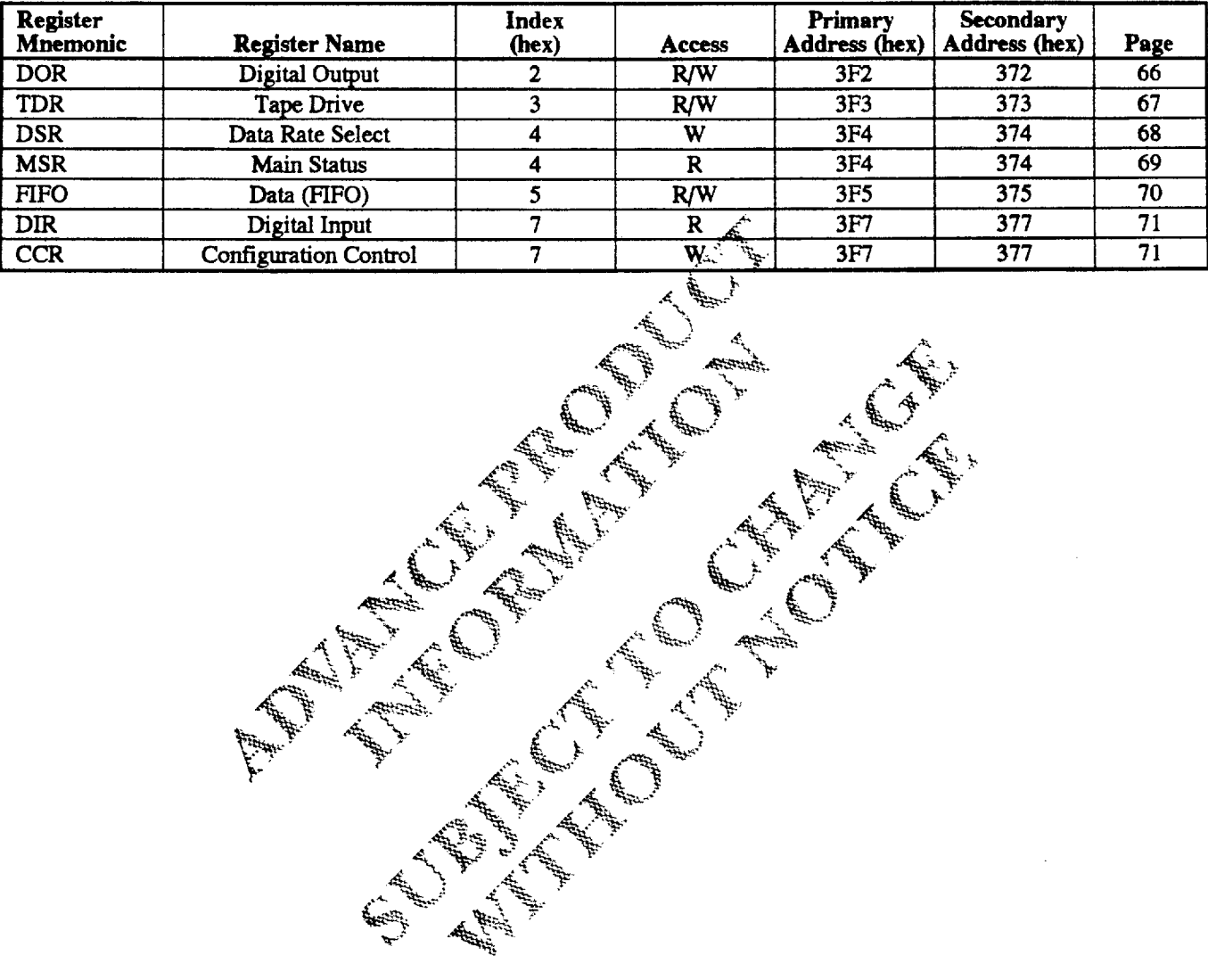

منتبذ ومساء

# 8 II Bill (1814

**DIGITAL OUTPUT REGISTER** Read/Write at Primary Address 3F2H

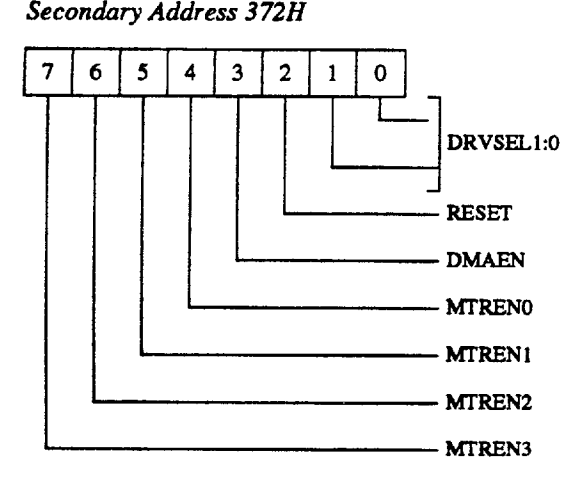

The Digital Output Register (DOR) controls the drive select and motor enable disk interface outputs, enables the DMA logic, and contains a software reset bit. The content of the DOR is set to 00H after a hardware reset and is unaffected. by a software reset. The DOR can be written to at any time.

- 7 Motor Enable 3 (MTREN3). Bit 7 controls the MTR3 disk interface output. A 1 in this bit causes بينين بالتقييد the MTR3 pin to go active. ١.
- 6 Motor Enable 2 (MTREN2). Bit 6 confines the<br>MTR2 disk interface output. In all other respects it performs the same function as bit 7.
- 5 Motor Enable 1 (MTRENI). Bit's controls the MTR1 disk interface output. In all other respects itperforms the same fuller ton as bit 7.
- 4 Motor Enable 0 (MTREN0). Bit 4 performs the same function as bit 7, except that it conflicts the MTR0 disk interface output.
- 3 DMA Enable (DMAEN#). In the PC AT mode, writing a 1 to this bit will enable the DRQ, DACK#, TC, and IRQ pins. Writing a 0 to this bit will disable the DACK# and TC pins and tristate the DRQ and IRO pins.
- 2 Reset Controller (RESET). Bit 2 clears the basic FDC core and the FIFO circuits. Once set, it remains set until the user clears it. This bit is set by a master reset to the 82C735 and remains set until the user clears it. Bit 2 has no effect upon the rest of the DOR register.
- 1:0 Drive Select 1and 0 (DRVSEL1:0). These two bits are binary encoded for the four drive selects DR3:0, set that only one drive select output is active at a time. The following table shows the DOR values that enable each of the four drives.

### FDC DRIVE ENABLE VALUES

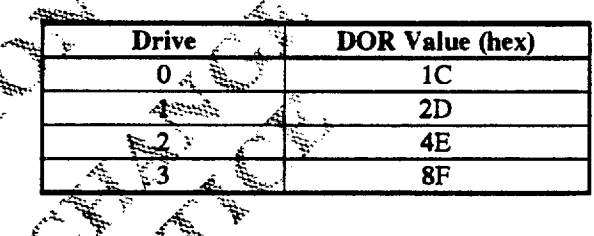

It is continuen programming practice to enable both the motor enable and drive select outputs for a particular drive. The DOR reset bit and the motor enable bits have to be inactive when the FDC is in the powerdown mode. The DMAEN# and DRVESEL bits are unchanged. During power down, writing to the DOR does not activate the FDC, with the exception of the motor enable bits. Setting any of these bits active (high) will wake up the FDC.

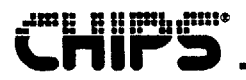

#### **TAPE DRIVE REGISTER**

Read/Write at PrimaryAddress 3F3H in Normal Mode Secondary Address 373H

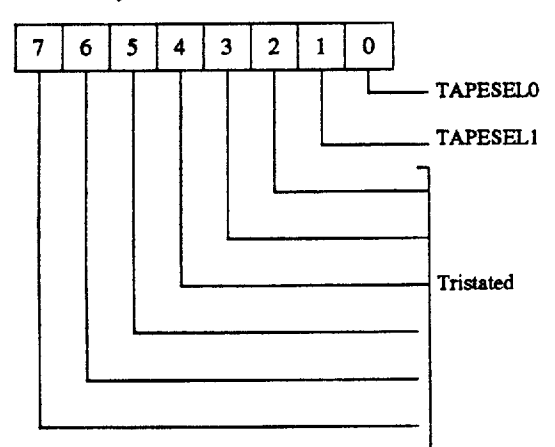

7:2 Tristated when read in normal mode

An Indian Road

- 1 Tape Select 1 (TAPESEL1).
- 0 Tape Select 0 (TAPESEL0).

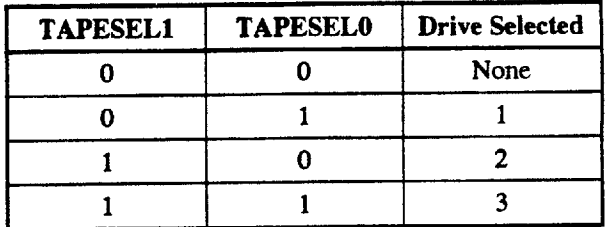

The Tape Drive Register (TDR) is included for software compatability. The 82C735 digital data separator does not have to be modified for tape support. The contents of this register are not internal to the device. దీలు

# 

#### **DATA RATE SELECT REGISTER** Write Only at Primary Address 3F4H

Secondary Address 374H

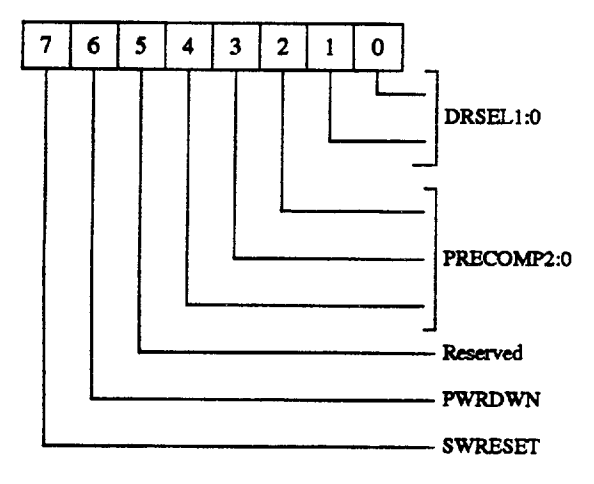

The Data Rate Select Register (DSR) ensures backward compatibility. It is used to program the data rate, amount of write precompensation, powerdown mode, and software. reset. For PC/AT applications, the data rate is programmed through the Configuration Control Register (CCR), and the DSR. Other applications may set the data rate in the DSR. The FDC data rate is determined by the most recent write to  $\approx$ either the DSR or the CCR. Changing the data rate changes the timings of the drive control signals. To ensure that the<br>drive timings are not violated when the data rate is abanged, choose a drive timing such that the fastest data tate will not violate the timing. .<br>Geogr

This register is unaffected by a software reset. A hardwarereset will set the DSR to 02H; which corresponds to the default precompensation. souting and the 250kb/s data fate; setting.

- 7 Software Reset (SWRESET). This bit beingver like the DOR reset except that it is self-closifing.
- 6 Powerdown (PWRDWN). Bit 6 implements direct powerdown. Setting this bit high will put the FDC into the powerdown state regardless of the state of the 82C735. The FDC is internally reset and put into powerdown. No status is saved, and any operation in progress is aborted. The oscillator and data seperator circuits are turned off. Any hardware or software reset or access to the Data Register or Main Status Register will cause the FDC to exit this powerdown state.
- 5 Reserved.
- 4:2 Precompensation (PRECOMP2:0). These bits adjust the write data output to the disk to compensate for bit shifting. The FDC compensates the data pattern as it is written to the disk.

The FDC starts precompensating the data pattern from track 0. Use the CONFIGURE command to change the starting track (see "FDC Command Set").

The amount of precompensation depends on the drive and media, but in most cases the default value is acceptable. Precompensation delay and default values are listed in the following tables.

#### PRECOMPENSATION DELAY VALUES

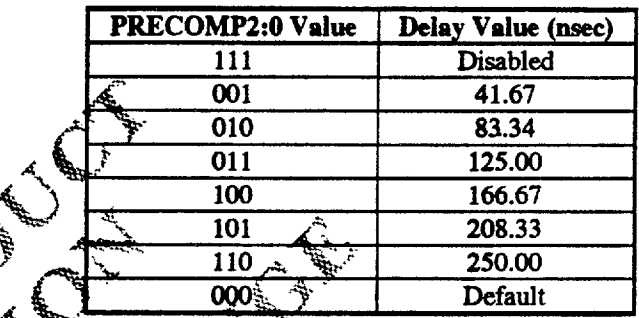

#### EXACTATS **DEFAULT PRECOMPENSATION DELAYVALUE!**  $\mathcal{G}^{\mathcal{A}}_{\mathcal{A}}$

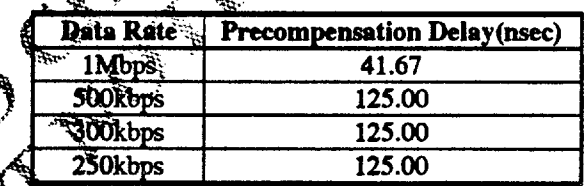

Data Rate Select (DRSEL1:0). These bits select one of four data rates, as listed in the following table. The default value is 250kbps upon a hardware reset. Software resets do not affect the data rate or precompensation bits.

#### **DATA RATE SELECT ENCODING**

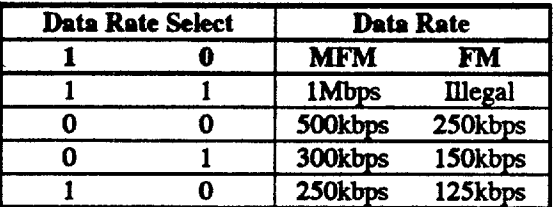

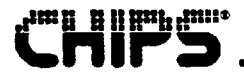

#### **MAIN STATUS REGISTER** Read Only at Primary Address 3F4H

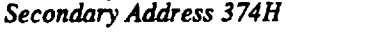

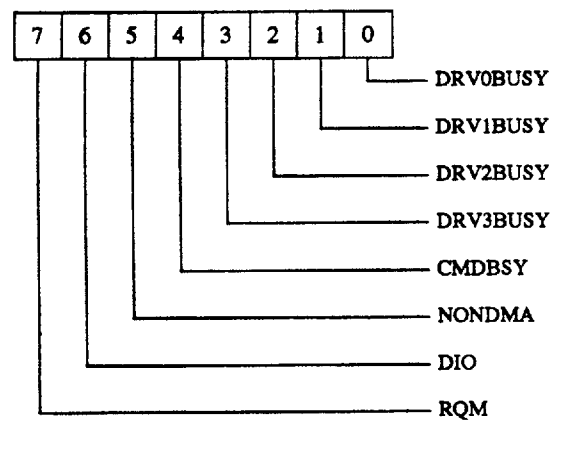

The Main Status Register (MSR) is always available to be read. The MSR is used for controlling command input and result output for all commands. It gives the current status of the FDC, and indicates when the disk controller is ready to. send or receive data through the data register (FIFQ)

The MSR should be read before transfering a byte to defrom the FIFO, except during a DMA transfer. We delay is After a hardware or software reset, or recovery from a powerdown state, the MSR can be read immediately by the microprocessor.

The MSR will contain a value of ODH until the oscillator circuit has stabilized and the internal registers have been, initialized. When the FDC is ready to receive a new<br>command, it will report a status of 80H to the is ready. The worst case time allowed for the MSR to report an 80H value (RQM set) is 2.5 usec after reset or powerup.

7 Request for Master (RQM). If bit.7 h 38 to a L'it indicates that it is ready to send or receive data from the host through the FIFO. If this bit is set to a 0, access is denied. This bit is adeared immediately after a byte transfer and will become set again as soon as the FDC is ready for the next byte. During a non-DMA execution phase, the RQM bit indicates the status of the interrupt pin (see "FDC Command Handling").

- 6 Data I/O (DIO). When the RQM bit is set, a 1 in bit D6 indicates a read from the data register and a 0 indicates a write to the data register.
- 5 Non-DMA Execution (NONDMA). When set to 1, this bit indicates that the controller is in the execution phase of a command. During polled data transfers, this bit segregates the data transfer phase from the result reading phase (see "FD Command Set").
- 4 Command Busy (CMDBSY). This bit indicates that a command is in progress. It is set after the first byte of the command phase is written, and it is cleared after the last byte of the result phase is read. If there is no result phase in a command, the bit is cleared after the last byte of the command phase is written (see "FDC Command Handling").
- Drive 3 Busy (DRV3BUSY). Bit 3 is set after the last byte of the command phase in a SEEK or RECALIBRATE command is issued for drive 3. It desired following receipt of the first byte in the result phase of a SENSE INTERRUPT command for this drive (see TDC Command Handling" and
- Drive 2 Busy (DRV2BUSY). This bit is set after  $\overline{2}$ the last byte of the command phase in a SEEK or RECALIBRATE command is issued for drive 2. It is cleared after redeipt of the first byte in the result sphase of a SENSE INTERRUPT command for this drive (see \*FDC Command Handling" and "FDC Command Set").
- Drive T Busy (DRV1BUSY). Bit 1 is set after the last byte of the command phase in a SEEK or RECALIBRATE command is issued for drive 1. It is cleared after receipt of the first byte in the result phase of a SENSE INTERRUPT command for this drive (see "FDC Command Handling" and "FDC Command Set").
- 0 Drive 0 Busy (DRV0BUSY). This bit is set after the last byte of the command phase of a SEEK or RECALIBRATE command is issued for drive 0. It is cleared after receipt of the first byte in the result phase of a SENSE INTERRUPT command for this drive (see "FDC Command Handling" and "FDC<br>Command Set").

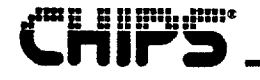

#### **DATA REGISTER (FIFO)**

Read/Write at Primary Address 3F5H Secondary Address 375H

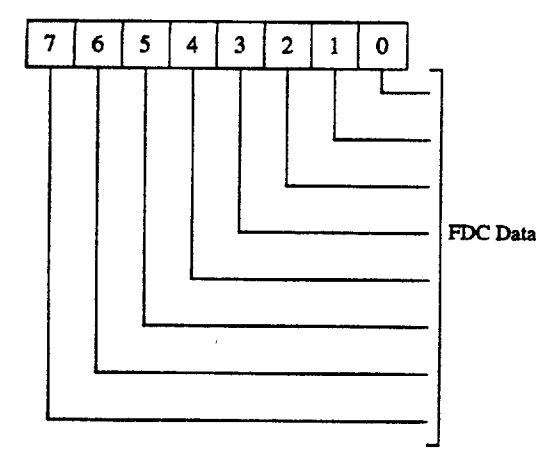

All command/status parameter information and disk data transfers go through the Data Register or FIFO. The data: transfers are controlled by bits D7 (RQM) and D6 (DIO) in s the Main Status Register. The FIFO is 16 bytes and has programmable threshold values.

Enabling the FIFO and setting the FIFO threshold are done enaoung the FIFO and scale the Lat. 1 Command with the CONFIGURE command (see "FDC Command") Set"). The FIFO is enabled only for execution phase byte. transfers. It is always disabled during the command and result phases of a controller operation. If the FIFO is enabled, it will not be disabled after a software reset if the LOCK bit is set in the LOCK command. After's hardware reset, the FIFO is disabled to final tain configatibility with PC/AT systems.  $\mathcal{A}_{\mathbf{k}_i}$ **SHIRLA** 

The FIFO can be used for DNA, informit, or programmed I/O transfers during the execution of a READ, WRITE. FORMAT, or SCAN command. In addition, the FIFO can be put into a burst or non-burst mode with the MODE. command. In burst mode, DRQ or IRQ6 primains active until all of the bytes have been transferred to ar from the FIFO. In non-burst mode, DRQ or IRQ6 is deasserted for 350ns to allow higher priority transfer requests to be serviced.

An advantage of this FIFO is that it allows the system a larger DMA latency without causing a disk overrun/underrun  $error.$ The default state of the FIFO is disabled, zero threshold, and is entered after a hardware reset. At the start of a command, the FIFO action is always disabled, and command parameters must be sent based upon the RQM and DIO bit settings. In the execution phase, the FIFO is cleared of any data to ensure that invalid data is not transferred. An error (overrun or underrun) will terminate the current command and the transfer of data. Disk writes will complete the current sector by generating a 00 pattern and valid CRC.

The following table gives several examples of FIFO delays.

#### **EXAMPLES OF FIFO SERVICE DELAY**

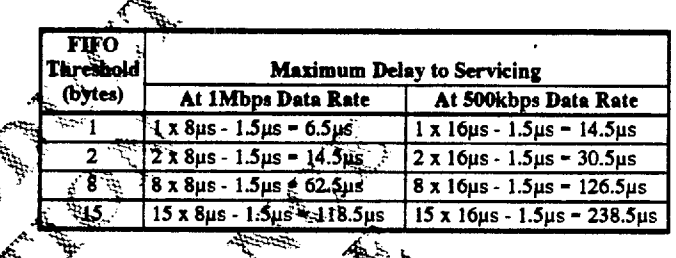

The formula used for these calculations is the following: بمقتلتين

 $\times$  8  $\int$  - 1.5µs = Delay Threshold

the programmable FIFO threshold is useful in adjusting the FDC to the speed of the system. For example, a slow system with a sluggish DMA transfer capability would use a high value of threshold, giving the system more time to respond to a data transfer service request (DRQ for DMA mode or IRQ6 for Interrupt mode).

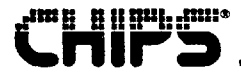

#### DIGITAL INPUT REGISTER

Read Only at Primary Address 3F7H Secondary Address 377H

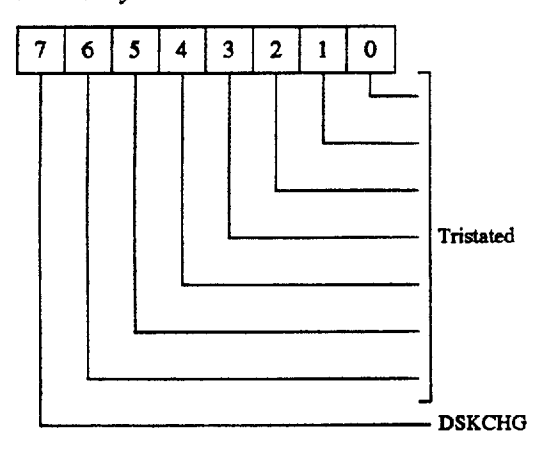

When the Digital Input Register (DIR) is in PC/AT mode, er film only bit 7 (DSKCHG) is driven. Bits 6:0 are tristated to avoid conflict with the fixed disk status register at the same  $\mathbb{R}$ address. The DSKCHG bit monitors the pin of the same. name and reflects the opposite value seen on the disk cable. Bit 7 is forced inactive along with the inputs from the tloppy drive, while the other bits remain tristated. The Digital Imput<br>Register is unaffected by a software reset Register is unaffected by a software reset.

- 7 Disk Change (DSKCHG). This bit monitors the DSKCHG pin.
- 6:0 Tristated.

#### **CONFIGURATION CONTROL REGISTER** Write Only at Primary Address 3F7H Secondary Address 377H

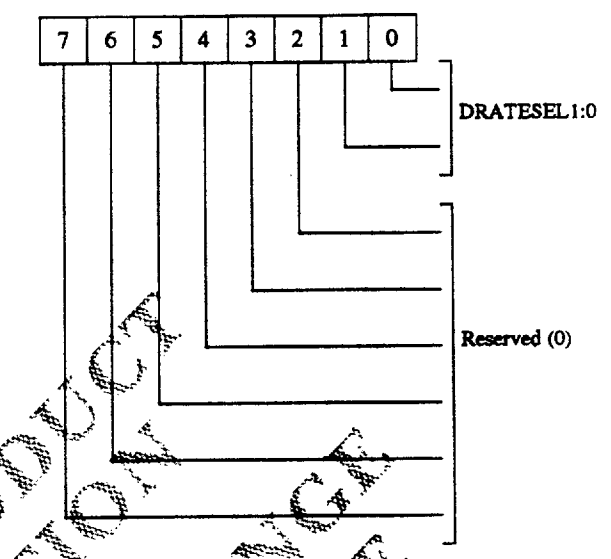

The Configuration Control Register (CCR) sets the data rate. This register is not affected by a software reset and defaults to 250kb/s on a hardware reset. The data rate of the FDC is determined by the last write to either the configuration control register or the data rate select register.

 $7:2$  Reserved. Should be set to 0.

10 Data Rate Select 1, 0 (DRATESEL1:0). These bits determine the data rate of the floppy controller. The Data Rate Select Encoding table shows the possible Values (see "Data Rate Select Register").

## **mg 600:10:10:1**

#### **RESULT PHASE STATUS REGISTER 0 (ST0)**

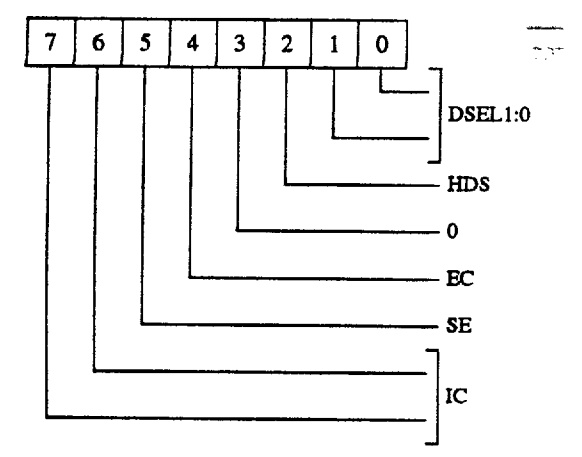

- 7:6 Interrupt code (IC). The IC code can be any of the following:
	- Normal termination of command.  $\boldsymbol{\omega}$ The specified command was properly executed and completed without error.
	- 01 Abnormal termination of command. Execution of command was started, but was not successfully completed.
	- 10 Invalid command issued. Command issued was not recognized as a valid command.
	- 11 Internal drive ready status changed state during the drive polling mode. Occurs only<br>after a hardware reservativare reserved.
- 5 Seek End (SE). This bit indicates that a SEEK,<br>RELATIVE SEEK, or RECALIBRATE command, or a read or write with implied seek command has been completed by the controller. (See the SEEK command and SENSE INTERRUPT STATUS command in the FDC Command Set.)
- 4 Equipment Check (EC). A 1 in bit D4 following a RECALIBRATE command indicates that the track 0 signal failed to occur. (See the RECALIBRATE command in the FDC Command Set.)
- 3 Unused; always zero.
- 2 Head Select (HDS). Bit 2 indicates the current head address.
- 1: $0_{\alpha}$ Drive Select 1, 0 (DSEL1:0). These bits indicate the logical drive selected:
	- 'n0 Drive 0 Ω1 Drive 1

Drive 2

Drive 3

01

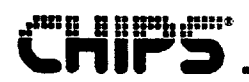

#### **RESULT PHASE STATUS REGISTER 1 (ST1)**

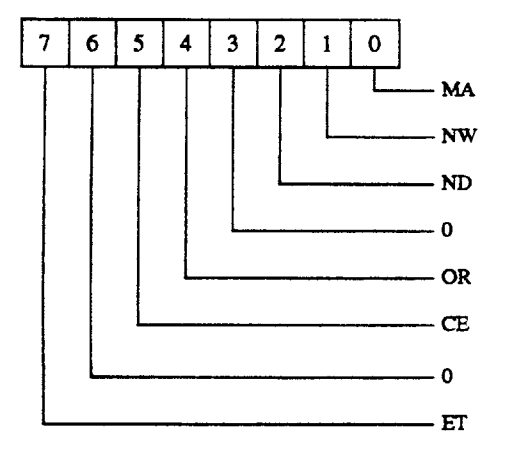

- 7 End of Track (ET). A 1 in bit 7 indicates that the controller transferred the last byte of the last sector after a READ DATA or WRITE DATA command without the TC pin becoming active. The last sector is the End of Track (EOT) sector numbers programmed in the command phase. This numberimplies that the FDC made an attempt to access a sector beyond the final sector of the track.
- 6 Unused; always 0.
- 5 CRC Error (CE). If this bit and bit 5 of SE2 are both clear, then a CRC error occurred in the address (ID) field. If these bits are both set, the CRC error occurred in the data field.
- 4 Overrun/Underrun (OR). This bit indicates an overrun during a read operation or an underrun during a write operation. It is set high when the controller does not receive CPU or DMA service within the required interval during a data transfer in the execution phase.
- 3 Unused; always 0.
- 2 No Data (ND). Bit 2 is set high to indicate one of the following conditions:
	- Controller cannot find the specified sector during a READ DATA, READ DELETED DATA, WRITE DATA, SCAN, or VERIFY command.
	- No (ID) address field found without a CRC error during a READ ID command.
	- Controller cannot find the starting sector during execution of a READ TRACK command.
- Not Writable (NW). Bit 1 is set high to indicate that the write protect pin (WRPRT#) is active when a write or format command is issued.

0<sup>"</sup>Missing Address Mark (MA). This bit is set high if one of the following conditions occurs:

- Bit Q<sub>2</sub>of \$12 is 0, indicating that no ID field address mark was defected after two revolutions (index pulses).
- $\mathbb{R}$  Bit  $\mathbb{O}$  of  $\mathbb{S}$  12 is 1, indicating that no data field address mark was detected after the correct ID field was found.

## **KKM**u.mm\*

### **RESULT PHASE STATUS REGISTER 2 (ST2)**

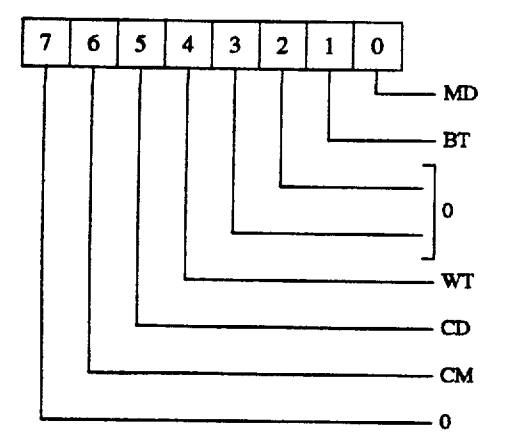

- 7 Unused; always 0.
- 6 Control Mark (CM). A high indicates that the controller tried to read a sector containing a deleted data address mark during a READ DATA or SCAN command. If the bit goes high during a READ DELETED DATA command, the controller detected a regular address mark.
- 5 CRC Error in Data Field (CD). A high in D5 indicates a CRC error in the data field. But 5 of STI will also set high.
- 4 Wrong Track (WT). Bit 4 sets high if the desired sector is not found and the track number recorded on any sector of the current track is different from the track address specified in the command.
- 3:2 Unused; always 0.  $\rightarrow$ 
	- 1 Bad Track (BT). This bit set high if the desired sector is not found and the track number recorded on any sector of the current track is FFH and is different from the track address specified in the command. As track numbered FF indicates a hard error in IBM format.
	- 0 Missing Address Mark in Data Field (MD). Bit 0 is set high if the controller cannot find the data field address mark or a deleted data field address mark during a READ DATA, SCAN, or VERIFY command. Bit 0 of ST1 is also set.

#### **RESULT PHASE STATUS REGISTER 3 (ST3)**

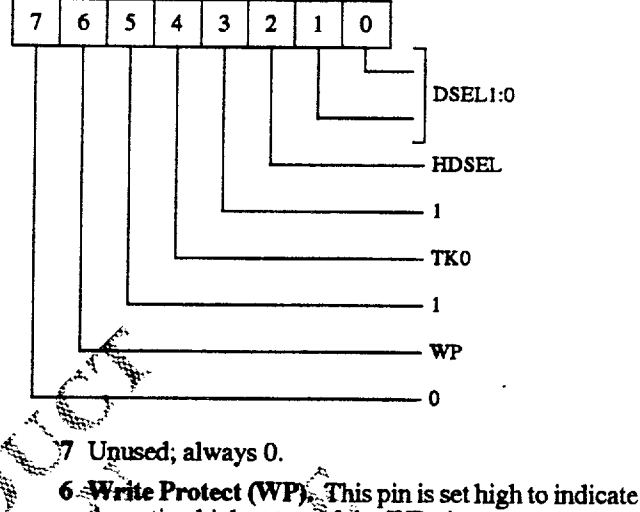

- the active high status of the WP pin.
- Unused; always
- Track 0 (TK0). Bit 24 is set high to indicate the 4 active high status of the TRKO pin.
- 3 Unused, always 1
- : Head Select (HDSEL). Bit D2 is set high to indicate the active high status of the HDS bit in the command phase.
- 81.A Drive Select 1, 0 (DSEL1:0). These bits are set high to indicate the active status of the DS1, DS0 pins.

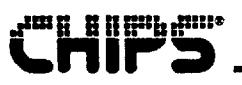

### **FDC Command Handling**

東

For simplicity, command handling in the 82C735 can be divided into three controller phases:

- Command phase: Host writes command and parameter bytes to FDC.
- Execution phase: FDC processes command and parameter bytes.
- Result phase: FDC sends result bytes to host; clears Command Busy bit for next command.

Each of the controller phases determines how data is transferred between the FDC in the 82C735 and the host microprocessor. When there is no command in progress, the 82C735 can be in an idle, drive polling, or powerdown state.

Each of the controller phases is described in the following sections.

#### **COMMAND PHASE**

After a reset, the controller enters the command phase and After a reset, the command from the host. For each of the commands, a defined set of command code bytes and parameter bytes has to be written to the controller before the command phase is complete. These bytes of data must be transferred in the order prescribed. $\dot{\tau}_{\text{ext}}$ 

Before writing to the FDC in the 82C735, the host must<br>examine the RQM and DIO bits of the Main Status Register (MSR). These bits must be equal to f and 0, respectively, before the command bytes may be written. Bit RQM is set false by the controller after each write cycle until the received byte is processed. The controller asserts RQM again to request each parameter byte of the command, unless an illegal command condition is detected. After the last parameter byte is received, RQM remains of and the controller automatically enters the next phase as defined by the command definition. بإيتانكم

A new command may be initiated after all the result bytes from the previous command have been read. If the next command requires selecting a different drive or changing the data rate, the Digital Output Register (DOR) and either the Data Rate Select Register (DSR) or the Configuration Control Register (CCR) should be updated. If the command is the last command, then the software should deselect the drive.

The FIFO is disabled during the command phase to retain compatibility with previous generation FDCs, which do not have a FIFO, and to provide for the proper handling of the invalid command condition.

#### **EXECUTION PHASE**

All data transfers to and from the 82C735 controller occur during the execution phase. This phase can proceed in DMA or non-DMA mode, as indicated by the SPECIFY command.

The DMA mode is used if the system has a DMA controller. Each data byte is transferred by the FINTR or DRQ pin, depending on the method of transfer used in DMA mode. In this mode the microprocessor can do other tasks while the data transfer takes place.

In the non-DMA mode, an interrupt is issued for each byte transferred during the execution phase. As an alternative to the interrupt, the MSR register can be polled by the software to indicate when a byte transfer is required. Both methods of transfer work with the FIFO enabled or disabled. The CONFIGURE command can be used to enable the FIFO and set the FIFO threshold value.

The following paragraphs describe the operation of the FIFO flow control. In these descriptions, threshold is defined as The number of bytes available to the FDC when service is<br>requested from the host. The threshold ranges from 1 to 16<br>bytes. The EIFOTHR parameter, which the user programs<br>as one less, ranges from 0 to 15 bytes.

A low threshold value (e.g., 2) is desirable for a "fast" system. A fow threshold results in longer periods of time between service requests, for both read and write cases. The between service requires, it contributes from the FIFO until it is empty, or writes to the FIFO until it is full. The transfer request then goes inactive. The host must be very responsive to the service request.

A high value of threshold (e.g., 12) is used with a sluggish system. A high value provides a long latency period after a service request, but it results in more frequent service requests.

#### Non-DMA Transfers From FIFO to Host

Non-DMA transfers can be initiated by activating the FINTR pin or the RQM bit (bit 7) in the MSR register. The FINTR pin can be used for interrupt driven systems and the RQM bit for polled systems.

FINTR and RQM are activated when the FIFO contains (16 - <threshold >) bytes, or when the last bytes of a full sector transfer have been placed in the FIFO. The host must respond by reading data from the FIFO. This process is repeated until the last byte is transferred out of the FIFO. The controller deactivates FINTR and RQM when the FIFO becomes empty.

#### Non-DMA Transfers Form Host to FIFO

The FINTR pin and R1 1 bit in the MSR register are activated at the beginning of the execution phase of the data transfer command. The host must respond by writing data to the FIFO. FINTR and RQM remain active until the FIFO becomes full; then the controller deactivates them. (FINTR is also deactivated if TC and DACK# both go inactive.) FINTR and RQM are set active again when the FIFO is emptied to its threshold byte level.

#### **DMA Transfers From FIFO to Host**

The controller activates the DRQ pin when the FIFO contains (16 - <threshold>) bytes, or when the last byte of a full sector transfer has been placed in the FIFO. The DMA controller must respond by reading data from the FIFO. The controller deactivates DRQ when the FIFO is empty.

DRQ goes inactive after DACK# goes active for the last byte of a data transfer (or on the active edge of RD#, on the last byte, if no edge is present on DACK#). A data underrun may. occur if DRQ is not removed in time to prevent an unwanted cycle.

#### DMA Transfers From Host to FIFO

The controller activates the DRQ pin upon diplering the execution phase of the data transfer command. The DMA controller must respond by activating the DACK# and WR# pins and placing data in the FIFO. The DRQ pingremains active until the FIFO becomes full<sub>is</sub> then the controller deactivates the pin. DRQ is set active again when the FIFO is emptied to its threshold byte level.

The controller will also dealer vate the DRQ pin when  $T\tilde{C}$  becomes active (qualified by DACK#), indicating that no becomes active (qualitied by  $L / L \sim N_{\text{th}}$ , indicative after  $\mathbb{R} \times \mathbb{R}$  more data is required. DRQ goes inactive after  $\mathbb{R} \times \mathbb{R}$  goes active for the last byte of a data transfer (or on the active  $\mathbb{R}$ edge of WR#, on the last byte, if no edge in present on DACK#). A data overrun may occur if DRQ frequency ed in time to prevent an unwanted cycle.

#### **Data Transfer Termination**

The controller supports terminal count explicitly through the TC pin and implicitly through the underrun/overrun and End of Track (EOT) functions. For full sector transfers, the EOT parameter can define the last sector to be transferred in a single-sector or multi-sector transfer. If the last sector to be transferred is a partial sector, the host can stop transferring the data in mid-sector, allowing the controller to complete<br>the sector as if a hardware TC were received. The only difference between these implicit functions and the TC pin is that they return "abnormal termination" result status.

Note: When the host is sending data to the FIFO, the internal sector count will complete when the controller reads the last byle from its side of the FIFO. Removal of the transfer request signal may be delayed for as long as it takes the controller to read the last 16 bytes from the FIFO. The host must tolerate this delay...

### **ALESULT PHAS**

Generation of the PINTR signal determines the beginning For the result phase. For seach command, a defined set of result bytes must be read from the controller before the result phase is completed and another command can start. Bits RQM and DIO of the Main Status Register must both equal 1 before the result bytes can be read from the FIFO.

After all the restilt bytes have been read, the RQM and DIO bils switch to I and 0, respectively, and the Command Busy (bit 5) is cleared. This indicates that the controller is ready to accept another command.

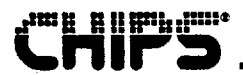

### **FDC Command Set**

This section consists of a command summary followed by command descriptions. Commands are arranged alphabetically in the Command Summary and by function<br>in the command description sections: "Data Transfer Command Descriptions" and "Control Command Descriptions."

#### **COMMAND SUMMARY**

Each of the commands has a unique set of parameters and status results, and a unique first byte called the op code byte. The controller identifies the op code byte as the number of command bytes to expect. If an invalid command byte is issued, the controller goes into the result phase and the status becomes 80H, signifying an invalid command. The following table describes the command parameters.

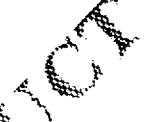

#### FDC COMMAND PARAMETERS

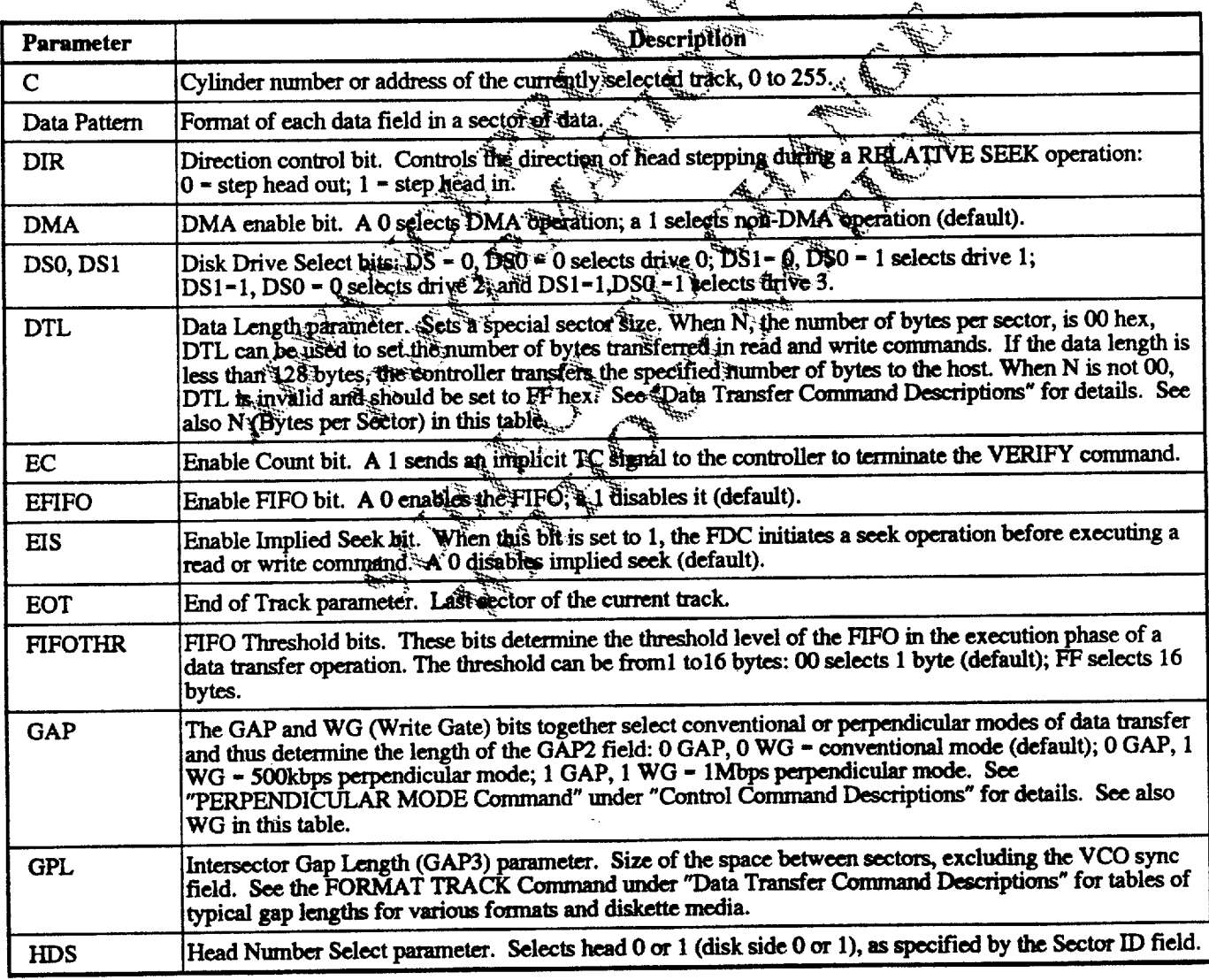
# **THIFS**

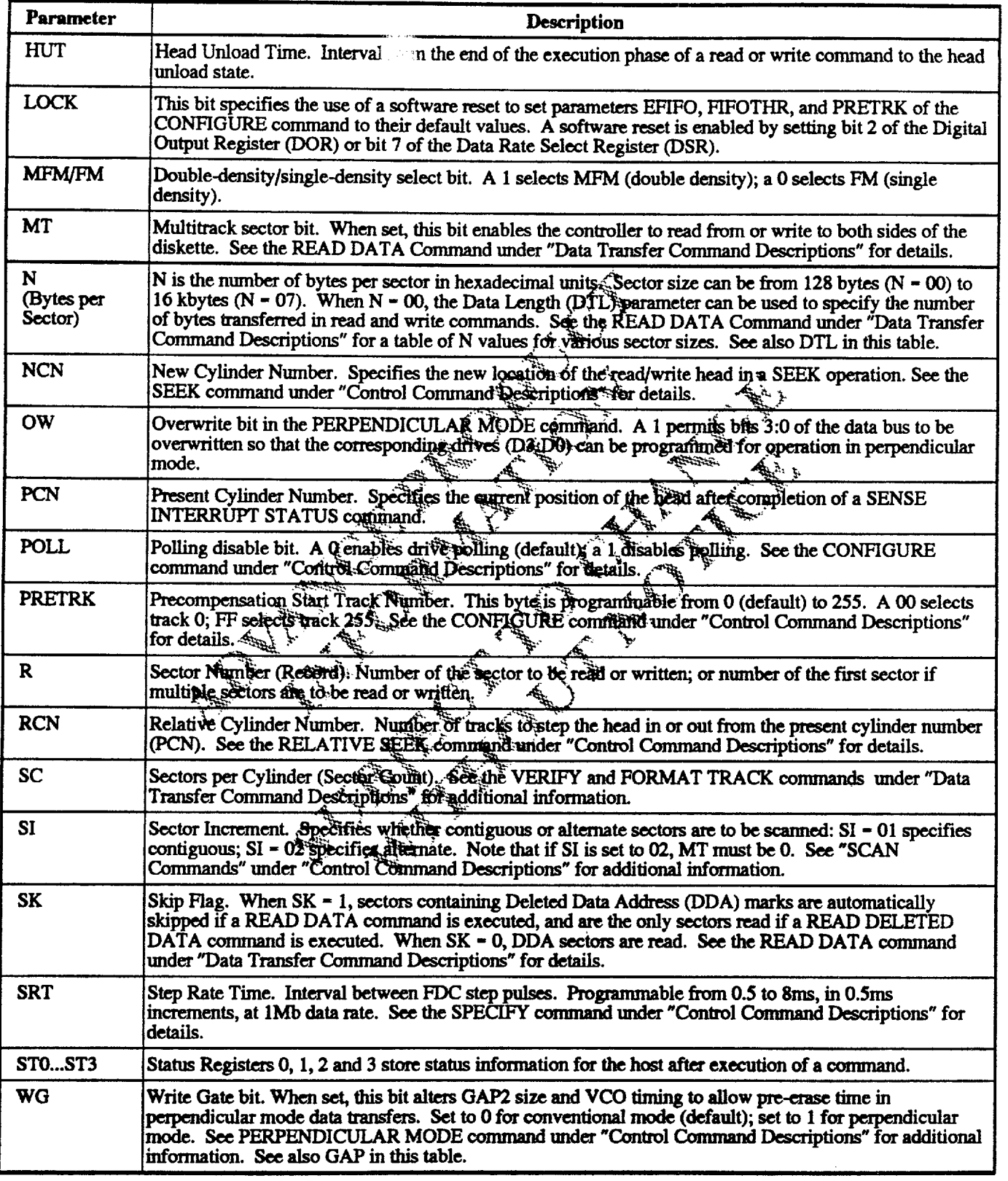

Revision 0.4 7/15/93

 $\sim$ 

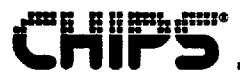

## **CONFIGURE COMMAND**

## **Command Phase:**

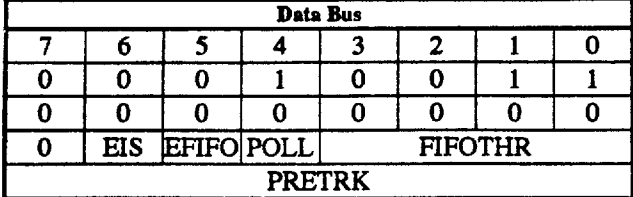

Execution Phase: Internal registers written.

**Result Phase:** None

## **DUMPREG COMMAND**

## **Command Phase:**

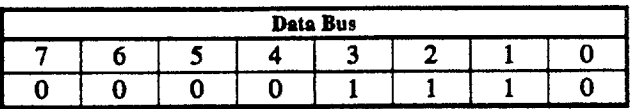

Execution Phase: Internal registers read.

**Result Phase:** 

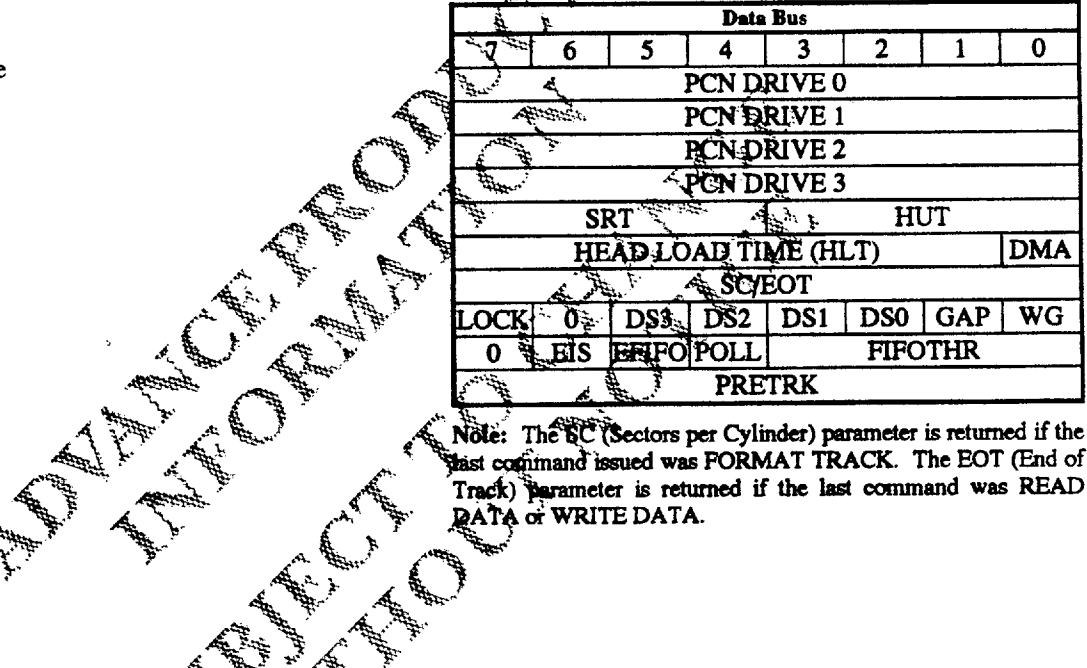

Note: The BC (Sectors per Cylinder) parameter is returned if the<br>Stast command issued was FORMAT TRACK. The EOT (End of Track) parameter is returned if the last command was READ **RATA of WRITE DATA.** 

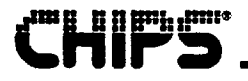

## FORMAT TRACK COMMAND

## **Command Phase:**

#### Data Bus  $\overline{7}$  $\overline{6}$  $\overline{4}$  $\overline{\mathbf{3}}$  $\overline{2}$  $\overline{\mathbf{1}}$  $\overline{\mathfrak{o}}$  $\overline{\mathbf{0}}$ **MFM**  $\overline{\mathbf{0}}$  $\overline{\mathbf{0}}$  $\overline{\mathbf{1}}$  $\overline{\mathbf{1}}$  $\overline{\mathfrak{o}}$  $\overline{1}$  $\overline{\mathfrak{o}}$  $\ddot{\mathbf{0}}$  $\overline{0}$  $\overline{\mathbf{0}}$  $\overline{\mathbf{0}}$ HDS DS1 DS0 **BYTES PER SECTOR (N) SECTORS PER CYLINDER (SC)**

## **INVALID COMMAND**

**Command Phase:** 

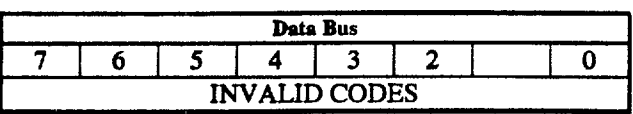

### **Result Phase:**

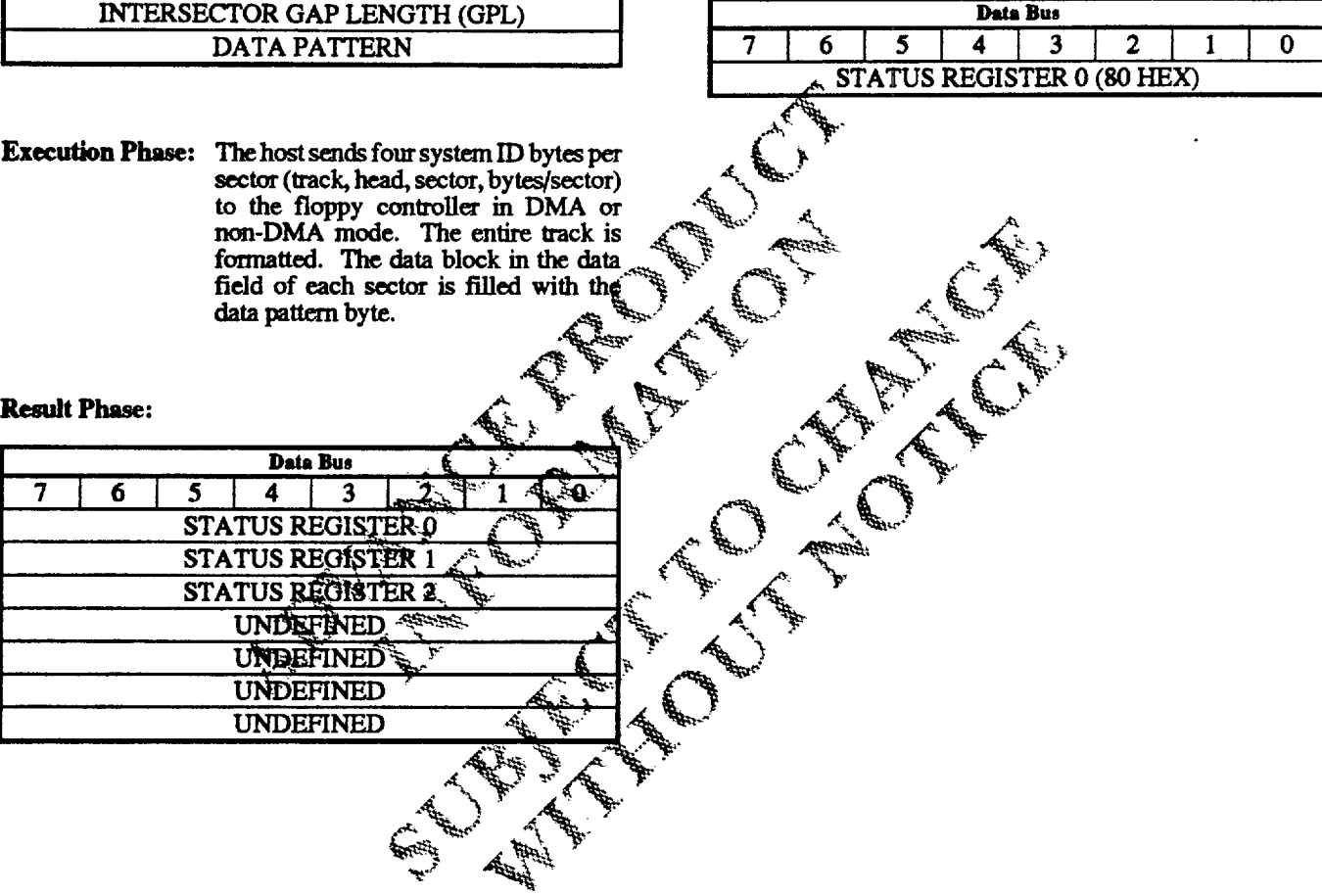

 $\sim$ 

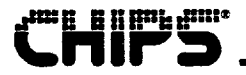

## **LOCK COMMAND**

## **Command Phase:**

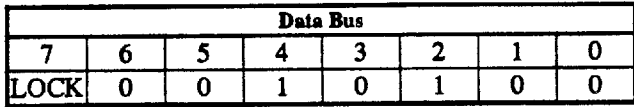

Execution Phase: Internal register is written.

## PERPENDICULAR MODE COMMAND

**Command Phase:** 

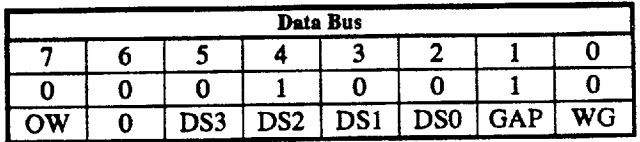

Execution Phase: Internal Register is written.

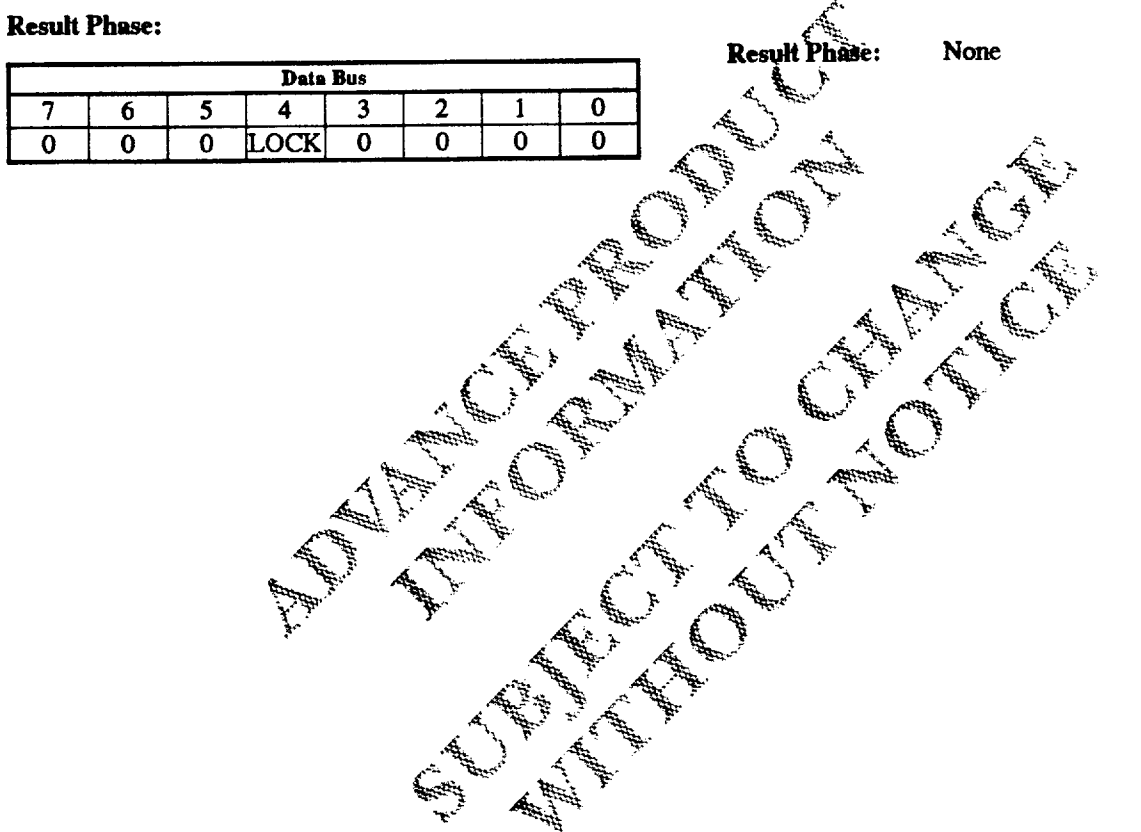

## **READ DATA COMMAND**

## **Command Phase:**

## READ DELETED DATA COMMAND

## **Command Phase:**

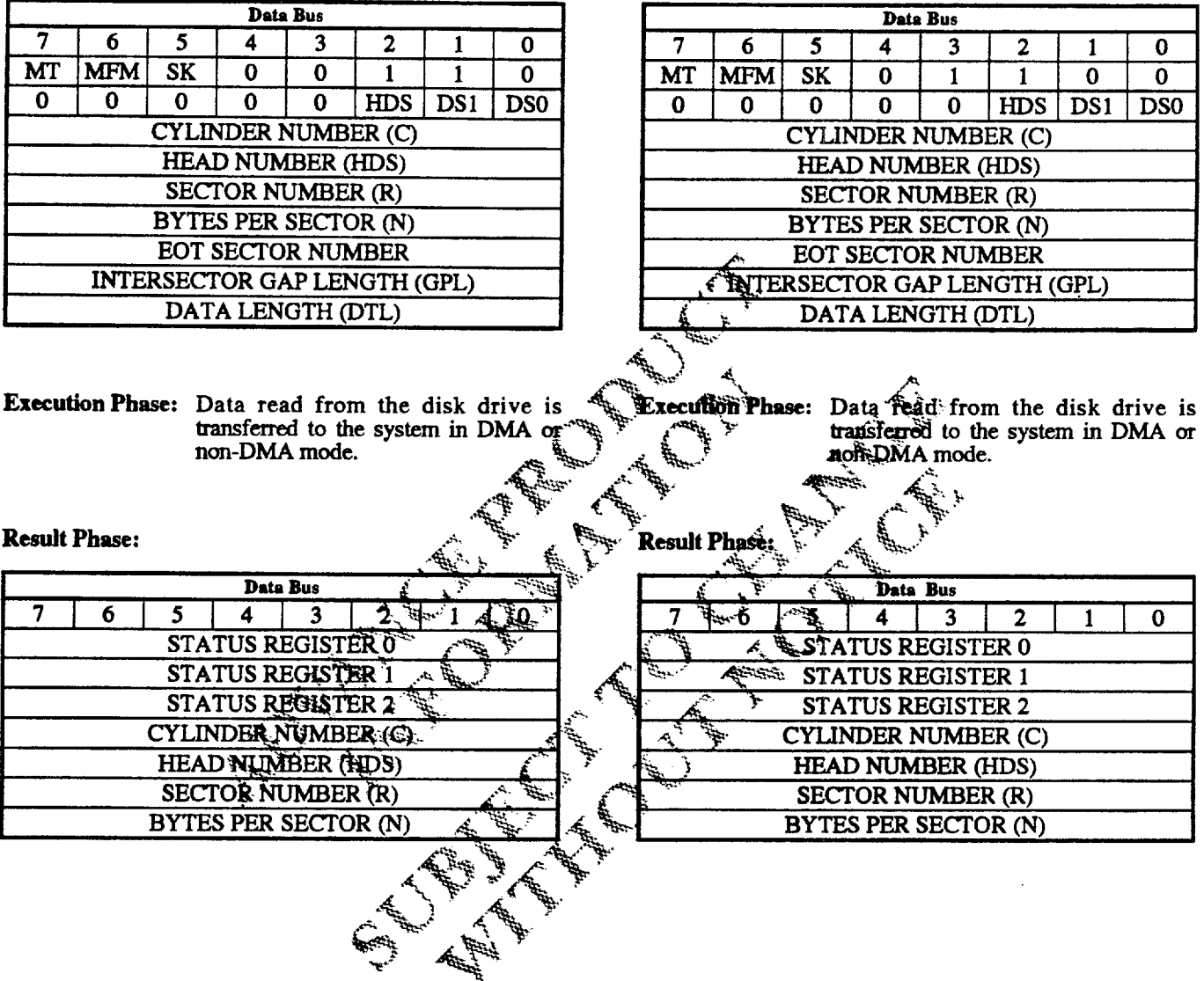

 $\ddot{\phantom{0}}$ 

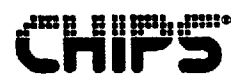

## **READ ID COMMAND**

## **Command Phase:**

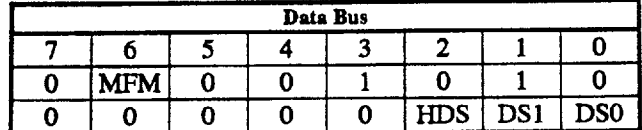

**Execution Phase:** The controller header bytes it bytes to the sys

Data Bus

 $\overline{4}$  $\overline{\textbf{3}}$ 

#### **Result Phase:**

 $\overline{6}$ 

 $\overline{\tau}$ 

## READ TRACK COMMAND

## **Command Phase:**

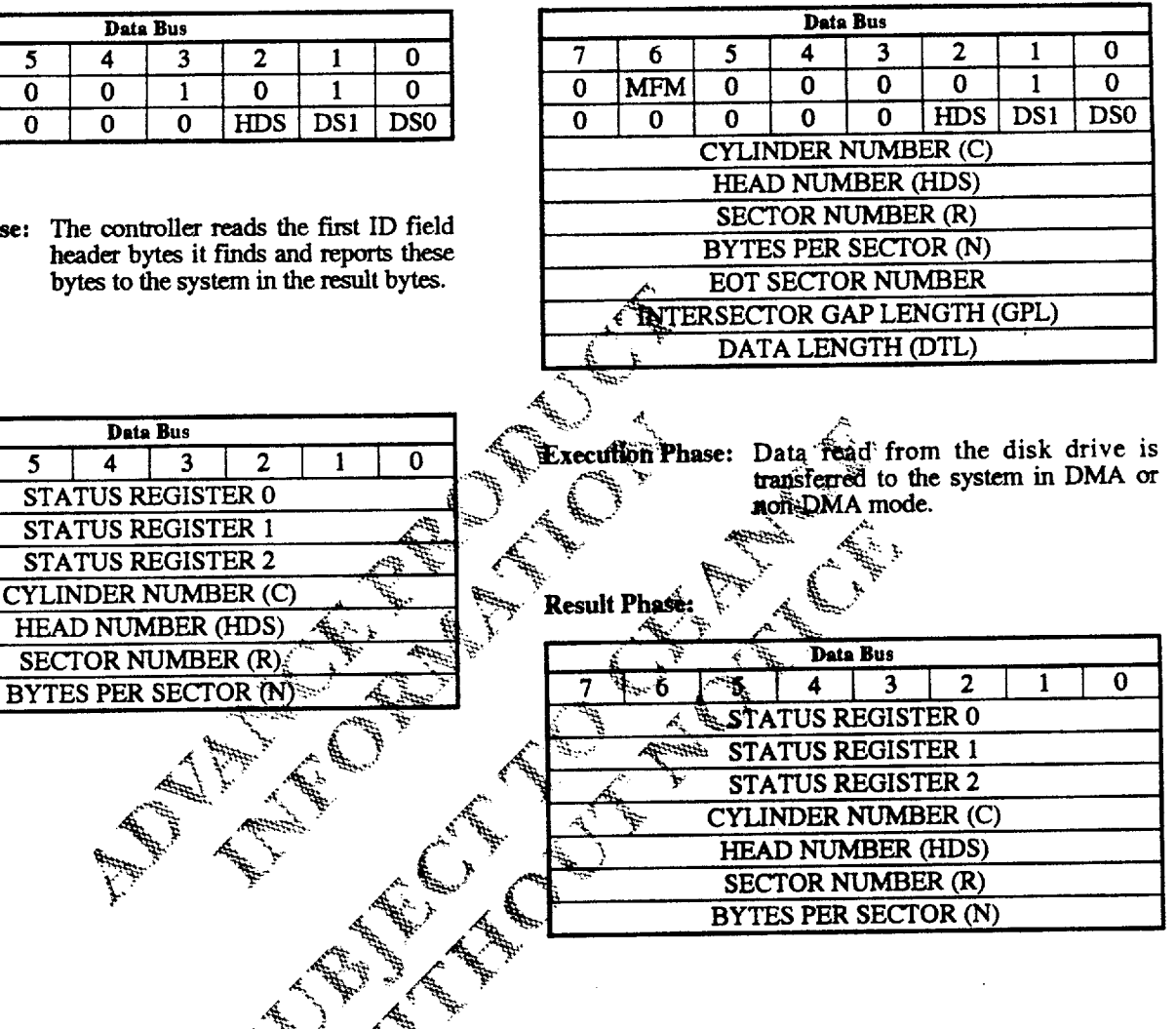

فيستقيظه

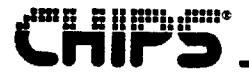

## **RECALIBRATE COMMAND**

## **Command Phase:**

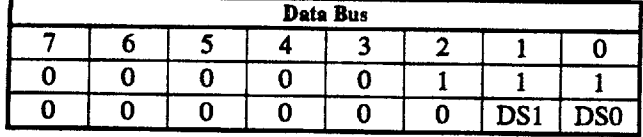

Execution Phase: Disk drive head is stepped out to track  $\mathbf{0}$ 

**Result Phase:** 

## RELATIVE SEEK COMMAND

**Command Phase:** 

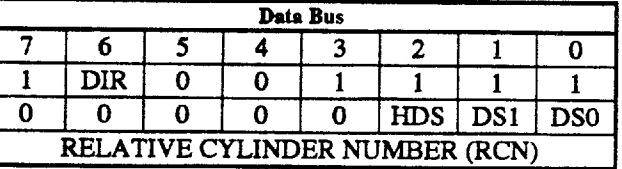

Execution Phase: The disk drive head is stepped in or out a programmable number of tracks.

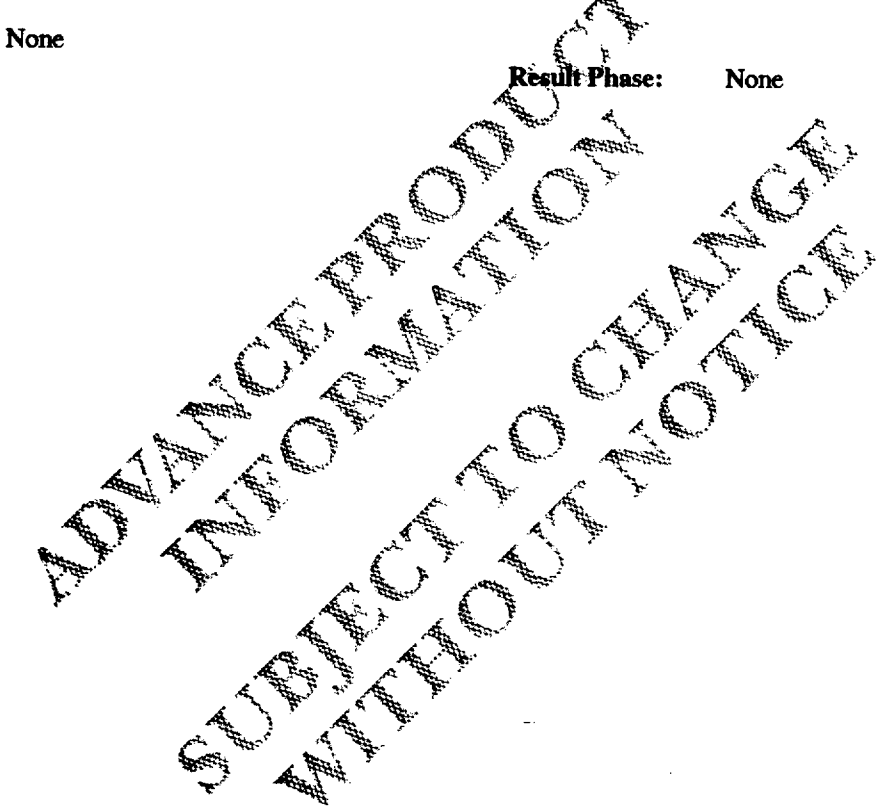

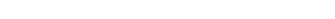

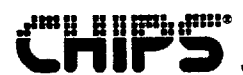

## **SCAN EQUAL COMMAND**

## **Command Phase:**

**Result Phase:** 

 $6\phantom{1}$ 

 $\overline{\mathbf{5}}$ 

HEAD:

**BYTES** 

 $\overline{7}$ 

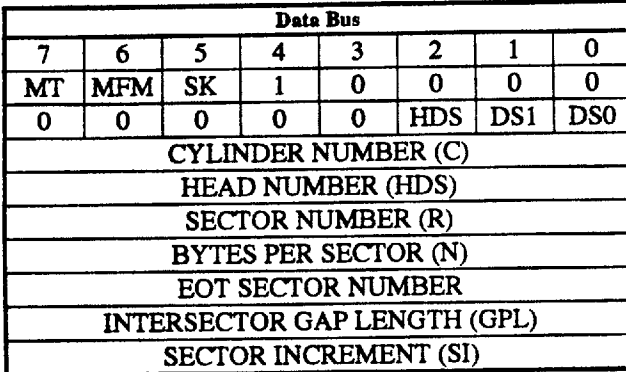

## **SCAN HIGH OR EQUAL COMMAND**

## **Command Phase:**

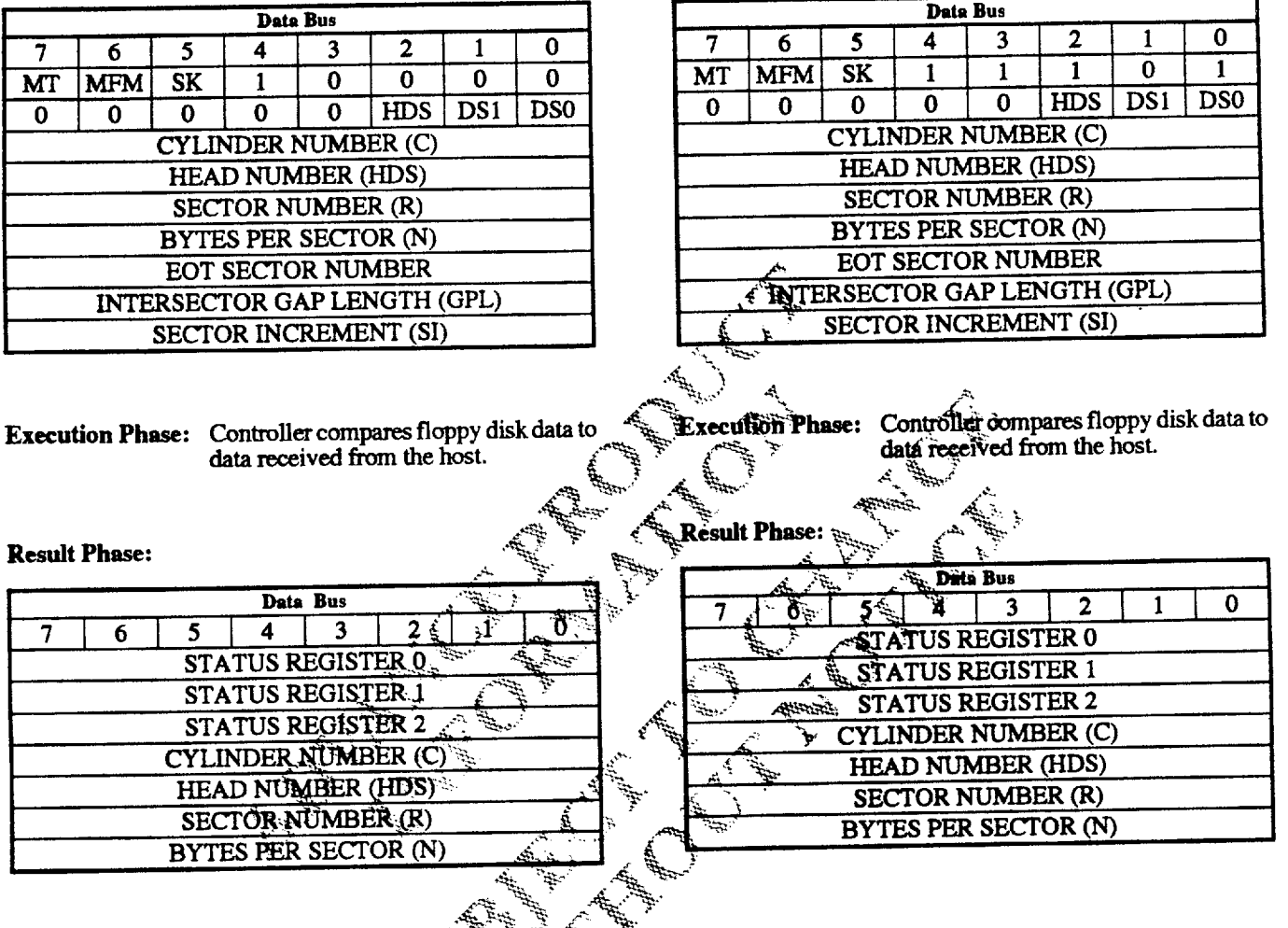

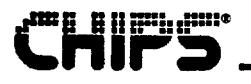

## **SCAN LOW OR EQUAL COMMAND**

## **Command Phase:**

#### **SEEK COMMAND**

## **Command Phase:**

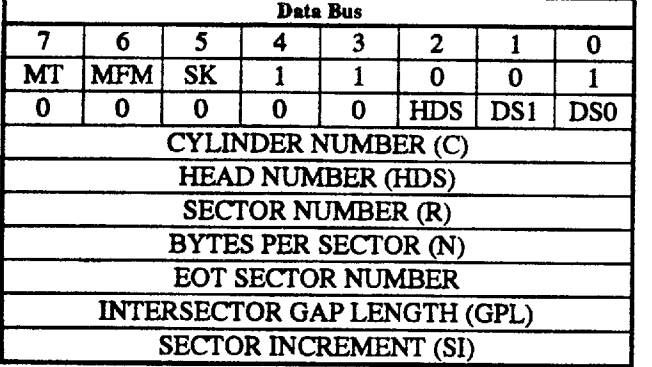

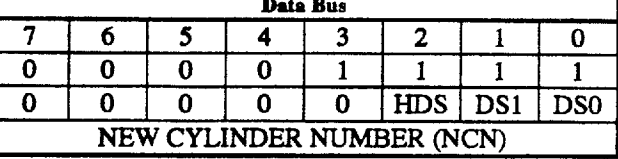

Execution Phase: The disk drive head is stepped in or out to a programmable track.

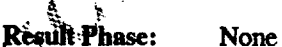

**Execution Phase:** Controller compares floppy disk data to data received from the host. **Result Phase:** 

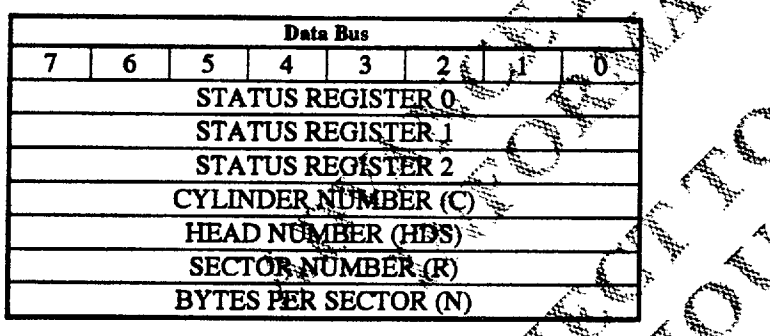

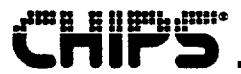

## SENSE DRIVE STATUS COMMAND

## **Command Phase:**

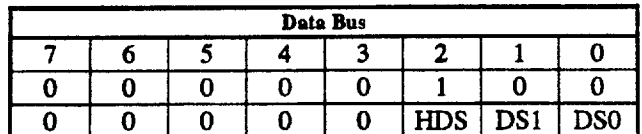

Execution Phase: Disk drive status information is detected and reported in Status Register  $3.$ 

## SENSE INTERRUPT STATUS COMMAND

**Command Phase:** 

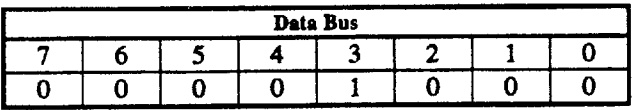

**Execution Phase:** Status is reported to Status Register 0 at<br>the end of each seek operation.

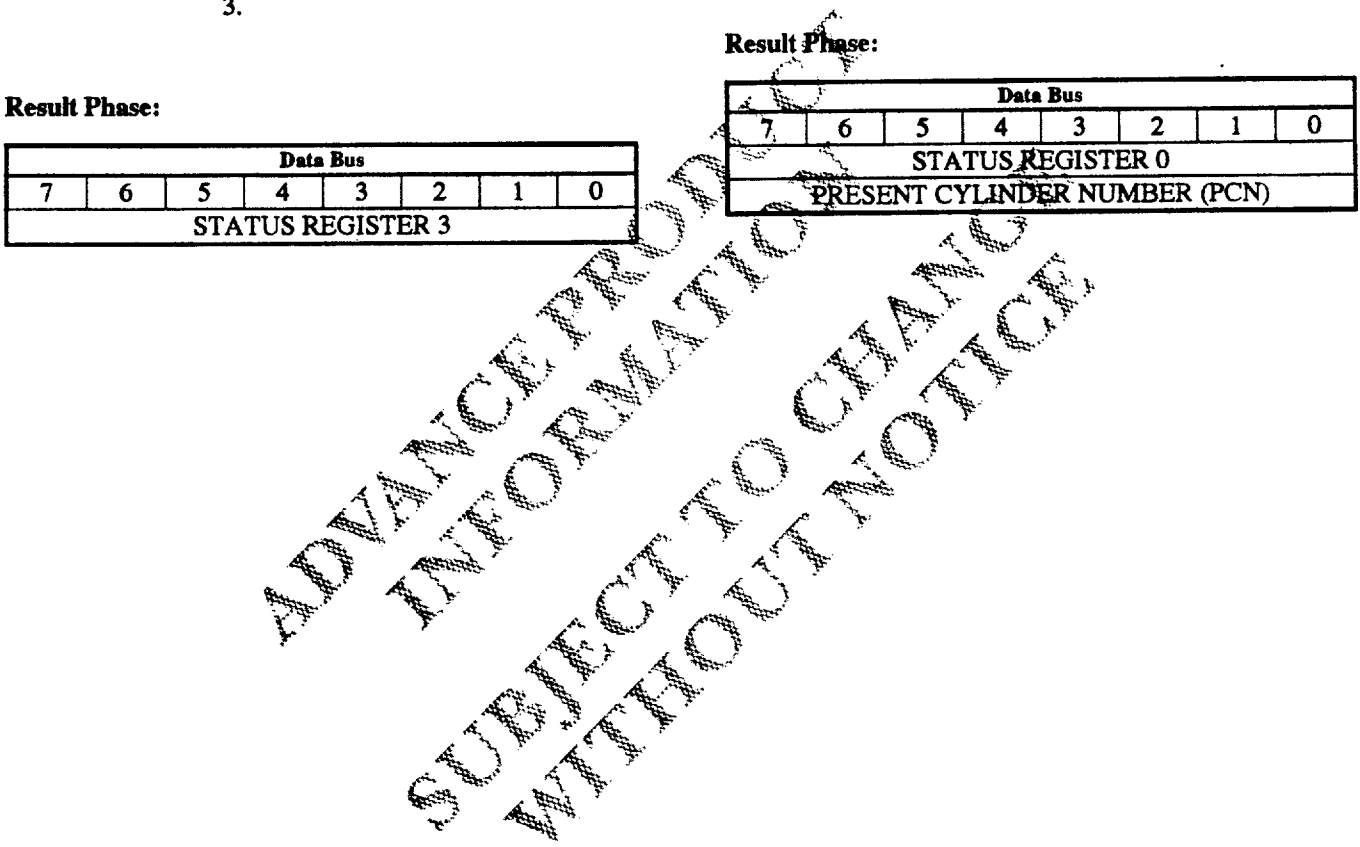

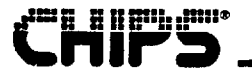

## SPECIFY COMMAND

## **Command Phase:**

#### $\overline{6}$  $\overline{\mathbf{5}}$  $\overline{\mathbf{0}}$  $\overline{\mathbf{0}}$  $\overline{\mathbf{0}}$ **SRT HEAD LO**

**Execution Phase: Th** 

**Result Phase:** No

## **VERIFY COMMAND**

## **Command Phase:**

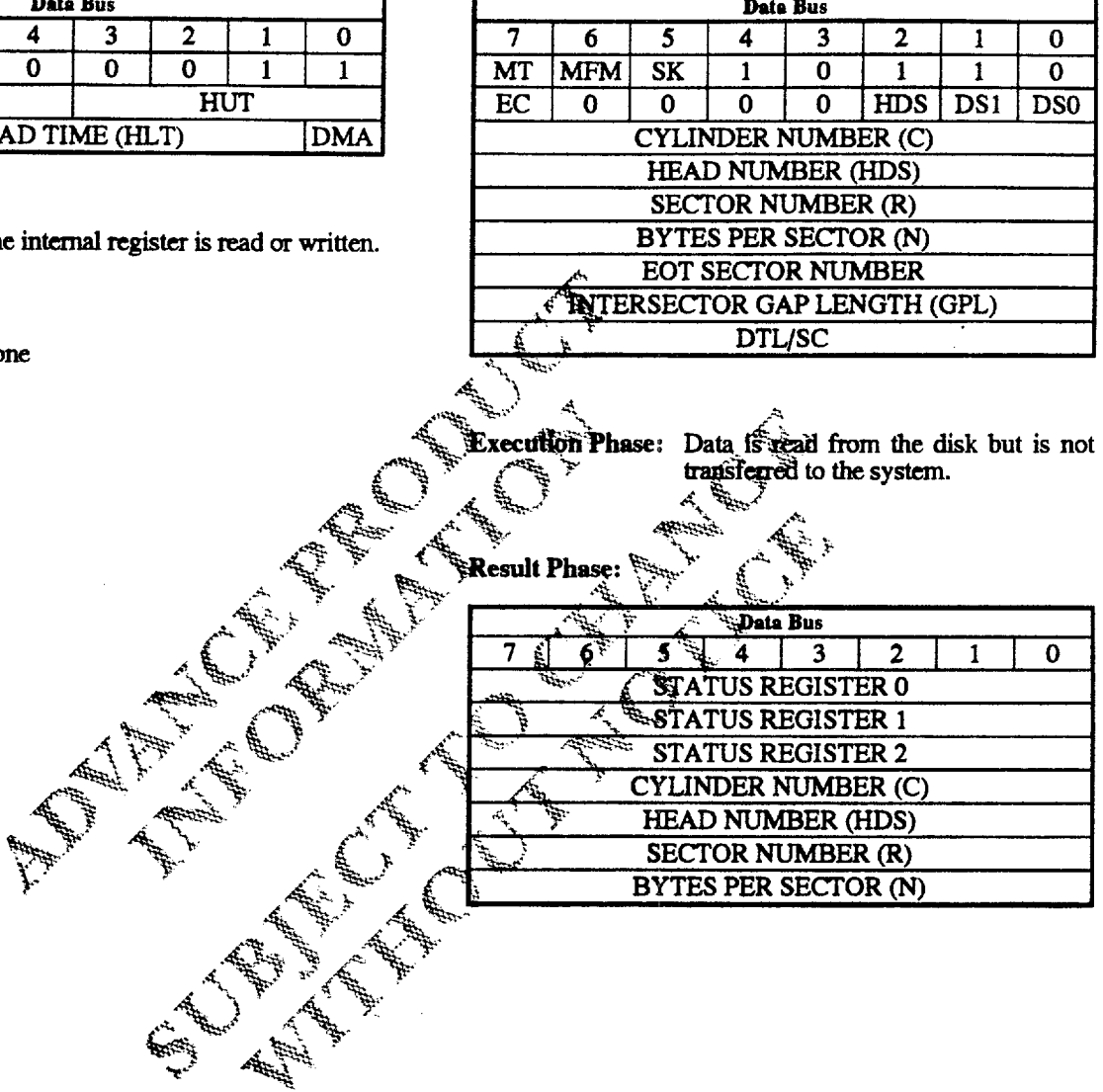

 $\cdots \cdots \cdots$ 

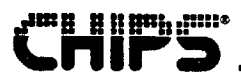

## **VERSION COMMAND**

## **Command Phase:**

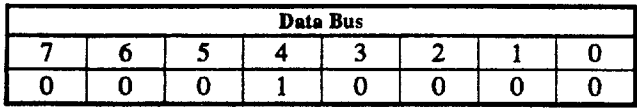

## **Result Phase:**

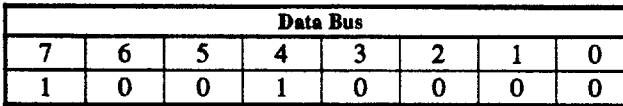

## WRITE DATA COMMAND

## **Command Phase:**

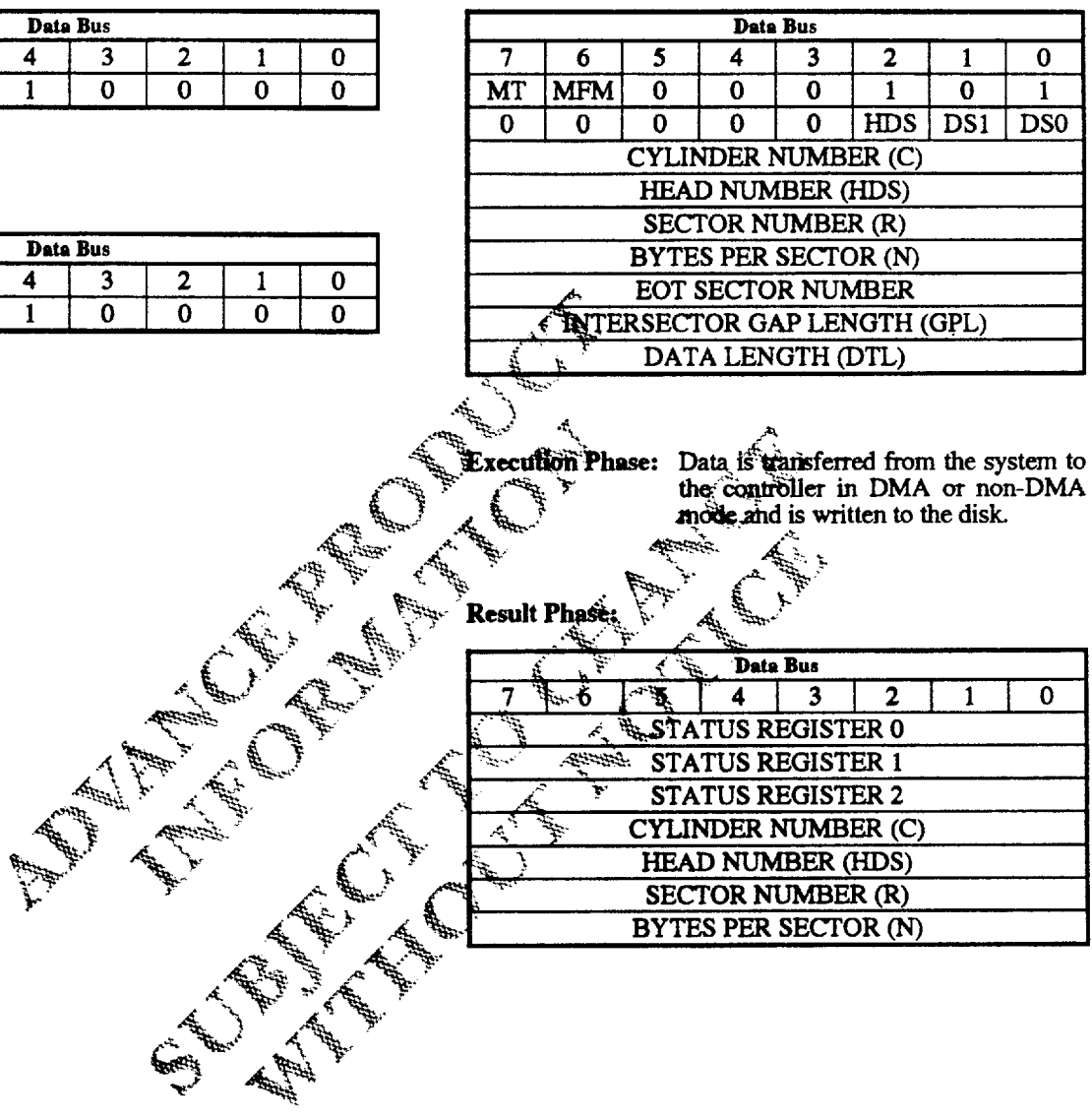

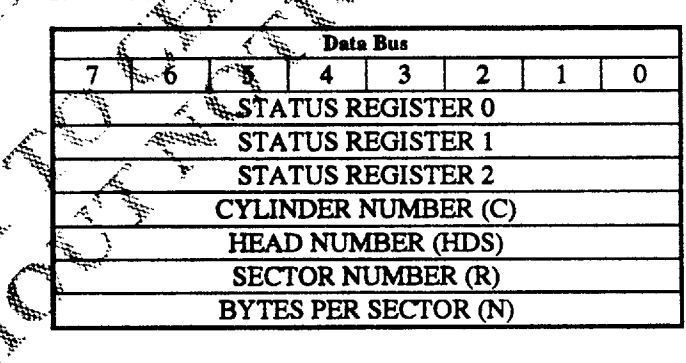

y.

89

#### **WRITE DELETED DATA COMMAND**

**Command Phase:** 

**mp enm**urme

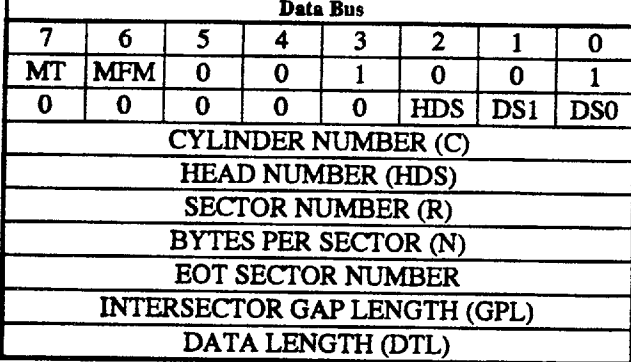

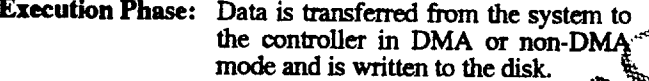

#### **Result Phase:**

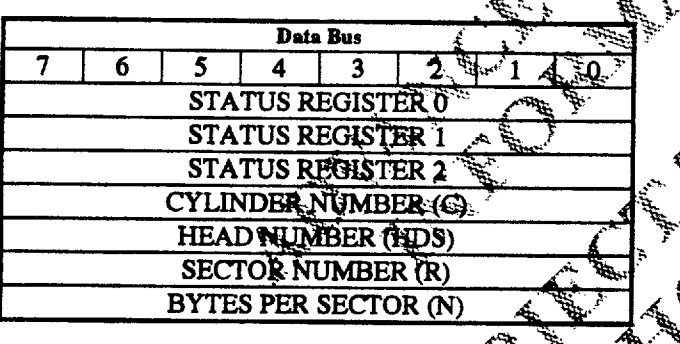

#### **DATA TRANSFER COMMAND DESCRIPTIONS**

All of the READ DATA, WRITE DATA, and VERIFY type of commands use the same parameter bytes and return the same type of result data. The only difference is the coding of bits 4:0 in the first byte.

An implied SEEK is executed if the EIS feature is enabled by means of the CONFIGURE command. This seek is completely transparent to the user. During the seek portion of the command, the Drive Busy bit for the drive (Main Status Register) goes active. If the seek portion fails, the failure is reflected in the result status, which is normally returned for a READ/WRITE DATA command. Status Register 0 (ST0) contains the error code, and Cylinder Number (C) contains the number of the cylinder on which the seek failed.

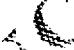

#### **READ DATA Command**

A set of nine bytes is required to place the controller in the read data mode. After the READ DATA command has been issued, the controller loads the head, if required, waits the pecified head setting time (defined in the SPECIFY command), and begins reading ID address marks and ID efields. When the sector address read off the diskette matches the sector address specified in the command, the controller reads the hector's data field and transfers the data to the<br>FIFO.

When the read from the current sector is completed, the sector address is incremented by one, and the data from the next logical sector is read and output via the FIFO. This continuous read function is called a multisector read .<br>operation.

Upon receipt of TC, or an implied TC (FIFO overrun/underrun), the controller stops sending data but continues to read data from the current sector and check CRC bytes. At the end of the sector, the controller terminates the READ DATA command.

Sector sizes are listed in the following table. If N, the number of bytes per sector, is set to OOH, the sector size is set to 128 bytes. The Data Length (DTL) value determines the number of bytes to be transferred. If DTL is less than 128 bytes, the controller transfers the specified number of bytes to the host. For reads, it continues to read the entire 128-byte sector and checks for any CRC errors. For writes, it completes the 128-byte sector, filling in zeros. If N is not set to 00H, then DTL is invalid and should be set to FF hex. (This has no impact on the number of bytes transferred.)

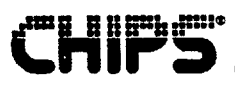

#### **SECTOR SIZES, READ DATA MODE**

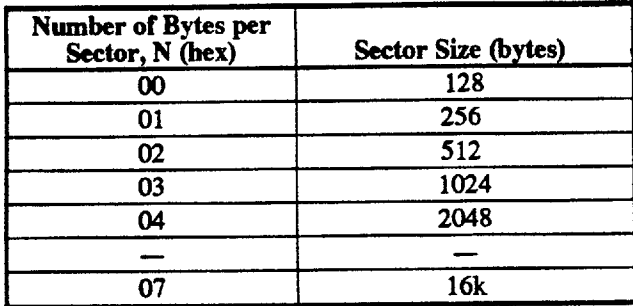

The amount of data that can be handled with a single command to the controller depends upon the multitrack (MT) and the number of Bytes per Sector (N), as shown in the following table. MT is bit 7 of the first command byte.

#### **MAXIMUM DATA HANDLING PER READ DATA COMMAND**

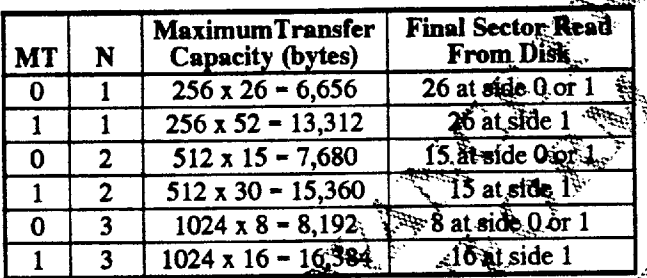

The multitrack function  $\widetilde{(\mathbf{MT})}$  allows the controller to read. data from both sides of the diskette. For a particular cylinder, data is transferred starting at sector 1, side 0, and is completed at the last sector of the same track on side 1.

If the host terminates a read or write operation in the controller, then the ID information in the result plase is dependent upon the state of the MT bit and the End of Track (EOT) byte (see the Result Phase table on the following page).

At the completion of the READ DATA command, the head is not unloaded until the Head Unload interval (specified in the SPECIFY command) has elapsed. If the host issues another command before the head unloads, then the head setting time may be saved between subsequent reads.

If the controller twice detects a pulse on the INDEX pin without finding the specified sector, it sets the IC code in Status Register 0 (ST0) to 01 (abnormal termination), sets the DMA bit in register ST1 to 1 (sector not found), and terminates the READ DATA command. The controller could fail to find the specified sector if the diskette's index hole passes through the index detect logic in the drive.

After reading the ID and data fields in each sector, the controller checks the CRC bytes. If a CRC error occurs in the ID or data field, the controller sets the IC code in register STO to 01 (abnormal termination), sets the CE bit flag in register ST1 to 1, sets the CD bit in register ST2 to 1 (if CRC is incorrect in the ID field), and terminates the READ DATA command.

The skip flag (SK) is bit 5 of the first command byte. When this bit is set to 1, sectors containing a Deleted Data Address (BDA) mark are automatically skipped during execution of Alte READ DATA command. If READ DELETED DATA is executed, only sectors with a DDA mark are accessed. When the SK flag is set to Ut these sectors are read.

The following table shows the effect of the SK bit on axecution of the READ DATA command. Except where noted in this table, the Cylinder Number (C) or Sector Number (R) of the sector address is automatically<br>incremented (see the Result Phase table on the following page).

## EFFECT OF SKIP BIT ON READ DATA COMMAND

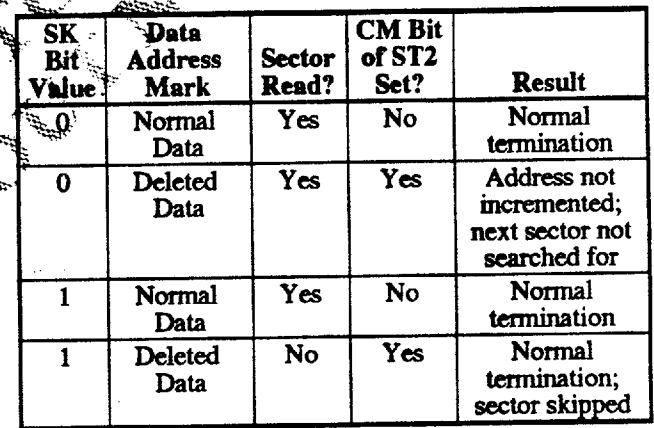

7/15/93 **Revision 0.4** 

## READ DELETED DATA RESULT PHASE

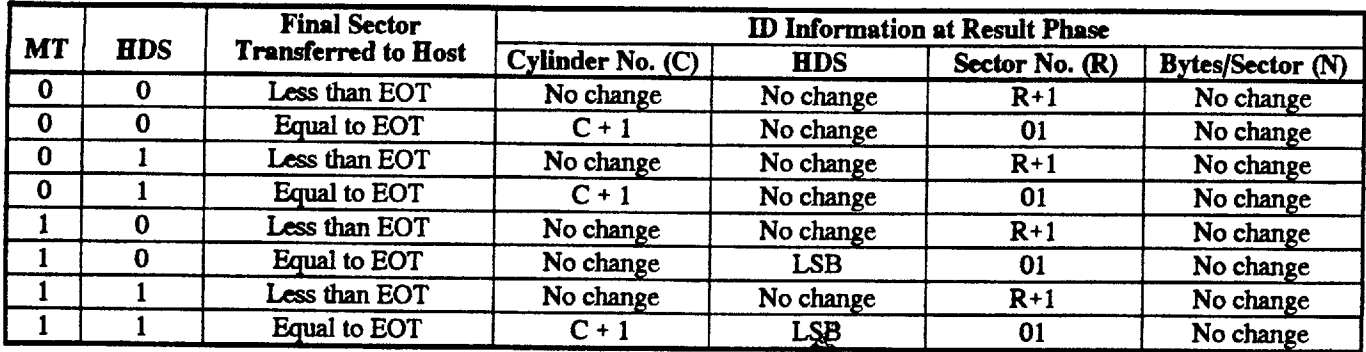

Notes: "No change" means the value is the same as it was at the start of command exedution.

The LSB of HDS (head number) is complemented.

## **READ DELETED DATA Command**

This command is the same as READ DATA, but it operates on sectors that contain a Deleted Data Address (DDA) mark at the beginning of a data field. The following table shows the effect of the SK bit on execution of the READ DELETED DATA command.

#### **EFFECT OF SKIP BIT ON REA** DELETED DATA COMMAND

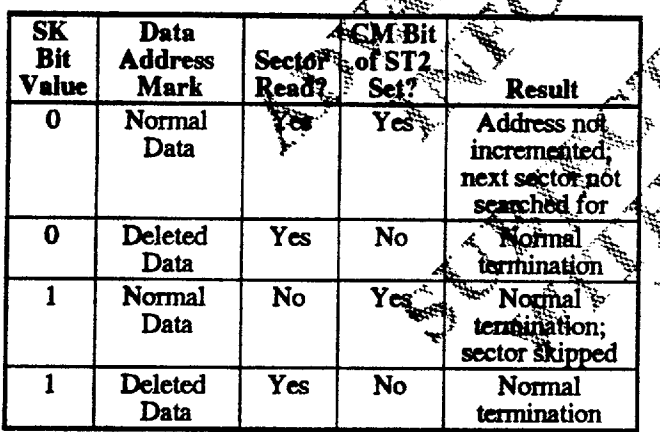

Except as noted in the above table, the Cylinder Number  $(C)$ or Sector Number  $(R)$  of the sector address is automatically incremented. This is shown in the Result Phase table.

## READ TRACK Command

Fuls command is similar to the READ DATA command except that the entire data field is read continuously from<br>Seach of the sectors of a frack. Immediately after encountering a pulse on the IDX pin, the controller reads all the data fields on the track as continuous blocks of data, without regard to fogical sector numbers. If the controller finds an error, in the ID or DATA CRC check bytes, it coffliques to read data from the track and sets the appropriate dator bits at the end of the command.

The controller compares the ID information read from each sector with the specified value in the command, and sets the No<sup>5</sup>Data<sup>8</sup>flag of Status Register 1 (ST1) to 1 if there is no comparison. Multitrack or skip operations are not allowed with this command. The MT and SK bits (bits 7 and 5 of the first command byte, respectively) should always be set to 0.

This command terminates when the EOT specified number of sectors has been read. If the controller does not find an ID address mark on the diskette after the second occurrence of a pulse on the INDEX pin, it sets the IC code in register STO to 01 (abnormal termination), sets the MA bit (missing address mark) in register ST1 to 1, and terminates the command.

## me enericano

## **WRITE DATA Command**

After the WRITE DATA command has been issued, the controller loads the head (if in Head Unload state), waits the specified Head Load time (as defined in the SPECIFY command), and begins reading ID fields. When the sector address read from the diskette matches the Sector Number specified in the command, the controller reads the data from the host via the FIFO and writes it to the sector's data field.

After writing data into the current sector, the controller computes the CRC value and writes it into the CRC field at the end of the sector transfer. The second number stored in Sector Number is incremented by 1, and the controller continues writing to the next data field. The FDC continues this multisector write operation. Upon receipt of a terminal count signal, or the occurrence of a FIFO over/underrun while a data field is being written, the controller fills the remainder of the data field with zeros.

The controller reads the ID field of each sector and checks the CRC bytes. If it detects a CRC error in one of the ID fields, it sets the IC code in Status Register 0 (ST0) to  $0\frac{1}{5}$ (abnormal termination), sets the CE bit of register ST1.4091. and terminates the WRITE DATA command.

The WRITE DATA command operates in much the same  $\epsilon$ manner as the READ DATA command. The definition of items like End of Track, No Data, and Data Length are the same. Refer to the READ DATA command for details.

## **WRITE DELETED DATA Command**

This command is almost the same as the WRITE DATA command except that a Deleted Data Address Mark is written at the beginning of the data field instead of the normal Data Address mark This command is typically used to mark a bad sector containing an error on the floppy disk.

## **VERIFY Command**

The VERIFY command is used to verify the data stored on This command functions like a READ DATA a disk. command except that no data is transferred to the host. Data is read from the disk, and the CRC is computed and checked against the previously stored value.

Because no data is transferred to the host, TC cannot be used to terminate this command. An implicit TC will be issued to the controller if the EC bit is set to 1. This implicit TC will occur when the Sectors per Cylinder (SC) value has decremented to 0. An SC value of 0 will verify 256 sectors.

This command can also be terminated by setting the EC bit to 0 and the EOT value equal to the final sector to be checked<sup>®</sup> If EC is set to 0, the Data Length(DTL)/Sectors per Cylinder (SC) should be programmed to OFFH. Refer to the following table for MT and EC values versus SC and EOT values.

## WERIEV COMMAND RESULT PHASE **Repared Assessed**

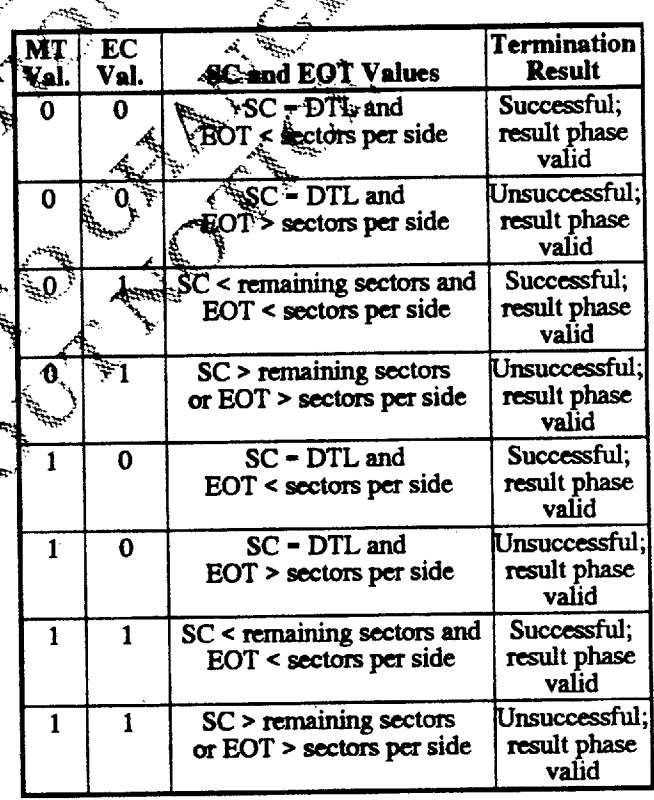

Notes: SC = Sectors per Cylinder, EOT = End of Track, DTL = Data Length; sectors per side = number of formatted sectors per each side of the disk; sectors remaining = number of formatted sectors left to read, including side 1. If MT is set to 1 and SC is greater than the number of remaining formatted sectors on side 0, verification continues on side 1.

AND AND A

# <u>ll B<sup>u</sup>l: dinis</u>

## **FORMAT TRACK Command**

The FORMAT TRACK command allows an entire track to be formatted in IBM, ISO, or perpendicular format. The figure on the following page shows the IBM, perpendicular, and ISO formats supported by the FORMAT TRACK command

After a pulse from the INDEX pin is detected, the controller starts writing data on the disk, including the Gap, Address Marks, ID, and Data fields, using the IBM system 34 or 3740 format (MFM or FM, respectively).

The values written to the gap and data fields are controlled by the values programmed into Bytes per Sector (N), Sectors per Cylinder (SC), Intersector Gap Length (GPL), and Data Pattern, which are specified by the host during the command phase. The sector data field is filled with the specified data byte.

The sector ID field is supplied by the host. For this field the controller needs four data bytes per sector for Cylinder Number (C), Head Number (HDS), Sector Number (R), and Bytes per Sector (N).

After formatting each sector, the host must send the controller new values for Cylinder Number, Head Number, Sector Number, and Bytes per Sector for the next dector on the track during the execution phase.

Sector Number is the only value that the host flust change after each sector is formatted. This allows the disk to be formatted with nonsequential seefor addresses (interleaving). The incrementing and formatting continues for the whole track until the controller again encounters a pulse on the INDEX pin and tecturinates the centriland.

The following tables contain typical values for gap fields that depend upon the size of the sector and the number of sectors on each cylinder. Treatal values can vary due to ditive electronics.

A Miller Road

#### **TYPICAL GAP LENGTH VALUES FOR FORMATTING**

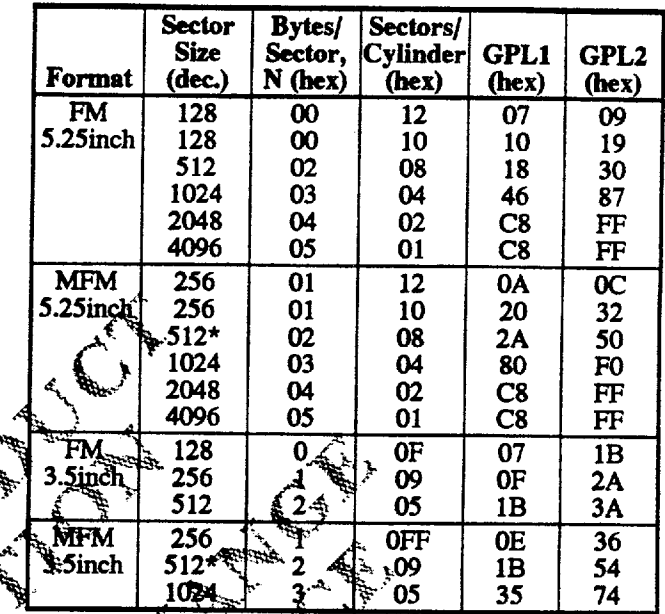

Notes: GPL1<sup>3</sup> miggested intersector gap length in read/write commands to avoid a figlice point between the data and ID fields<br>of contiguous sections. GPL2 = suggested intersector gap length in the FORMAT TRACK command.

**RC/AT** typical values.

## **TYPICAL VALUES FOR PC-COMPATIBLE DISKETTE MEDIA**

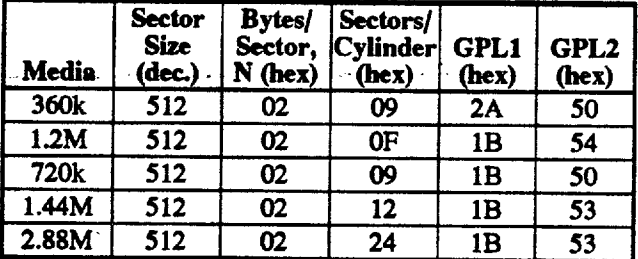

**Notes:** GPL1  $=$  suggested intersector gap length in read/write commands to avoid a splice point between the data and ID fields of contiguous sections. GPL2 = suggested intersector gap length in the FORMAT TRACK command.

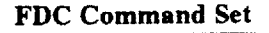

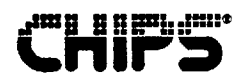

#### **IBM Format (MFM)**

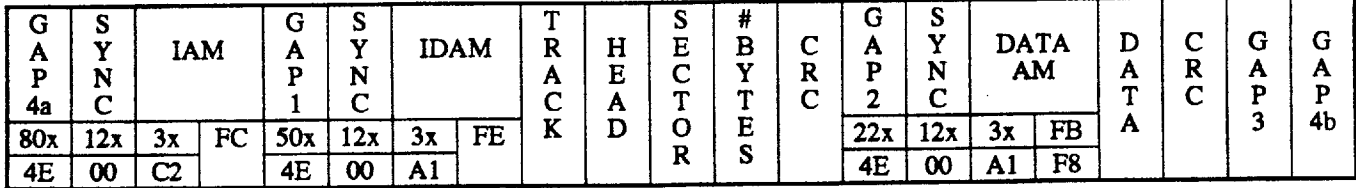

Note: IAM is 3 bytes of C2 data pattern, clock pattern of 14. AM is 3 bytes of A1 data patern, clock pattern of 0A.

**IBM Format (FM)** 

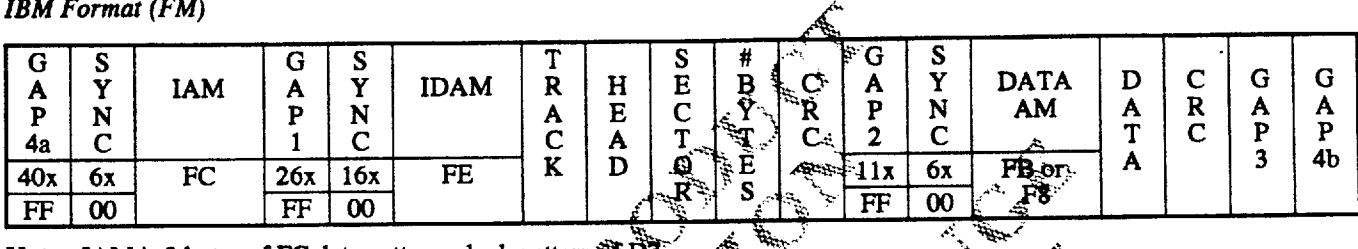

Note: IAM is 3 bytes of FC data pattern, clock pattern of D7.<br>AM is 3 bytes of FE data pattern, clock pattern of C7. Data AM is 3 bytes of FB or F8 data pattern, clock pattern of C7.

Perpendicular Format

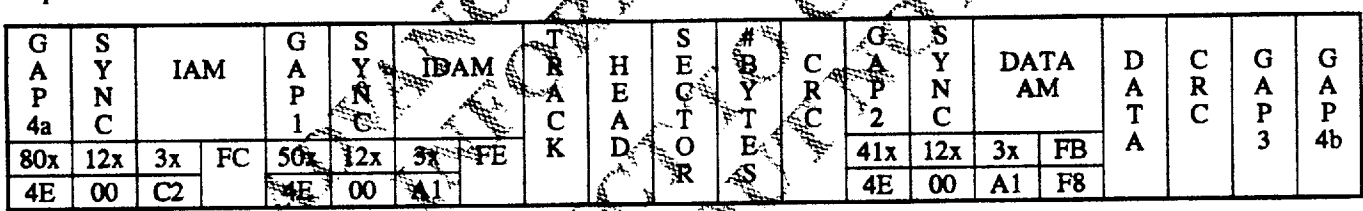

All Architecture of the All Architecture of the All Architecture of the All Architecture of the All Architecture

- Note: IAM is 3 bytes of  $\overline{C}2$  data pattern, clock pattern of 14. AM is 3 bytes of A1 data pattern, clock pattern of 0A.
- 

Note: All byte counts are in decimal; all byte values are in hex.<br>CRC uses standard polynomial  $\frac{1}{2}$   $\frac{1}{2}$   $\frac{1}{2}$   $\frac{1}{2}$   $\frac{1}{2}$   $\frac{1}{2}$   $\frac{1}{2}$   $\frac{1}{2}$   $\frac{1}{2}$   $\frac{1}{2}$   $\frac{1}{2}$   $\frac{1}{2}$   $\frac{1}{$ 

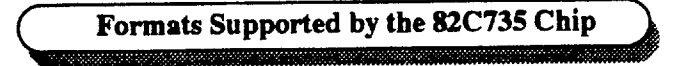

## \*\*\* 1889

## **CONTROL COMMAND DESCRIPTIONS**

Control commands differ from the other commands in that no data transfer takes place. The READ ID, RECALIBRATE, and SEEK commands generate an interrupt; the remaining control commands do not. The RECALIBRATE and SEEK commands generate an interrupt upon completion and do not return any result bytes. Therefore, it is highly recommended that these control commands be followed by the SENSE INTERRUPT STATUS command; otherwise, valuable interrupt status information will be lost.

## **READ ID Command**

The READ ID command is used to find the present position of the recording heads. The controller stores the values from the first readable ID field into its registers. If the controller does not find an ID address mark on the diskette after the second occurrence of a pulse on the INDEX pin, it sets the IC code of Status Register 0 (ST0) to 01 (abnormal termination), sets the MA bit in register ST1 to 1, and terminates the command.

## **RECALIBRATE Command**

Upon power up, the software must issue a REGALIBRATE command for proper initialization of all drives and the controller. This command causes the read/write head within the controller to retract to the track 0 position. The controller clears the contents of the Present Cylinder counter, and checks the status of the TRKO pin facili the floppy drive.

As long as the TRKO pin is low, the DIR pin termains 0 and step pulses are issued. When the TRKO pin termains 0 and step pulses are issued. When the TRKO pin soes high, the Seek End (SE) bit in States Register G(STO) is se 79 step pulses have been issued, the controller sets the SE and EC (Equipment Check) bits of ST0 to 1 and terminates the command. ŗЙ,

Disks capable of handling more than 80 tracks per side may. require more than one RECALIBRATE command to beturn the head to physical track 0.

During the command phase of the RECALIBRATE operation, the controller is in the busy state, but during the execution phase it is in nonbusy state. At this time another RECALIBRATE command may be issued, and parallel recalibrate operations may be done on up to four drives at once.

The RECALIBRATE command does not have a result phase; therefore, a SENSE INTERRUPT STATUS command must be issued after RECALIBRATE to terminate the command and verify the head position (Present Cylinder Number or PCN). If a SENSE INTERRUPT STATUS is not issued, the drive will continue to be busy and may affect the operation of the next command.

## **SEEK Command**

The read/write head within the drive is moved from track to track under the control of the SEEK command. The FDC compares the Present Cylinder Number (PCN), which is the current head position, with the New Cylinder Number (NCN). If PCN is not equal to NCN, the direction signal to drive is set to 1 (step in) and step pulses are issued.

The rate at which step pulses are issued is controlled by the Step Rate Time (SRT) parameter. After each step pulse is issued, NCN is compared to PCN. If they are equal, the SE bit in Status Register 0 (ST0) is set to 1 and the command is terminated.

During the command phase of a SEEK or RECALIBRATE operations the FDC is in Busy state, but during the execution phase it is in Nonbusy state.

Note that if implied seek is not enabled, the read and write commands should be preceded by the following control e commands:

و بخ 1. SEEK command: Step to proper track.

2. SENSE INTERRUPT STATUS command: Ferminate the SEEK command.

3. READ ID command: A erify that the head is on the proper track.

Since the SEBK command does not have a result phase, the user must immediately follow it with a SENSE INTERRUPT STATUS command to terminate the command and verify the head position (Present Cylinder number or PCN, The HDSEL bit in STO always returns 0. Its SENSE INTERRUPT STATUS is not issued, the drive will continue to be busy and may affect the operation of the hext Command.

## SENSE INTERRUPT STATUS Command

The 82C735 generates an interrupt signal on the FINTRO pin for one of the following reasons:

Entering the result phase of one of the following г commands:

**READ DATA READ TRACK READ ID READ DELETED DATA** WRITE DATA **FORMAT TRACK** WRITE DELETED DATA **VERIFY** 

- **E** End of SEEK, RELATIVE SEEK, or RECALIBRATE command
- FDC requires a data transfer during the execution phase in the non-DMA mode.

The SENSE INTERRUPT STATUS command resets the interrupt signal and identifies the cause of the interrupt via the IC code and SE bit of Status Register 0 (see the following table).

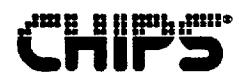

#### **SENSE INTERRUPT STATUS CODES**

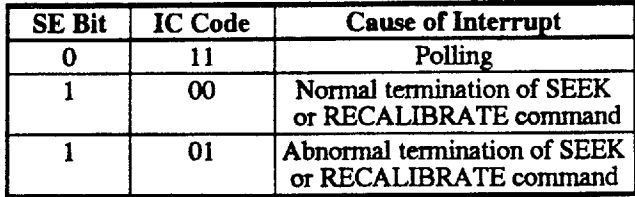

If a SENSE INTERRUPT STATUS command is issued when no active interrupt condition is present, Status Register 0 (ST0) will return a value of 80H (invalid command). A SENSE INTERRUPT STATUS command must be issued immediately after a SEEK, RELATIVE SEEK, or RECALIBRATE command, since these commands have no result phase. The SENSE INTERRUPT STATUS command terminates these commands and verifies the head position (Present Cylinder Number or PCN). The HDSEL bit in STO always returns 0. If a SENSE INTERRUPT STATUS is not issued, the drive will continue to be busy. and may affect the operation of the next command.

#### **SENSE DRIVE STATUS Command**

SENSE DRIVE STATUS obtains drive status information It has no execution phase and goes directly to the result phase from the command phase. Status Register 3 (ST3) againsins the drive status information.

#### **SPECIFY Command**

The SPECIFY command sells the initial values for each of the three internal timers, as shown in the table on the next? page. The Head Unload Time (HUT) defines the interval page. The Head Union of the execution phase of a read of write the from the end of the execution phase of a read of write  $\frac{1}{2}$ from the end of the execution phase of a command to the head unload state. The Step-Rate Time (SRT) defines the interval between adjacent step pulses. Note that the spacing between the first and second step pulses may be shorter than the spacing between the لمينينية<br>المجل remaining step pulses.

The Head Load Time (HLT) defines the interval between the time the Head Load signal goes high and the start of the read or write operation. The values, shown in the table on the next page, change with the data rate speed selection. The values are the same for MFM and FM.

#### SPECIFY COMMAND DRIVE CONTROL DELAYS

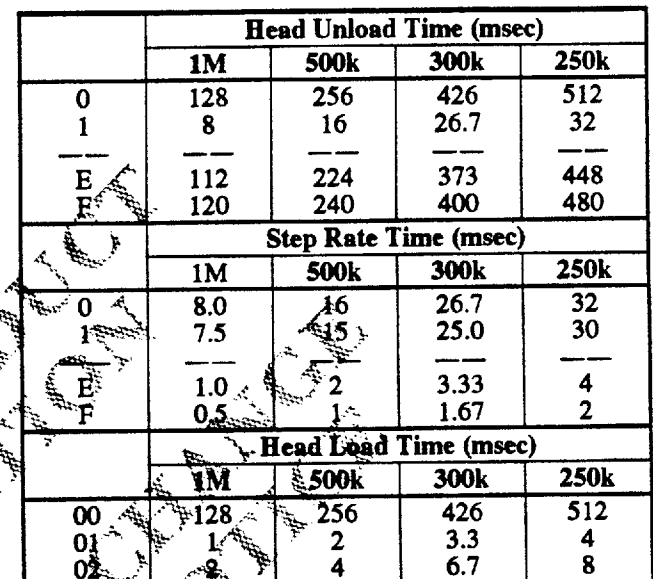

The choice of DMA or non-DMA operations is made by the  $DMA$  bit. When this bit is 1, the non-DMA mode is selected; when it is 0, the DMA mode is selected. In the DMA mode, data transfers are signaled by the DRQ pin. Non-DMA mode uses the RQM bit and the FINTR pin to signal data transfers.

252

254

420

423

504

508

7/15/93 **Revision 0.4** 

## i II Augusta

#### **CONFIGURE Command**

CONFIGURE is issued to select the special features of the controller. A CONFIGURE command need not be issued if the default values of the controller meet the following system requirements:

- EIS—No implied seeks
- EFIFO-FIFO disabled
- POLL-Polling enabled
- FIFOTHR-FIFO threshold set to 1 byte
- **PRETAK—Precompensation set to Track 0**

EIS: Enable Implied Seek-When set to 1, the controller performs a SEEK operation before executing a read or write command. EIS defaults to "no implied seek".

EFIFO: FIFO Enable-A 1 puts the FIFO into the 765A compatible mode in which the FIFO is disabled (default). This means data transfers are asked for on a byte-by-byte basis. The threshold defaults to 1.

POLL: Drive Polling-POLL defaults to 0, polling enabled. In this state, a single interrupt is generated after a RESET. No polling occurs during Head Load and Head Unload delays.

**FIFOTHR:** FIFO Threshold—FIFOTHR The FIFO It is programmable from 1 to 16 bytes, with a default of one byte. A 00 selects one byte; FF selects 16 bytes.

PRETRK: Precompensation Start Track Number-PRETRK is programmable from thack 0 to 255 and defaults to track 0.  $\overline{A}$  00 selects track  $\overline{u}$  if  $\overline{F}$  selects track 255.

## **VERSION Command**

The VERSION command checks to see if the countroller is The VERSION command cross to the 165A). If an enhanced an enhanced type or the older type (765A). If an enhanced **Repared Assessed** FDC is used, a value of 90H is returned as the result before. No interrupts are generated.

## **RELATIVE SEEK Command**

This command is coded the same as SEEK, except for the MSB of the first byte and the DIR bit.

DIR bit Head Step Direction Control  $0 -$  Step head out  $1 -$  Step head in **RCN** 

Relative Cylinder Number. RCN determines how many tracks to step the head in or out from the current track number.

The RELATIVE SEEK command differs from the SEEK command in that it steps the head the absolute number of tracks specified in the command instead of making a comparisen against an internal register. The SEEK command is good for drives that support a maximum of 256 trácké.

RELATIVE SEEK commands cannot be overlapped with pother RELATIVE SEEKs. Quly one RELATIVE SEEK can be active at a time. Bit 4 (BC) of Status Register 0 (ST0)<br>sets if  $RELATIVE$ SHEIK attempts to step outward beyond  $\frac{1}{2}$   $\frac{1}{2}$  Altrena,

 $A\overline{s}$  an example, assume that  $\overline{s}$  floppy drive has 300 usable As an example, assume use a group of the line of the head<br>Firacks, that the host needs to read track 300, and that the head<br>is on any track (0 to 255). If a SEEK command is issued, the head will stop at frack 255.

If a RELATIVE SEEK command is issued, the controller<br>will<sub>s</sub>move the head the specified number of tracks, regardless of the internal cylinder position register (but would increment the register). The maximum count that the thead can be moved with a single RELATIVE SEEK command is 256 (D). If the head is on track 40 (D) when the RELATIVE SEEK is issued, the controller will move the head to track 296 (D) maximum, which is the initial track filus  $256$  (D). Functionally, the controller starts counting from 0 again as the track number goes above 255 (D). As the cylinder number crosses track 255, the internal register Present Cylinder Number (PCN) will overflow and contain 40 (D). The resulting PTR value will thus be [(NCN+PCN) mod 256].

The user must compensate for controller functions when accessing tracks greater than 255 (precompensation track number). The controller does not know that it is working in an "extended track area" (greater than 255).

Any command except RECALIBRATE uses the current PCN value. RECALIBRATE only looks for the Track 0 signal and will return an error if the head is positioned farther than 79 steps, since it is limited to issuing a maximum of 80 step pulses. In this case, a second RECALIBRATE command should be issued.

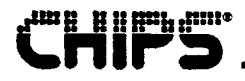

The SEEK command and the implied seeks function correctly within the  $44(D)$  track area (299 to 255) of the "extended track area". Do not issue a new track position that would exceed the maximum track present in the extended area. To return to the standard floppy range of tracks (0-255), issue a RELATIVE SEEK to cross the track 255 boundary.

A RELATIVE SEEK can be used instead of the normal SEEK, but the host is required to calculate the difference between the current head location and the new target head location. This may require the host to issue a READ ID command to ensure that the head is physically on the track that the software assumes it to be on. Different controller commands return different cylinder results, and it may be difficult for the software to track them without the READ ID command.

#### **DUMPREG Command**

The DUMPREG command is designed to support system run time diagnostics and application software development and debugging.

#### **PERPENDICULAR MODE Command**

The PERPENDICULAR MODE command should be issued<br>prior to executing read/write/format commands that access a disk drive with perpendicular recording canability. With this command, the length of the GAP2 field and VCO enable timing can be altered to accommodate the unique requirements of these drives.

The table on the following page describes the effects of the WG and GAP bits for the PERPENDICULAR MODE in Alba command. Upon a reset, the controller will default to the conventional mode  $(WG_i - 0, GAP - 0)$ . Selection of the 500kbps and 1Mbps perpendicular modes is independent of the actual data rate selected in the Data Rate Select Register (DRSR). The user must ensure that the two data hates remains consistent.

The GAP2 and VCO timing requirements for perpendicular recording drives are dictated by the design of the head/write head. In the design of this head, a preverase prededes the

normal read/write head by a distance of 200 micrometers. This is about 38 bytes at a 1Mbps recording density. Whenever the write head is enabled by the Write Gate signal, the pre-erase head is activated at the same time. Thus, when the write head is initially turned on, flux transitions recorded on the media for the first 38 bytes will not be preconditioned with the pre-erase head, since it has not been activated. To accommodate this head activation and deactivation time, the GAP2 field is expanded to a length of 41 bytes.

When the controller reads back, it must begin synchronization at the beginning of the Sync field. For the conventional mode, the internal PLL VCO is enabled (VCOEN) approximately 24 bytes from the start of the GAP2 field. But when the controller operates in the 1Mbps perpendicular mode (WG = 1, GAP = 1), VCOEN goes active after 43 bytes to accommodate the increased GAP2 field size: For both cases, an approximate two-byte cushion is maintained from the beginning of the Sync field for the purposes of avoiding write splices in the presence of motor speed variation.

For Write data, the controller activates the Write Gate signal at the beginning of the Sync field in the conventional mode. Then it writes a new Sync field, Data Address Mark, Data Field, and CRC in IBM formal MFM (see the preceding table titled "Formats Supported by the 82C735"). With the pre-erase head of the perpendicular drive, the write head must be activated in the GAP2 field to insure a proper write of the mew sync field. In the 1Mbps perpendicular mode  $(WG - 1, GAP - 1)$ , the controller writes 38 bytes in the  $GAP2$  space. In the 500kbps perpendicular mode (WG = 1,  $\hat{Q}AP = 0$  where the bit density is proportional to the data  $\epsilon$  rate, the controller writes 19 bytes in the GAP2 field.

Note that none of the alterations in GAP2 size, VCO timing, or Write Gate timing affect normal program flow. The information provided here is just for background purposes and is not needed for normal operation. From the user's viewpoint, the software behavior of the controller does not change when the PERPENDICULAR MODE command is invoked.

 $\bullet$ 

## EFFECTS OF WG AND GAP ON PERPENDICULAR MODE COMMAND

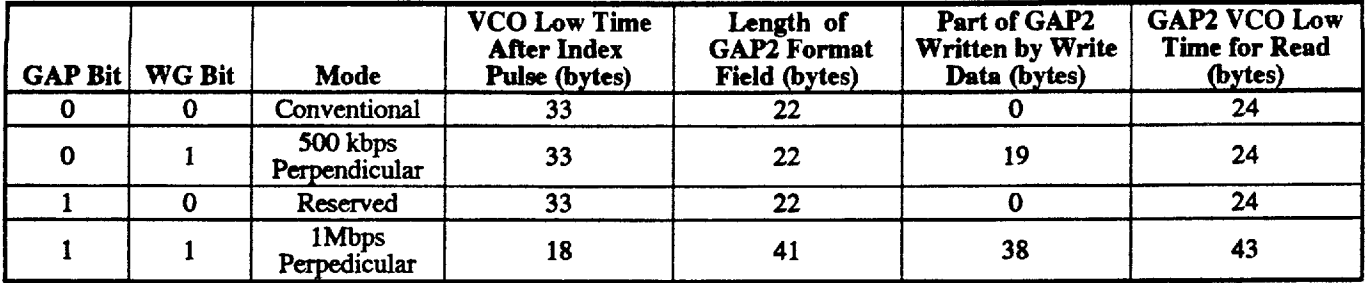

#### **SCAN Commands**

**ma a a a gun mu**:

The controller recognizes three SCAN commands: SCAN EQUAL, SCAN LOW OR EQUAL, and SCAN HIGH OR EQUAL. These commands enable the FDC to compare data read from a diskette with data supplied by the CPU or DMA controller. The FDC uses ones complement arithmatic  $.00$ . - lowest number,  $FF$  - highest number) to make the comparison.

Note: An overrun will occur (OR bit in ST1 sets) and the SCAN command will terminate if the FDG does not receive the data from the CPU or DMA controller within 27 ps in FM mode or 13µs in MFM mode.

Æ. The controller scans each byte in a sector of data for one of the following conditions:

- **II** Scan equal:  $D_{\text{fdc}} D_{\text{cpi}}$
- **E** Scan low or equal:  $D_{\text{fdc}} \leq D_{\text{cpu}}$
- **II** Scan high or equal:  $D_{\text{fdc}} \geq D_{\text{cpu}}$

where D<sub>ide</sub> is floppy disk data and D<sub>opu</sub> is processor data

If the sector does not meet the conditions of the  $SCAN$ command, the controller increments the sector mumber by one and proceeds to the next sector. Scanning dontinues until the controller finds a sector that satisfies the conditions (a hit), reaches End of Track (EOT), or receives a Terminal Count signal from the host.

If the controller has a hit, it sets the Scan Hit (SH) bit of Status Register 2 (ST2) to 1 and terminates the SCAN command. If it does not have a hit before reaching EOT, it sets the Scan Not Satisfied (SN) bit of ST2 to 1 and terminates the SCAN command. Receiving a Terminal Count signal from the CPU or DMA also causes the controller to end the command, but the controller first completes scanning of the current byte.

The following table gives SN and SH bit values for all conditions of the SCAN command.

SN AND SH BIT ALUES FOR SCAN CONDITIONS

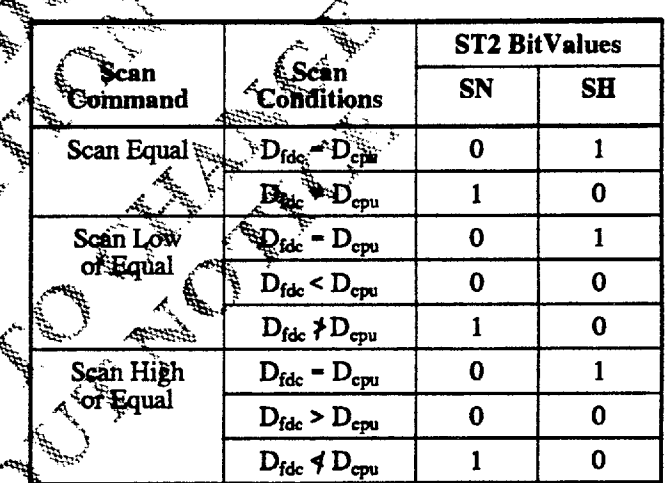

The setting of the SCAN command's SK bit determines FDC response in the event it encounters a Deleted Data Address mark (DDA) on one of the sectors. If the SK bit is 0, the controller sets the Control Mark (bit 6) of register ST2 to 1 (high) and ends the SCAN command. If SK is 1, the controller skips the sector containing the DDA mark, sets the CM bit to 1 to show that it has encountered a deleted sector, and proceeds to scan the next sector.

When Multitrack (MT) or Sector Increment (SI) is used, it is important to remember that the controller must read the last sector of the track. Hence, the first and last sectors to be read must be consistent with the setting of MT and SI. Suppose, for example, that alternate sector reads are programmed (SI =  $0\overline{2}$  and MT = 0), that the first sector to be read is sector 23, and that the last sector to be read is 28. The controller will read sectors 23, 25, and 27, skip EOT on sector 28, and terminate the SCAN command abnormally at the index hole. If the first sector had been 22 or the last sector had been 27, the controller would have reached EOT and completed the SCAN command normally.

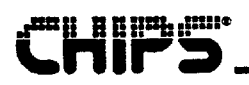

## **Functional Description**

This section provides a functional description of the following principal components of the 82C735 controller chip:

- Serial port: NS16550 compatible UART
- Integrated drive electronics interface (IDE)
- 4MB floppy disk controller (FDC)
- **Bidirectional parallel port interface (Printgine)**
- Power management circuitry
- **Mouse port logic**

Refer to the following figure for a graphic representation of the 82C735. For register information, see the register descriptions, e.g., "Serial Port Registers."

#### **SERIAL PORT (UART)**

The 82C735 supports two UARTs for serial to parallel conversion of data characters received from the CPU UARTs are equivalent to the PC16555OC/NS1653OAF. which is an improved version of the original NS16450. UART. These UARTs are functionally identical to the under software control.

The UARTs can also be put into an alternate mode (FIFO) mode) to relieve the CPU of excessive software overhead. In FIFO mode, the internal FIFOs are activated, allowing 16 bytes (plus 3 bits of error data per byte in the RCVR FIFO) to be stored in both receive and transmit modes. FIFO mode is described in detail in the section "Serial Port Registers" (see "FIFO Mode Operation").

Each of these serial ports functions as a serial data I/O interface in a microcomputer system and is completely independent. The functional configuration of the UARTs is under system software control.

The CPU can access UART status at any time by reading the appropriate 82C735 status register. The status information reported includes the type and condition of the transfer aperation being performed by the UART, as well as error conditions like parity, overruits framing, or break interrupt.

The UARTs have a programmable baud rate generator that is capable of dividing the internal reference clock by divisors of Fto (2<sup>16</sup> - 1) and producing a 16x clock for driving the<br>transmitter logic. This 16x clock can also be used to drive the receiver hogic. For a description of the baud rate

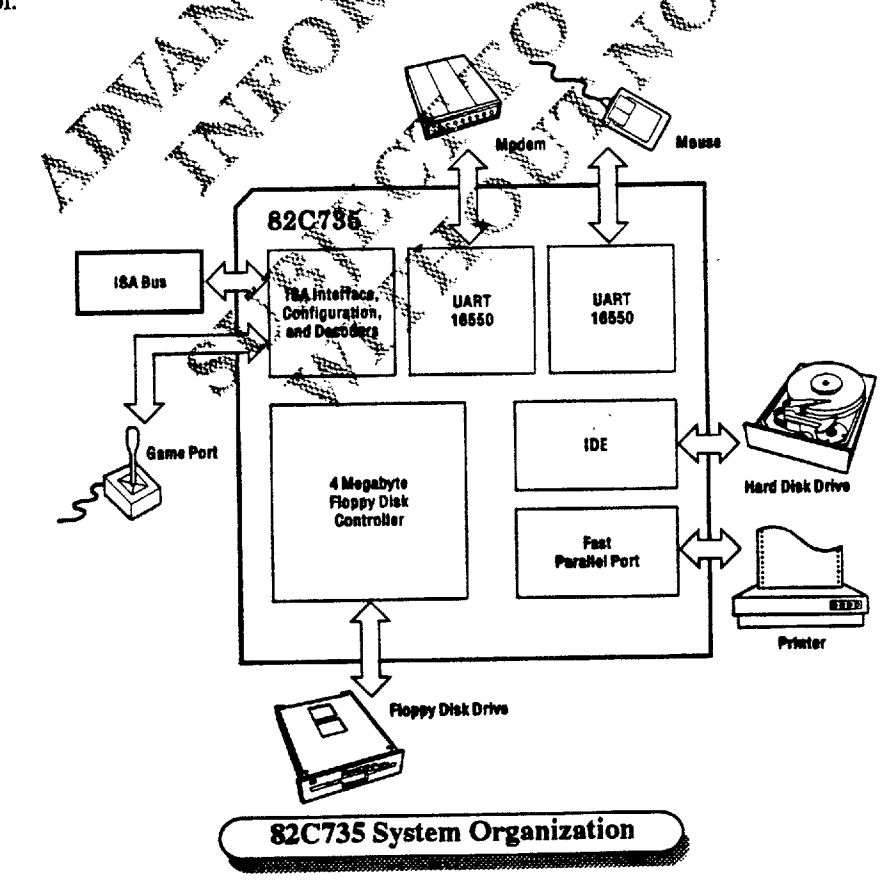

# ll<del>in.</del>

The UARTs have complete modem control and a prioritized interrupt system. Interrupts can be programmed to the user's requirements to minimize the computing required to handle the communications link.

## **INTEGRATED DRIVE ELECTRONICS INTERFACE (IDE)**

The 82C735 allows you to use AT and XT embedded controller hard disk drives. The chip provides the following control signals for the IDE interface and the IDE buffers:

- **DEENLO#:** Low byte buffer enable (AT and XT)
- **DEENHI#: High byte buffer enable (AT only)**
- HDCS0#: Primary hard disk chip select. Task file register access
- $\blacksquare$  HDCS1#: Secondary hard disk chip select (AT and XT)
- DIOCS16#: I/O channel select 16. 16-bit I/O transfer indication (AT only).
- **DED7:** IDE data bit 7. This bit is directly connected to data bit D7 of the IDE interface connector (AT only).
- **HDACK#: Hard disk DMA acknowledge (XT only)**

The 82C735 IDE interface operates in XT and AT modes. AT mode supports programmed I/O only (8 and 16 bits). XT mode supports only 8-bit DMA and 8-bit programmed I/O.

In AT mode, the IDE interface supports both the primary and secondary address ranges in a PC/AT system. The address is selected by means of Configuration Register CROSH, bit 4. The following table lists the addresses supported by the IDE interface.

IDEENLO# becomes active when the 82C735 decodes the addresses shown in the following table in AT mode, or 320:323H and DMA transfers  $(HDACK#^2 0)$  in XT mode.

IDEENHI# becomes active only when IOCS16# is active in the address range 1F0:1F7H (primary) or 1%Q:1\*7H<br>(secondary) in AT mode (CR00H, bit1=1). (secondary) in  $AT$  mode (CR00H, bit1-1). i<br>Kap

IOCS16# is generated by the hard disk controller when it requires a 16-bit transfer.

IDED7 should be connected directly to data bit D7 edf the IDE interface.

IOCS16#/HDACK# is a multiplexed pin. IOCS16# is valid in AT mode and HDACK# in XT mode.

## **IDE INTERFACE ADDRESS SUPPORT**

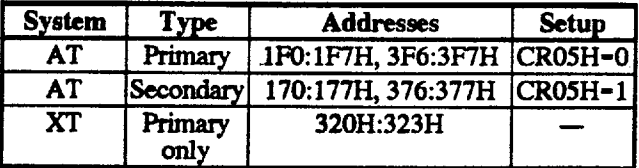

## **AT Mode**

تنكيني

XT Mode

ą

In AT mode, the normal transfer mode is 8-bit. Transfers of 16 bits are performed using the 16-bit data register when IOCS16# is active. Both IDEENLO# (low buffer enable) and IDEENHI# (high buffer enable) are active during 16-bit transfers.

HDCS0# is active whenever the 82C735 decodes I/O addresses 1F0:1F7H (primary range) or 170:177H (secondary range).

IDEENLO# is active on all AT mode addresses. On the low byte buffer, only seven bits (6:0) are connected to the data bus. Bit 7 is a special case; it is driven by the 82C735 to the host interface. On the IDE interface, IDED7 is connected directly to the connector.

Normally, the 82C735 functions as a buffer for bit 7, but upon reading 3F7H (377H in secondary), the chip tristates bits 6.0; chables IDEENLO# to transfer bits 6:0 from the HHE host, and supplies bit 7 to the host via the floppy disk interface.

## In XT mode, the DE interface supports only 8-bit programmed I/O or DMA; it does not support 16 bits.<br>Normally, DNA transfer in done from the data register (320H) only. Buring a BMA cycle (indicated by active AEN and HDACK#1, pin IDEENLO# is active, allowing the data to Bow through the low byte buffer. The XT mode decodes I/O address range 320:323H.

## FLQPPY DISK CONTROLLER

**Altressin** 

The 82C735 contains an enhanced floppy disk controller 使DC) that is suitable for PC/AT, EISA, and general-purpose applications. The core is compatible with the NEC uPD72065B and is software compatible with the 82077SL. Key features include a 16-byte FIFO, which allows better system performance in multi-master systems; support for perpendicular recording (4MB floppy support); and a high-performance digital data separator.

In addition, the FDC contributes to the overall power management features of the 82C735 through a direct powerdown mode controlled by software. This feature achieves powerdown without dependence on external factors and is designed to be transparent to all application software.

## **Precompensation Circuitry**

The FDC supports data rates of 250kb/s, 300kb/s, 500kb/s, and 1Mb/s. The 1Mb/s data rate is applicable to the high performance tape and floppy disk drives on today's market. The FDC programmable write precompensation circuitry defaults to 125ns for the 250, 300 and 500kb/s data rates and to 41.67ns for the 1Mb/s data rate.

The new 2.88MB and 4MB floppy drives, which run at 1MB/s, employ perpendicular recording, a new format that<br>is fully supported by the FDC. Unlike the traditional longitudinal method, perpendicular recording orients the magnetic bits vertically to achieve higher bit densities.

#### **Digital Data Separator**

The 82C735 has a high-performance on-chip digital data separator (DDS), which consists of a digital phase lock loop, phase detector, a ROM lookup table, and a programmable fractional counter. The data separator needs no external components and is compatible with the strict data separator requirements of floppy and tape drives.

The function of the data separator is to lock onto the incoming serial read data. When lock is achieved, the serial front-end logic of the FDC is provided with a clock, which is synchronized with the read data. The synchronized clock, called a data window, is used to sample the serial data internally. One state of the data window samples the data portion of the bit cell; the alternate state samples the clock  $\frac{c}{3b}$ . portion. Serial-to-parallel conversion logic separates the read data into clock and data bytes.

The 24MHz reference clock is divided by N to provide  $\frac{1}{2}$  16x<br>clock to the pulse recognition logic. This clock is the reference for the speed tracking circuit. The adjustment incoming pulses in five ranges: normal, fale, very late, early, and very early.

Pulse counts in the normal range are not changed. Pulse counts in the early and late ranges are corrected by  $+/-1/8$ . of the clock at the end of the count. Pulse counts in the very early and very late ranges are immediately corrected by a 1/8 of the clock.

#### Powerdown Mode

Direct powerdown results in immediate powerdown of the FDC section of the 82C735, without regard to the current state of the part. Powerdown is conducted via hit of the DSR register. Programming this bit high powers down the FDC after the part is internally reset. All current status is lost when the powerdown mode is invoked.

Powerdown mode can be exited only by a hardware or software reset. After reset, the FDC goes through a normal<br>drive status initialization sequence. The FIFO mode is set to default unless the LOCK command has blocked it (see "FDC Command Set"). After a delay, the polling interrupt is issued.

#### **Integrated Circuity**

The AT bus interface circuitry is completely integrated with the 82C735 circuitry with 24mA drive capability, thus no external logic is required. In addition, 48mA floppy interface buffers allow direct connection of the 82C735 to the floppy drive.

#### Drive Interface

All drive outputs have 40mA drive capability, and all inputs use a receive buffer with hysterisis. The internal digital data separator requires no external components, yet it permits an extremely wide capture range with high levels of read-data jitter and instantaneous speed variations. The drive signals can be directly connected to a floppy drive.

## **FARALLEL PORT INTERFACE (PRINTGINE)**

The parallel port interface operates in the following modes:

- Standard: ISA style Centronics unidirectional
- Bisdi: PS/2 style bidirectional
- Fast Centronics: high-speed bidirectional
- EPP: enhanced bidirectional
- ECP: extended capabilities bidirectional

The ISA-style Centrenics mode features a single-byte unidirectional output port. It is fully compatible with ports in IBM PC, XT: AT; and compatible machines. The PS/2 style mode features a bidirectional single-byte port. Read access to peripherals is possible in this mode. These two modes operate without a FIFO and maintain compatibility with existing printing protocols. Data transfers are controlled through interrupts or polling.

The fast Centronics, EPP, and ECP protocols operate with a FIFO for high performance. These modes are capable of data transfer rates from 200kb/sec for the fast Centronics mode to 2MB/s for the EPP and ECP modes.

High-speed performance improvements result from the following design enhancements:

- Protocols are implemented in hardware to eliminate the significant overhead of parallel port protocols.
- DMA is used to offload the processor from data transfer overhead and interrupt service, if interrupt driven.
- A FIFO is used to reduce processor/DMA bus utilization.

The 82C735 parallel port can be disabled or configured as LPT1., LPT2., or LPT3. The parallel port protocols are fully controlled by software. All the data, status, control, and extended control registers are direct CPU I/O space ports. The 82C735 is capable of driving the parallel interface directly with no external buffers.

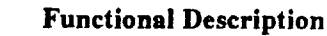

#### **Operation in Standard Mode**

<u>8 0080.000</u>

In standard mode, the interface functions as a unidirectional parallel port and is normally used to connect a printer or plotter. The 82C735 selects the printer by asserting SLCTIN#. If a device is connected and the selection is properly made, the device asserts SLCT to confirm the selection. The 82C735 then asserts INIT# to initialize the printer. If an error is encountered during initialization or normal operation, the printer asserts ERROR#. The printer or plotter can also notify the controller that it is out of paper by asserting PE.

During normal operation, the printer asserts BUSY (high) when it is not ready to receive data from the controller. When it has finished processing the data, the printer asserts ACK# (low) and deasserts BUSY (low). If interrupts are enabled, deasserting ACK# (high) generates an interrupt, and the corresponding interrupt service routine functions as a parallel port driver. If interrupts are disabled, the parallel port software must poll the status register to determine when the ACK# is pulsed.

The parallel port driver outputs valid data on the printer data pins and asserts STROBE# after an appropriate data stabilization interval. STROBE# is deasserted after sufficient setup time has elapsed. Valid data can then be read from the port after a hold time has elapsed.

#### **Operation in Bi-39i Mode**

A write operation in bi-di mode is similar to that in standard mode except that data can be read (input) from the parallel port. During a parallel port read cycle; data available on the parallel port bus is driven on to the system bus-

## Operation in Fast Centrenics Mode

Fast Centronics mode has standard protocols as well as bidirectional capability. It achieves significantly higher performance by implementing some of the software controlled handshaking in hardware, and by using a FIPO to reduce the system overhead.

When the parallel port driver outputs valid data on the primer data pins, the hardware automatically asserts STROBE#. The printer then asserts BUSY to indicate that it is not ready to receive data. Once the printer deasserts BUSY, the hardware automatically deasserts STROBE# and is ready for the printer driver to output another byte of data.

If the FIFO is used, the parallel port driver can deposit up to 128 bytes in the FIFO and wait for it to be emptied before coming back to provide another chunk of data. All other operations are the same as in standard mode.

#### **Operation in EPP Mode**

The Enhanced Parallel Port (EPP) mode is a high-speed bidirectional protocol. It differs slightly from standard mode in attempting to achieve a SCSI-like (multiple device) capability, sharing the existing parallel port signals. The EPP protocol requires significant modifications to the existing software drivers. The software layer on top of the physical layer has been defined.

In EPP mode initialization, printer selection and error reporting work the same as in standard mode. The difference is that the SLCTIN# and AUTOFD# signals are automatically generated and become address strobe (ASTRB#) and data strobe (DSTRB#), respectively, enabling direct access to the parallel port devices. An automatic address strobe is generated when data is read or written to the address port of the EPP interface; an automatic data strobe is generated when data is read or written to the data ports.<sup>3</sup> Thus, the parallel port devices can be accessed without the software loops required for standard **implémentations.** 

the output drivers on the control port are made to be TTL drivers, driving both up and down. The TTL drivers enable the port to run faster than the open-drain drivers of the standard port.

## Operation in ECP Mode

The Extended Capabilities Parallel Port mode (ECP) is another high-speed bidirectional protocol that is implemented in hardware to reduce software and system bverhèad. This protocol uses a fully asynchronous handshake to complete data transfers.

In ECP mode, initialization, printer selection, and error reporting work the same as in standard mode. However, during data transfers, signals HOSTCLK and PERACK are used to handshake for a write operation, and PERCLK and HOSTACK are used to handshake for a read operation. ECP mode also uses the FIFO and DMA to improve throughput of the parallel port.

#### **FIFO** Implementations

All high-speed protocols use the FIFO. The parallel port interface implements a FIFO that allows bytes to be transferred between memory and the parallel port. This reduces the processor (programmed I/O) memory access and bus arbitration (DMA) overhead.

The 82C735 implementation uses a 128-byte FIFO. Management and control of the FIFO depends on the data transfer mechanism employed and the direction of transfer. The FIFO can operate during a write or a read operation, but only in one direction at a time. For a description of forward and reverse operations, see "ECP Parallel Port FIFO Timing" in the section "Electrical Specifications."

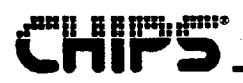

## **DMA Uses**

DMA can be used to sequence the memory and I/O cycles required to transfer data between system memory and the parallel port. It must be initialized (starting address, transfer length, mode, etc.) prior to enabling the DMA handshake in the parallel port sequencer.

All ISA DMA transfers employ a 128-byte FIFO. The FIFO improves ISA bus utilization by allowing burst (demand) mode operation.

## POWER MANAGEMENT CIRCUITRY

Power management functions are achieved with the PWRGD signal and configuration register bits. The configuration and register data can be retained during sleep mode with minimum current drain, which makes the 82C735 ideal for laptop environments. In addition, the configuration registers can be programmed to disable or power down each port of the 82C735. This feature enhances the flexibility of the chip in system integration.

For any system, the three typical power management # operating modes are active, sleep, and powerdown. Applications of these modes are discussed in the following sections.

## **Active Mode**

In active mode the 82C735 is powered down by a power supply (through an AC outlet), or by a main battery (NiCd) if the chip is used in a laptop application. The comfiguration registers are initialized by the system BIOS. The software<br>BIOS can be used to power off selected treources when needed to reduce total power durisumption.

## **Sleep Mode**

In a laptop application, the main battery has a life of 4 to 12 hours. To save battery energy, the system can be put in sleep. mode, which draws minimum current.

The 82C735 supports sleep mode through the PWRGD pin and bits 6:5 of configuration register CROOH. These bits are the serial port and floppy oscillator enable and function as follows:

Bit 6 Bit 5

- Oscillator is always ON regardless of the 0 0 PWRGD state (default).
- Oscillator is ON when PWRGD is high, 0 1 otherwise it is OFF (tristated).
- Oscillator is ON when PWRGD is high, 1 Ω otherwise it is OFF (tristated).
- Oscillator is always OFF. 1  $\mathbf{1}$

To implement sleep mode, program bits 6:5 of CR00H as either 0,1 or 1,0 so that the oscillator will turn off when PWRGD is deasserted. This will minimize the current drawn by the serial and FDC ports. PWRGD is deasserted by user-designed sleep mode circuitry.

In sleep mode the 82C735 isolates itself from the rest of the system. All outputs are tristated, all inputs are disabled, and all commands are ignored until PWRGD is restored to the active state (wake up).

## Powerdown Mode

Power is completely removed from the system when the 82C735 is in powerdown mode. The programmed configuration register data is not retained. The configuration registers are restored by the system BIOS.

The enable/disable and powerup/powerdown bits for each port are summarized below.

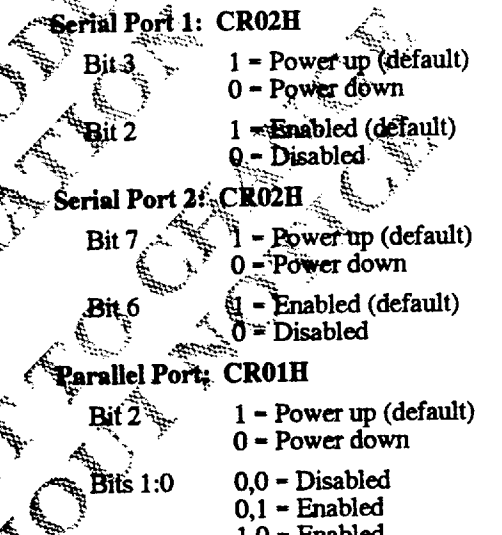

 $1.0$  – Enabled

 $1,1$  – Enabled

## **Floppy Port: CR00H**

 $1$  – Enabled (default) Bit 4 0 - Disabled

 $1 - Power$  up (default) Bit 3  $0$  = Power down

## **IDE Port: CR00H**

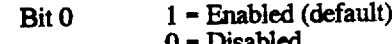

## Mouse Port: CR06H

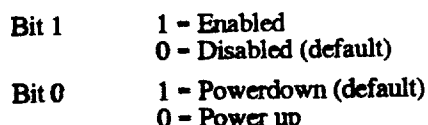

Note: Serial Port 2 has to be disabled and powered down for the mouse to operate.

## **MOUSE PORT**

From a hardware perspective, the 82C735 mouse port looks like a PS/2 mouse port. The base address for the mouse port registers are set up using configuration register CR07H. On power up, this register comes up as CROOH, which disables<br>the mouse port. The mouse port is enabled only when an address is written to it (see "Mouse Port Registers").

The following paragraphs contain software support specifications for the mouse.

#### **Adding Extended BIOS Data Area**

To run a PS/2 mouse in a PC environment, add the following extended BIOS data area to the standard BIOS:

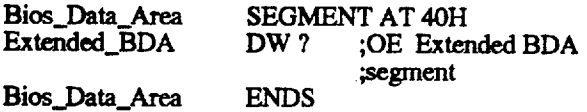

The extended BIOS data area contains variables that are used by the various BIOS functions. The location and content of the variables must be consistent with the IBM BIOS for complete compatibility. Refer to the following Extended BIOS Data Area table.

The extended area starts at the segment indicated by the Extended\_BDA variable in the BIOS data area. This segment is usually the highest 1k of RAM; however, it is best to use the variable to refer to the extended BIOS data area and not make assumptions about its location.

The extended area supports the interrupt 15 function called C2. This function and its subfunctions (01 to 07) are discussed under "Function C2-Pointing Device Interface."

## **Function Ci-Pointing Device Interface**

**ARCELLAR** 

Al antest be in the range 00:07 or this routine should return  $AH = 01$  and carry set. If AL is in this range, follow the procedures outlined below for the C2 subfunctions.

 $\ddot{\cdot}$ 

## **EXTENDED BIOS DATA AREA**

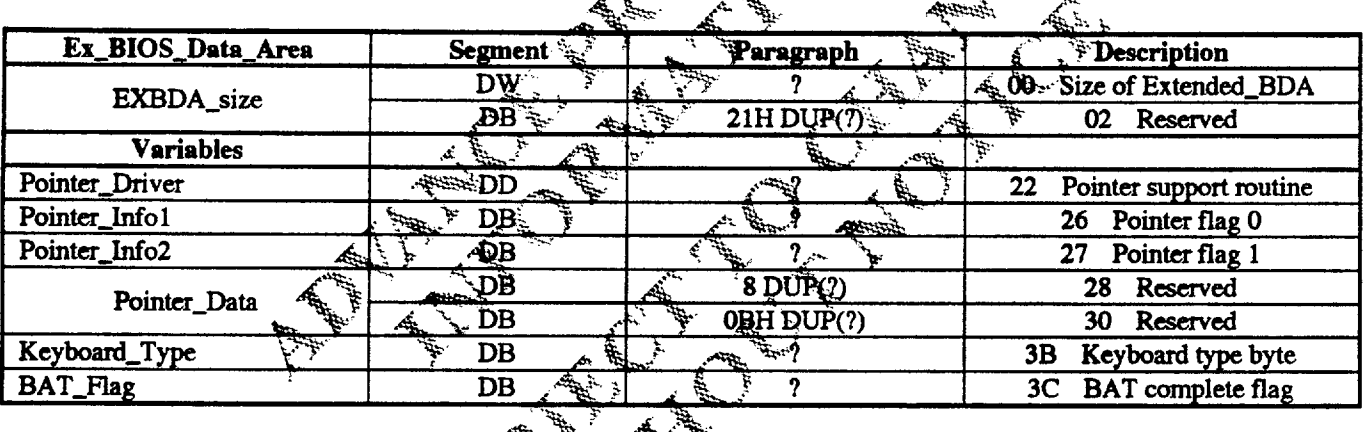

### Subfunction 00: Enable/Disable Pointer

8 B HPL 1<sup>881+</sup>

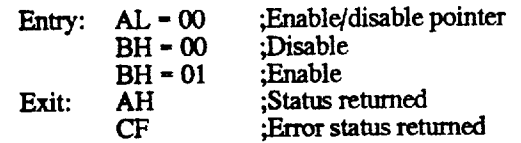

If BH is neither 00 nor 01, return with  $AH = 01$  and carry set. If BH is 00 (disable), set the Command in Progress bit of Pointer\_info1 and then send a POINTER DISABLE command (F5) to the pointer (see "Sending a Command to the Pointer").

If BH is 01 (enabled), test to see if the user call is installed (bit 7 of Pointer\_Info2). If this bit is not set, return AH = 05 with carry set (no driver installed). Otherwise, send a POINTER ENABLE command (F4) to the pointer.

Set the Pointing Device Interrupt Enable bit (bit 4) in the mouse status/control port (refer to "Mouse Port Registers").

## **Subfunction 01: Reset Pointing Device**

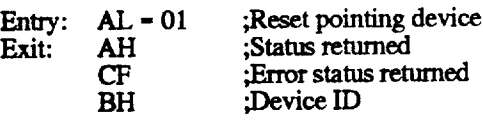

Send a DISABLE POINTER command (F5) to the pointer (see "Sending a Command to the Pointer"). If the command is sent without error, send a RESET command (FF) to the pointer. If an error occurs, read two bytes from the pointer (see "Receiving Data From the Pointer").

Return AL containing the first returned byte (Pointer. Data) and BH containing the second byte (Pointer Data +  $\ddot{x}$ ).

**Alta** 

## Subfunction 02: Set Sample Rate

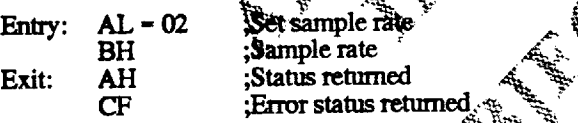

If BH is greater than 06, return AH = 02  $\star$  (d) carry set. Otherwise, set the Command in Phogress bit of the Pointer"). If no error occurs, set the Command in Progress bit again and then write the reports-per-second value of the pointer as shown in the following table.

## POINTER REPORTS/SECOND VALUES

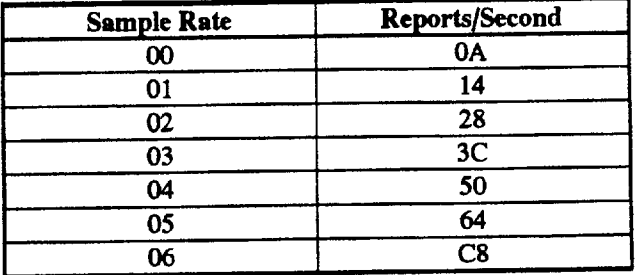

## Subfunction 03: Set Resolution

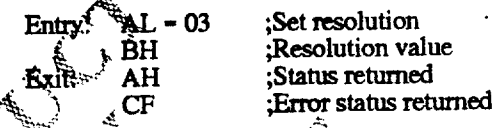

If the resolution value is above  $03$ , return AH = 02 with carry sset. Quiterwise, set the Command in Progress bit of Pointer linfo1 and then send a SET RESOLUTION edentitional (E8) to the pointer (see "Sending a Command to the Pointer"). If no error odeans, set the Command in Progress bit again and then write the resolution value to the  $\Rightarrow$  pointer.

## Subfunction 04: Read Device Type

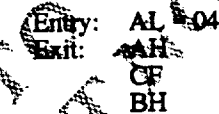

:Read device type :Status returned Error status returned :Device ID

Send a READ DEVICE TYPE command (F2) to the pointer see "Sending a Command to the Pointer"). If an error occurs, return AH = 0F with carry set. If no error occurs, bread the byte from the pointer (see "Receiving Return Data From the Pointer"). Return BH containing the first byte returned (Pointer\_Data).

#### **Functional Description**

#### **Subfunction 05: Pointer Device Init**

8804.988

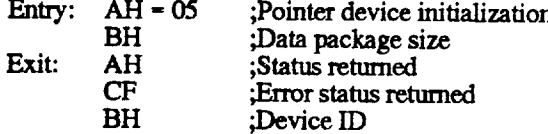

If the package size on entry is above 8 (see the following package size table), return AH = 02 with carry set. Reset bits 2:0 in Pointer\_Info2 and replace with the package size bits  $(BH - 1)$ . Reset the pointer, using the method described in "Subfunction 01: Reset Pointing Device."

#### **Subfunction 06: Extended Functions**

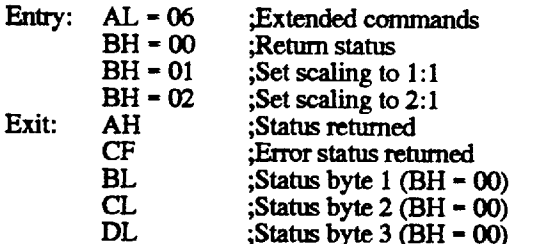

If BH is above 02 on entry, return AH = 01 with carry set If BH = 00 on entry, return the pointer status by seriding a READ ID command (E9) to the pointer (see Sending a Command to the Pointer"). If an error occurs, return  $\overrightarrow{AH} = \frac{1}{2}$ OF and carry set.

Read three bytes from the pointer (see Receiving Redition Data From the Pointer"). Return  $\overline{B}H = \overline{\text{S}00} \oplus \overline{B}I$ Pointer\_Data, CL = Pointer\_Data +  $\frac{1}{2}$  DH = 00, and DL = **ABS AND** Pointer\_Data + 2.

If BH is 01 on entry, set the acaling to 1:1 by sending the printer a SET SCALING \$90. [11 continued (E6).

If BH is 02 on entry, set the scaling to  $2:1$  by sending printer a SET SCALING TO 2:1 command (E7).

#### **PACKAGE SIZE**

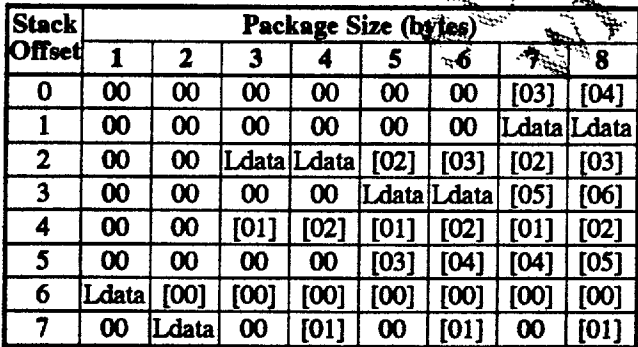

Notes: Ldata = the last data byte read from the pointer.  $[nn]$  = the *n*th byte of the data package (at Pointer\_Data) stored in the Extended\_BDA.  $00$  = store zero.

## Subfunction 07: Device Driver FAR CALL Initialization

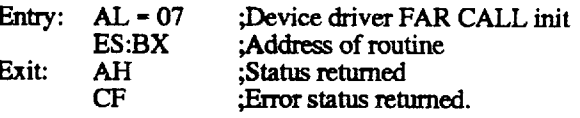

Place the value of ES:BX in Pointer\_Device. If the value in ES:BX is zero, reset the Pointer Device Installed flag. If ES:BX is not zero, set the Pointer Device Installed flag (bit 7) of Pointer\_Info2. Return AH = 00 with carry set.

#### **Sending a Command to the Pointer**

Configuration register CR07H indicates the data port address for the pointer. This address should be the standard default address for COM2. The value at this location determines the mouse data port and mouse status/control port logations.

Use the following procedure to send a command byte to the politier device:

- 1. Set the package size to 7 (see the Package Size table).<br>1. Set the Pointer Device Tlag (bit 7) of Pointer\_Info2.
- **3. Reset the Packet Count (bits 2:0 of Pointer\_Info1).**
- E. Set the Command in Progress bit and reset the ACK# and Resend bits of Politer Info1.
- 5. Reset the interface by setting the Mouse Enable (bit 7) and Pointing Device Reset (bit 3) of the mouse status/control pout.<br>6. React the Pointing Device Reset (bit 3).
- 
- Wait until the Pointing Device XMIT Idle bit (bit 2) of the mouse status control port has set.
- 8. Send the command byte to the mouse by writing the data to the mouse data port.
- 9. Whit about 250 msec for either the ACK# or Resend 'bit to set in Pointer\_Info1.
- **RQ. If the Resend bit is set or a timeout occurs, repeat steps** 3 through 8. Three retries are allowed.
- If  $ACK\ddot{H}$  is set and no data is to be returned, restore Pointer\_Info2, reset the package count to zero, and exit.
- 12. If ACK# is set and data is to be returned, follow the procedure in "Receiving Return Data From the Pointer."

**Revision 0.4** 7/15/93

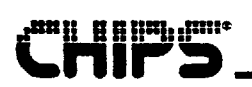

#### Receiving Return Data from the Pointer

After the command byte has been sent to the pointer, wait until the package count (Pointer\_Info1) is equal to the number of bytes requested. Then proceed as follows:

- 1. Restore Pointer\_Info2.
- 2. Reset the package count to zero (Pointer\_Info1).
- 3. Exit.

#### Pointer IRO Handler (Interrupt 73) Procedure

Read the data byte from the mouse data port and check that the Command in Progress flag (bit 7) of Pointer-Info1 is set. Then follow procedure  $1, 2$  or  $3$ , depending on the byte read and the package size.

- 1. If the byte read was an Error  $(FC)$ ,  $ACK# (FA)$ , or Resend (FE), proceed as follows:
	- a. Set the corresponding flag (bit 4, 5 or 6) in Pointer\_Info1.
	- Reset the Command in Progress flag (bit 7). b.
	- Clear interrupts. c.
	- d. Exit.
- 2. If the byte read was not an Error, ACK#, or Resend and the current package size (bits 2:0 of Pointer\_Info2) is not equal to the package count (bits 2:0 of Pointer\_Info1), proceed as follows:
	- a. Place the byte read in the Extended\_BDA of (OFFSET Pointer Data + Pointer\_Info1 and 7). This is the current index for the data read.
	- b. Increment Pointer\_Info1.
	- c. Clear interrupts.
	- d. Exit.

**Exit.** 

- 3. If the byte read was not an Error, ACK#, or Resend and the current package size (bits 2:0 of Pointer\_Info2) is equal to the package count (bits 2:0 of Pointer\_Info1), proceed as follows:
	-
	- a. Reset the package count to zero.<br>b. Create a stack frame of 8 bytes for the data from the Package Size table (given above).
	- comes a long call to the user's interrupt routine at Pointer\_Device.
	- On return, remove the stack frame data. d. Clear interrupts

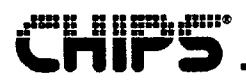

## **Electrical Specifications**

## **ABSOLUTE MAXIMUM RATINGS**

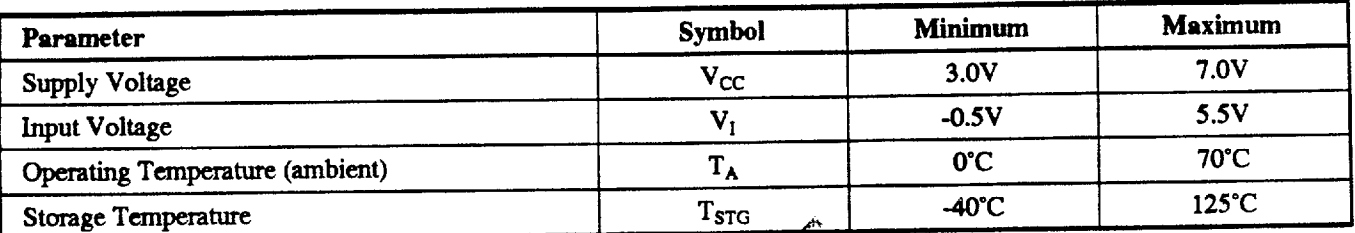

Caution: Permanent damage to the device could result if the absolute maximum ratings are exceeded.

Use a clamp circuit if there is danger that voltage spikes may occur on the power supply output, or that voltage transients on the AC power line may appear on the DC output.

## **CAPACITANCE**

 $T_A$  = 25°C; V<sub>CC</sub> = 5V

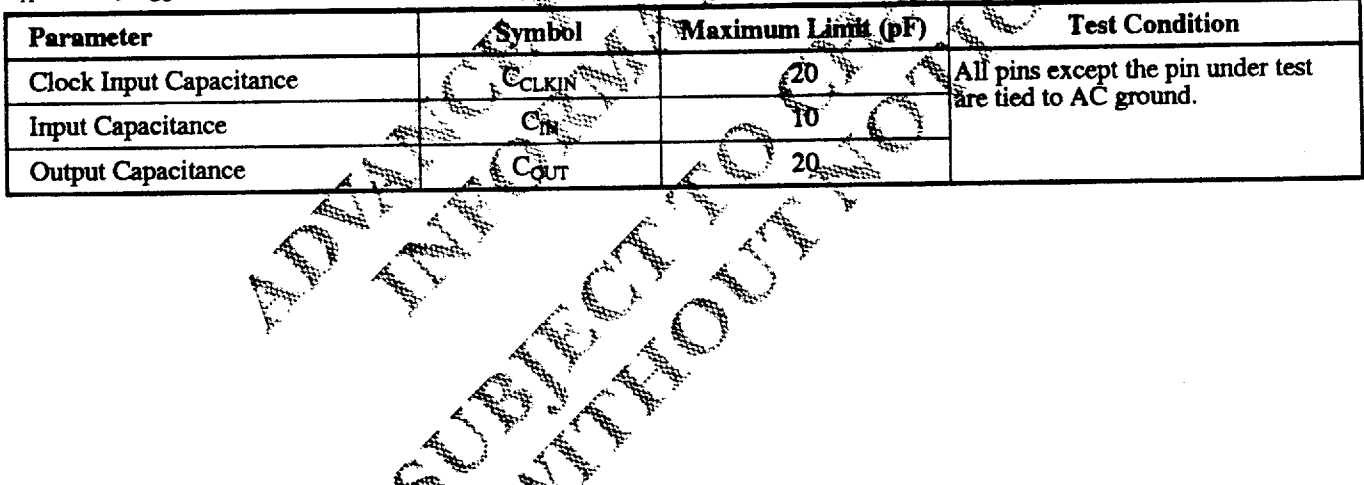

## DC ELECTRICAL CHARACTERISTICS

T<sub>A</sub>=  $0^{\circ}$ C to 70<sup> $\circ$ </sup>C; V<sub>CC</sub> = 5V ±0.5V

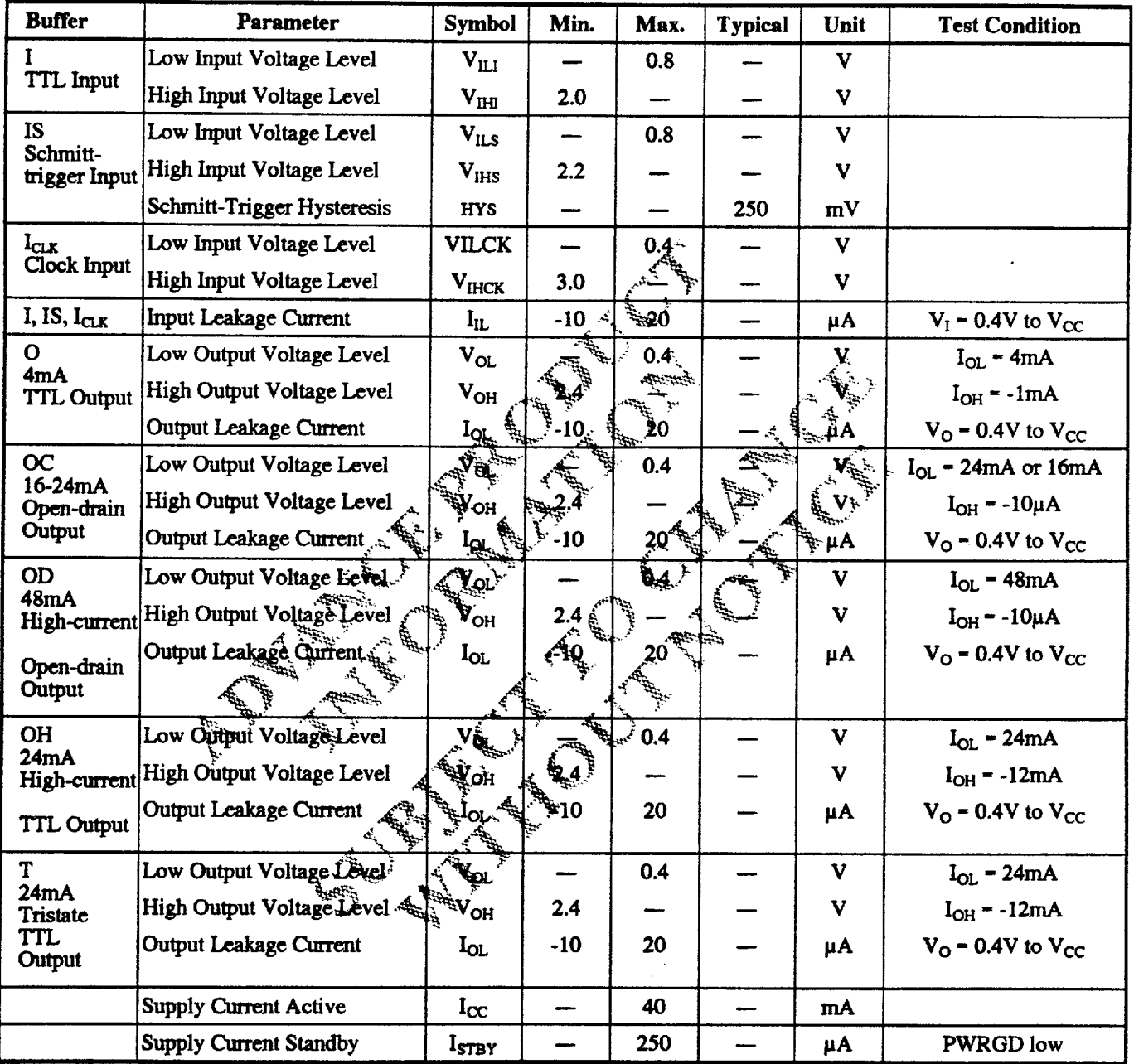

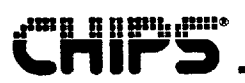

## **RESET TIMING**

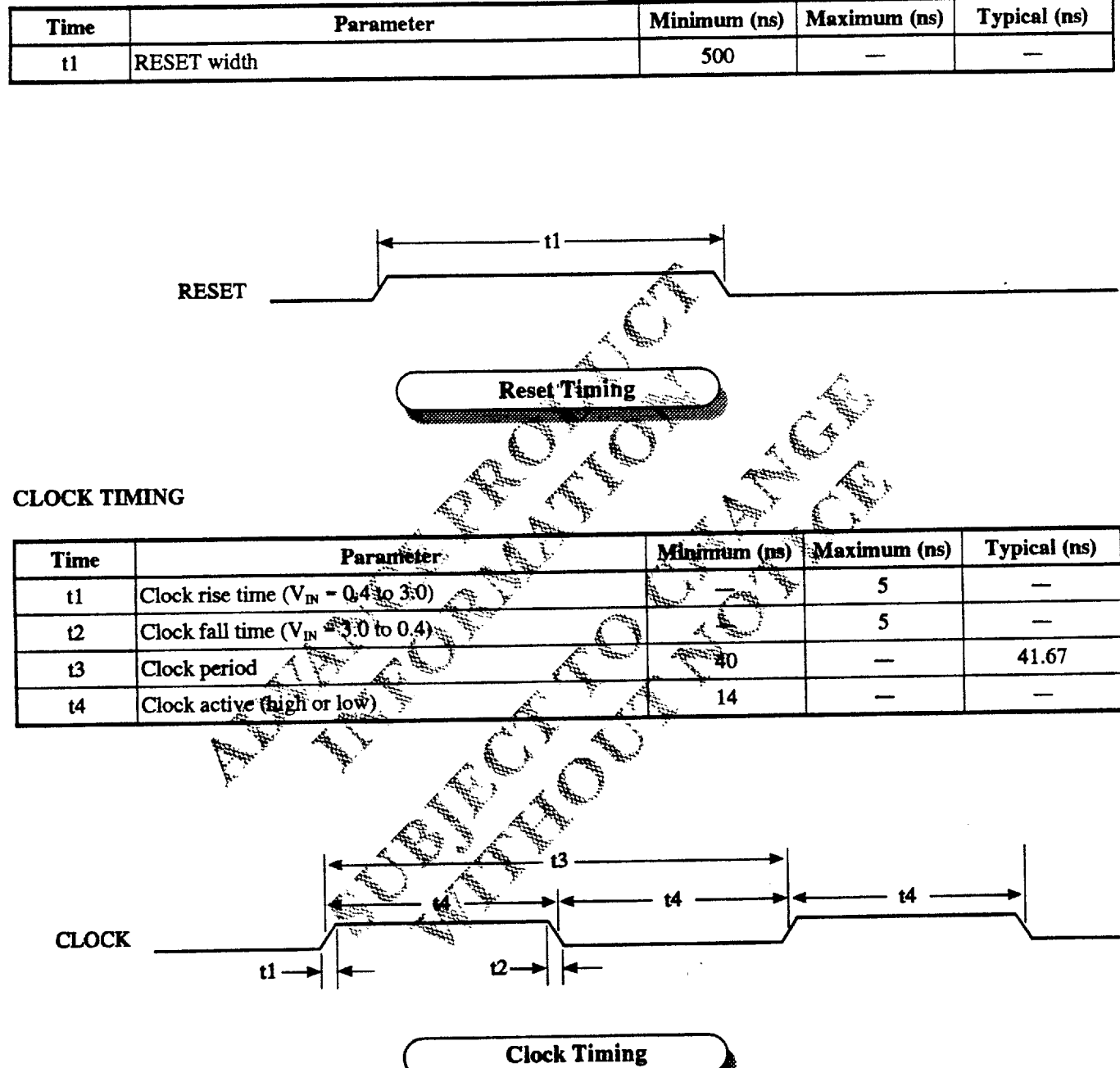

-----

 $\frac{1}{2} \left( \frac{1}{2} \right) \left( \frac{1}{2} \right) \left( \frac$ 

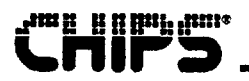

## MICROPROCESSOR READ TIMING

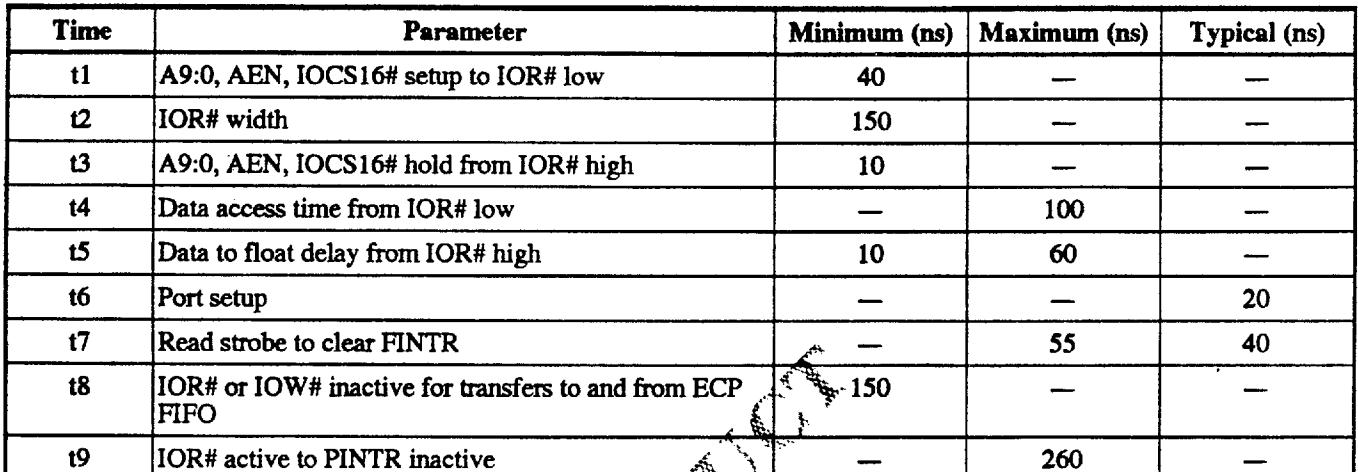

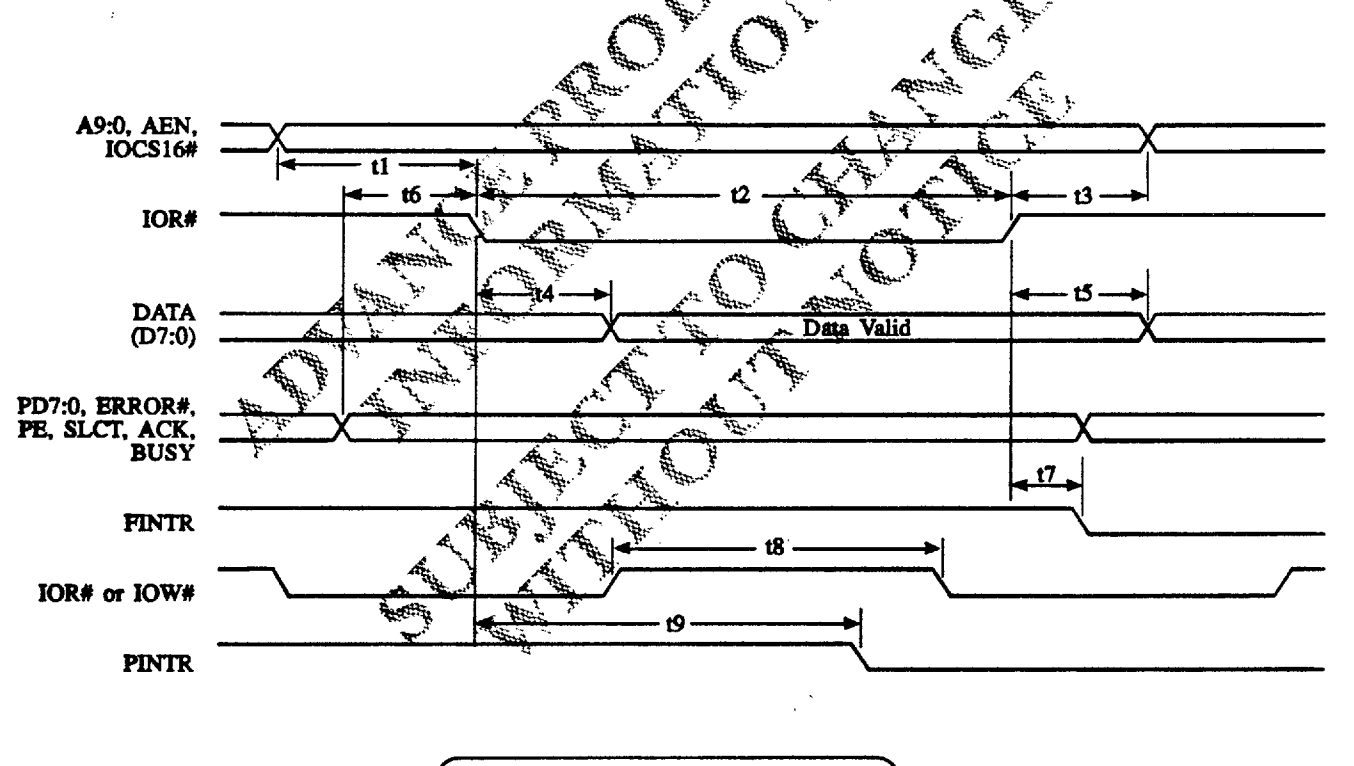

**Microprocessor Read Timing**
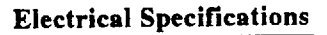

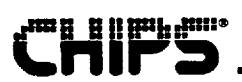

# MICROPROCESSOR WRITE TIMING

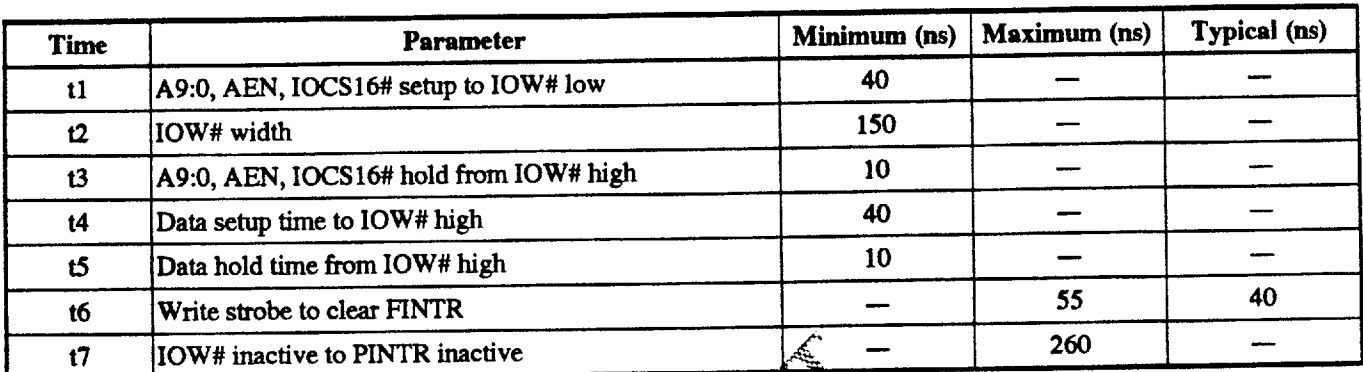

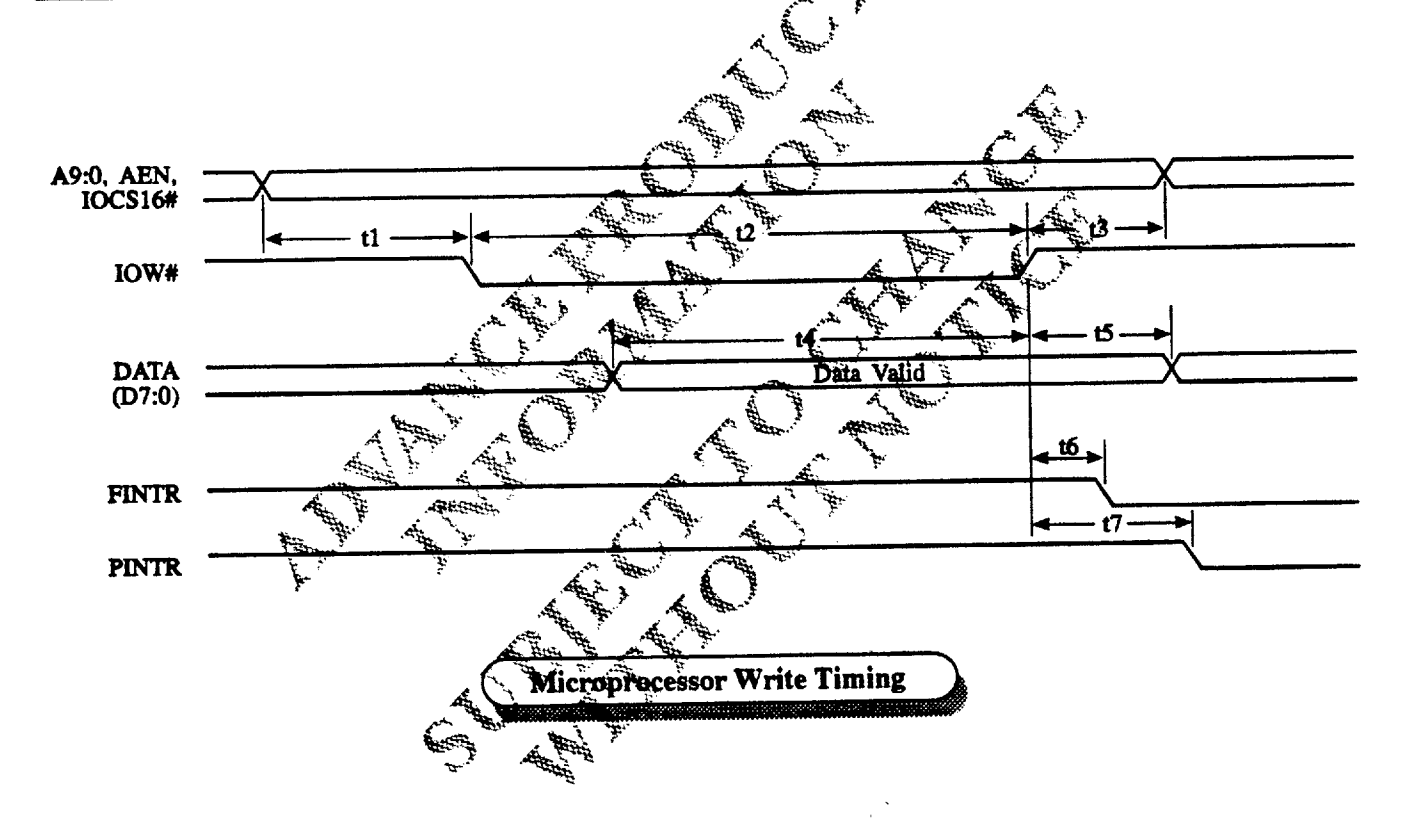

## **DMA TIMING**

rmo arentami

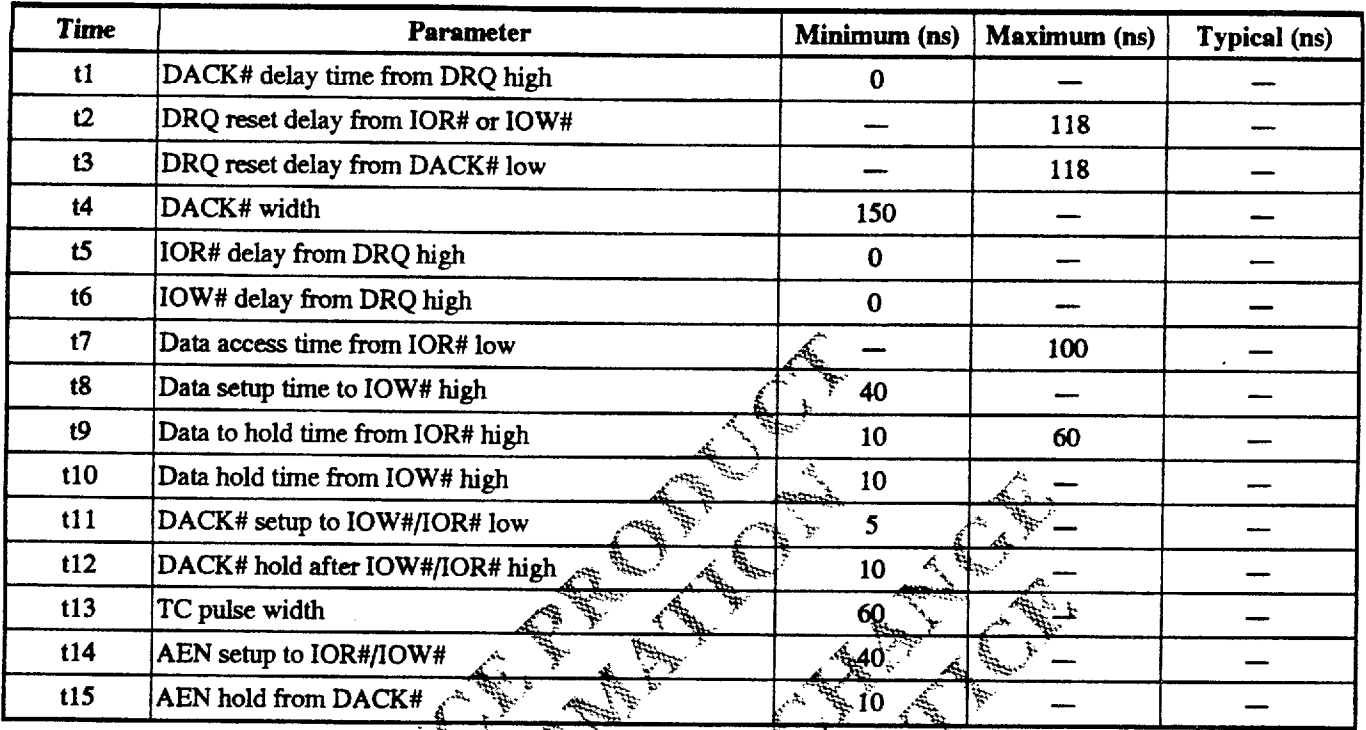

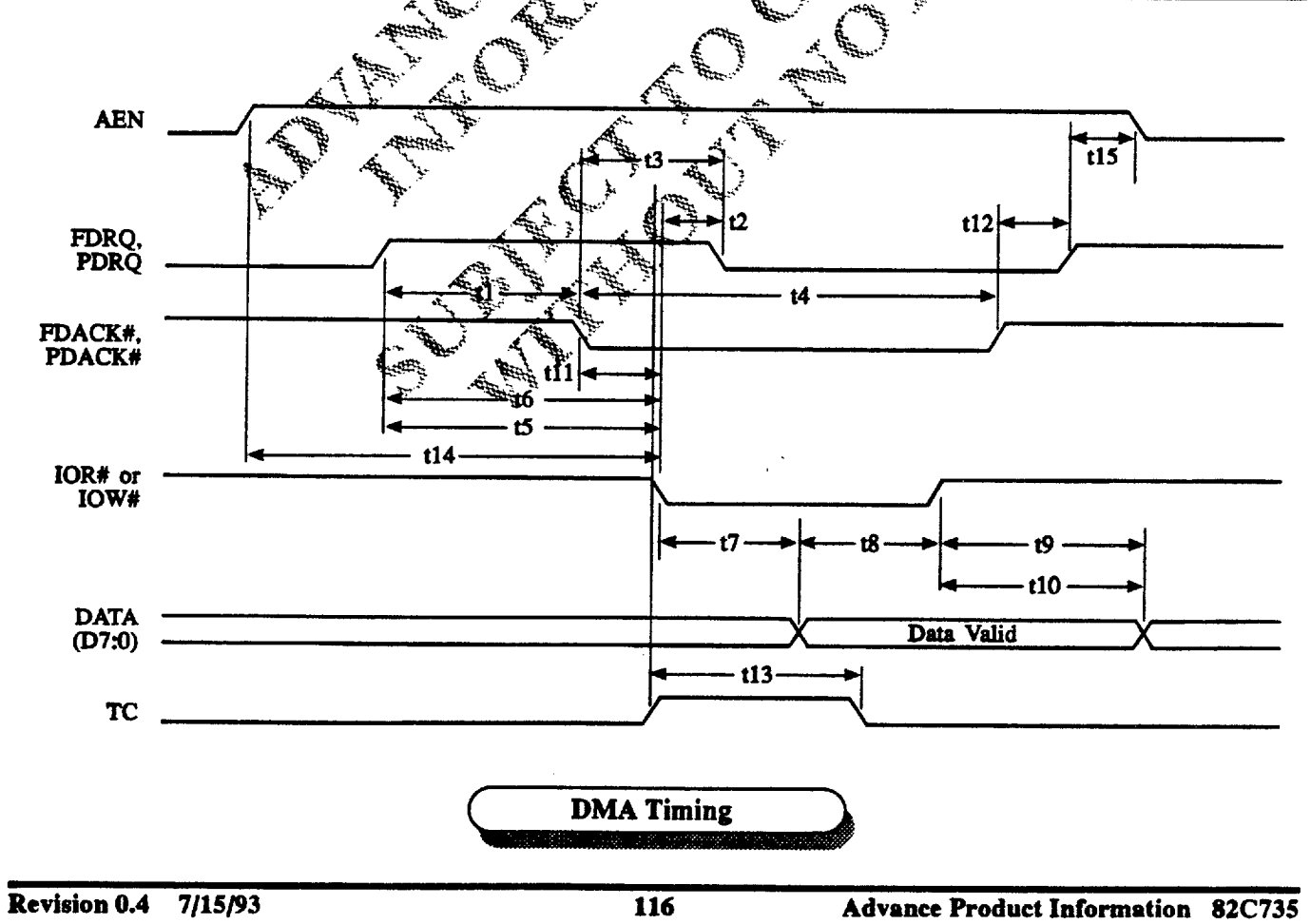

## FLOPPY DISK DRIVE TIMING

ime endrime

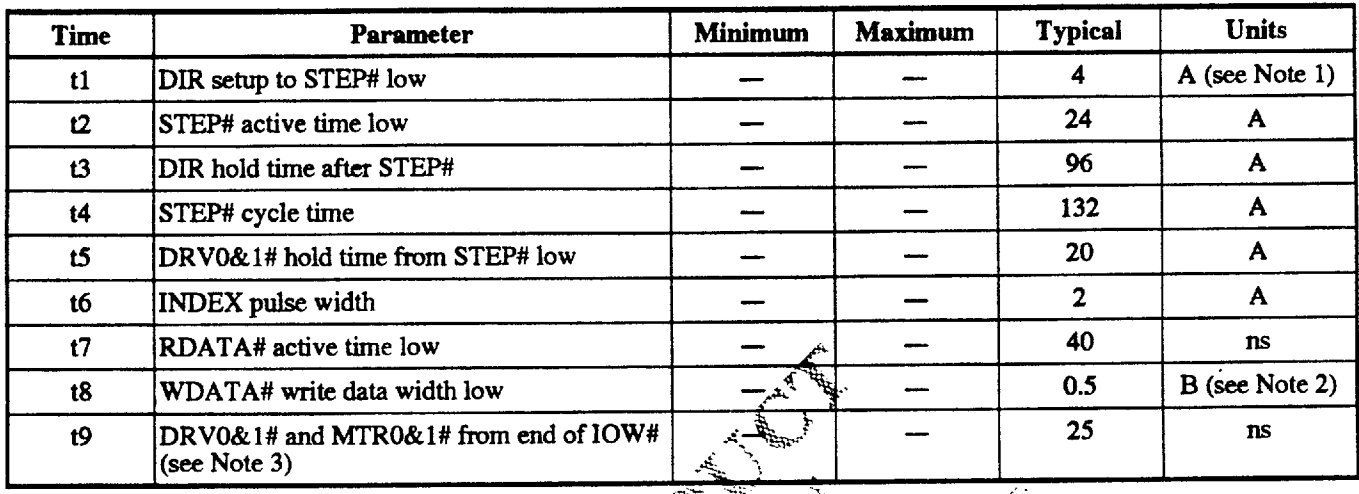

Notes:

1. A specifies one FCLK (FDC clock) period: 4MHz at 250kp/s; 4.8MHz at 300kb/s, 8MHz at 300kb/s; 16MHz at 1Mb/s.

- 
- 2. B specifies one WCLK period, where WCLK is 2.1 plats rate.<br>3. DRV0&1# = Drive Select 0 and 1 active low steams: MTR0&1# = Motor Select 0 and 1 active low signals.

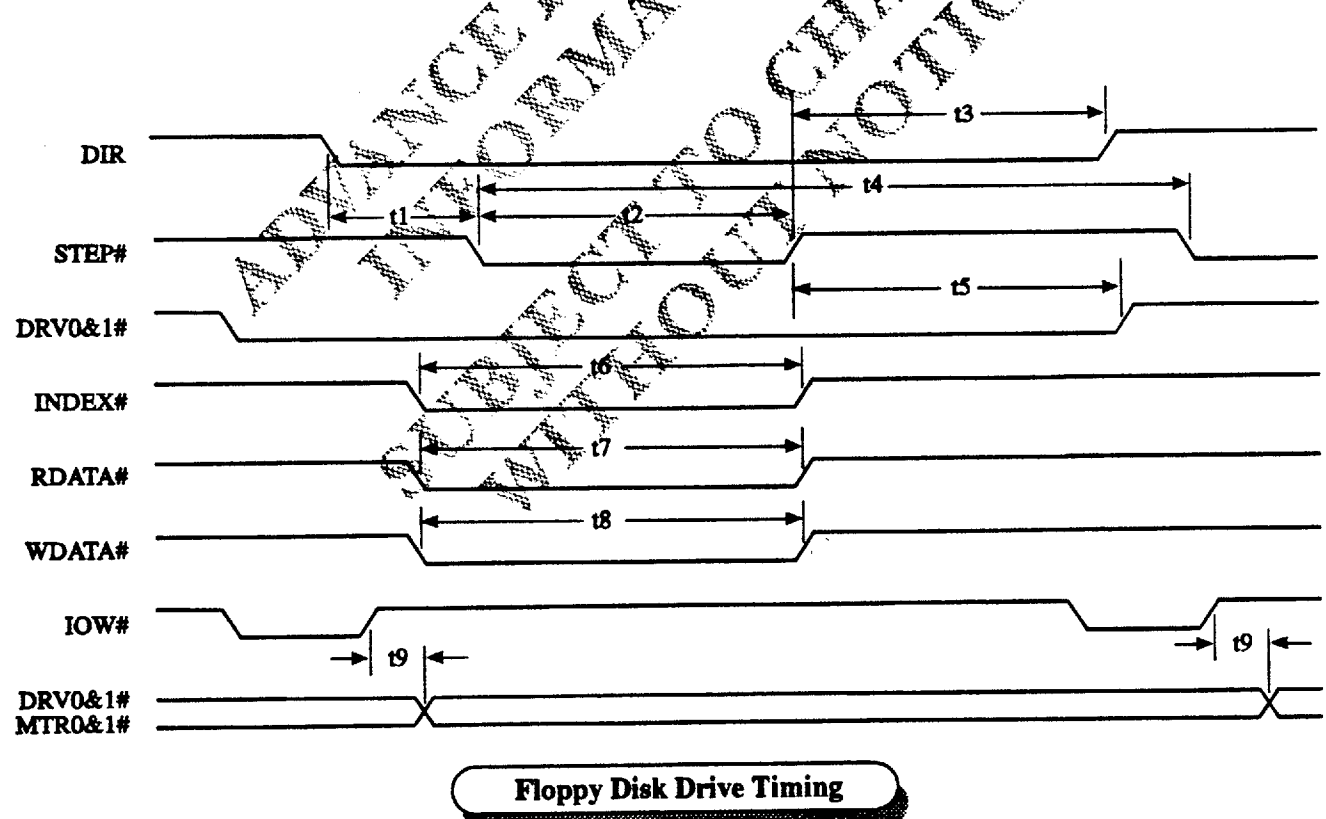

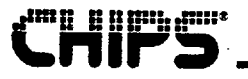

## **SERIAL PORT TIMING**

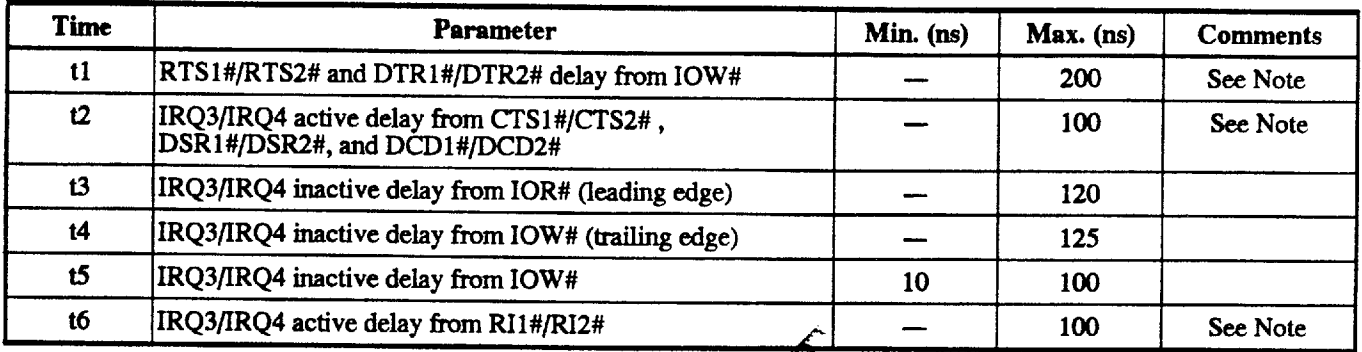

Note: 1 and 2 designate the primary and secondary serial ports, respectively

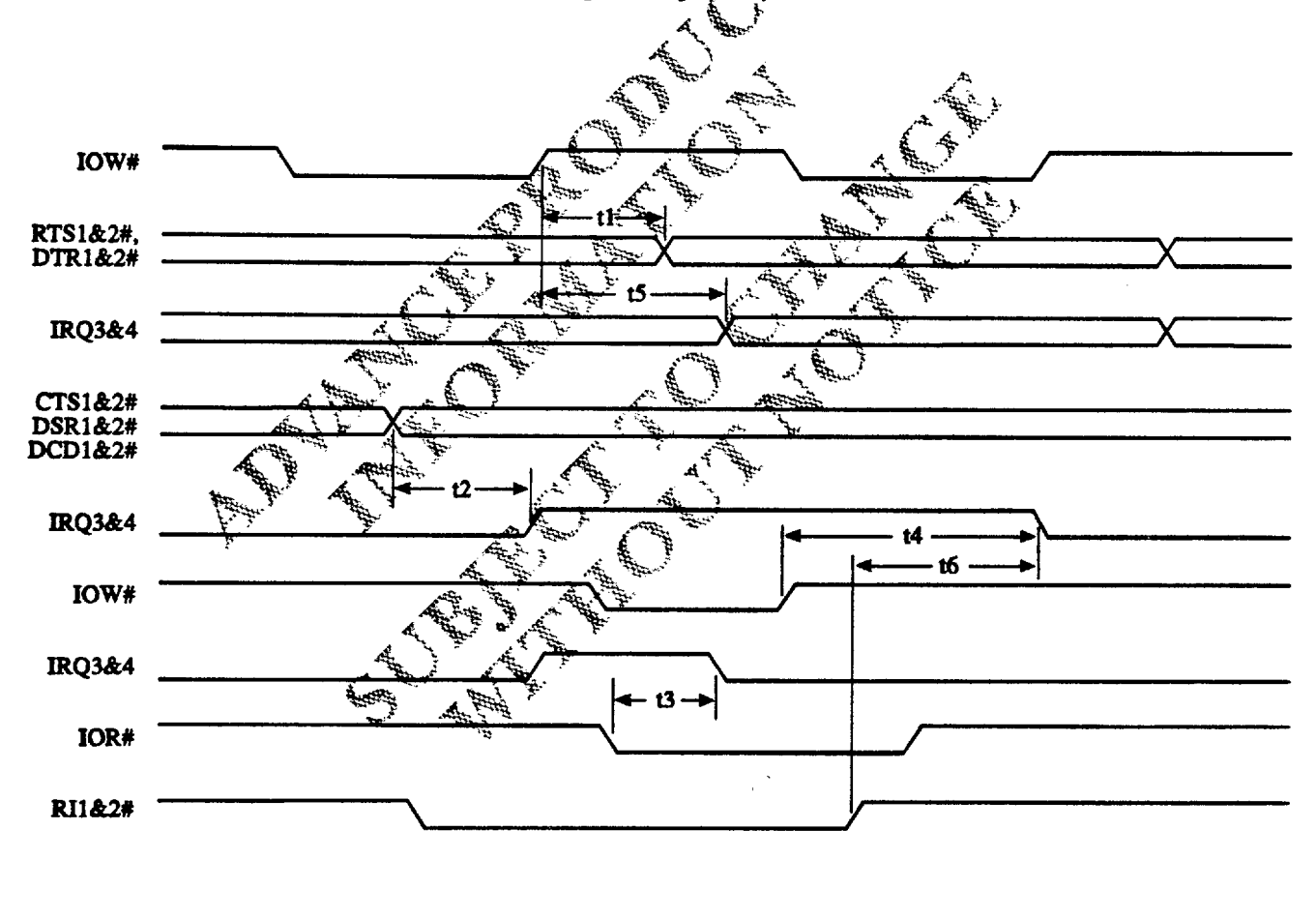

**Serial Port Timing** 

**Revision 0.4 7/15/93** 

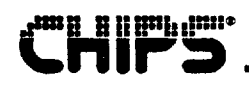

# MOUSE TRANSMIT TIMING

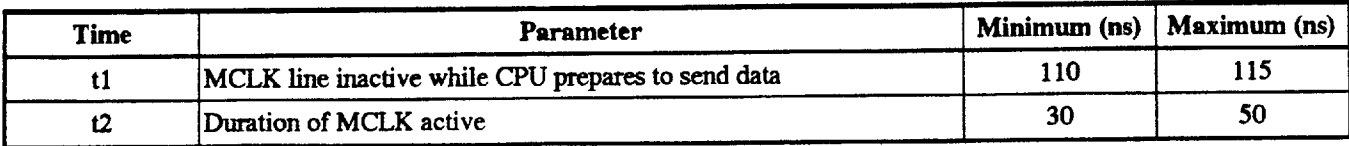

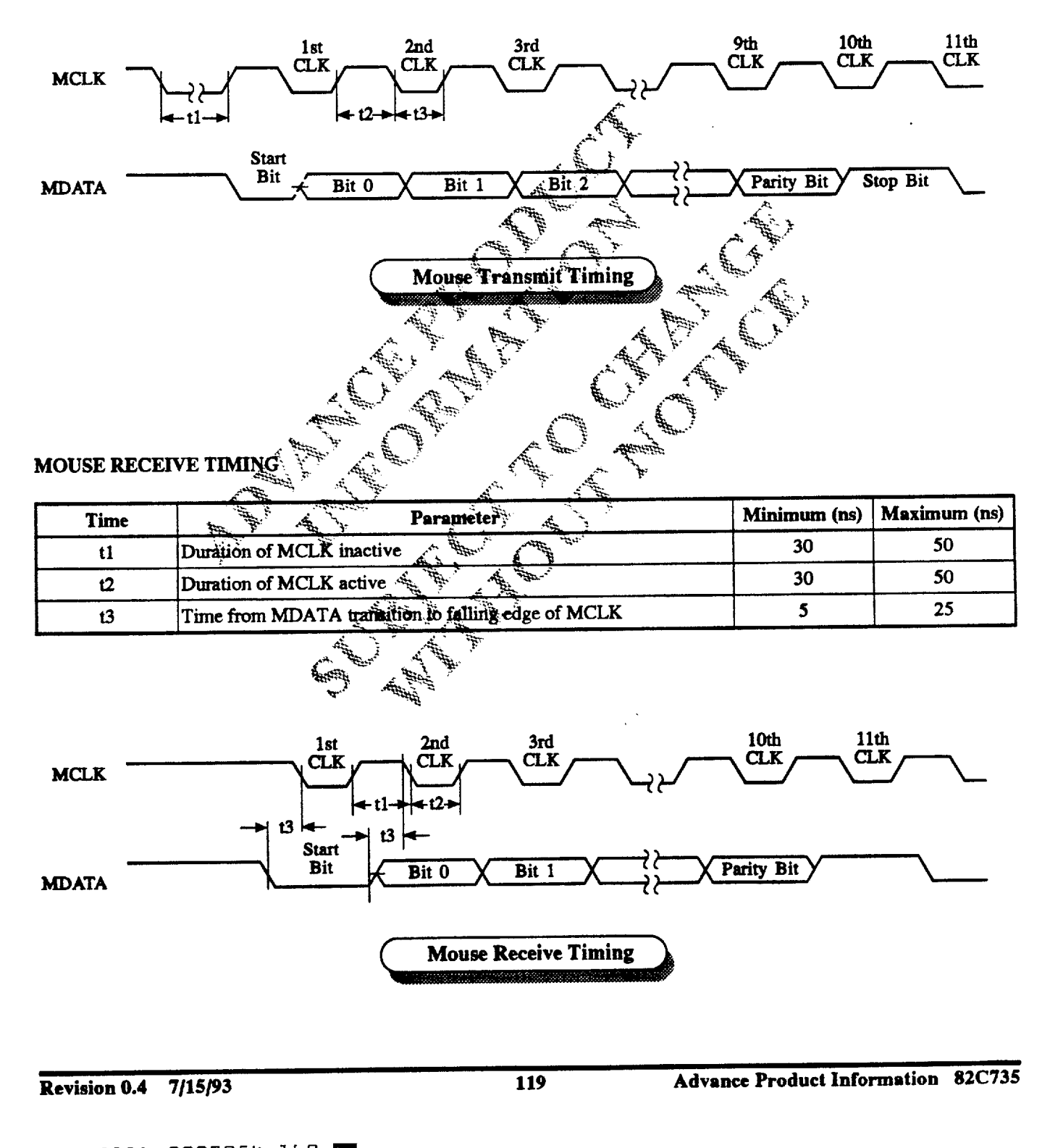

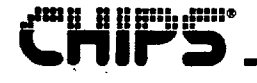

# **IDE INTERFACE TIMING**

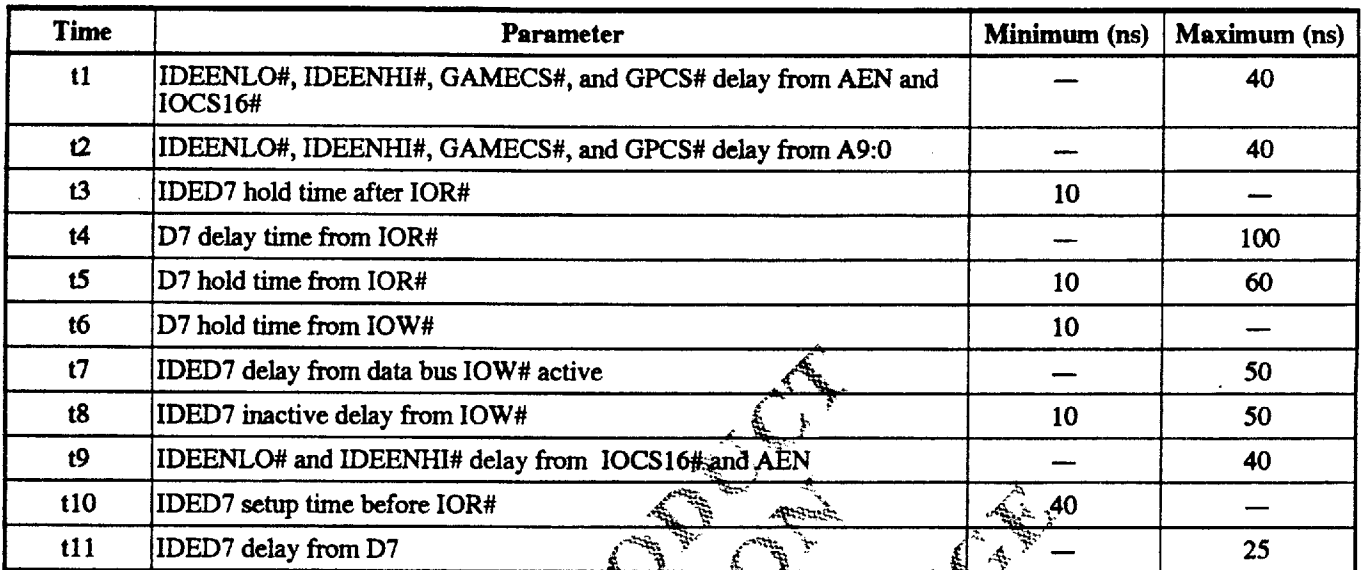

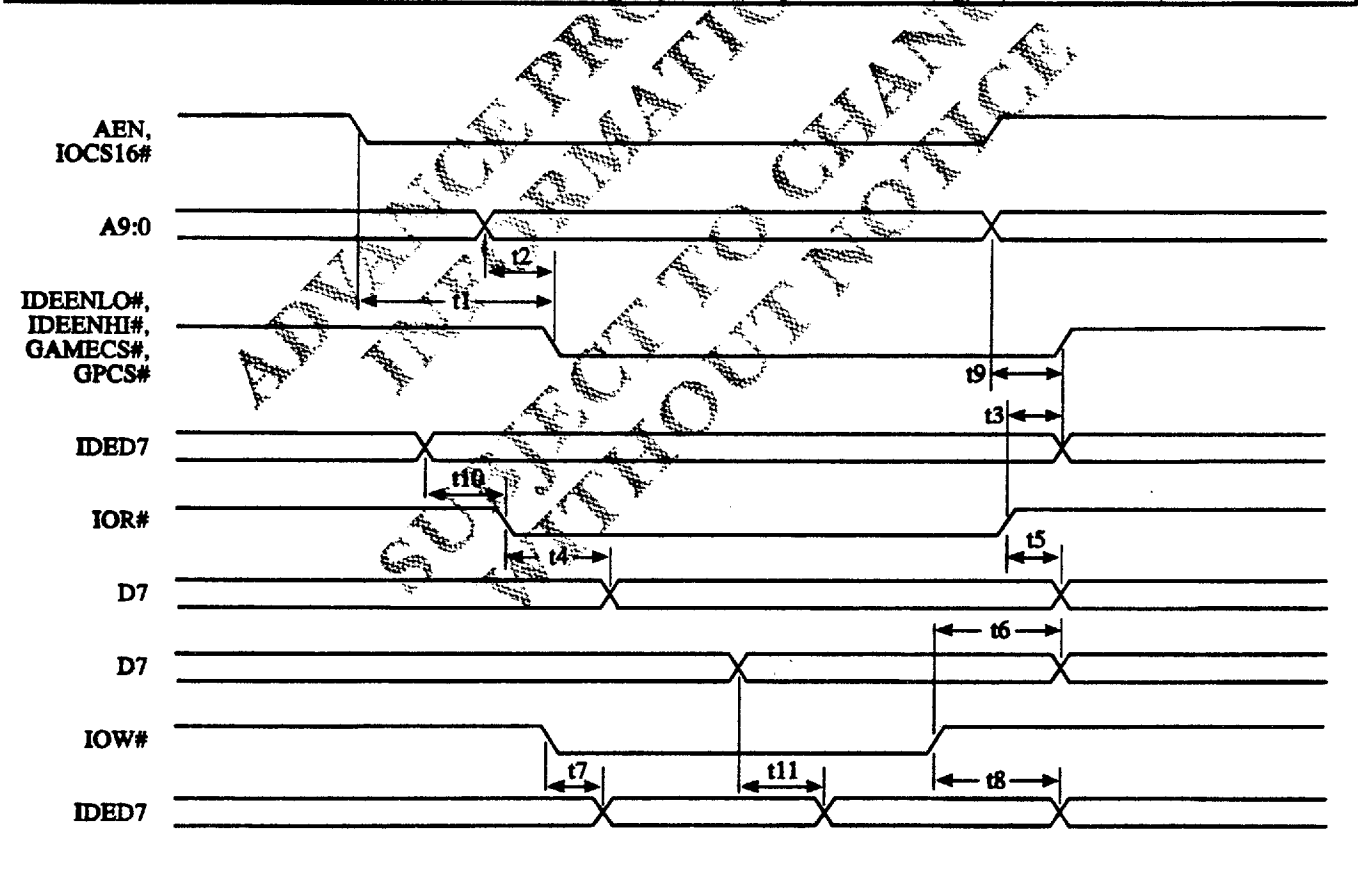

**IDE Interface Timing** 

### PARALLEL PORT TIMING

**ms <u>8 B || Ha</u>r 4** Halls

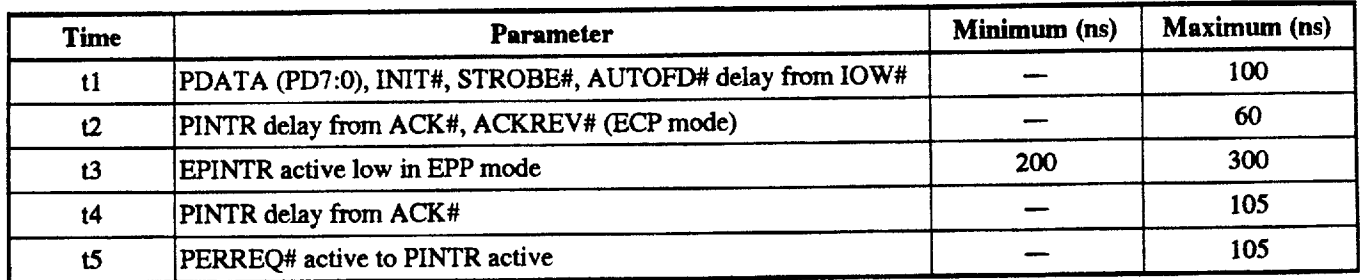

 $\frac{1}{2} \left( \frac{1}{2} \right) \left( \frac{1}{2} \right) \left( \frac$ 

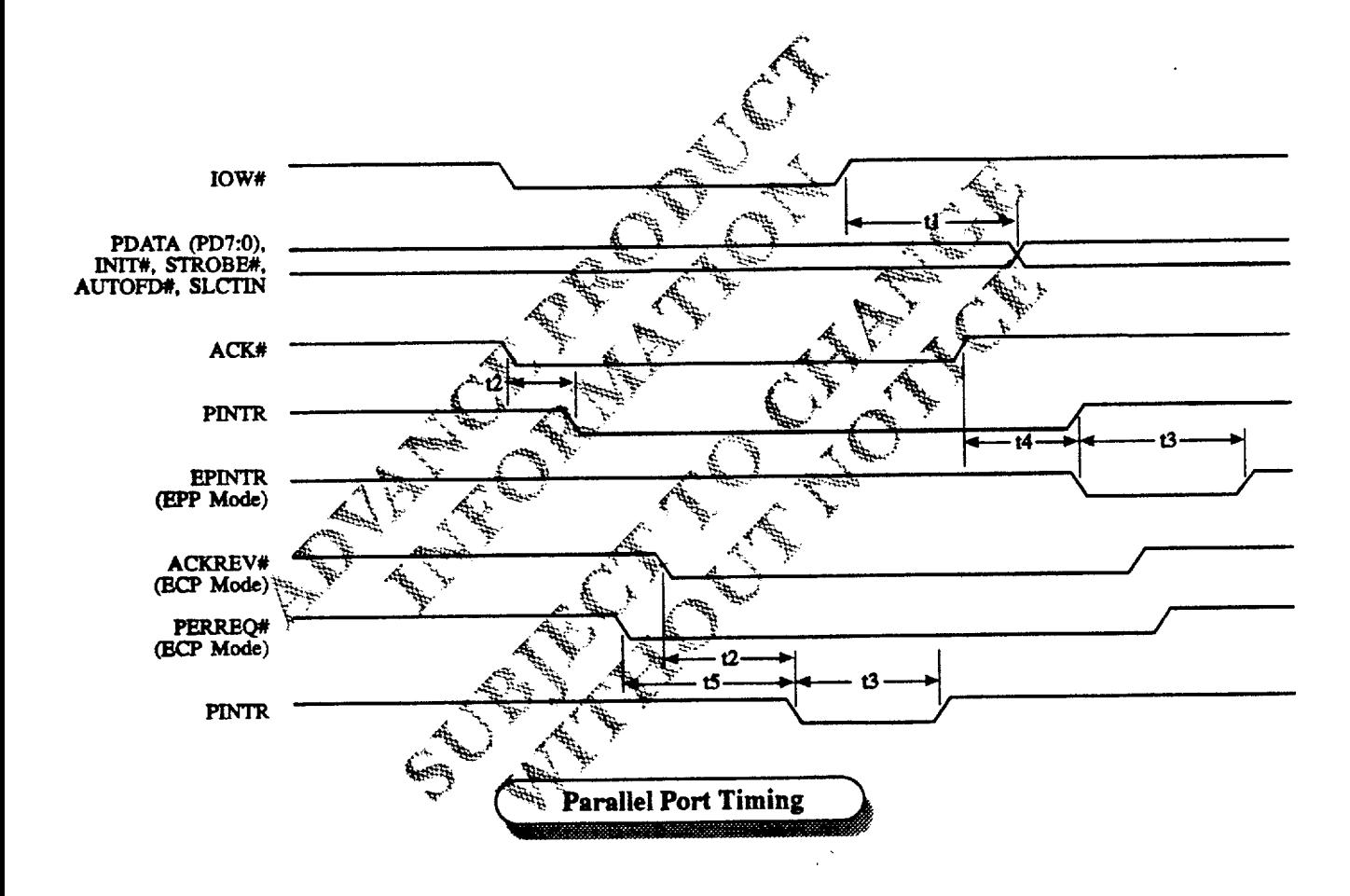

# EPP DATA OR ADDRESS WRITE CYCLE

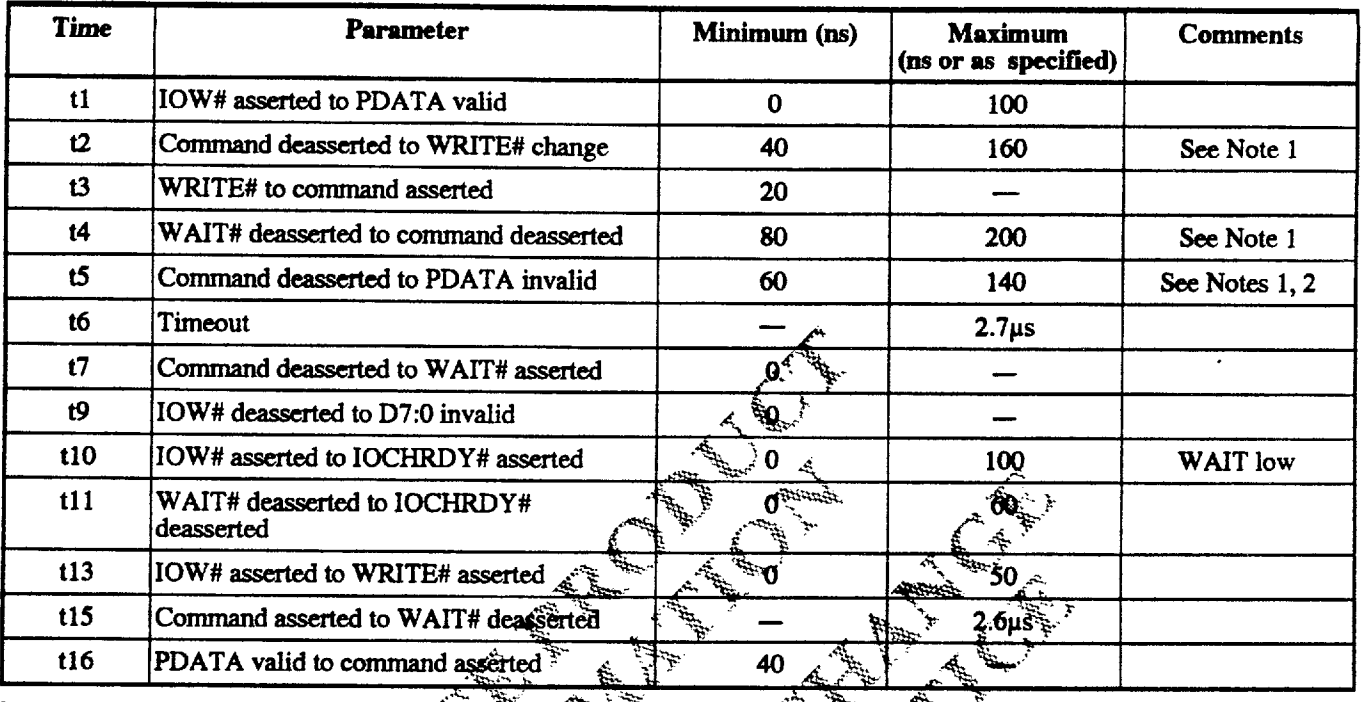

Notes:

1. WAIT# must be filtered to compensate for ringing on the parallel bus cable.<br>does not transition for a minimum of  $50$ nsec. WATT# is considered to have settled after it **Reference** 

2. The maximum time only applies if another eyele is pending. If no other cycle is pending, the data is held indefinitely.

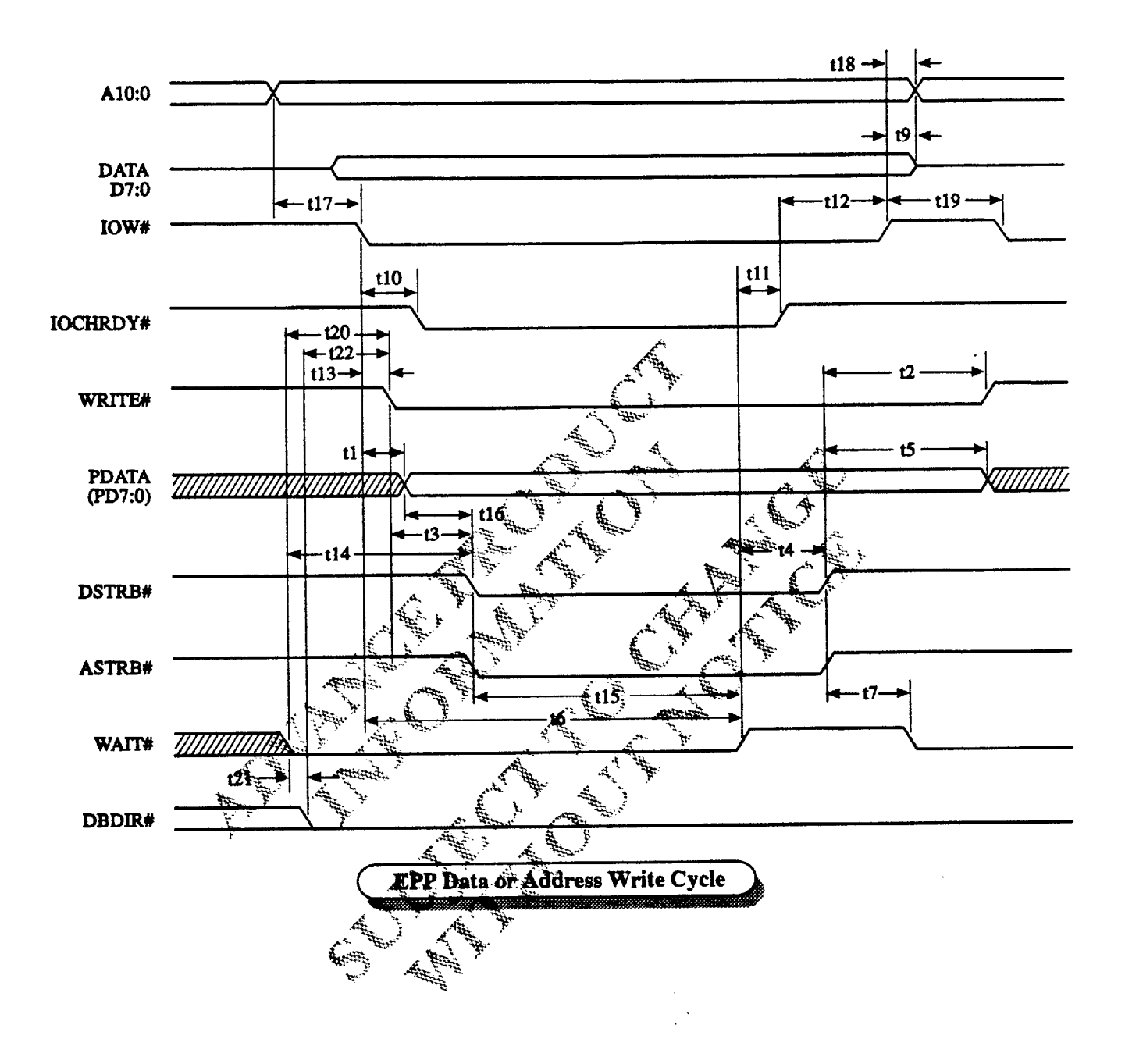

**, 1988 1999 1999** 

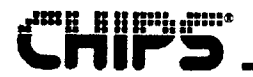

# EPP DATA OR ADDRESS READ CYCLE

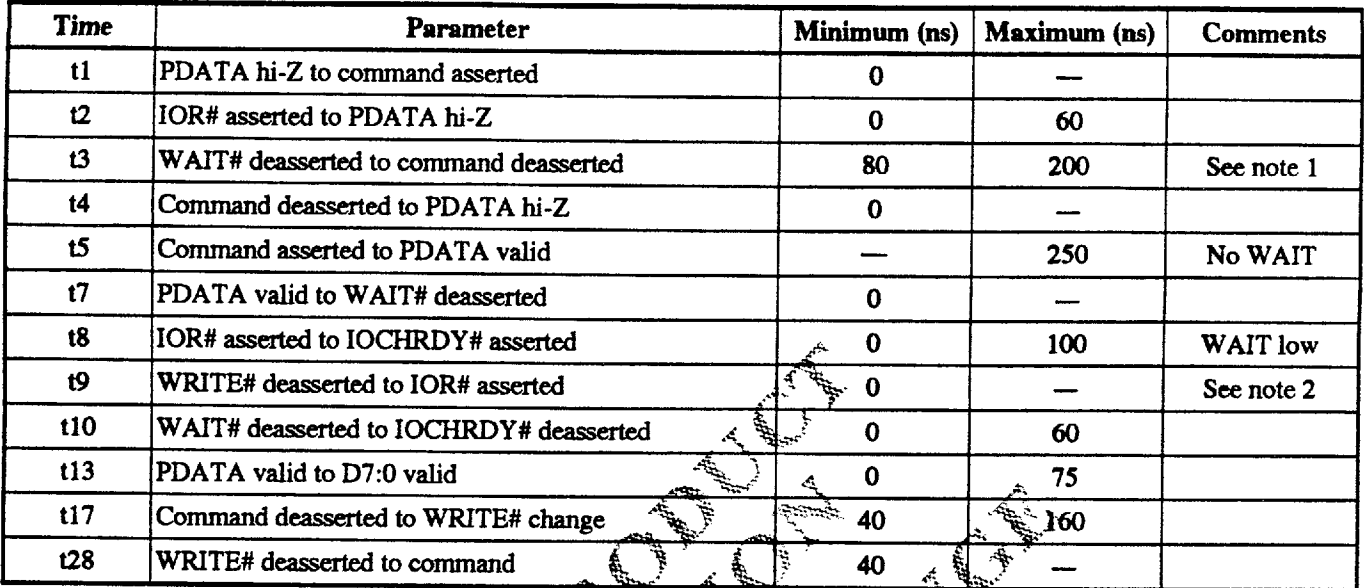

Notes:

1. WAIT# is considered to have settled when it does not transition for a minimum of :50ns

Company of the Company of the Company of the Company of the Company of the Company of the Company of the Company of the Company of the Company of the Company of the Company of the Company of the Company of the Company of t

2. When not executing a write cycle, WRITE is inactive high.

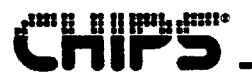

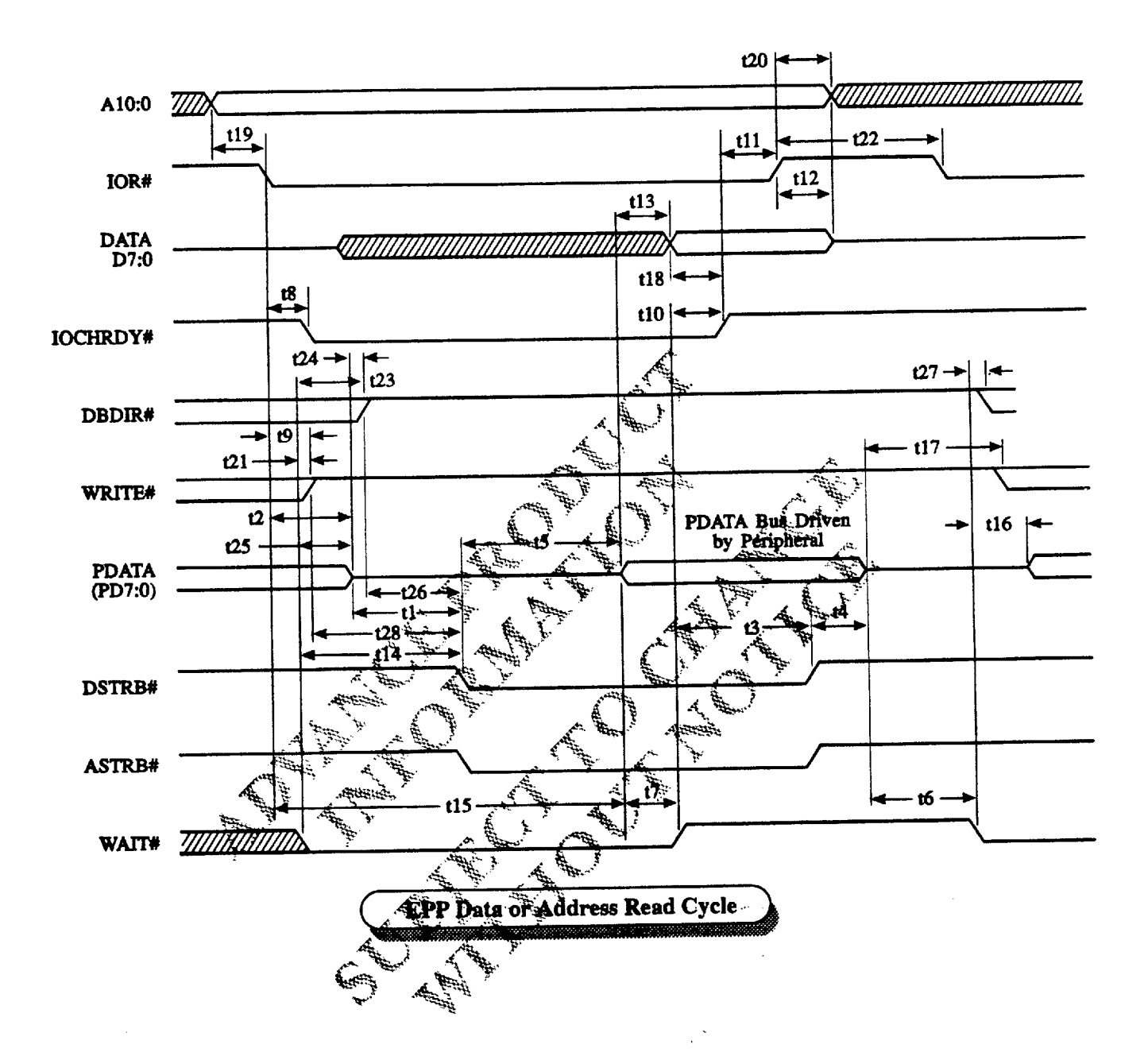

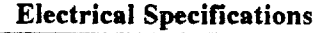

#### **ECP PARALLEL PORT FIFO OPERATION**

In ECP FIFO operation, the standard parallel port is run at or near the peak 500kb/sec allowed for operation in the forward direction using DMA. The state machine does not examine PERCLK (Peripheral Clock) and begins the next data transfer based on PERACK (Peripheral Acknowledge). See the ECP Parallel Port FIFO Timing diagram on the following page.

ECP parallel port FIFO timing is designed to allow operation at approximately 2MB/sec over a 15-foot cable. If a shorter cable is used, the bandwidth increases.

#### **Forward Operation**

In the Forward Idle phase of ECP operation, when there is no data to send, the host keeps HOSTCLK high and the peripheral device leaves PERCLK low. The data transfer phase can be entered from this state.

In the Forward Data Transfer phase, the interface transfers In the rorward Data Transics prince, the meripheral device using interlocked PERACK and HOSTCLK signals. If the peripheral device wants to reverse the procedure and serid. data to the host, it can asynchronously assert PERREQUeso request that the channel be reversed.

When it is ready to send data, the host sets HOSTCLK high. The data must be stable for the specified setup time prior to  $\mathbb{R}$ the falling edge of HOSTCLK. The peripheral device sets PERACK high to acknowledge the handshake. The host then sets HOSTCLK high and transfers the data. After accepting the data, the peripheral device sets PERACK low to complete the transfer. This sequence is shown in the ECP Parallel Port Forward Timing diagram.

The timing is designed to provide three cable roundtrip times for data setup if PDATA (PD7:0) is driven simultaneously with HOSTCLK.

 $\frac{1}{2}$ 

#### **Reverse Operation**

In the Reverse Idle phase, when the peripheral device has no data to send, the peripheral keeps PERCLK high. The idle host keeps HOSTACK low. The data transfer phase can be entered from the idle state.

In the Reverse Data Transfer phase, the peripheral device sets PERCLK low to signal that it has data to send. The data must be stable for the specified setup time prior to the falling edge of PERCLK. When the host is ready to accept a byte, it sets HOSTACK high to acknowledge the handshake. The peripheral device then sets PERCLK high and transfers the data. After accepting the data, the host sets HOSTACK low, completing the transfer. This sequence is shown in the ECP Parallel Port Reverse Timing diagram.

#### Output Drivers

Higher performance data transfers are achieved by using Solution of CMOS active drivers for the critical ECP signals:<br>Solution CMOS active drivers for the critical ECP signals: PDATA; HOSTACK, HOSTCLK, PERACK, and<br>PERCLK. The drivers are dynamically changed from digen-collector (the triditional control-signal specification) do totem-pole to avoid the compatibility problems that active drivers can present. The finding for the dynamic driver change is specified in the Microsoft Extended Capabilities Port Profectional ASA Interface Standard, Rev. 1.11,<br>February 10, 1993. This standard is available from<br>Microsoft Corporation. The dynamic driver change must be implemented properly to prevent glitching of the outputs.

# ECP PARALLEL PORT FIFO TIMING

<mark>i</mark> i jiu po

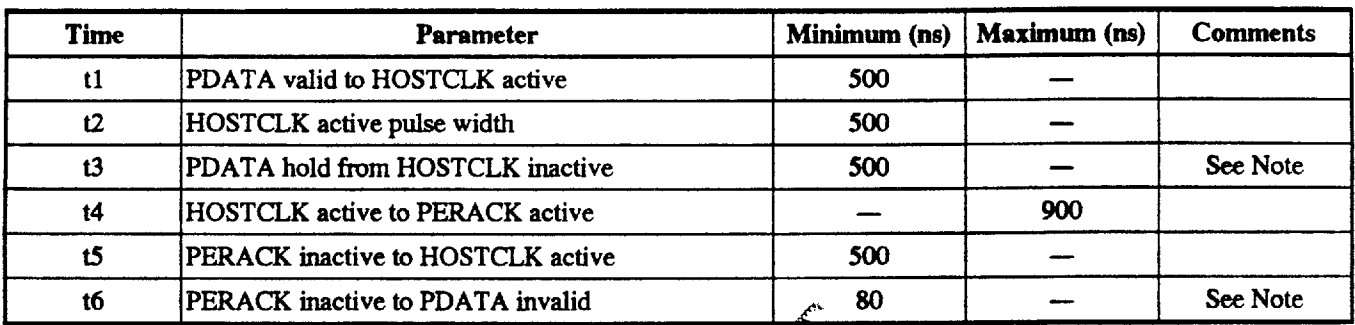

Note: If no other data transfer is pending, the data is held indefinitely. If another data transfer is pending, the data is held until PERAK goes inactive or for time t3, whichever is longer.

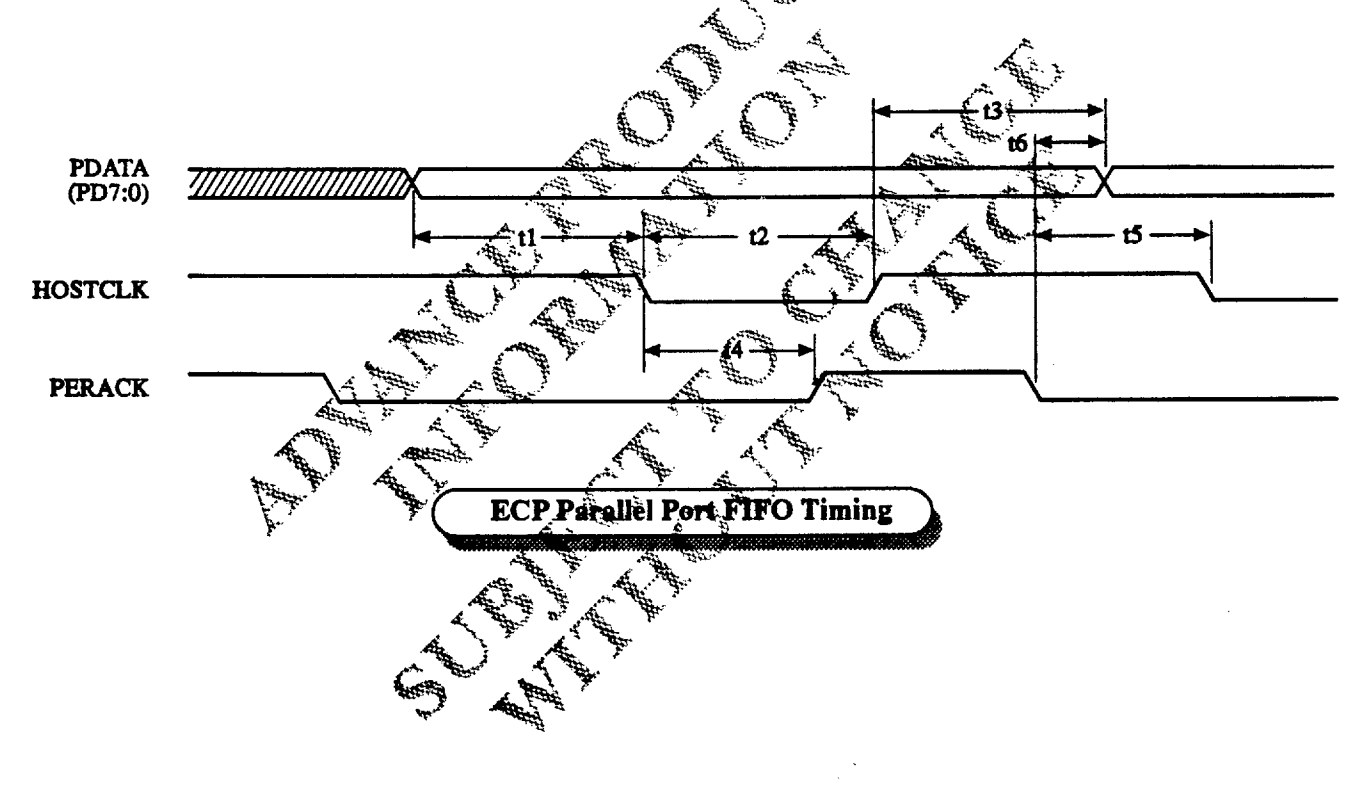

# ECP PARALLEL PORT FORWARD TIMING

8884<u>82</u>\*

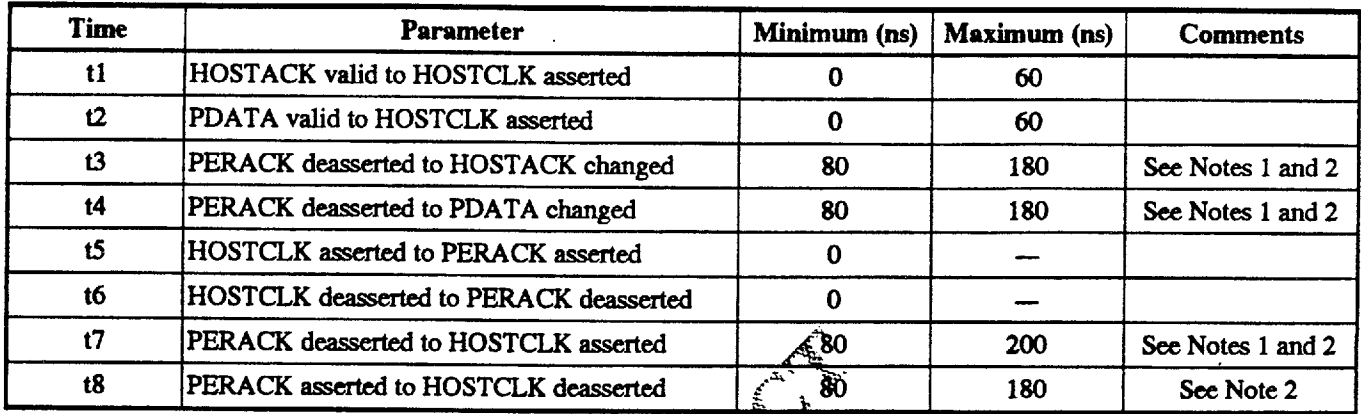

Notes:

- 1. Maximum value only applies if the FIFO is holding data to be written out.
- 2. PERACK is not considered asserted or deasserted until it is stable for a minimum of 130ns. ÌО.

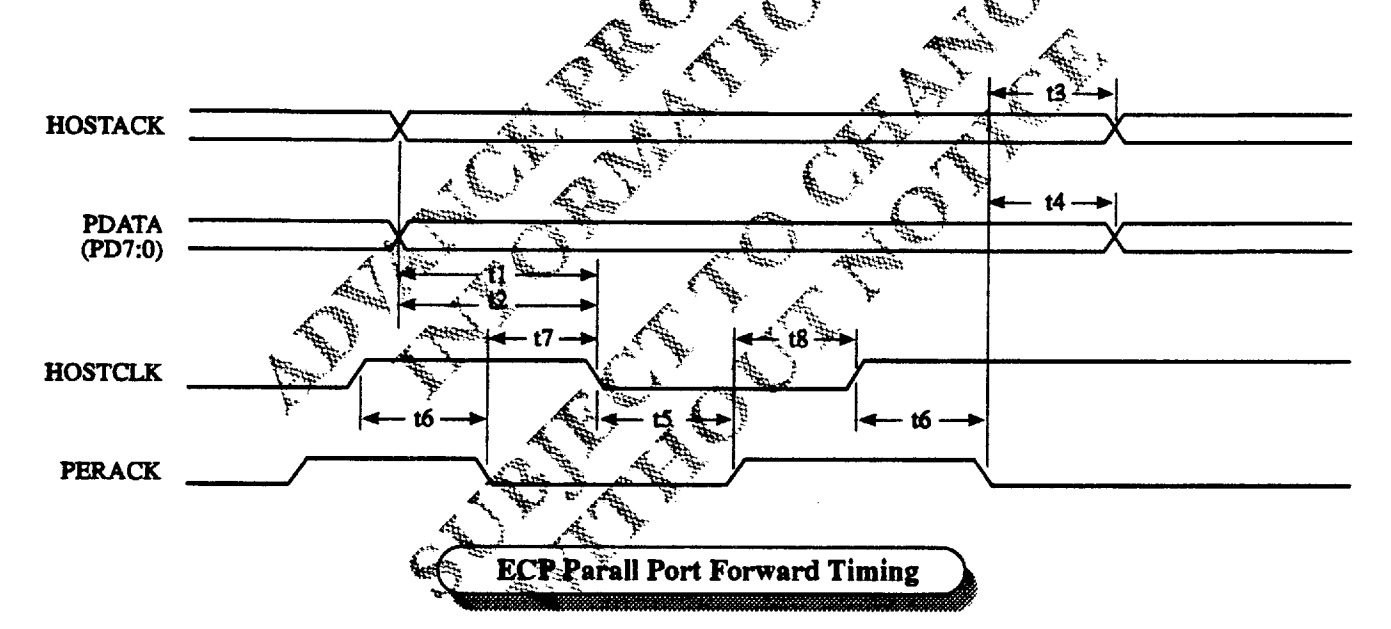

# ECP PARALLEL PORT REVERSE TIMING

n. 41.

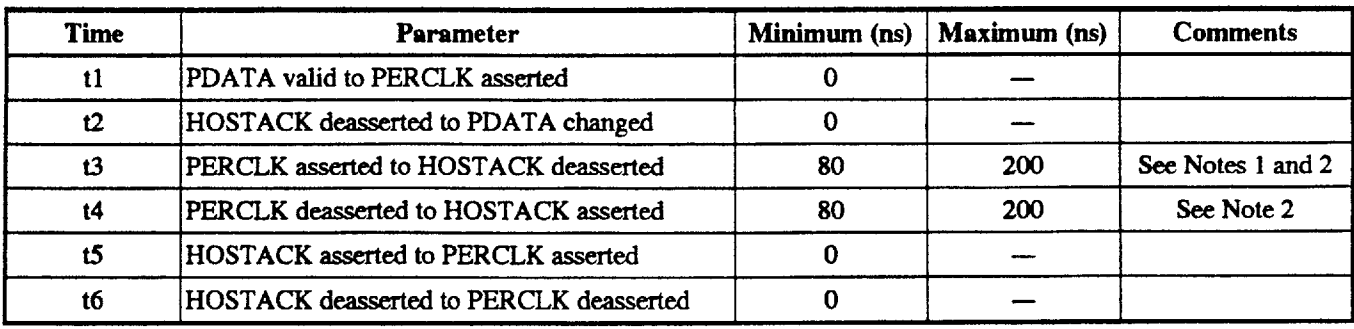

Notes:

- 1. Maximum value only applies if there is room in the FIFO. Host can stall by keeping HOSTACK low.
- 2. PERCLK is not considered asserted or deasserted until it is stable for a minimum of 50ns.

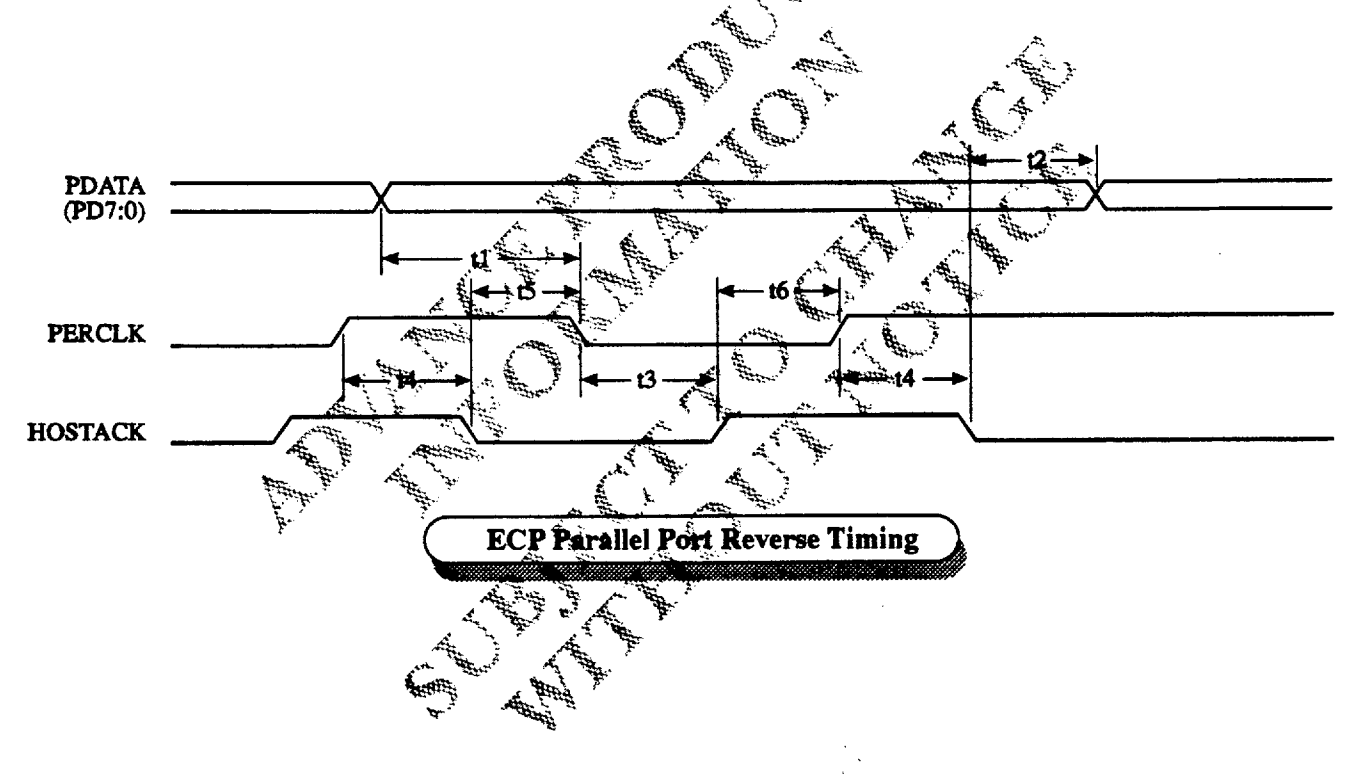

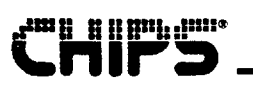

# **Mechanical Specifications**

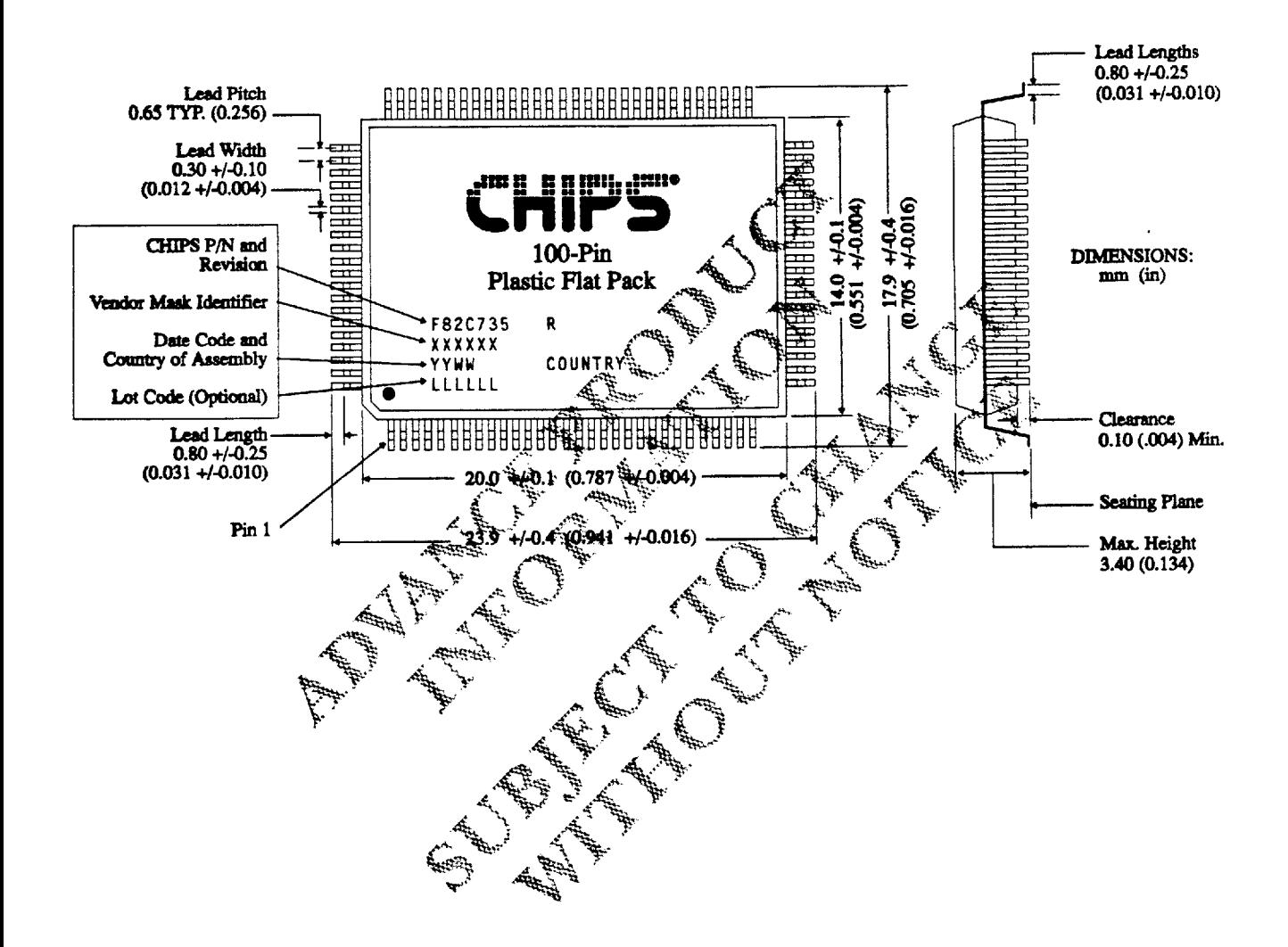